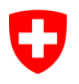

Schweizerische Eidgenossenschaft Confédération suisse Confederazione Svizzera Confederaziun svizra

Eidgenössisches Justiz- und Polizeidepartement EJPD **Bundesamt für Justiz BJ** Direktionsbereich Zentrale Dienste Fachbereich Rechtsinformatik

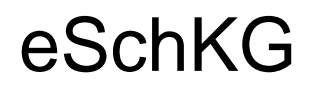

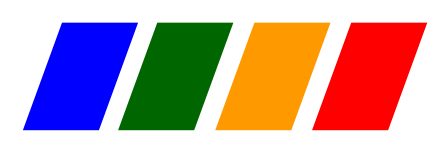

eSchKG-Version 2.2.01

# Technische und organisatorische Vorschriften für den elektronischen Datenaustausch im Betreibungswesen

September 2020

Bestandteil des rechtsverbindlichen eSchKG-Standards nach Artikel 5 Absatz 2 der Verordnung des EJPD vom 9. Februar 2011 über die elektronische Übermittlung im Betreibungswesen (SR 281.112.1, eSchKG-Verordnung)

# <span id="page-1-0"></span>**Gesetzliche Grundlagen**

Die relevanten rechtlichen Grundlagen für eSchKG sind:

- Bundesgesetz vom 11. April 1889 über Schuldbetreibung und Konkurs (SR 281.1, SchKG), insbesondere Artikel 33*a* SchKG;
- Verordnung vom 18. Juni 2010 über die elektronische Übermittlung im Rahmen von Zivil- und Strafprozessen sowie von Schuldbetreibungs- und Konkursverfahren (SR 272.1, VeÜ-ZSSV), insbesondere Artikel 14 VeÜ-ZSSV;
- Verordnung des EJPD vom 9. Februar 2011 über die elektronische Übermittlung im Betreibungswesen (SR 281.112.1, eSchKG-Verordnung).

Die Betreibungsämter sind gesetzlich dazu verpflichtet, den eSchKG-Standard im vollen Umfang zu unterstützen.

# <span id="page-1-1"></span>**Rechtsverbindlichkeit**

Das vorliegende Dokument gehört zum rechtsverbindlichen eSchKG-Standard nach Artikel 5 Absatz 2 der eSchKG-Verordnung. Es enthält zudem erläuternde Passagen und Beispiele (d.h. Elemente ohne Rechtsverbindlichkeit). Die rechtsverbindlichen Elemente finden sich in den als Muss-Vorgaben (M1, M2, M3 usw.) deklarierten Bestimmungen der Ziffern 2–5 sowie in Ziffer 6.

# <span id="page-1-2"></span>**Gegenstand**

Der eSchKG-Standard umfasst die technischen und organisatorischen Vorgaben und das Datenformat, nach denen natürliche Personen, juristische Personen des privaten und des öffentlichen Rechts sowie Betreibungsämter in einer geschlossenen Benutzergruppe (eSchKG-Verbund) Betreibungsdaten austauschen.

# <span id="page-1-3"></span>**Website**

Website zum Projekt eSchKG und zum Standard: *[www.eschkg.ch](http://www.eschkg.ch/)*.

# <span id="page-1-4"></span>**Freie Verwendbarkeit**

Die Verwendung des eSchKG-Standards ist freigestellt und kostenlos.

# <span id="page-2-0"></span>**Aufbau des Dokuments und Zielgruppen**

Das vorliegende Handbuch dokumentiert den eSchKG-Standard, der durch die eSchKG-Verordnung die rechtlich verbindliche Grundlage für den elektronischen Datenaustausch im Betreibungswesen bildet. Der Standard legt fest, wie natürliche und juristische Personen mit Betreibungsämtern Daten austauschen.

**Kapitel 1,** *Einführung*, gibt einen Überblick über eSchKG und erläutert die grundlegenden Konzepte auf wenigen Seiten. Der geeignete Einstieg, um sich ein erstes Bild zu machen.

**Kapitel 2,** *Sequenzen*, stellt die einzelnen eSchKG-Meldungen vor und erläutert den Zusammenhang zu anderen Meldungen. Für ein grundlegendes Verständnis muss man kein XML-Experte sein, obwohl einige Erläuterungen auf XML Bezug nehmen.

**Kapitel 3,** *Technisches Rahmenkonzept*, erläutert die einzelnen Teilkonzepte von eSchKG. Das Kapitel stützt sich weitgehend auf XML-Beschreibungen und -Definitionen und richtet sich an den technisch orientierten Leser.

**Kapitel 4,** *Technische Anbindung*, legt die Datenübermittlung mit sedex, sedex-Client und Message-Handler fest und gibt Hilfestellung für die Installation und den Betrieb. Das Kapitel richtet sich an IT-Experten.

**Kapitel 5,** *Prozesse und Verfahren*, definiert, wie man Mitglied im eSchKG Verbund wird, wie die Qualitätssicherung funktioniert und wie die Prozesse der Betreibungsämter und des Bundesamts für Justiz BJ aussehen.

**Kapitel 6 (Appendix A),** *Development Guidelines*, enthält detaillierte Spezifikationen für die Entwicklung von eSchKG-fähiger Software. Das Kapitel ist in Englisch verfasst und richtet sich an IT-Architekten und Entwickler.

**Kapitel 7 (Appendix B),** *Weiterführende Informationen, Listen und Tabellen*, enthält eine Zusammenstellung der wichtigsten technischen Listen und Tabellen sowie eine technische Gegenüberstellung der eSchKG-Versionen 2.1.01 und 2.2.01 in Form von *Release Notes*. Das Kapitel richtet sich an das technische Fachpersonal.

Das Handbuch richtet sich an eine breite Leserschaft. Die folgende Tabelle hilft bei der Einordnung.

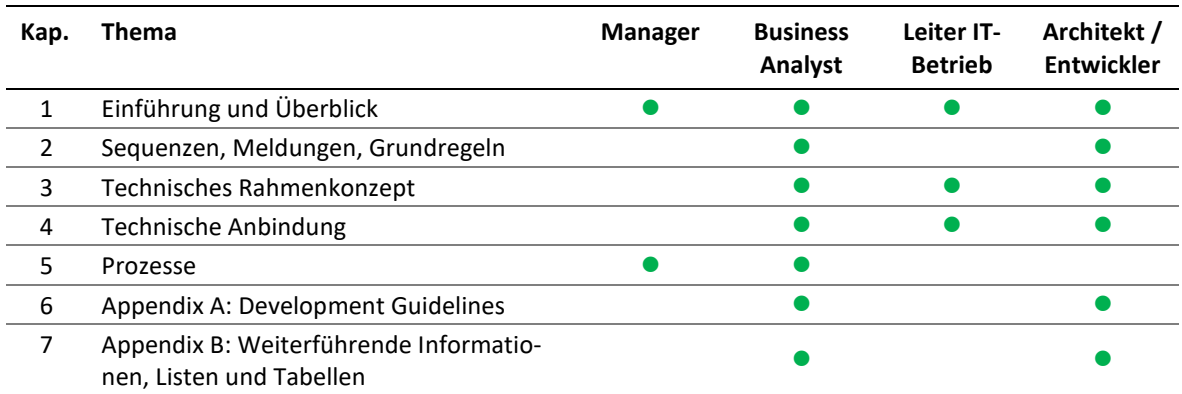

Tabelle: Zielgruppen für die einzelnen Kapitel des Handbuchs

**Hinweis an die Leser:** Wird zu einem Thema auf weiterführende Informationen an einer anderen Stelle im Dokument verwiesen, so wird die Kapitelnummer in eckigen Klammern angegeben, z.B. [\[2.2.1\]](#page-14-0).

# Inhaltsverzeichnis

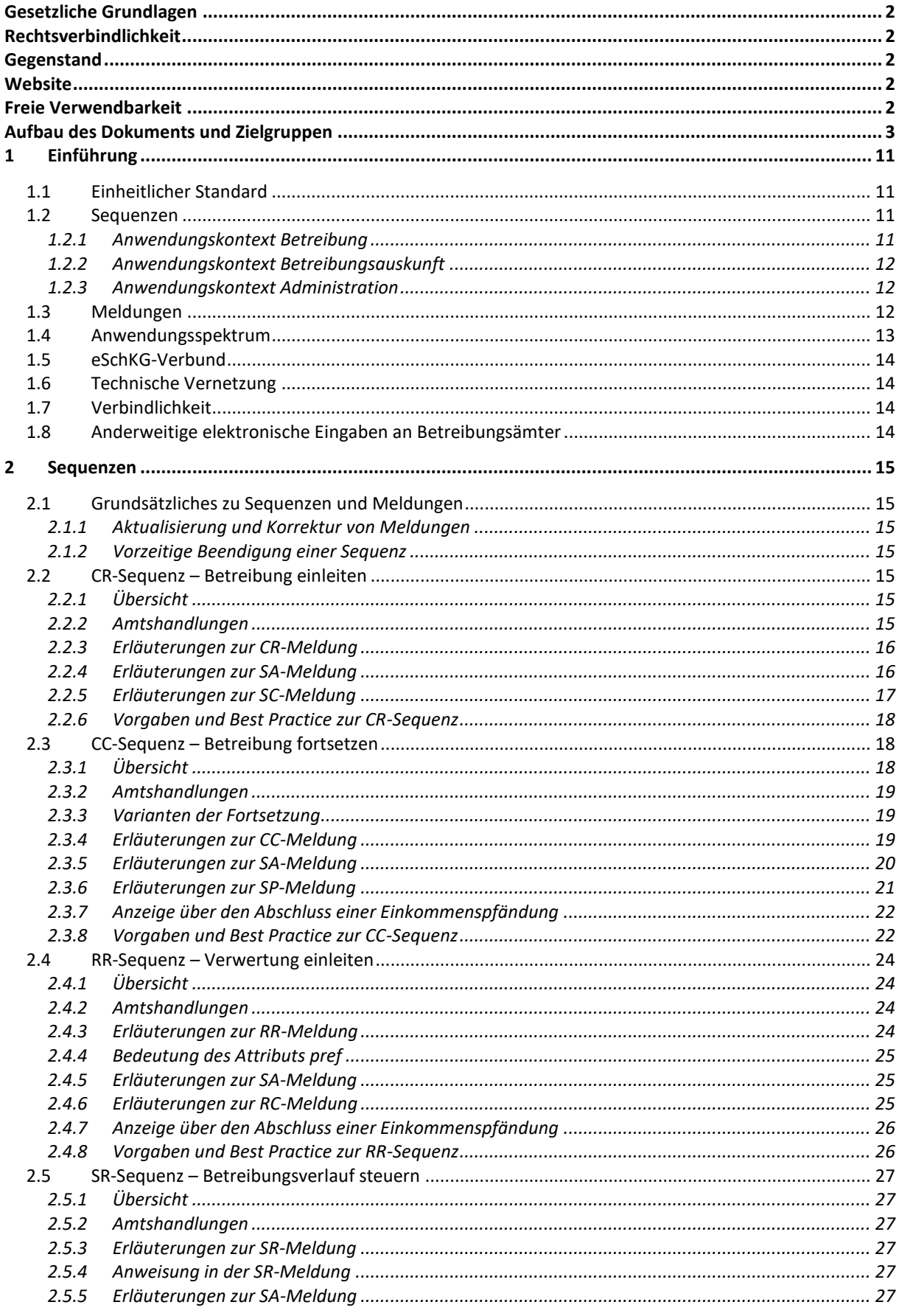

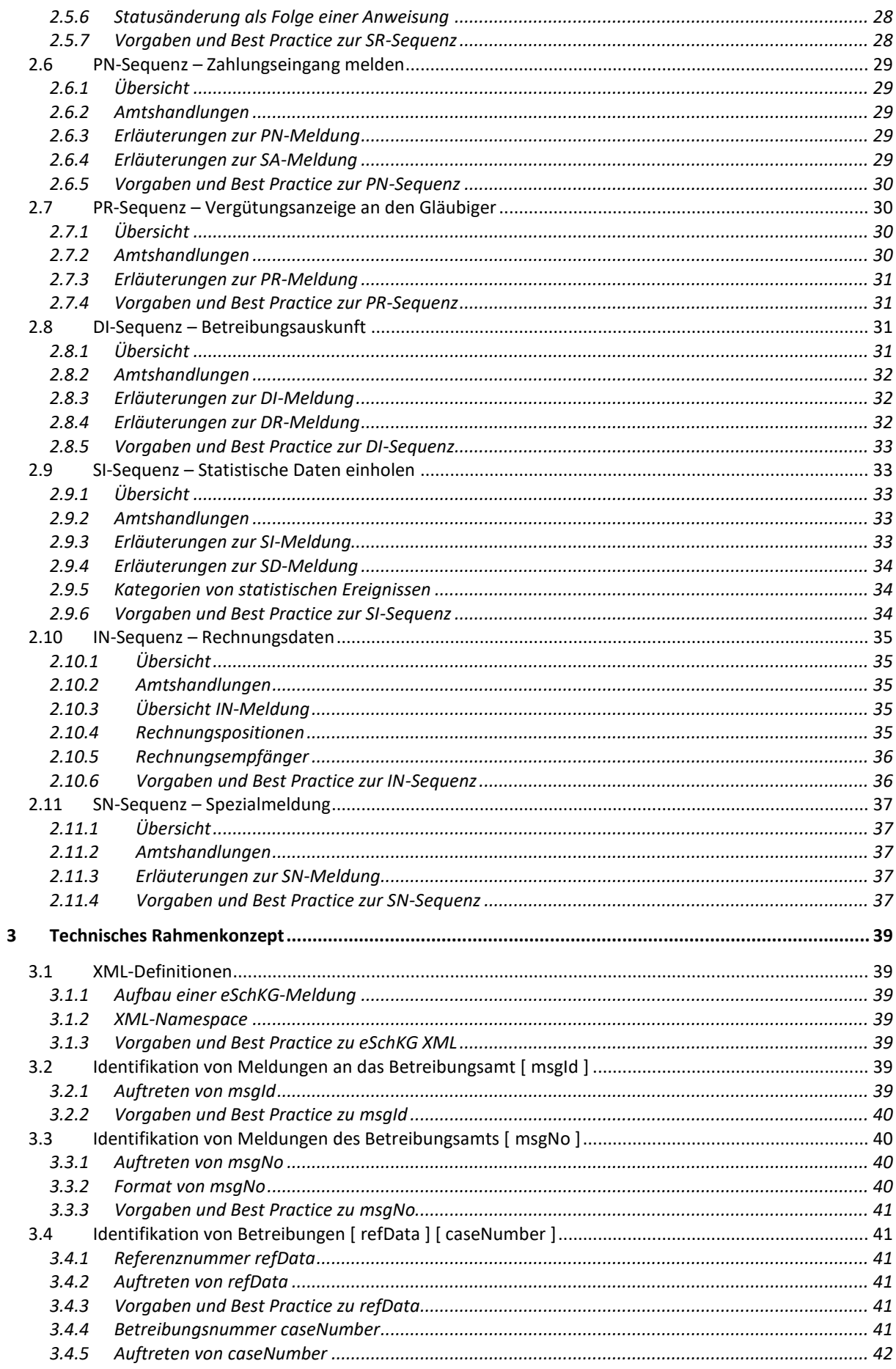

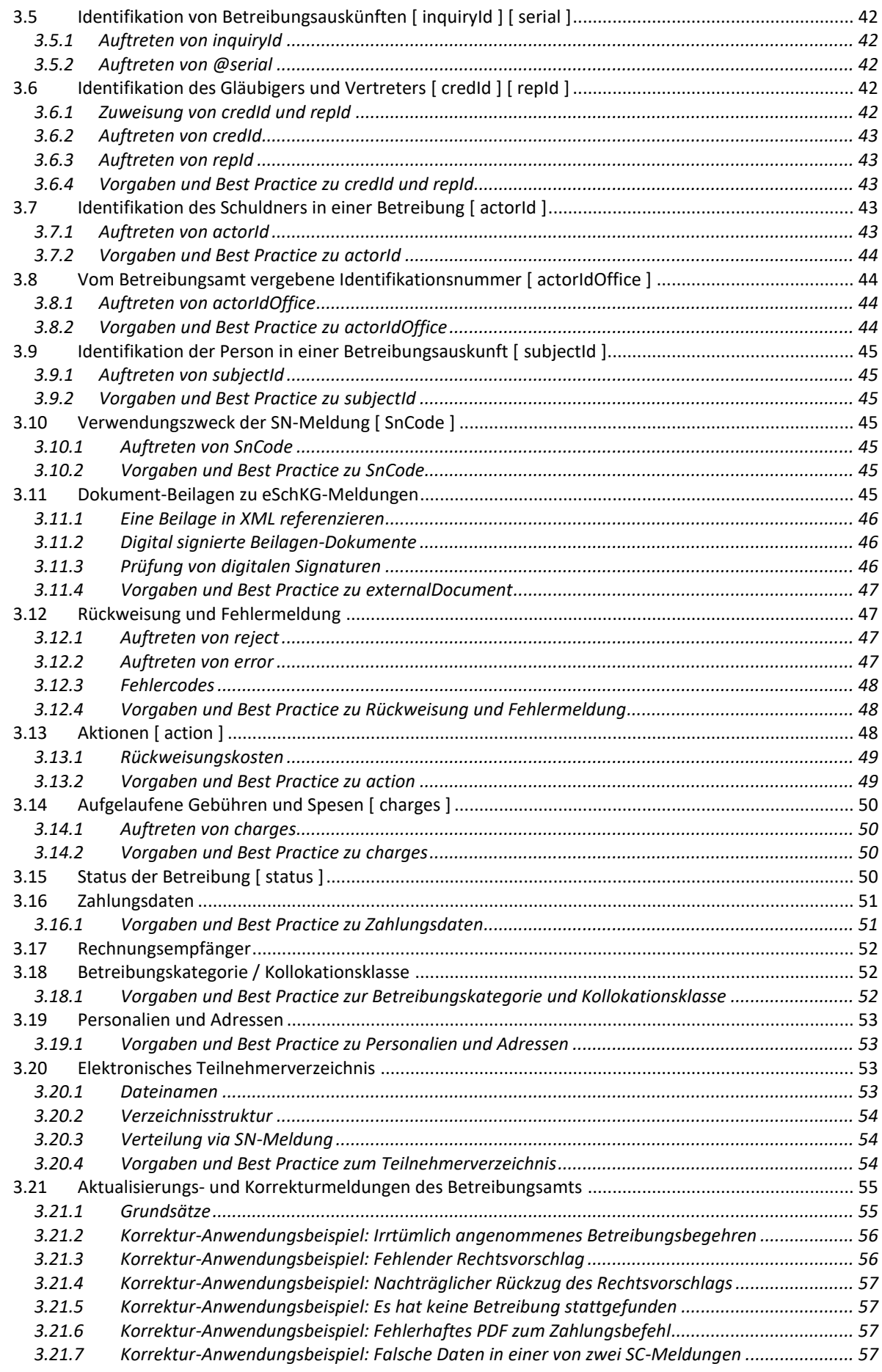

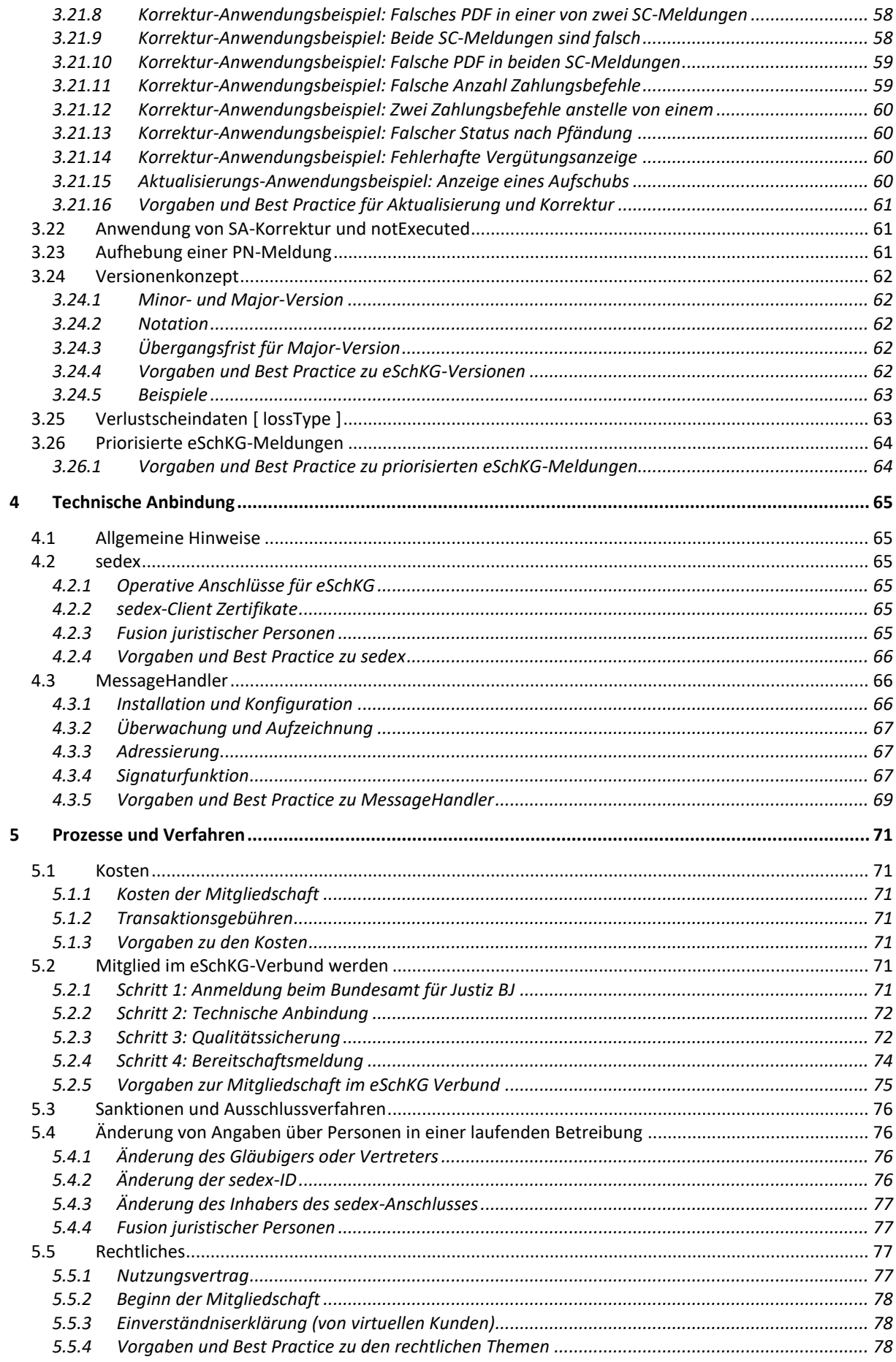

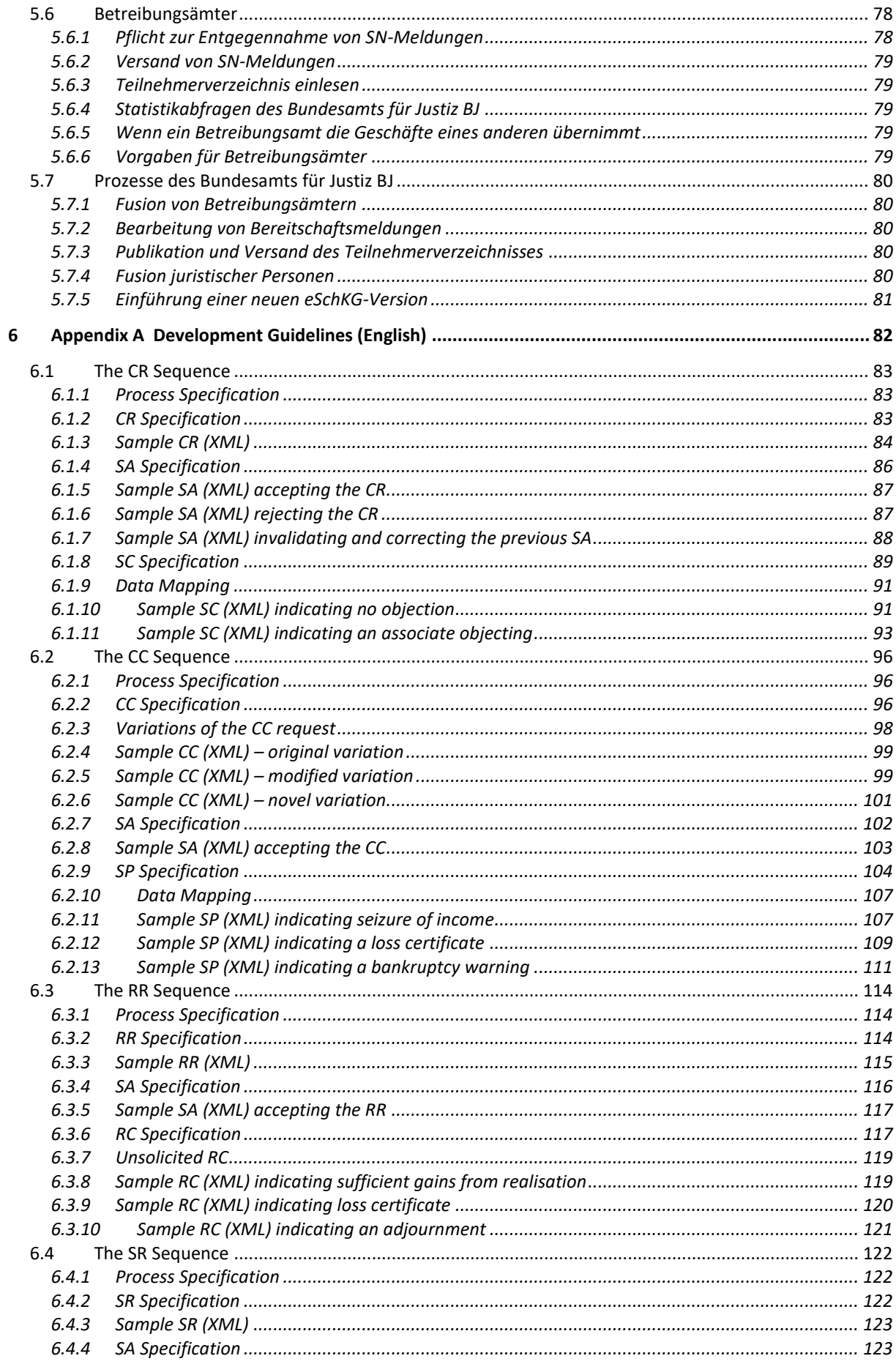

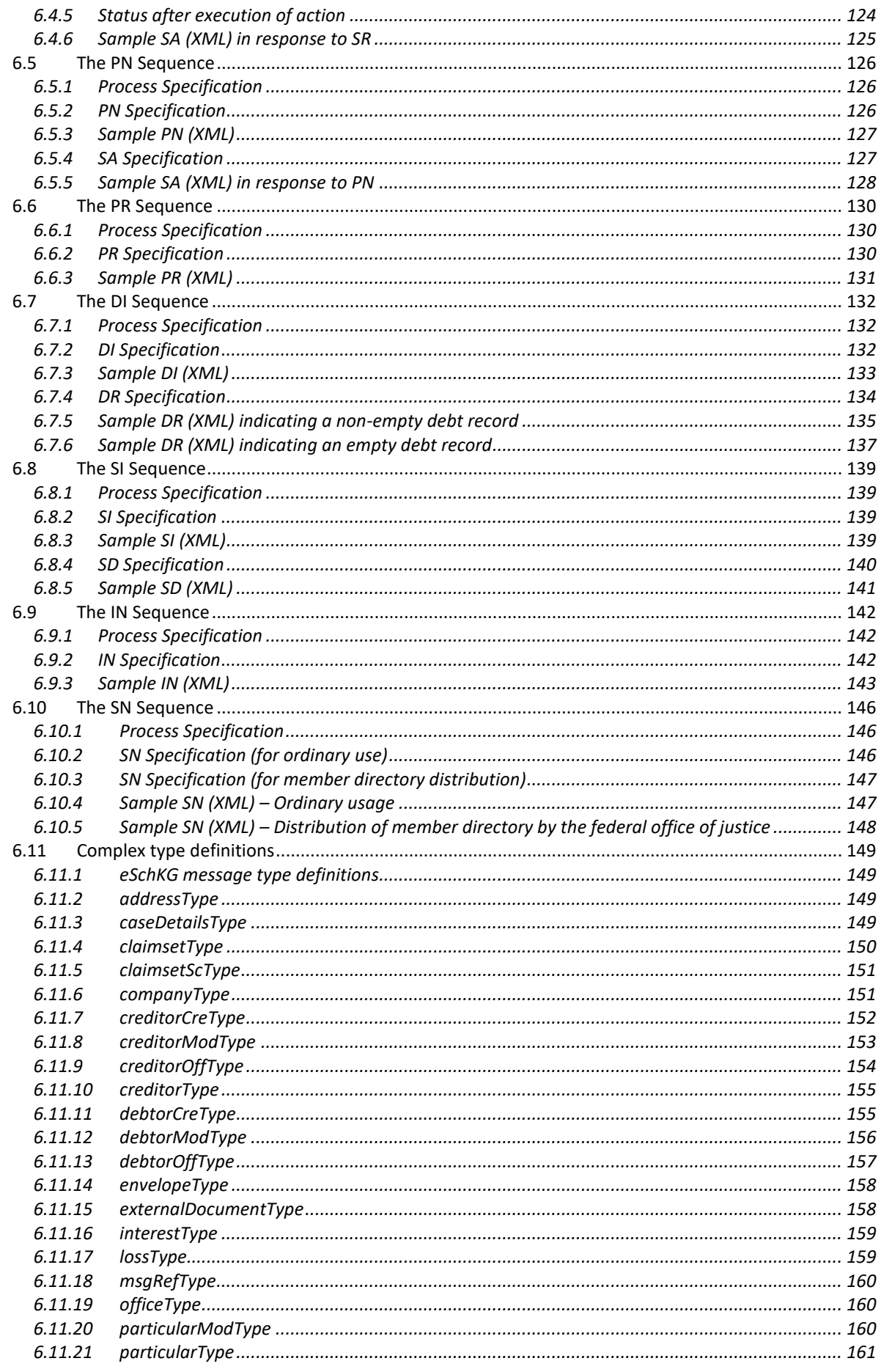

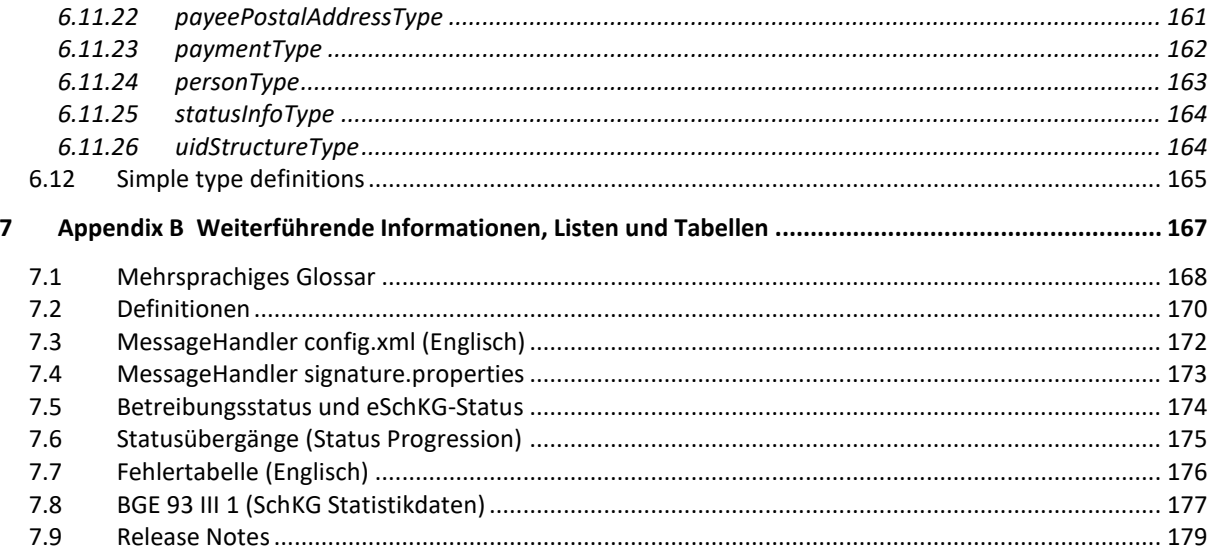

# <span id="page-10-0"></span>1 Einführung

# <span id="page-10-1"></span>**1.1 Einheitlicher Standard**

Unter der Bezeichnung eSchKG ist ein umfassender Standard zur Vereinheitlichung des elektronischen Datenaustausches im schweizerischen Betreibungswesen geschaffen worden. eSchKG unterstützt ausschliesslich Betreibungen auf Pfändung und Konkurs, andere Betreibungsformen, namentlich die Betreibung auf Faustpfand, die Betreibung auf Grundpfand, die Betreibung auf Sicherheitsleistung und die Wechselbetreibung können nicht mit eSchKG abgewickelt werden. Der eSchKG-Standard definiert

- die Abfolge von elektronischen Meldungen als sog. Sequenzen;
- die Struktur und den Inhalt von elektronischen Meldungen;
- ein Rollenmodell mit Rechten, Pflichten und Verantwortlichkeiten;
- die technischen und prozessualen Vorgaben für den eSchKG-Verbund.

#### <span id="page-10-2"></span>**1.2 Sequenzen**

Sequenzen sind vordefinierte Abfolgen von Meldungen zwischen zwei Teilnehmern im eSchKG-Verbund, meistens zwischen einer natürlichen oder juristischen Person und dem Betreibungsamt. Sequenzen erfüllen unterschiedliche Zwecke, die sich aus dem jeweiligen Anwendungskontext ergeben.

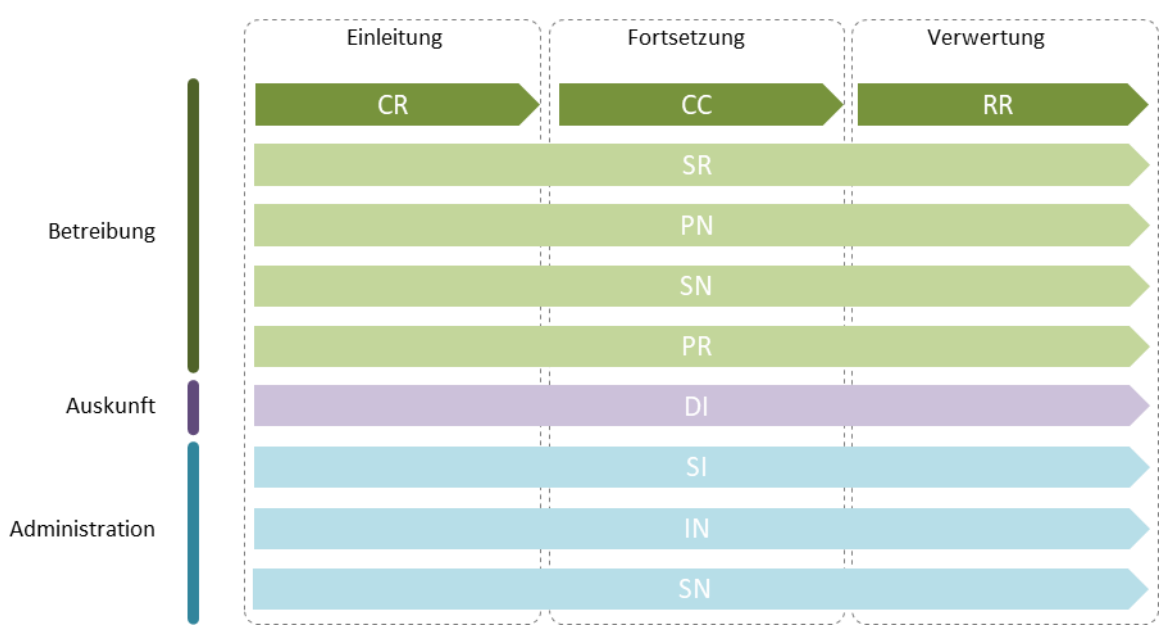

Illustration: Anwendungskontext von Sequenzen

#### <span id="page-10-3"></span>*1.2.1 Anwendungskontext Betreibung*

Die Betreibungsphasen Einleitung, Fortsetzung und Verwertung werden jeweils durch eine separate Sequenz unterstützt.

- *CR-Sequenz* (Betreibung einleiten). Definiert den Meldungsaustausch vom Betreibungsbegehren bis zur Zustellung des Doppels des Zahlungsbefehls durch das Betreibungsamt;
- *CC-Sequenz* (Betreibung fortsetzen). Definiert den Meldungsaustausch vom Fortsetzungsbegehren bis zur Zustellung des Ergebnisses der Pfändung oder Konkursandrohung durch das Betreibungsamt;
- *RR-Sequenz* (Verwertung einleiten). Definiert den Meldungsaustausch vom Verwertungsbegehren bis zur Zustellung des Ergebnisses der Verwertung durch das Betreibungsamt.

eSchKG-Version 2.2.01 Technische und organisatorische Vorschriften | September 2020 Seite11

Im Verlauf einer Betreibung können weitere Interaktionen mit dem Betreibungsamt anfallen, die auch in Form von Sequenzen definiert sind. Diese sind nicht an eine bestimmte Phase der Betreibung gebunden und können jederzeit erfolgen.

- *SR-Sequenz* (Betreibungsstatus). Definiert den Meldungsaustausch für eine Sachstandsanfrage oder eine Anweisung an das Betreibungsamt, ein bereits eingeleitetes Fortsetzungsoder Verwertungbegehren zu annulieren, die Betreibung zu beenden oder zurückzuziehen;
- *PN-Sequenz* (Zahlungsmeldung). Definiert den Meldungsaustausch, wenn die betreibende Person dem Betreibungsamt einen Zahlungseingang des Schuldners meldet;
- *SN-Sequenz* (Spezialmeldung). Erlaubt den Meldungsversand in Situationen, in denen keine Standardmeldung existiert, z.B. um Unterlagen an das Betreibungsamt nachzureichen;
- *PR-Sequenz* (Vergütungsanzeige). Definiert den Meldungsaustausch, wenn das Betreibungsamt der betreibenden Person einen Zahlungseingang des Schuldners anzeigt.

#### <span id="page-11-0"></span>*1.2.2 Anwendungskontext Betreibungsauskunft*

Betreibungsauskünfte sind auf eine Person bezogen und von Verlauf oder den Phasen einer bestimmten Betreibung unabhängig.

- *DI-Sequenz* (Betreibungsauskunft). Definiert den Meldungsaustausch für eine Betreibungsauskunft.

#### <span id="page-11-1"></span>*1.2.3 Anwendungskontext Administration*

Die folgenden Sequenzen dienen der Steuerung und Administration im eSchKG-Verbund.

- *SI-Sequenz* (Statistische Daten). Definiert den Meldungsaustausch zur Erhebung von Statistikdaten der Betreibungsämter durch das Bundesamt für Justiz BJ;
- *IN-Sequenz* (Rechnungsdaten). Eine standardisierte Sammelrechnung des Betreibungsamts an einen Teilnehmer;
- *SN-Sequenz* (Verteilung des Teilnehmerverzeichnisses). Die SN-Sequenz ist flexibel und vielseitig einsetzbar, weshalb sie nicht nur im Anwendungskontext Betreibung, sondern auch für die Verbundsteuerung eingesetzt wird, namentlich für den Versand des elektronischen Teilnehmerverzeichnisses an die Verbundteilnehmer durch das Bundesamt für Justiz BJ.

## <span id="page-11-2"></span>**1.3 Meldungen**

Der eSchKG-Standard definiert elektronische Meldungen, um Geschäftsinformationen von und zu einem Betreibungsamt auszutauschen.

Es gibt Sequenzen mit einer, zwei oder drei Meldungen. Da ein Betreibungsverfahren in den Phasen Einleitung, Fortsetzung und Verwertung erfahrungsgemäss längere Zeit in Anspruch nehmen kann, bestehen die entsprechenden Sequenzen aus drei Meldungen. Zum Beispiel die CR-Sequenz (Phase Einleitung): Die erste Meldung ist das Betreibungsbegehren (CR), die zweite eine fachliche Bestätigung des Betreibungsamts, dass die Betreibung entgegen genommen worden und in Bearbeitung ist (SA), die dritte Meldung enthält schliesslich das Doppel des Zahlungsbefehls (SC) als Ergebnis der Einleitungsphase und schliesst diese ab.

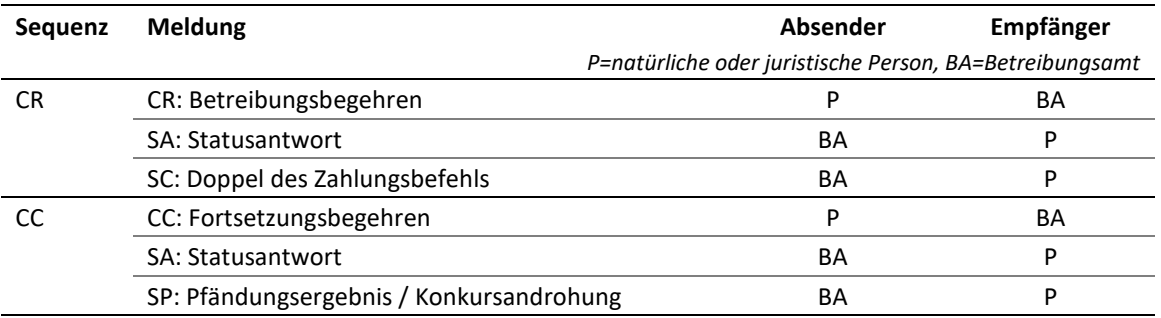

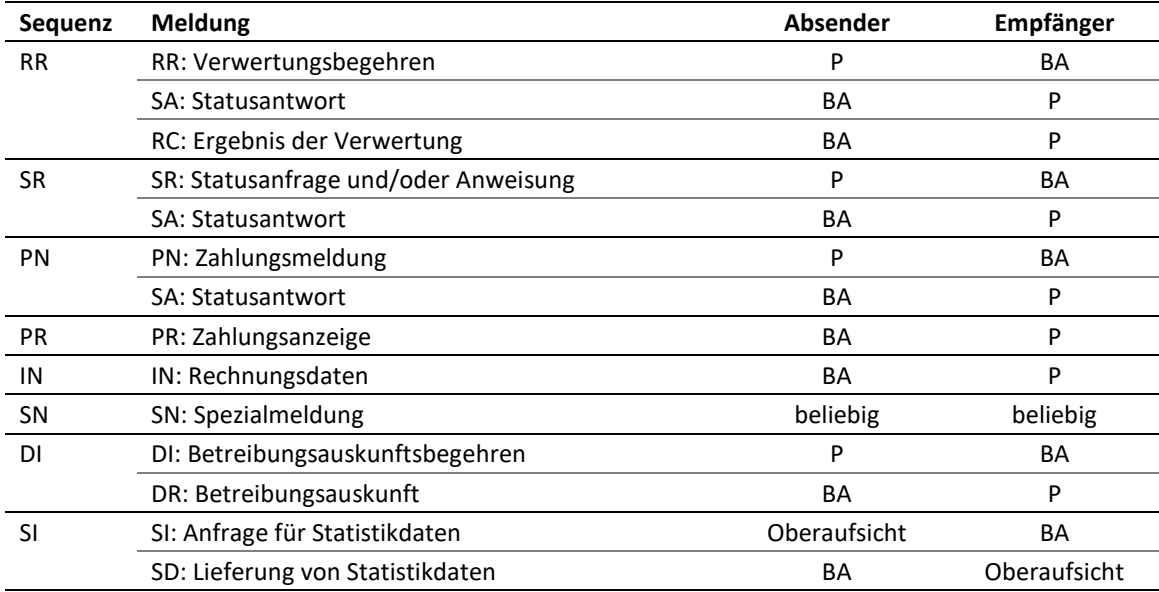

Tabelle: Meldungen

# <span id="page-12-0"></span>**1.4 Anwendungsspektrum**

eSchKG ersetzt das Papier überall dort, wo es gesetzlich zulässig ist, mit elektronischen Dokumenten sowohl in technischer (XML) als auch menschenlesbarer Form (PDF). Die folgende Tabelle zeigt das Anwendungsspektrum von eSchKG auf.

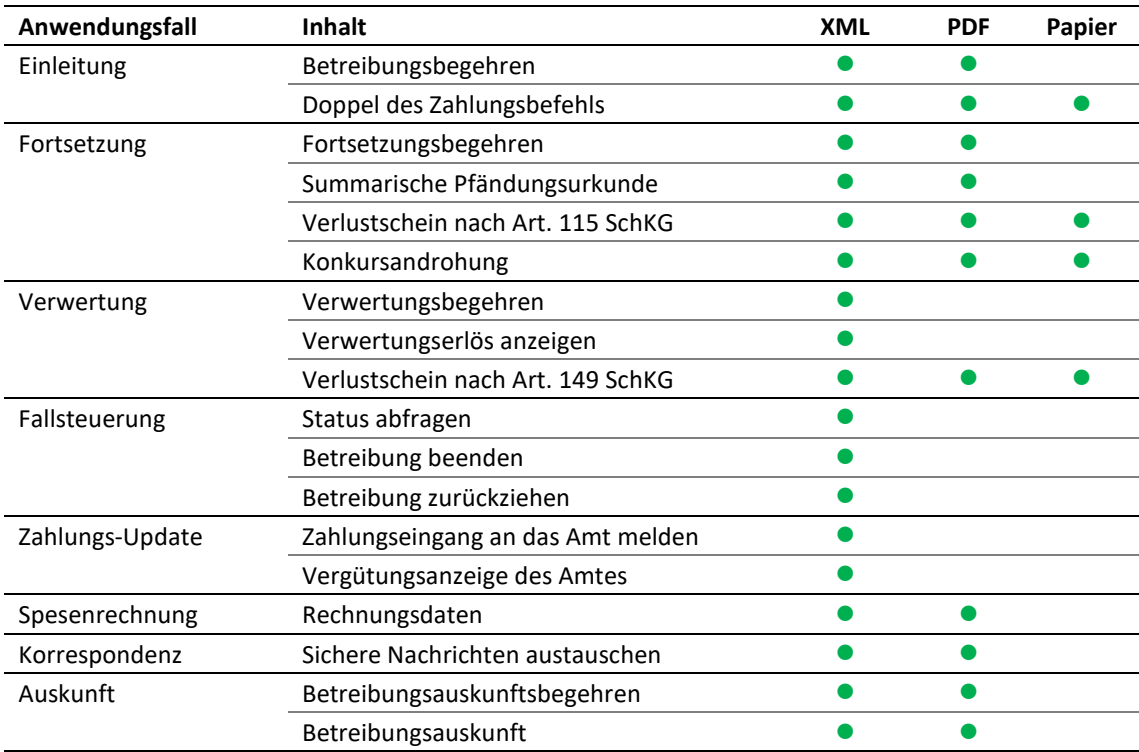

Tabelle: Anwendungsspektrum

# <span id="page-13-0"></span>**1.5 eSchKG-Verbund**

Als eSchKG-Verbund wird die Gemeinschaft aller Teilnehmer bezeichnet, die untereinander eSchKG-Meldungen austauschen. Der eSchKG-Verbund unterliegt administrativ und organisatorisch der Verwaltung des Bundesamts für Justiz BJ in seiner Funktion als Oberaufsichtsorgan über das Schuldbetreibungs- und Konkurswesen in der Schweiz.

Um Mitglied im eSchKG-Verbund zu werden, müssen die Teilnehmer festgelegte Kriterien bezüglich Funktionalität und Qualität erfüllen und dem Bundesamt für Justiz BJ entsprechende Nachweise erbringen. Auf Grundlage eines Prüfverfahrens mit der Referenzanwendung SanityCheckPlus nimmt das Bundesamt für Justiz BJ natürliche und juristische Personen als Mitglieder in den eSchKG-Verbund auf. Für die Betreibungsämter gelten besondere Qualitätsanforderungen, für welche das Bundesamt für Justiz BJ spezielle Prüfverfahren anwendet.

## <span id="page-13-1"></span>**1.6 Technische Vernetzung**

Der Datenaustausch im eSchKG-Verbund erfolgt mit Hilfe zweier Technologien:

- sedex (secure data exchange, Zustellplattform des Bundesamts für Statistik BFS) erfüllt höchste Anforderungen an die Datensicherheit und den Datenschutz. sedex wird für die Datenübermittlung im eSchKG-Verbund eingesetzt. Für die Übertragung von Nachrichten von und zum sedex-Server ist der sedex-Client zuständig;
- MessageHandler ist eine Software, die eine einfache Integration der Betreibungsanwendung mit der sedex-Plattform ermöglicht. MessageHandler wurde speziell für die Maschine-zu-Maschine Kommunikation entwickelt und erlaubt es, Dateien – in unserem Fall eSchKG-Meldungen – allein durch Kopieren in ein lokales Verzeichnis für die nachfolgende Übermittlung an die sedex-Plattform zu übergeben.

MessageHandler schirmt die Betreibungsanwendung von den komplexen Einzelheiten bei der Datenübermittlung von und zum sedex-Server ab. Teilnehmern des eSchKG-Verbundes wird empfohlen, MessageHandler einzusetzen. Wer MessageHandler nicht einsetzt, wird bei Problemen mit dem eSchKG-Verbund keine technische Unterstützung durch die zuständige Betriebsorganisation erhalten.

Sedex-Client und MessageHandler sind kostenlos verfügbar. Weiterführende technische Informationen zum Download, zur Installation und Konfiguration sind in Kap. [4](#page-64-0) beschrieben.

# <span id="page-13-2"></span>**1.7 Verbindlichkeit**

l

*Natürliche und juristische Personen müssen die SN-Meldung und die IN-Meldung empfangen und ihren Inhalt verstehen können*. Ansonsten steht es ihnen offen, nur ausgewählte Sequenzen einzusetzen. Es besteht keine Verpflichtung, die eSchKG-Meldungen des Betreibungsamts vollautomatisch auszuwerten, jedoch ist der Inhalt zwingend zur Kenntnis zu nehmen.

Die vom Betreibungsamt zugesandten eSchKG-Daten sind für den Empfänger rechtlich verbindlich.

## <span id="page-13-3"></span>**1.8 Anderweitige elektronische Eingaben an Betreibungsämter**

Betreibungsämter sind gesetzlich verpflichtet, elektronische Eingaben entgegenzunehmen, sofern diese im Format PDF vorliegen, qualifiziert signiert sind und über die EasyGov-Plattform<sup>1</sup> des Staatssekretariats für Wirtschaft SECO oder über eine Plattform eines Kantons eingereicht werden. Solche PDF-basierten Eingaben sind nicht dem eSchKG-Standard unterstellt.

Auf diesem Weg eingereichte Eingaben müssen die Formerfordernisse gemäss SchKG erfüllen. Sie werden gebührenrechtlich wie Briefpost behandelt und durch das Amt auf dem Papierweg weiterbearbeitet. Es besteht kein Anspruch auf eine elektronische Abwicklung des Geschäfts mit dem Amt.

Einzige Ausnahme: Wird in einer Betreibung ein zweites Fortsetzungsbegehren gesendet, so darf dies nicht mit der CC-Meldung eingereicht werden, sondern es ist die SN-Meldung zu verwenden [\[2.11.4\]](#page-36-4).

*<sup>1</sup> <https://www.easygov.swiss/easygov/#/de/betreibungen> (Stand am 31.8.2020)*

# <span id="page-14-1"></span>2 Sequenzen

## <span id="page-14-2"></span>**2.1 Grundsätzliches zu Sequenzen und Meldungen**

#### <span id="page-14-3"></span>*2.1.1 Aktualisierung und Korrektur von Meldungen*

eSchKG 2.2.01 setzt das Sequenz-Konzept flexibler um als frühere Versionen des Standards. So darf das Betreibungsamt die Statusantwort und die Abschlussmeldung zu einer Sequenz mehrfach senden, z.B. um eine frühere Meldung zu korrigieren.

Meldungen von Personen an das Betreibungsamt sind nachträglich nicht mutierbar mit einer Ausnahme: Die Zahlungsmeldung (PN) kann zur Annullierung einer früheren eingesetzt werden.

#### <span id="page-14-4"></span>*2.1.2 Vorzeitige Beendigung einer Sequenz*

Für jede Sequenz existiert eine Abschlussmeldung, die sie beendet, z.B. die SC-Meldung in einer CR-Sequenz. Wird die Betreibung innerhalb einer laufenden Sequenz durch das Betreibungsamt beendet, so erlischt dadurch die Sequenz und es werden keine weiteren Meldungen mehr ausgetauscht.

Beispiel: Wenn das Betreibungsamt als Folge einer Zahlung des Schuldners die Betreibung beendet, so zeigt es in der PR-Meldung den Status 105 an (Bezahlt an Betreibungsamt). Falls zu diesem Zeitpunkt noch eine CC-Sequenz offen ist, wird diese automatisch beendet und das Betreibungsamt wird keine SP-Meldung mehr senden.

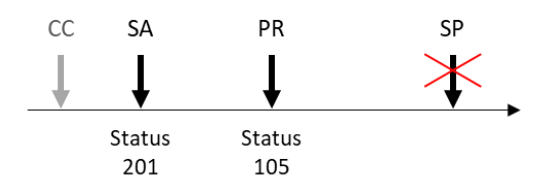

Illustration: Zeigt das Betreibungsamt die Beendigung der Betreibung an (hier mittels PR), so erlischt jede noch offene Sequenz.

### <span id="page-14-5"></span>**2.2 CR-Sequenz – Betreibung einleiten**

#### <span id="page-14-0"></span>*2.2.1 Übersicht*

Die CR-Sequenz unterstützt den Anwendungskontext Betreibung und besteht aus drei Meldungen. Sie wird eingesetzt, um eine Betreibung gegen einen Schuldner einzuleiten.

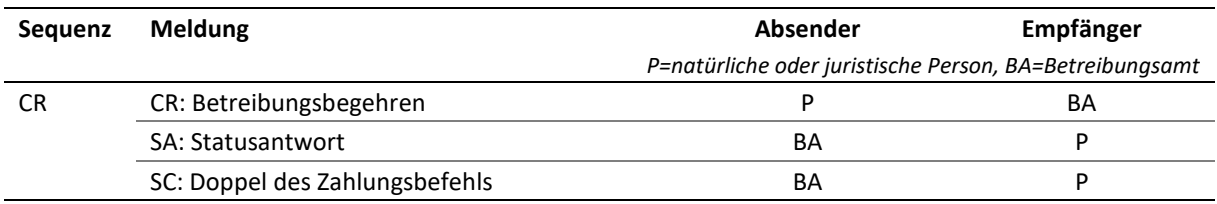

Tabelle: CR-Sequenz

#### <span id="page-14-6"></span>*2.2.2 Amtshandlungen*

Das Betreibungsbegehren wird im Betreibungsamt geprüft und die Zuständigkeit abgeklärt. Das Ergebnis der Eingangsprüfung wird der Person in Form der SA-Meldung mitgeteilt.

Fällt die Eingangsprüfung positiv aus, so erstellt das Betreibungsamt den Zahlungsbefehl und stellt ihn dem Schuldner zu. Je nach Umständen kann es weitere Empfänger eines Zahlungsbefehls geben, z.B. ein gesetzlicher Vertreter.

Nachdem der Zahlungsbefehl zugestellt worden ist, werden die relevanten Informationen im Betreibungsamt aufbereitet, insbesondere die Details der Zustellung und eines allfälligen Rechtsvorschlags. Danach erstellt das Betreibungsamt eine elektronische Kopie des Doppels des Zahlungsbefehls in Form der SC-Meldung.

#### <span id="page-15-0"></span>*2.2.3 Erläuterungen zur CR-Meldung*

Die CR-Meldung enthält ein elektronisches Betreibungsbegehren.

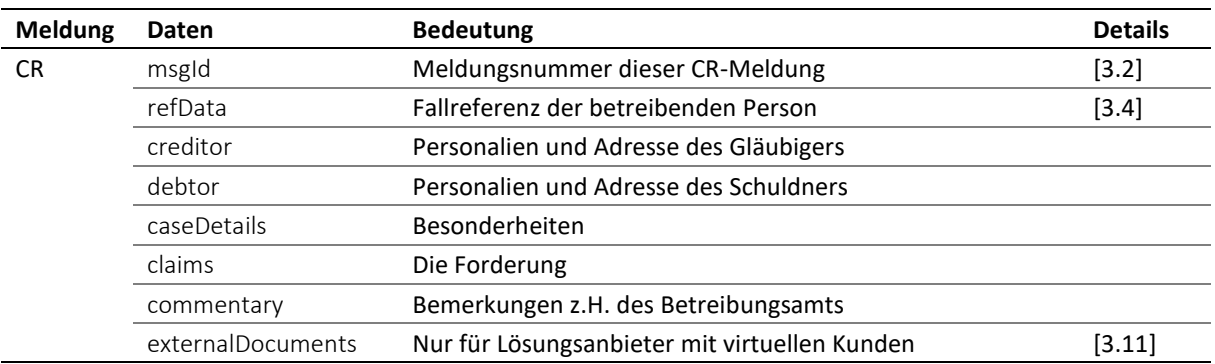

Tabelle: Daten in der CR-Meldung

 Das Feld creditor enthält Angaben zum Gläubiger principal und ggf. Vertreter representative. Beide erhalten vom Absender eine Identifikationsnummer, die eindeutig und dauerhaft sein muss: credId für den Gläubiger, repId für den Vertreter [\[3.6\]](#page-41-4).

 Ist ein Vertreter vorhanden, so betrachtet das Betreibungsamt diesen automatisch als Rechnungsempfänger. Wird in creditor/represented/@invoiceToCre der Wert true angegeben, heisst das, dass die Rechnung stattdessen an den Gläubiger principal gehen soll [\[3.17\]](#page-51-0).

 Das Feld debtor enthält Angaben zum Schuldner principal. Dieser erhält vom Absender die Identifi-kationsnummer actorId, die eindeutig und dauerhaft sein muss [\[3.7\]](#page-42-3).

 Das Feld caseDetails/caseType lautet im Normalfall ordinary. Falls es sich um eine untypische Betreibung handelt, z.B. weil sie auf einem Verlustschein basiert, so zeigt der Absender dies durch den Wert special an. Die Angabe dient der Erhöhung der Aufmerksamkeit im Betreibungsamt.

 Das Feld claims enthält eine Liste von maximal 10 Forderungspositionen. Die Hauptforderung principalClaim nimmt eine Sonderstellung ein, weil der Forderungsgrund 640 Zeichen umfassen kann, anstatt 80, wie bei den übrigen Positionen.

 Soll eine Forderungsposition verzinst werden, so ist unter interest ein Zinsfuss und Zinsdatum anzugeben. Auf welchen Forderungspositionen Zinsen erhoben werden, ist Sache des Verfassers des Begehrens.

Im Feld commentary kann der Absender nützliche Hinweise unterbringen.

 Das Feld externalDocuments wird nur benötigt, wenn das Betreibungsbegehren vom Absender nicht in Vertretung, sondern im Auftrag eines Dritten eingereicht wird, quasi treuhändisch, was namentlich bei Cloud-Anbietern zutrifft. In diesem Fall muss eine Einverständniserklärung des Kunden beigelegt werden [\[5.5.3\]](#page-77-1).

#### <span id="page-15-1"></span>*2.2.4 Erläuterungen zur SA-Meldung*

Die SA-Meldung enthält die fachliche Antwort auf das Betreibungsbegehren.

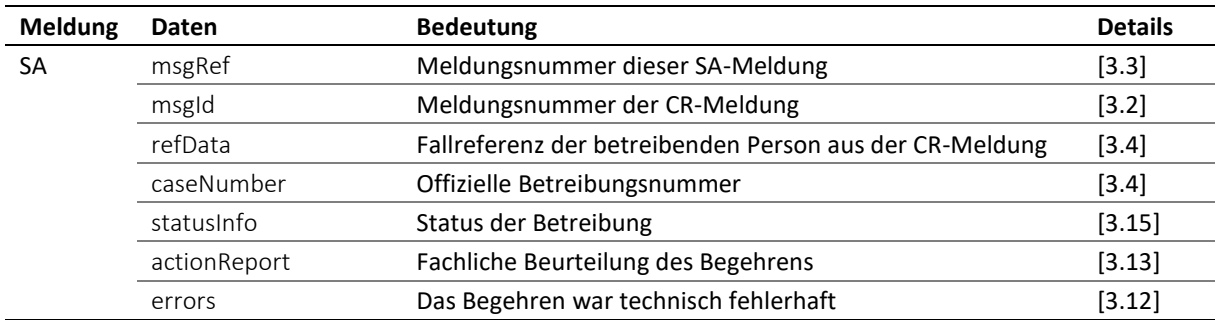

Tabelle: Daten in der SA-Meldung

 Das Feld actionReport/action enthält implizit den Wert crRq. Das Resultat der Eingangsprüfung im Betreibungsamt wird in actionReport/actionStatus angezeigt. Findet sich darin das Feld accept, so wurde das Begehren angenommen, bei reject hingegen wurde es abgewiesen und das Attribut @cost enthält die Rückweisungskosten. Sind keine Rückweisungskosten angefallen, so muss Null gemeldet werden.

 Die Meldung kann eine frühere SA aktualisieren. In diesem Fall zeigt das Feld msgRef/void/msgNo die Nummer der ersetzten Meldung an. Es gelten ausschliesslich die Angaben in der neuen SA-Meldung, die frühere Meldung ist ungültig.

#### <span id="page-16-0"></span>*2.2.5 Erläuterungen zur SC-Meldung*

Die SC-Meldung enthält das Ergebnis des Einleitungsverfahrens, in der Regel ein Zahlungsbefehl.

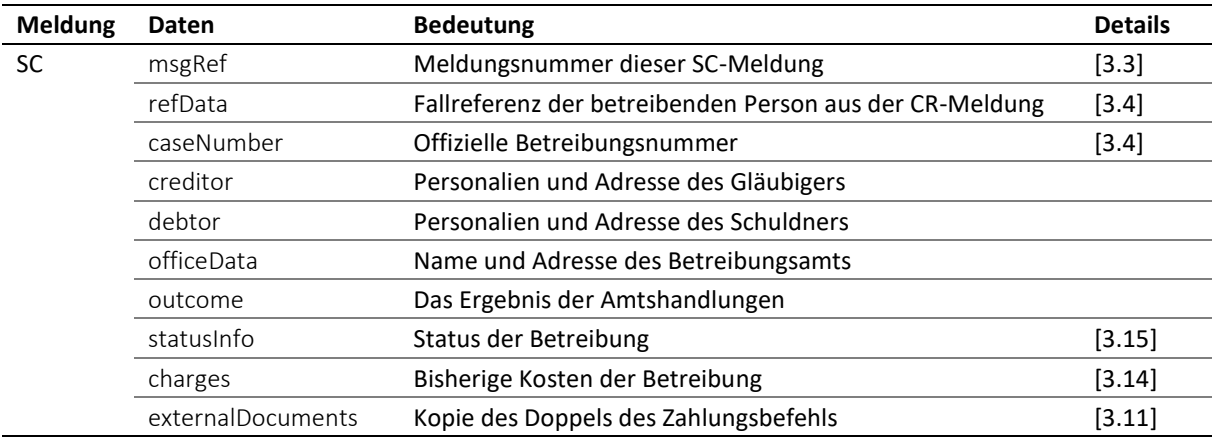

Tabelle: Daten in der SC-Meldung

 Das Betreibungsamt kann die SC-Meldung zwecks Korrektur und als Ersatz für eine frühere erneut senden. Das Feld msgRef/void/msgNo zeigt die Nummer der ersetzen Meldung an und im Feld msgRef/legalNote kann eine Rechtsmittelbelehrung enthalten sein. Es gelten grundsätzlich die Angaben in der neusten, aktuellen Meldung [\[2.1\]](#page-14-2).

 Das Feld creditor enthält Angaben zum Gläubiger principal und ggf. Vertreter representative. Das Betreibungsamt meldet die Angaben nach seinem besten Kenntnisstand. Die Daten können darum von der CR-Meldung abweichen.

 Das Feld debtor enthält Angaben zum Schuldner principal sowie ggf. einer weiteren Person, associate, die auch einen Zahlungsbefehl erhält. Das Betreibungsamt meldet alle Personendaten und Adressen nach seinem aktuellen Kenntnisstand. Die Angaben zum Schuldner können daher von der CR-Meldung abweichen.

 Eine Person associate, die nicht der Schuldner ist, erhält einen Zahlungsbefehl, wenn sie zum Schuldner in einem rechtlichen Verhältnis steht. Dieses wird im Feld role ausgedrückt, z.B. spouse für Ehegatte. Es kann mehr als einen associate geben.

 Mit outcome wird das Ergebnis der Amtshandlung angezeigt, entweder wurde ein Zahlungsbefehl summon ausgestellt oder die Betreibung nicht durchgeführt. Im letzteren Fall wird anstelle von summon das Feld notExecuted angezeigt, welches eine Erklärung enthält.

 Falls die Betreibung normal verlaufen ist, so enthält das Feld summon die Einzelheiten des Zahlungsbefehls, insb. die Forderung, Zustellinformationen und Angaben zu einem allfälligen Rechtsvorschlag.

 summon/numIssued enthält die Anzahl der ausgestellten Zahlungsbefehl-Exemplare, was zugleich der Anzahl der Zahlungsbefehls-Empfänger entspricht.

 summon/addressedToId bezeichnet den Empfänger des vorliegenden Exemplars des Zahlungsbefehls. Falls summon/addressedToId gleichlautet wie debtor/principal/actorIdOffice, so handelt es sich um das Exemplar für den Schuldner. Falls es gleichlautet wie debtor/associates/associate/actorIdOffice, so ist es das Exemplar für die mitbetriebene Person.

 summon/delivery enthält das Zustelldatum deliveryDate, die zustellende Person deliveredBy und Angaben über eine Drittperson alternativeRecipient, falls diese den Zahlungsbefehl stellvertretend entgegengenommen hatte.

❖ Konnte das Betreibungsamt der Zahlungsbefehl definitiv nicht zustellen, wird summon/delivery weggelassen und statusInfo/status auf 103 gesetzt.

 Das Vorhandensein oder Fehlen eines Rechtsvorschlags wird ausdrücklich angezeigt. Wurde Rechtsvorschlag erhoben, so wird summon/objection/full verwendet. Liegt ein Teilrechtsvorschlag vor, so bezeichnet summon/objection/partial/objectionAmount den bestrittenen Betrag. Besteht kein Rechtsvorschlag, so wird summon/objection/none verwendet.

 Ist die betreibende Person eine Gläubigergemeinschaft, so wird der Zahlungsbefehl gemäss den Angaben im Betreibungsbegehren an die Adresse der Gläubigergemeinschaft oder an deren Vertreter, falls vorhanden, adressiert.

#### <span id="page-17-0"></span>*2.2.6 Vorgaben und Best Practice zur CR-Sequenz*

M=Muss / B=Best Practice CR-M1 Gläubiger und Vertreter in einem Betreibungsbegehren dürfen nicht die gleiche Person sein. CR-M2 Der Zinsfuss einer Forderungsposition darf nicht Null lauten. Falls keine Zinsen auf einer Forderung geltend gemacht werden, darf das Feld interest nicht verwendet werden. CR-M3 Wurden mehrere Zahlungsbefehle ausgestellt, so muss die letzte SC-Meldung zur Kenntnis genommen worden sein, bevor weitere Schritte unternommen werden, insbesondere die Fortsetzung. Grund: Alle Empfänger eines Zahlungsbefehls können Rechtsvorschlag erheben. CR-M4 Das Betreibungsamt muss die Zahlungsdaten verwenden, die im Betreibungsbegehren angegeben werden. Es ist nicht erlaubt, Zahlungsdaten aus einer früheren Betreibung zu verwenden. CR-B1 Zinsen dürfen nur im gesetzlich zulässigen Rahmen erhoben werden. CR-B2 Das Datum, ab welchem Zins erhoben wird, darf in der Zukunft liegen.

#### <span id="page-17-1"></span>**2.3 CC-Sequenz – Betreibung fortsetzen**

#### <span id="page-17-2"></span>*2.3.1 Übersicht*

Die CC-Sequenz unterstützt den Anwendungskontext Betreibung und besteht aus drei Meldungen. Sie wird eingesetzt, um eine Betreibung gegen einen Schuldner fortzusetzen.

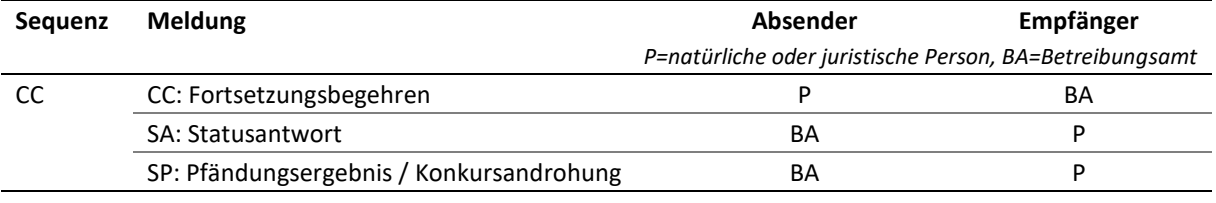

Tabelle: CC-Sequenz

#### <span id="page-18-0"></span>*2.3.2 Amtshandlungen*

Das Fortsetzungsbegehren wird im Betreibungsamt geprüft. Das Ergebnis der Eingangsprüfung wird der Person in Form der SA-Meldung mitgeteilt.

Fällt die Eingangsprüfung positiv aus, so führt das Betreibungsamt entweder eine Pfändung oder eine Konkursandrohung durch. Je nach Umständen kann es weitere Empfänger der Konkursandrohung geben, z.B. ein gesetzlicher Vertreter. Kommt es zur Pfändung, so erhält der Schuldner zunächst die Pfändungsankündigung. Danach werden entweder Gegenstände im Besitz des Schuldners im geschätzten Gegenwert der Forderung gepfändet oder eine Einkommenspfändung verfügt. Sind nicht genügend Werte pfändbar oder eine Einkommenspfändung nicht möglich, so stellt das Betreibungsamt einen Verlustschein nach Art. 115 SchKG aus.

Das Ergebnis der Fortsetzung wird in Form der SP-Meldung mitgeteilt.

#### <span id="page-18-1"></span>*2.3.3 Varianten der Fortsetzung*

Es gibt drei Varianten der Fortsetzung mit eSchKG:

- Variante *original*: Die Fortsetzung betrifft eine Betreibung, die im gleichen Betreibungsamt eingeleitet worden war. Grundlage der Fortsetzung sind die Falldaten, die das Betreibungsamt bereits kennt. Die Variante hat den Vorteil, dass das Betreibungsamt alle für die Fortsetzung benötigten Berechnungen von sich aus tätigt, z.B. die Anrechnung von Zahlungen und Berechnung von Zinsen. Darum müssen Zahlungen von der Person jeweils umgehend dem Betreibungsamt mitgeteilt worden sein [\[2.6\]](#page-28-0);
- Variante *modified*. Die Fortsetzung betrifft eine Betreibung, die im gleichen Betreibungsamt eingeleitet worden war, jedoch haben sich gewisse Angaben in der Zwischenzeit geändert und müssen nun aktualisiert werden. Darum kann die Variante *original* nicht verwendet werden. Die bis zum Zeitpunkt der Fortsetzung bekannten Zahlungen müssen dem Betreibungsamt mit der PN-Meldung mitgeteilt worden sein;
- Variante *novel*. Die Fortsetzung betrifft eine Betreibung, die in einem anderen Betreibungsamt eingeleitet worden war oder das Begehren basiert auf einem Verlustschein, einem Pfandausfallschein oder einem privilegierten Pfändungsanschluss nach Art. 111 SchKG. Das Betreibungsamt erhält alle relevanten Falldaten inkl. allfälliger anrechenbarer Zahlungen.

Die CC-Sequenz darf nur benutzt werden, wenn zuvor die Einleitung mit der CR-Sequenz erfolgt war oder wenn die Fortsetzung mit der Variante *novel* vorgenommen wird, was eine neue Betreibung begründet.

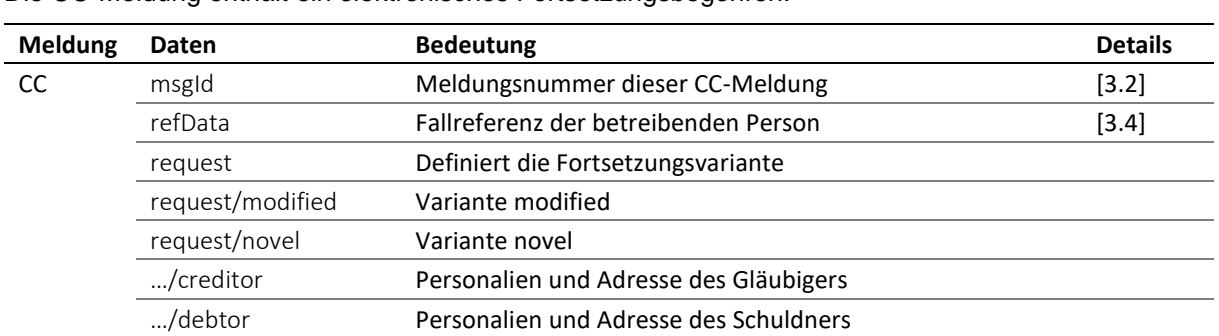

#### <span id="page-18-2"></span>*2.3.4 Erläuterungen zur CC-Meldung*

Die CC-Meldung enthält ein elektronisches Fortsetzungsbegehren.

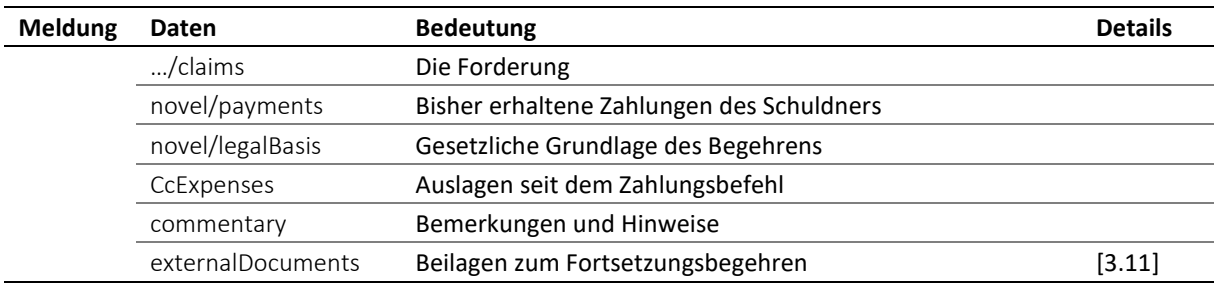

Tabelle: Daten in der CC-Meldung

 Das Feld request bestimmt die Variante der Fortsetzung. Falls request nicht vorhanden ist, so wird die Fortsetzung mit der Variante *original* durchgeführt.

 Das Feld creditor enthält Angaben zum Gläubiger principal und ggf. Vertreter representative. Das Feld kommt nur in den Varianten *modified* und *novel* vor. Gläubiger und Vertreter erhalten vom Absender eine Identifikationsnummer, die eindeutig und dauerhaft sein muss: credId für den Gläubiger, repId für den Vertreter [\[3.6\]](#page-41-4).

 In der Variante *modified* beschränken sich die Personendaten des Gläubigers und Schuldners auf wenige Angaben, um allzu häufige und unnötige Änderungsmeldungen zu vermeiden.

 Wird in der Variante *novel* ein Vertreter aufgeführt, so betrachtet das Betreibungsamt diesen automatisch als Rechnungsempfänger. Wird in creditor/represented/@invoiceToCre der Wert true angegeben, heisst das, dass die Rechnung stattdessen an den Gläubiger principal gehen soll [\[3.17\]](#page-51-0).

 Das Feld debtor/principal enthält Angaben zum Schuldner. Das Feld kommt nur in den Varianten *modified* und *novel* vor. Der Schuldner erhält vom Absender die Identifikationsnummer actorId, die eindeutig und dauerhaft sein muss [\[3.7\]](#page-42-3).

 Soll eine Forderungsposition verzinst werden, so ist unter interest ein Zinsfuss und Zinsdatum anzugeben. Auf welchen Forderungspositionen Zinsen erhoben werden, ist Sache des Verfassers des Begehrens.

 Das Feld novel/payments enthält die geleisteten Zahlungen des Schuldners. Das Amt wird diese von den Forderungen gem. der Zahlungsbefehls-Beilage in Abzug bringen.

 Das Feld novel/legalBasis definiert die gesetzliche Grundlage der Fortsetzung. Die möglichen Optionen sind: Zahlungsbefehl eines anderen Betreibungsamts, Verlustschein, Pfandausfallschein und privilegierter Pfändungsanschluss nach Art. 111 SchKG.

 Im Feld CcExpenses kann der Absender weitere Auslagen geltend machen, die in der Zeit zwischen dem Erhalt des Doppels des Zahlungsbefehls und der Fortsetzung angefallen sind.

Im Feld commentary kann der Absender nützliche Hinweise unterbringen.

 Das Feld externalDocuments referenziert die Beilagen zum Fortsetzungsbegehren, z.B. das digital signierte Doppel des Zahlungsbefehls im Format PDF.

 Wird das Begehren in der Variante *novel* vom Absender im Auftrag eines Dritten eingereicht, quasi treuhändisch, was namentlich bei Cloud-Anbietern zutrifft, so muss eine Einverständniserklärung des Kunden beigelegt werden [\[5.5.3\]](#page-77-1).

#### <span id="page-19-0"></span>*2.3.5 Erläuterungen zur SA-Meldung*

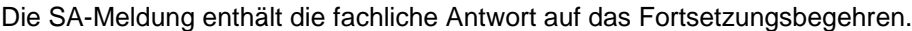

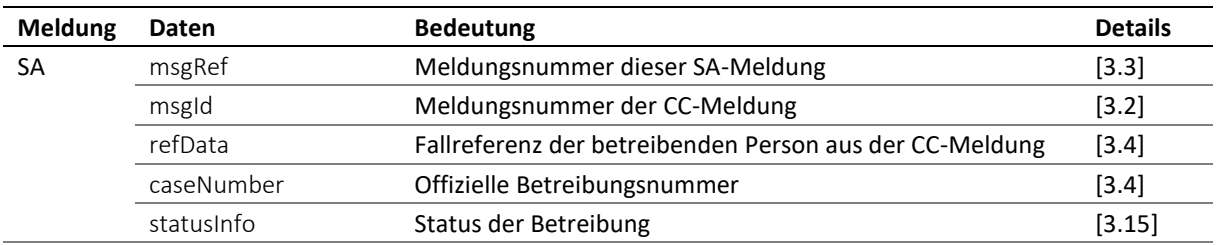

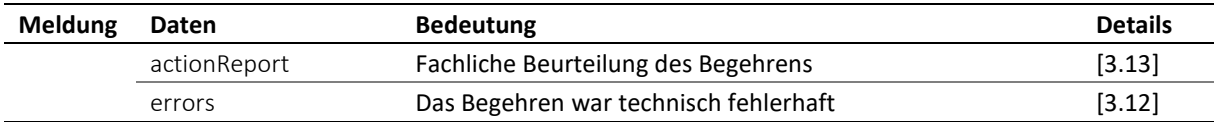

Tabelle: Daten in der SA-Meldung

 Das Feld actionReport/action enthält implizit den Wert ccRq. Das Resultat der Eingangsprüfung im Betreibungsamt wird in actionReport/actionStatus angezeigt. Findet sich darin das Feld accept, so wurde das Begehren angenommen, bei reject hingegen wurde es abgewiesen und das Attribut @cost enthält die Rückweisungskosten. Sind keine Rückweisungskosten angefallen, so muss Null gemeldet werden.

 Die Meldung kann eine frühere SA aktualisieren. In diesem Fall zeigt das Feld msgRef/void/msgNo die Nummer der ersetzten Meldung an. Es gelten ausschliesslich die Angaben in der neuen SA-Meldung, die frühere Meldung ist ungültig.

#### <span id="page-20-0"></span>*2.3.6 Erläuterungen zur SP-Meldung*

Die SP-Meldung enthält das Ergebnis der Fortsetzung, je nach Situation ist es eine Kopie der Pfändungsurkunde oder der Konkursandrohung.

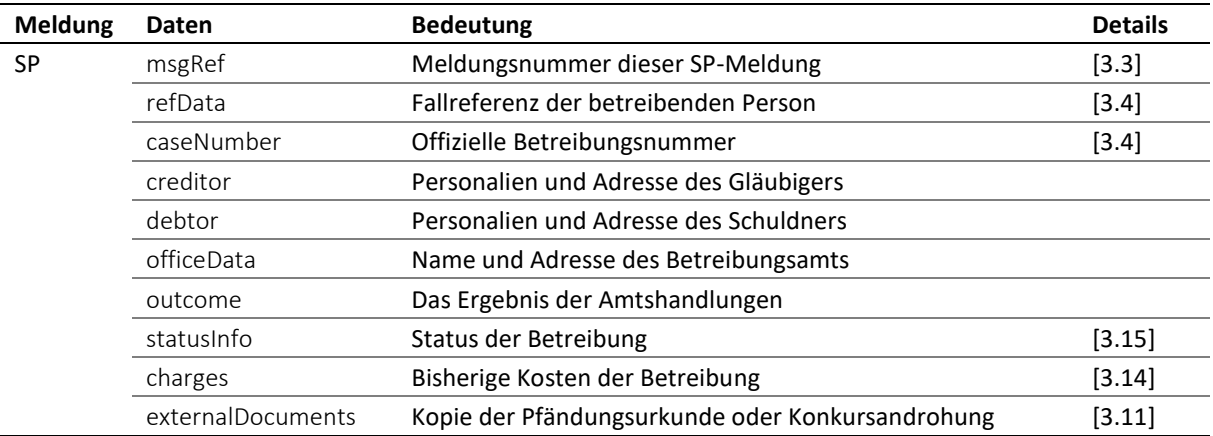

Tabelle: Daten in der SP-Meldung

 Das Betreibungsamt kann die SP-Meldung zwecks Korrektur und als Ersatz für eine frühere erneut senden. Das Feld msgRef/void/msgNo zeigt die Nummer der ersetzen Meldung an und im Feld msgRef/legalNote kann eine Rechtsmittelbelehrung enthalten sein. Es gelten grundsätzlich die Angaben in der neusten, aktuellen Meldung [\[2.1\]](#page-14-2).

Das Feld creditor enthält Angaben zum Gläubiger principal und ggf. Vertreter representative.

 Das Feld debtor/principal enthält Angaben zum Schuldner, u.a. werden seine Identifikationsnum-mern actorId und actorIdOffice angegeben [\[3.7,](#page-42-3) [3.8\]](#page-43-1).

 Wurde eine Konkursandrohung durchgeführt und hat eine involvierte Person associate eine Kopie davon erhalten, so wird ihr durch das Betreibungsamt eine interne Identifikationsnummer actorIdOffice zugewiesen. Das rechtliche Verhältnis der Person zum Schuldner wird im Feld role ausgedrückt, z.B. spouse für Ehegatte.

 Es ist möglich, dass mehrere Drittpersonen eine Konkursandrohung erhalten, d.h. es kann mehr als einen associate geben.

 Das Betreibungsamt meldet alle Personendaten und Adressen gemäss seinem aktuellen Kenntnisstand. Die Angaben zum Schuldner können daher von der CC-Meldung abweichen.

 Mit outcome wird das Ergebnis der Amtshandlung angezeigt, entweder eine Pfändung oder eine Konkursandrohung. Falls die Betreibung nicht fortgesetzt werden konnte, wird das Feld notExecuted verwendet, welches eine Erklärung enthält.

 Im Falle einer Pfändung befinden sich im Feld seizure Angaben zur Pfändungsurkunde (deed) resp. eine Kopie des Verlustscheins nach Art. 115 SchKG (loss).

eSchKG-Version 2.2.01 Technische und organisatorische Vorschriften | September 2020 Seite21

 Im Falle einer Konkursandrohung enthält bankruptcyWarning/numIssued die Anzahl der ausgestellten Exemplare. Dies entspricht zugleich der Anzahl Empfänger der Konkursandrohung.

 bankruptcyWarning/dateOfSummon bezeichnet das Datum des Zahlungsbefehls. Liegt kein solcher vor, so trägt das Betreibungsamt den reservierten Wert 0001-01-01 als Datum ein.

 bankruptcyWarning/addressedToId definiert, an wen das vorliegende Exemplar der Konkursandrohung gegangen ist. Das Feld enthält den Wert actorIdOffice der betreffenden Person. Wenn bankruptcyWarning/addressedToId gleichlautet wie debtor/principal/actorIdOffice, so handelt es sich um das Exemplar für den Schuldner. Falls es gleichlautet wie debtor/associates/associate/actorIdOffice, so ist es das Exemplar für die betreffende Drittperson.

 bankruptcyWarning/delivery enthält Informationen zur Zustellung, namentlich Zustelldatum delivery-Date, zustellende Person deliveredBy sowie Angaben über eine Drittperson alternativeRecipient, falls eine solche die Konkursandrohung stellvertretend entgegengenommen hatte.

#### <span id="page-21-0"></span>*2.3.7 Anzeige über den Abschluss einer Einkommenspfändung*

Eine Einkommenspfändung wird durch das Betreibungsamt in der Fortsetzungsphase ausgeführt, womit die Betreibung automatisch in die Verwertungsphase übergeht. Nach Beendigung des Pfändungsjahres zeigt das Betreibungsamt daher einen Verwertungsabschluss mittels RC-Meldung an [\[2.4\]](#page-23-0).

#### <span id="page-21-1"></span>*2.3.8 Vorgaben und Best Practice zur CC-Sequenz*

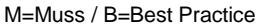

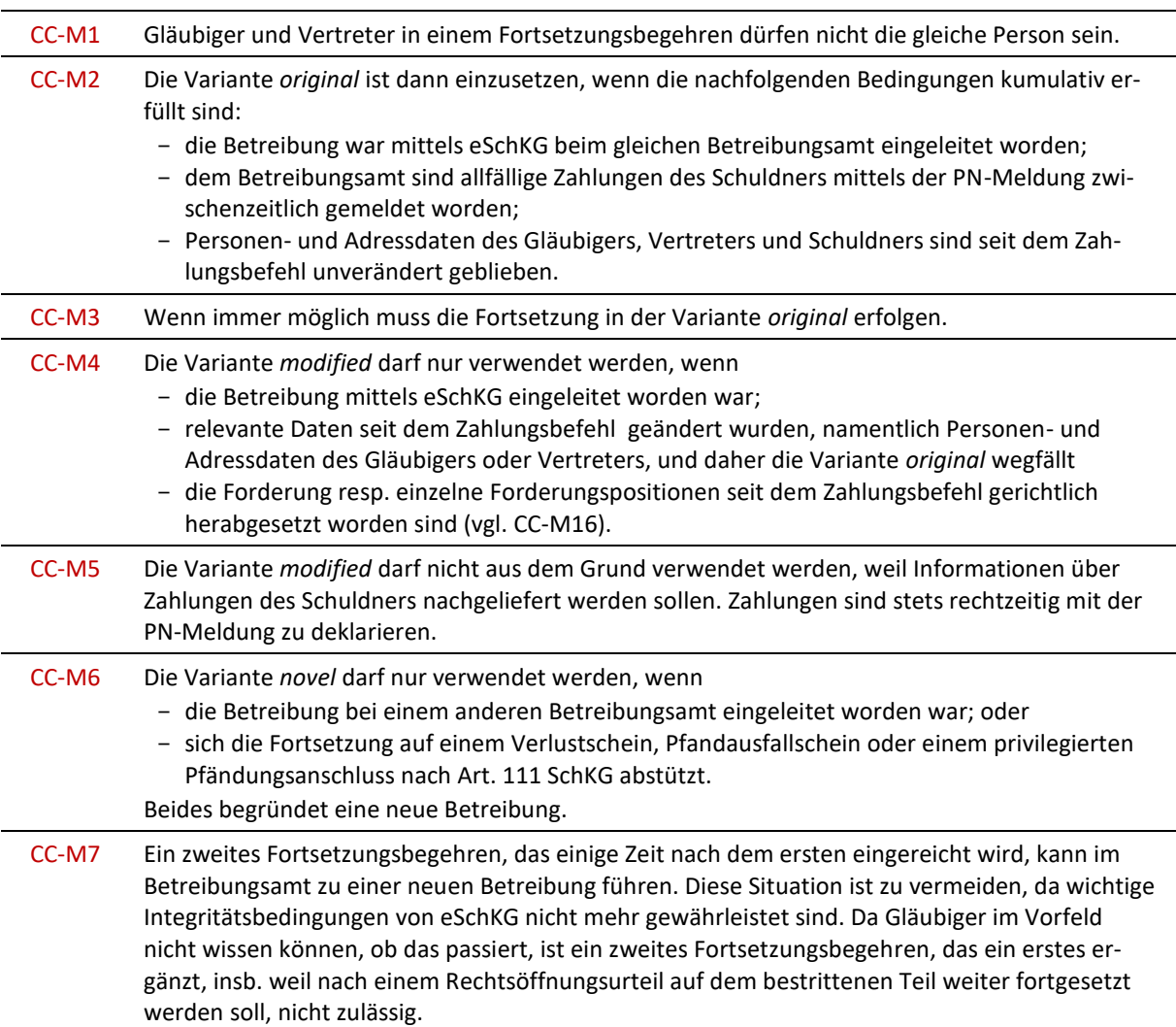

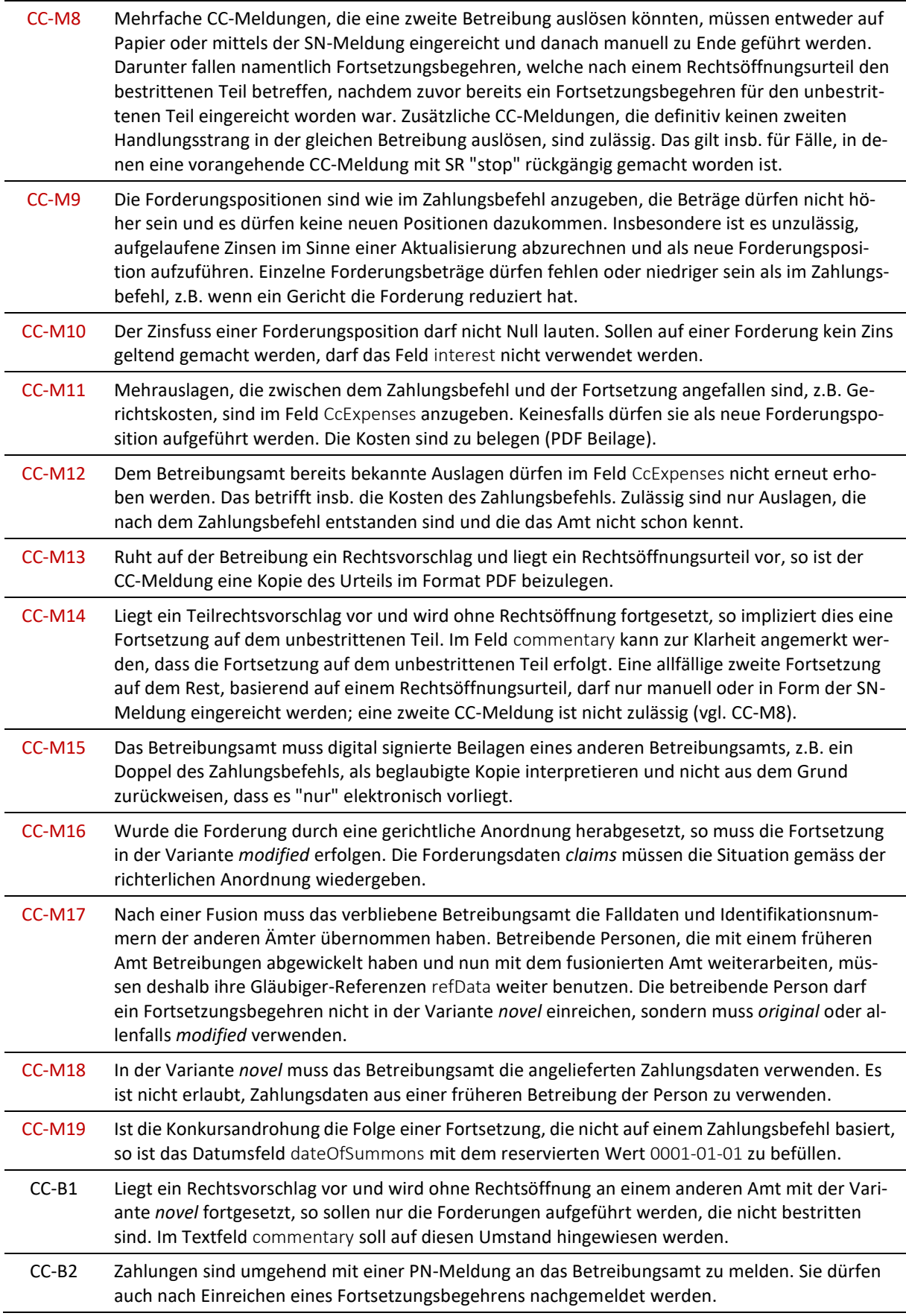

## <span id="page-23-0"></span>**2.4 RR-Sequenz – Verwertung einleiten**

#### <span id="page-23-1"></span>*2.4.1 Übersicht*

Die RR-Sequenz unterstützt den Anwendungskontext Betreibung und besteht aus drei Meldungen. Sie wird eingesetzt, um gepfändete Gegenstände verwerten zu lassen.

Die RR-Sequenz darf nur benutzt werden, wenn die Betreibung mittels eSchKG begonnen wurde.

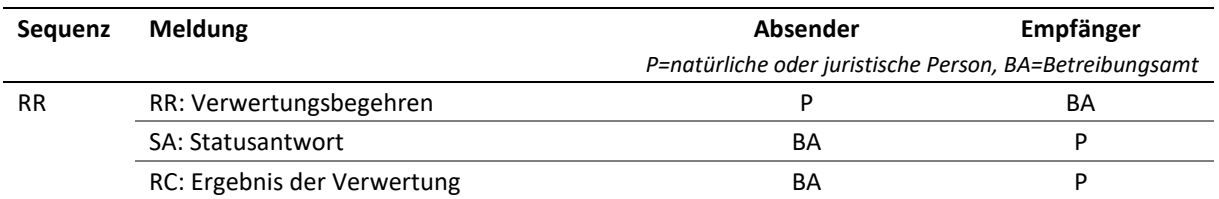

Tabelle: RR-Sequenz

#### <span id="page-23-2"></span>*2.4.2 Amtshandlungen*

Das Verwertungsbegehren wird im Betreibungsamt geprüft. Das Ergebnis der Eingangsprüfung wird der Person in Form der SA-Meldung mitgeteilt.

Fällt die Eingangsprüfung positiv aus, so führt das Betreibungsamt eine Verwertung der gepfändeten Gegenstände durch. Daraus kann ein Erlös entstehen, der die Schuld gänzlich deckt oder es verbleibt eine Restschuld. In letzterem Fall wird für den Restbetrag ein Verlustschein nach Art. 149 SchKG ausgestellt. Das Ergebnis der Verwertung wird in Form der RC-Meldung mitgeteilt.

Wurde ein Aufschub nach Art. 123 SchKG gewährt, so zeigt das Betreibungsamt dies mit einer RC-Meldung an. Das bedeutet, dass im Verlauf der Betreibung mehr als eine RC-Meldung erfolgen kann.

#### <span id="page-23-3"></span>*2.4.3 Erläuterungen zur RR-Meldung*

Die RR-Meldung enthält ein elektronisches Verwertungsbegehren.

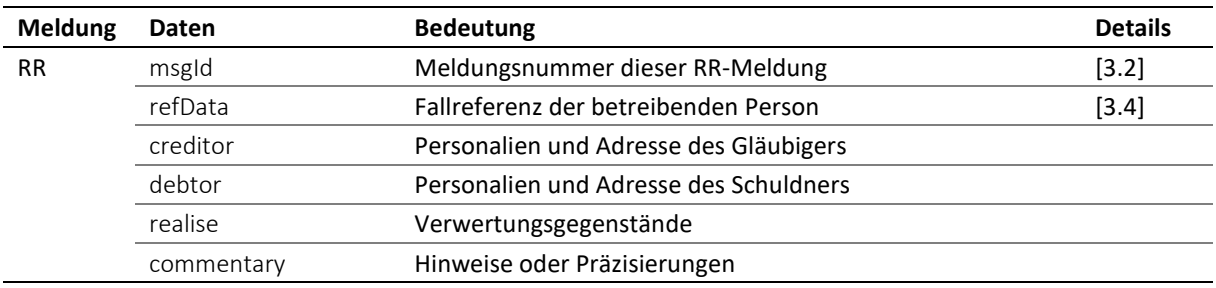

Tabelle: Daten in der RR-Meldung

 Das Feld creditor enthält Angaben zum Gläubiger principal und ggf. Vertreter representative. Es wird verwendet um anzuzeigen, dass der Gläubiger, Vertreter oder beide seit dem Pfändungsvollzug geändert haben und kann ansonsten weggelassen werden. Gläubiger oder Vertreter erhalten vom Absender eine Identifikationsnummer, die eindeutig und dauerhaft sein muss: credId für den Gläubiger, repId für den Vertreter [\[3.6\]](#page-41-4).

 Das Feld debtor enthält Angaben zum Schuldner principal. Es wird verwendet um anzuzeigen, dass der Schuldner seit dem Pfändungsvollzug geändert hat und kann ansonsten weggelassen werden. Der Schuldner erhält vom Absender die Identifikationsnummer actorId, die eindeutig und dauerhaft sein muss [\[3.7\]](#page-42-3).

 Im Attribut realise/@pref wird angegeben, ob und was verwertet werden soll. Steht darin der Wert none, so wird ausdrücklich ein Verwertungsverzicht gemeldet.

Im Feld commentary kann der Absender nützliche Hinweise unterbringen.

| pref | Sachen | Grundstücke | <b>Einkommen</b> | <b>Bemerkung</b>        |
|------|--------|-------------|------------------|-------------------------|
| mv   |        |             | x                | Nur Sachen (und Rechte) |
| re   |        |             | ×                | Nur Grundstücke         |
| all  |        |             | ×                | Sachen und Grundstücke  |
| in   |        |             |                  | Einkommen               |
| none |        |             | ×                | Verwertungsverzicht     |

<span id="page-24-0"></span>*2.4.4 Bedeutung des Attributs pref*

Tabelle: Wahlfreiheit im Verwertungsbegehren (Attribut pref)

#### <span id="page-24-1"></span>*2.4.5 Erläuterungen zur SA-Meldung*

Die SA-Meldung enthält die fachliche Antwort auf das Verwertungsbegehren.

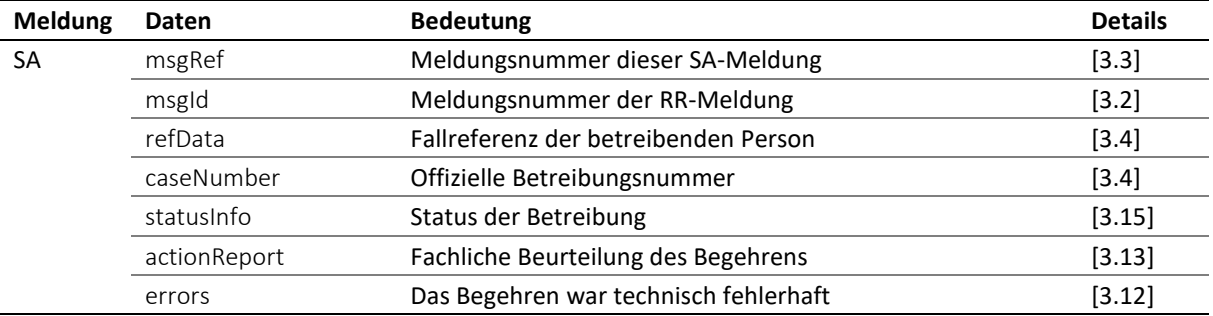

#### Tabelle: Daten in der SA-Meldung

 Das Feld actionReport/action enthält implizit den Wert rrRq. Das Resultat der Eingangsprüfung im Betreibungsamt wird in actionReport/actionStatus angezeigt. Findet sich darin das Feld accept, so wurde das Begehren angenommen, bei reject hingegen wurde es abgewiesen und das Attribut @cost enthält die Rückweisungskosten. Sind keine Rückweisungskosten angefallen, so muss Null gemeldet werden.

 Die Meldung kann eine frühere SA aktualisieren. In diesem Fall zeigt das Feld msgRef/void/msgNo die Nummer der ersetzten Meldung an. Es gelten ausschliesslich die Angaben in der neuen SA-Meldung, die frühere Meldung ist ungültig.

#### <span id="page-24-2"></span>*2.4.6 Erläuterungen zur RC-Meldung*

Die RC-Meldung kann unterschiedliche Verwertungsereignisse anzeigen, die zu verschiedenen Zeiten stattfinden, z.B. der Beginn eines Verwertungsaufschubs nach Art. 123 SchKG, dessen Beendigung und das Ergebnis der Verwertung.

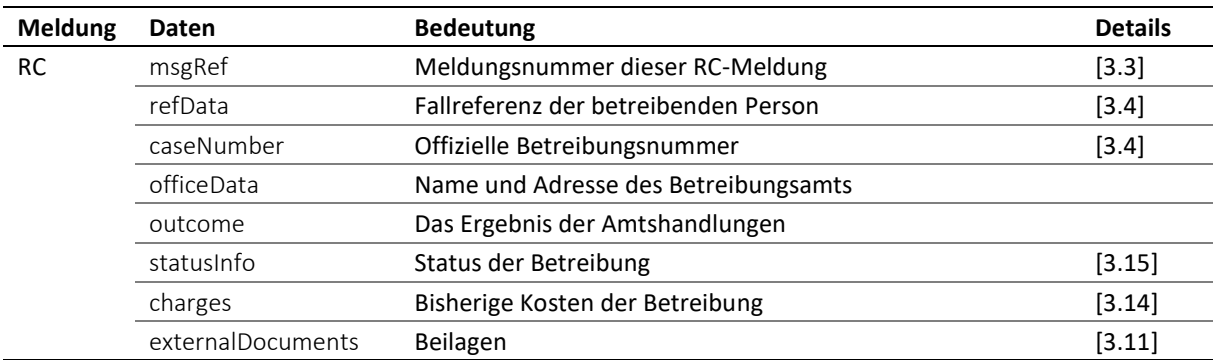

#### Tabelle: Daten in der RC-Meldung

 Das Betreibungsamt kann mehrere RC-Meldungen nacheinander senden, z.B. als Korrektur einer früheren oder zur Aktualisierung. Im Fall einer Korrektur zeigt das Feld msgRef/void/msgNo die Nummer der ersetzen Meldung an und im Feld msgRef/legalNote kann eine Rechtsmittelbelehrung enthalten sein. Es gelten grundsätzlich stets die Angaben in der neusten, aktuellen Meldung [\[2.1\]](#page-14-2).

eSchKG-Version 2.2.01 Technische und organisatorische Vorschriften | September 2020 Seite25

 Mit outcome wird das Ergebnis der Amtshandlung angezeigt, entweder ein Aufschub nach Art. 123 SchKG, dessen Beendigung, den Verwertungserlös oder ein Verlustschein nach Art. 149 SchKG. Falls die Verwertung nicht durchgeführt werden konnte, wird das Feld notExecuted angegeben, welches eine Erklärung enthält.

 Der Beginn eines Verwertungsaufschubs kann in der RC-Meldung mittels outcome/delayBegin angezeigt werden. Falls es sich um eine Aktualisierung und keine Korrektur handelt, wird RC/msgRef/void nicht verwendet.

 Die Beendigung eines Verwertungsaufschubs kann in der RC-Meldung mittels outcome/delayEnd angezeigt werden. Falls es sich um eine Aktualisierung und keine Korrektur handelt, wird RC/msgRef/void nicht verwendet.

Ist ein Verwertungserlös erzielt worden, so wird dieser in outcome/realised/avails/amount angezeigt.

 Ist der Verwertungserlös zu niedrig und wurde ein Verlustschein nach Art. 149 SchKG ausgestellt, so wird dieser in outcome/realised/loss angezeigt.

 Das Feld externalDocuments referenziert eine Beilage, falls vorhanden. Wurde ein Verlustschein ausgestellt, so liefert das Betreibungsamt zur Kenntnis eine elektronische Version, die beim Druck als Kopie erkennbar sein muss, z.B. durch einen Balken "Kopie" über das Dokument hinweg.

 Wurde mehr als eine RR-Sequenz initiiert, z.B. als Folge unterschiedlicher Fristen, und sind die Sequenzen noch nicht abgeschlossen worden, so kann das Betreibungsamt beide Sequenzen mit einer einzigen RC-Meldung beenden [\[2.1\]](#page-14-2).

#### <span id="page-25-0"></span>*2.4.7 Anzeige über den Abschluss einer Einkommenspfändung*

Eine Einkommenspfändung wird durch das Betreibungsamt in der Fortsetzungsphase ausgeführt, womit die Betreibung automatisch in die Verwertungsphase übergeht. Nach Beendigung des Pfändungsjahres zeigt das Betreibungsamt das Ergebnis der Einkommenspfändung mit einer RC-Meldung an. Wurde die Schuld gänzlich getilgt, so enthält die RC-Meldung eine Abschlussanzeige, andernfalls eine Kopie des Verlustscheins nach Art. 149 SchKG.

Bei einer Einkommenspfändung hat die Person nie ein Verwertungsbegehren gestellt und ergo keine RR-Sequenz initiiert. Für diesen Spezialfall besteht die RR-Sequenz allein aus der RC-Meldung.

<span id="page-25-1"></span>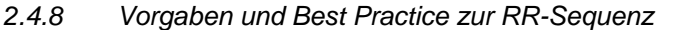

M=Muss / B=Best Practice

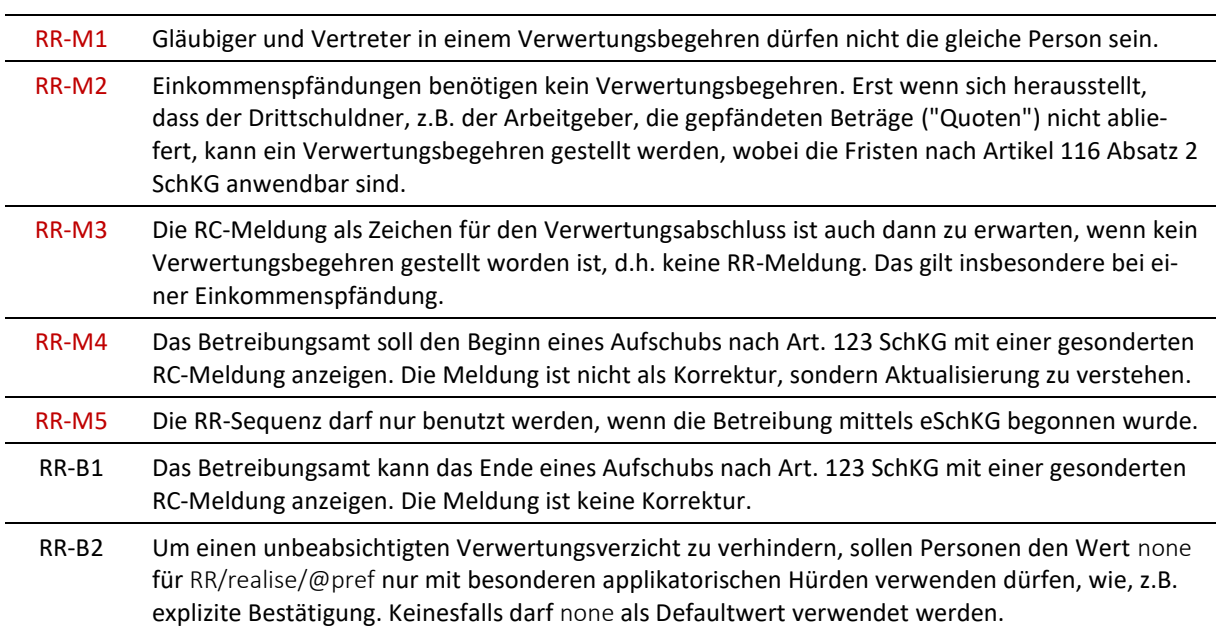

## <span id="page-26-0"></span>**2.5 SR-Sequenz – Betreibungsverlauf steuern**

#### <span id="page-26-1"></span>*2.5.1 Übersicht*

Die SR-Sequenz unterstützt den Anwendungskontext Betreibung und besteht aus zwei Meldungen. Sie wird eingesetzt, um den Stand der Betreibung zu erfahren oder dem Betreibungsamt eine Anweisung zu geben. Die SR-Sequenz kann jederzeit und unabhängig vom Stand der Betreibung verwendet werden.

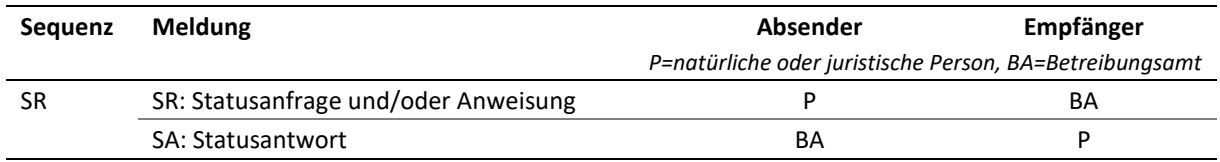

Tabelle: SR-Sequenz

#### <span id="page-26-2"></span>*2.5.2 Amtshandlungen*

Die Anweisung wird im Betreibungsamt geprüft. Handelt es sich bei action um eine reine Statusanfrage info, so ermittelt das Betreibungsamt den Status aus der Datenbank und erstellt die Antwort automatisch. Bei undo, stop und paid wird das Betreibungsamt die Umstände klären und entscheiden, ob die Anweisung durchführbar ist. Das Ergebnis wird in Form der SA-Meldung mitgeteilt.

#### <span id="page-26-3"></span>*2.5.3 Erläuterungen zur SR-Meldung*

Die SR-Meldung enthält entweder eine Statusanfrage oder eine Anweisung zur Steuerung des Geschäftsablaufs einer Betreibung.

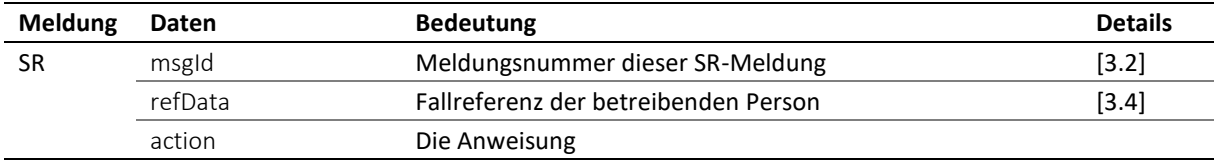

Tabelle: Daten in der SR-Meldung

#### <span id="page-26-4"></span>*2.5.4 Anweisung in der SR-Meldung*

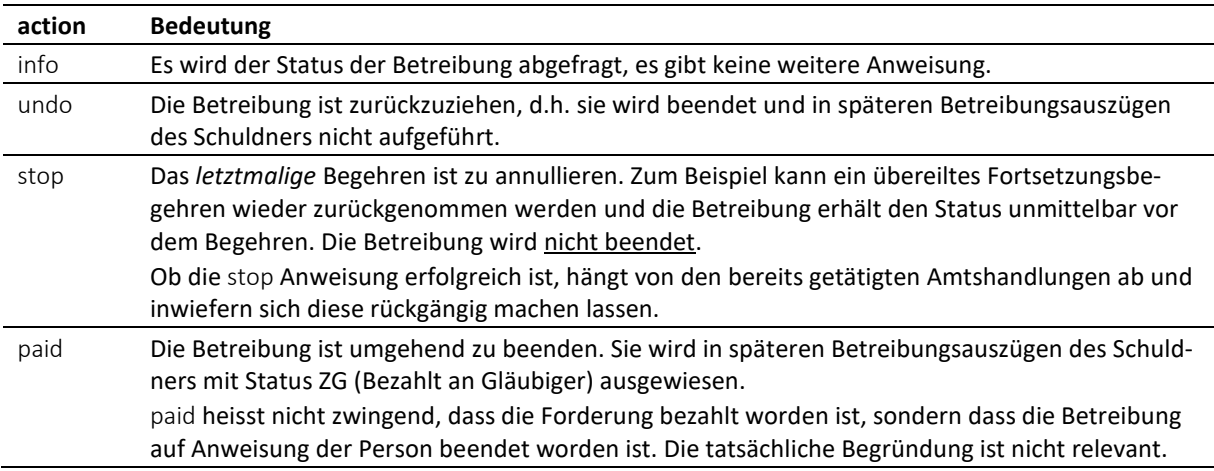

Tabelle: Anweisung in der SR-Meldung

#### <span id="page-26-5"></span>*2.5.5 Erläuterungen zur SA-Meldung*

Die SA-Meldung enthält die fachliche Antwort auf die Anweisung action.

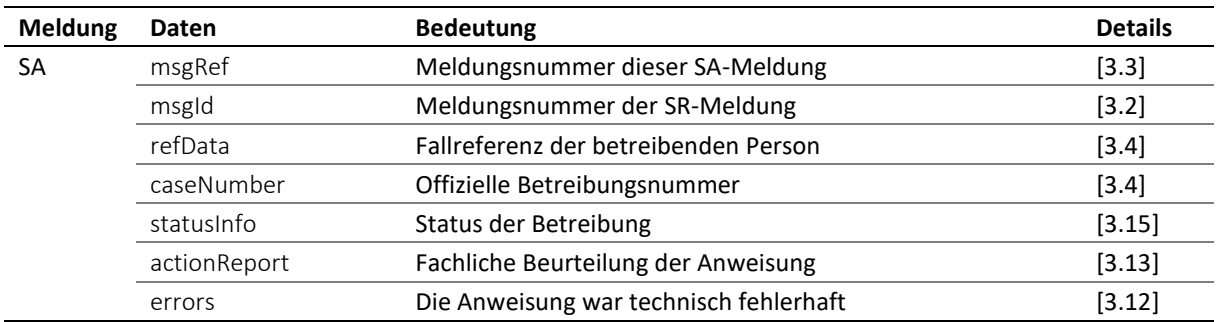

Tabelle: Daten in der SA-Meldung

 Das Feld actionReport/action enthält die Anweisung aus der SR-Meldung, entweder info, undo, stop oder paid. Das Ergebnis wird in actionReport/actionStatus angezeigt. Findet sich darin das Feld accept, so wurde die Anweisung ausgeführt, bei reject hingegen wurde sie abgewiesen und das Attribut @cost enthält die Rückweisungskosten. Sind keine Rückweisungskosten angefallen, so muss Null gemeldet werden [\[3.13.1\]](#page-48-0).

 Die Meldung kann eine frühere SA aktualisieren. In diesem Fall zeigt das Feld msgRef/void/msgNo die Nummer der ersetzten Meldung an. Es gelten ausschliesslich die Angaben in der neuen SA-Meldung, die frühere Meldung ist ungültig.

#### <span id="page-27-0"></span>*2.5.6 Statusänderung als Folge einer Anweisung*

Der neue Betreibungsstatus hängt von der Anweisung action und den Umständen der Betreibung ab.

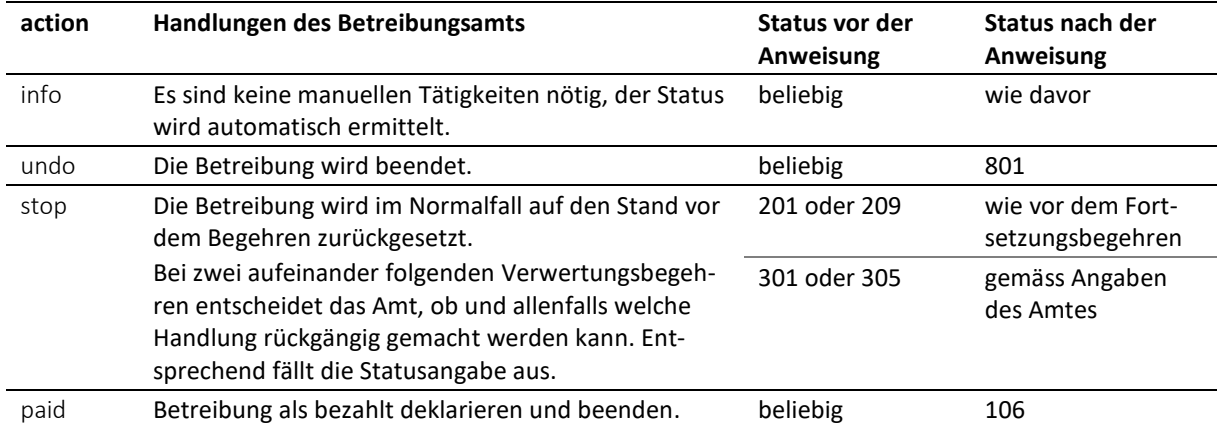

Tabelle: Statusänderung als Folge einer Anweisung

#### <span id="page-27-1"></span>*2.5.7 Vorgaben und Best Practice zur SR-Sequenz*

M=Muss / B=Best Practice

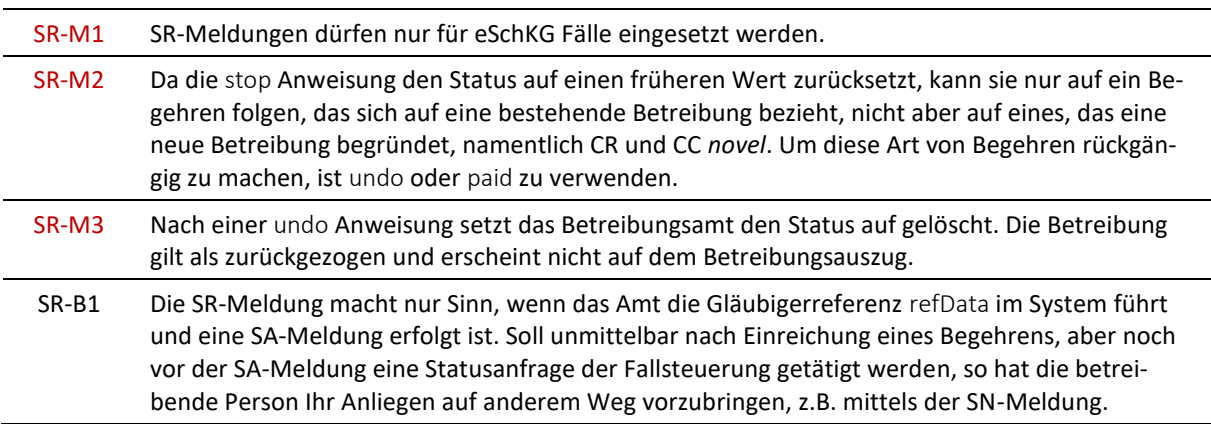

## <span id="page-28-0"></span>**2.6 PN-Sequenz – Zahlungseingang melden**

#### <span id="page-28-1"></span>*2.6.1 Übersicht*

Die PN-Sequenz unterstützt den Anwendungskontext Betreibung und besteht aus zwei Meldungen. Sie wird eingesetzt, um dem Betreibungsamt einen Zahlungseingang zu melden. Die PN-Sequenz kann jederzeit und unabhängig vom Stand der Betreibung verwendet werden.

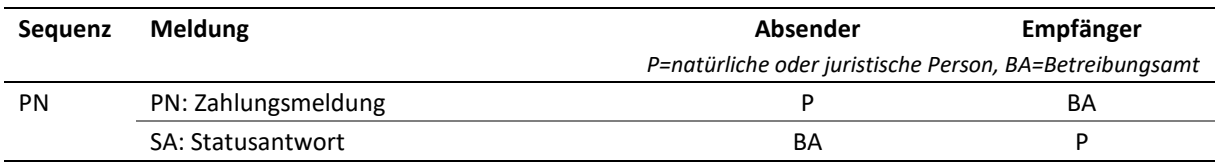

Tabelle: PN-Sequenz

#### <span id="page-28-2"></span>*2.6.2 Amtshandlungen*

Die PN-Meldung wird im Betreibungsamt geprüft und das Ergebnis mit der SA-Meldung mitgeteilt. Im positiven Fall wird die Zahlung im System des Betreibungsamts verbucht und in kommenden Betreibungshandlungen berücksichtigt.

#### <span id="page-28-3"></span>*2.6.3 Erläuterungen zur PN-Meldung*

Die PN-Meldung enthält die Randdaten einer Zahlung des Schuldners an die betreibende Person.

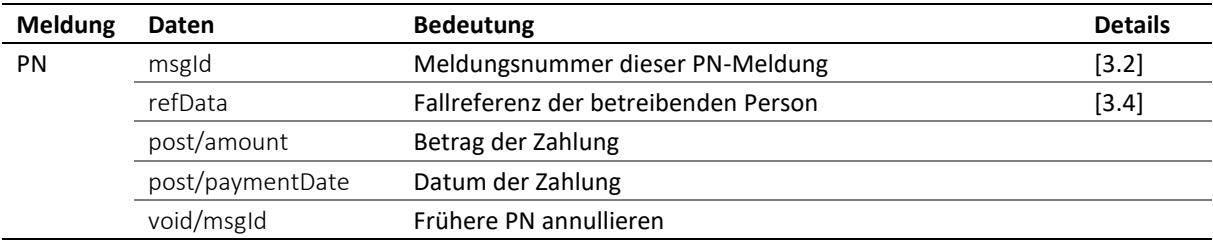

Tabelle: Daten in der PN-Meldung

#### ◆ Im Feld post wird die Zahlung gemeldet.

 Die PN-Meldung ist die einzige Meldung von Seiten der betreibenden Person, die auch zur Annullierung einer früheren verwendet werden kann. Dazu ist im Feld void/msgId die Meldungsnummer der ungültigen PN-Meldung anzugeben.

#### <span id="page-28-4"></span>*2.6.4 Erläuterungen zur SA-Meldung*

Die SA-Meldung enthält die fachliche Antwort auf die Zahlungsmeldung.

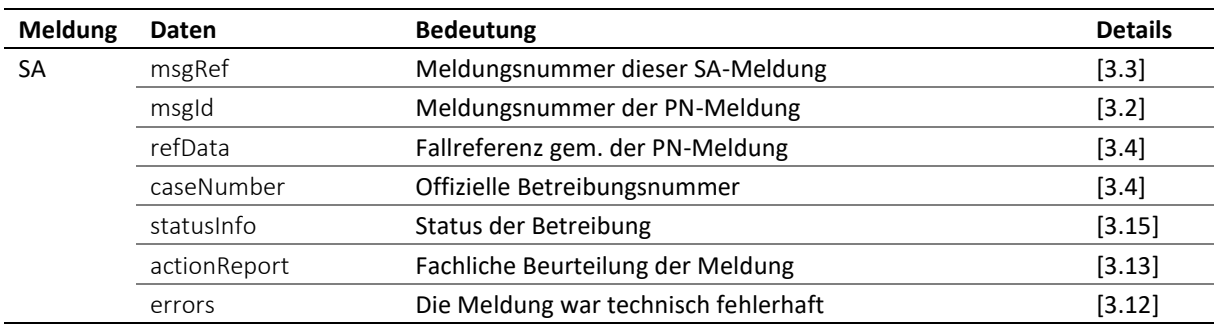

Tabelle: Daten in der SA-Meldung

 Das Feld actionReport/action enthält implizit den Wert pnRq. Das Ergebnis wird in actionReport/actionStatus angezeigt. Findet sich darin das Feld accept, so wurde die Meldung akzeptiert und die Zahlung vorgemerkt, bei reject hingegen wurde sie abgewiesen und das Attribut @cost enthält die Rückweisungskosten. Sind keine Rückweisungskosten angefallen, so muss Null gemeldet werden.

 Die Meldung kann eine frühere SA aktualisieren. In diesem Fall zeigt das Feld msgRef/void/msgNo die Nummer der ersetzten Meldung an. Es gelten ausschliesslich die Angaben in der neuen SA-Meldung, die frühere Meldung ist ungültig.

<span id="page-29-0"></span>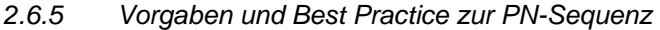

M=Muss / B=Best Practice

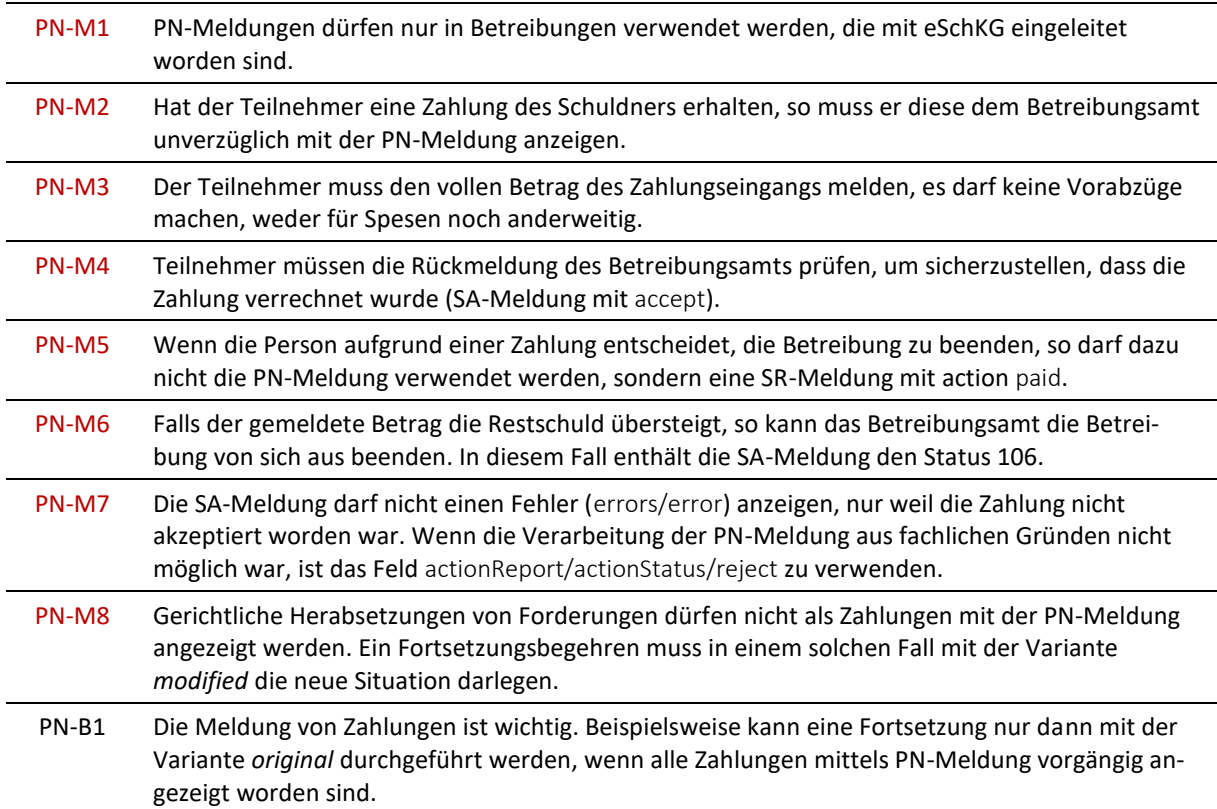

## <span id="page-29-1"></span>**2.7 PR-Sequenz – Vergütungsanzeige an den Gläubiger**

#### <span id="page-29-2"></span>*2.7.1 Übersicht*

Die PR-Sequenz unterstützt den Anwendungskontext Betreibung und besteht aus einer einzigen Meldung. Sie wird vom Betreibungsamt eingesetzt, um eine Vergütung anzuzeigen. Die PR-Sequenz kann jederzeit und unabhängig vom Stand der Betreibung verwendet werden.

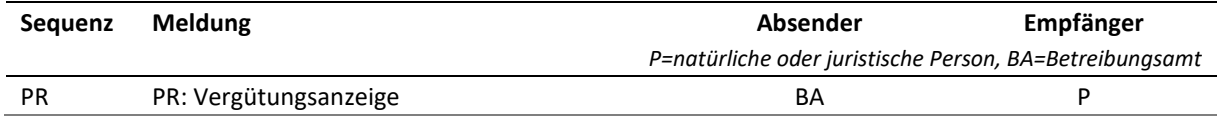

Tabelle: PR-Sequenz

#### <span id="page-29-3"></span>*2.7.2 Amtshandlungen*

Das Betreibungsamt erhält vom Schuldner eine Zahlung, teilt diese einer Betreibung zu und bereitet die Vergütung vor. Mit der PR-Meldung wird der vergütete Betrag angezeigt.

#### <span id="page-30-0"></span>*2.7.3 Erläuterungen zur PR-Meldung*

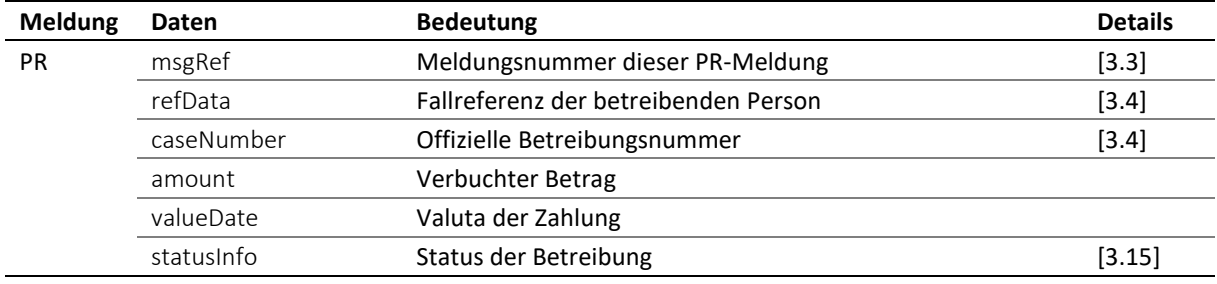

Die PR-Meldung enthält die Randdaten einer Zahlung des Schuldners an das Betreibungsamt.

Tabelle: Daten in der PR-Meldung

 Das Betreibungsamt verrechnet die Zahlung mit den offenen Betreibungskosten und reduziert damit die effektiv ausbezahlte Vergütung. Das Feld amount zeigt den Vergütungsbetrag netto an, d.h. nach Abzug aller Unkosten durch das Betreibungsamt.

 Das Feld valueDate zeigt das Datum der Auszahlung an. Dieses kann vom effektiven Zahlungsdatum des Schuldners an das Betreibungsamt abweichen, ebenso vom effektiven Eingang der Vergütung beim Gläubiger oder Vertreter. Die Angabe eignet sich nicht für die Zinsberechnung.

 Falls die Zahlung die Forderung tilgt, so kann das Betreibungsamt die Betreibung von sich aus beenden und den Betreibungsstatus auf Z setzen ("Bezahlt an das Betreibungsamt") und das Feld statusInfo/status lautet 105. In diesem Fall werden alle offenen Sequenzen automatisch beendet. Die Zahlung schliesst alle ausstehenden Spesen mit ein, sodass dem Betreibenden keine weiteren Spesen in Rechnung gestellt werden und der letztmals gemeldete Wert für charges weiterhin zutrifft.

 Die PR-Meldung kann eine frühere korrigieren. In diesem Fall zeigt das Feld msgRef/void/msgNo die Nummer der zu ersetzenden PR-Meldung an. Es gelten die Angaben in der neuen PR-Meldung, die ersetzte Meldung ist ungültig [\[2.1\]](#page-14-2).

#### <span id="page-30-1"></span>*2.7.4 Vorgaben und Best Practice zur PR-Sequenz*

M=Muss / B=Best Practice

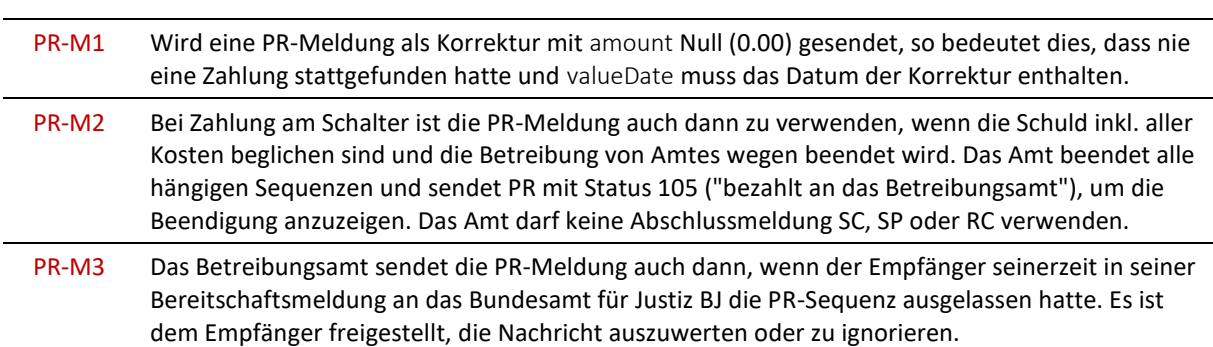

#### <span id="page-30-2"></span>**2.8 DI-Sequenz – Betreibungsauskunft**

#### <span id="page-30-3"></span>*2.8.1 Übersicht*

Die DI-Sequenz unterstützt den Anwendungskontext Betreibungsauskunft und besteht aus zwei Meldungen. Sie wird eingesetzt, um eine Betreibungsauskunft über eine Drittperson zu erhalten.

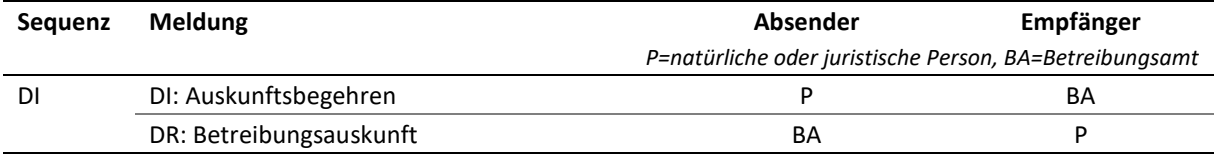

Tabelle: DI-Sequenz

#### <span id="page-31-0"></span>*2.8.2 Amtshandlungen*

Die DI-Meldung wird im Betreibungsamt geprüft und es wird abgeklärt, ob ein genügender Interessensnachweis vorliegt. Im positiven Fall erstellt das Betreibungsamt einen Registerauszug über die Drittperson und sendet diesen mit der DR-Meldung.

#### <span id="page-31-1"></span>*2.8.3 Erläuterungen zur DI-Meldung*

Die DI-Meldung enthält die Angaben zur Drittperson und einen Interessensnachweis.

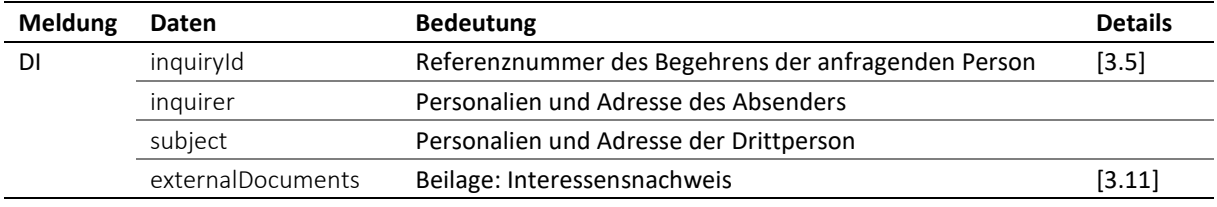

Tabelle: Daten in der DI-Meldung

 Das Feld inquirer enthält Angaben über die anfragende Person, einschliesslich der Identifikationsnummer credId, die eindeutig und dauerhaft sein muss [\[3.6\]](#page-41-4).

 Das Feld subject enthält Angaben zur Drittperson, über die ein Auszug verlangt wird. Das Attribut @subjectId ist eine optionale Personennummer, die von der anfragenden Person mitgegeben werden kann und vom Betreibungsamt in der DR-Meldung zurückgeliefert wird. Ansonsten ist die Nummer unbedeutend und das Betreibungsamt ist nicht verpflichtet, sie zu verwalten.

Der Interessensnachweis ist in Form einer PDF-Beilage zu liefern.

#### <span id="page-31-2"></span>*2.8.4 Erläuterungen zur DR-Meldung*

Die DR-Meldung enthält die Antwort des Betreibungsamts, entweder einen Betreibungsauszug, eine Rückweisung oder Fehlermeldung.

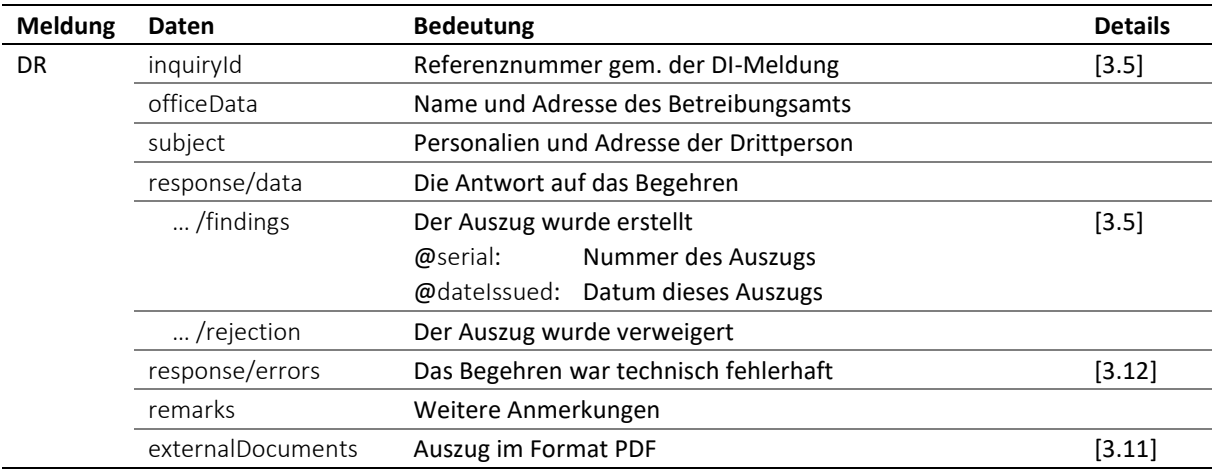

Tabelle: Daten in der DR-Meldung

 Hat das Betreibungsamt einen Auszug erstellt, so enthält response/data/findings/@serial die Nummer des Auszugs und response/data/findings/@dateIssued zeigt das Ausgabedatum an.

 Ein leerer Auszug ist daran erkennbar, dass sich kein Element unterhalb von response/data/findings befindet.

 Die Daten des Auszugs befinden sich in response/data/findings: collections enthält die Betreibungen, COLsFromSeizure die Verlustscheine aus Pfändungen und bankruptcies die Konkurse.

 Wurde der Auszug verweigert, so enthält das Feld response/data/rejection einen Rückweisungs-Code rejectionCode und eine Begründung rejectionText.

 Es existieren zwei Rückweisungs-Codes: lowEvidence bei ungenügendem Interessensnachweis, unspecified für alle weiteren Begründungen.

#### <span id="page-32-0"></span>*2.8.5 Vorgaben und Best Practice zur DI-Sequenz*

M=Muss / B=Best Practice

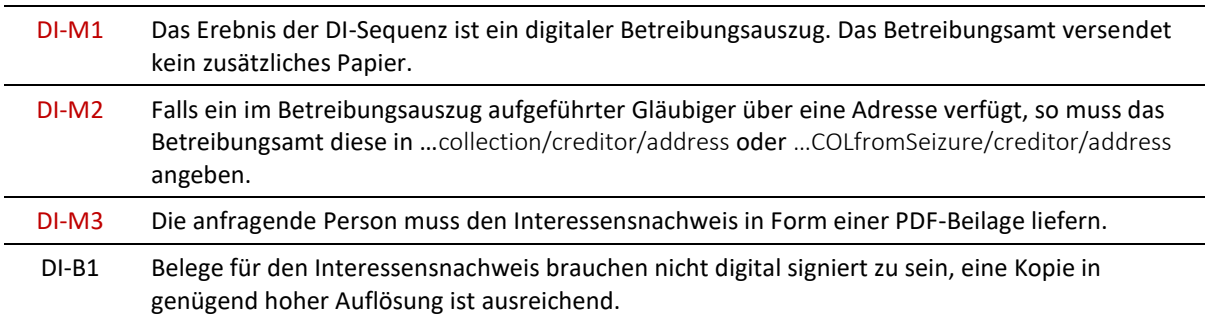

#### <span id="page-32-1"></span>**2.9 SI-Sequenz – Statistische Daten einholen**

#### <span id="page-32-2"></span>*2.9.1 Übersicht*

#### **Die SI-Sequenz betrifft natürliche und juristische Personen nicht.**

Die SI-Sequenz unterstützt den Anwendungskontext Administration und besteht aus zwei Meldungen. Sie wird von der Dienststelle für Oberaufsicht Schuldbetreibung und Konkurs im Bundesamt für Justiz BJ eingesetzt, um statistische Daten der Betreibungsämter zu sammeln.

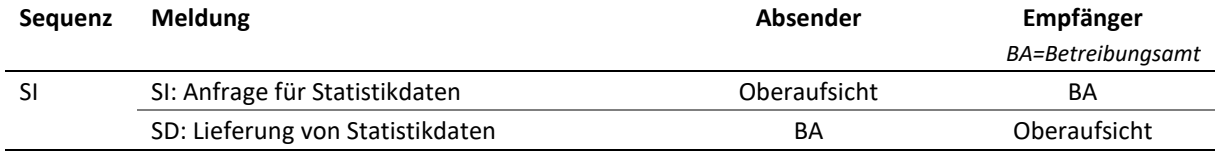

Tabelle: SI-Sequenz

#### <span id="page-32-3"></span>*2.9.2 Amtshandlungen*

Die SI-Meldung führt im Betreibungsamt dazu, dass die geforderten statistischen Daten aufbereitet und an das Bundesamt für Justiz BJ geschickt werden. Eine Rückweisung im Sinne einer fachlichen Beurteilung ist nicht möglich, auch nicht eine Fehleranzeige.

#### <span id="page-32-4"></span>*2.9.3 Erläuterungen zur SI-Meldung*

Die SI-Meldung enthält die Anfrage zur Lieferung von Statistikdaten. Um welche Daten es sich handelt, ist vorgegeben. Es muss lediglich die zeitliche Periode definiert werden.

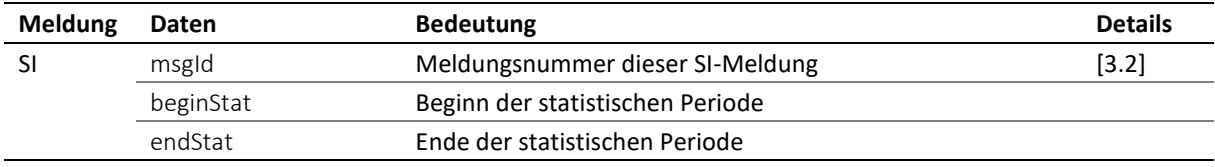

#### <span id="page-33-0"></span>*2.9.4 Erläuterungen zur SD-Meldung*

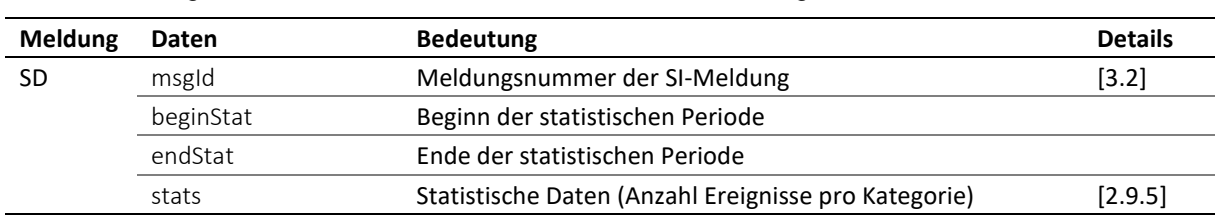

Die SD-Meldung enthält die statistischen Daten aus dem Betreibungsamt.

Tabelle: Daten in der SD-Meldung

 Die Daten beginStat und endStat müssen gleich lauten wie in der SI-Meldung. Die Redundanz dient der Sicherheit.

 stats umfasst sieben Felder, wovon jedes die gemessene Anzahl Ereignisse für eine bestimmte Kategorie in der statistischen Periode enthält.

| Feld                 | <b>Bedeutung</b>                                                                                                    |
|----------------------|----------------------------------------------------------------------------------------------------|
| SD/stats/cr          | Die Anzahl CR-Meldungen, die das Betreibungsamt erhalten und zur weiteren Bear-<br>beitung angenommen hatte (accept). Es sind alle Meldungen zu zählen, die mittels<br>des eSchKG-Standards entgegengenommen worden sind, egal auf welchem Weg<br>(sedex mit MessageHandler, Intranet, Memory Stick usw.). |
| SD/stats/cc          | Die Anzahl CC-Meldungen, die das Betreibungsamt erhalten und zur weiteren Bear-<br>beitung angenommen hatte (accept). Es sind alle Meldungen zu zählen, die mittels<br>des eSchKG-Standards entgegengenommen worden sind, egal auf welchem Weg<br>(sedex mit MessageHandler, Intranet, Memory Stick usw.). |
| SD/stats/rr          | Die Anzahl RR-Meldungen, die das Betreibungsamt erhalten und zur weiteren Bear-<br>beitung angenommen hatte (accept). Es sind alle Meldungen zu zählen, die mittels<br>des eSchKG-Standards entgegengenommen worden sind, egal auf welchem Weg<br>(sedex mit MessageHandler, Intranet, Memory Stick usw.). |
| SD/stats/di          | Die Anzahl DI-Meldungen, die das Betreibungsamt erhalten hat und die beantwortet<br>worden sind. Es sind alle Meldungen zu zählen, die mittels des eSchKG-Standards<br>entgegengenommen worden sind, egal auf welchem Weg (sedex mit MessageHand-<br>ler, Intranet, Memory Stick usw.).                    |
| SD/stats/summon      | Die Anzahl der ausgestellten Zahlungsbefehle.                                                                                                    |
| SD/stats/seizure     | Die Anzahl der durchgeführten Pfändungen.                                                                                                    |
| SD/stats/realisation | Die Anzahl der durchgeführten Verwertungen.                                                                                                    |

<span id="page-33-1"></span>*2.9.5 Kategorien von statistischen Ereignissen*

Tabelle: Kategorien

Für die Zählweise von Zahlungsbefehlen, Pfändungen und Verwertungen liegt ein Leitentscheid des Bundesgerichts vor [\[7.8\]](#page-176-0).

<span id="page-33-2"></span>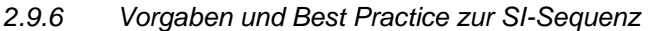

M=Muss / B=Best Practice

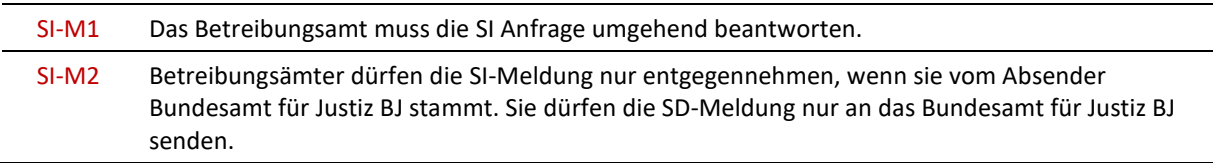

## <span id="page-34-0"></span>**2.10 IN-Sequenz – Rechnungsdaten**

#### <span id="page-34-1"></span>*2.10.1 Übersicht*

Die IN-Sequenz unterstützt den Anwendungskontext Administration und besteht aus einer einzigen Meldung. Sie wird vom Betreibungsamt verwendet, um einer Person eine Zusammenstellung der Kosten aller Geschäftsfälle inkl. Randdaten für die Bezahlung der offenen Rechnung zu übergeben.

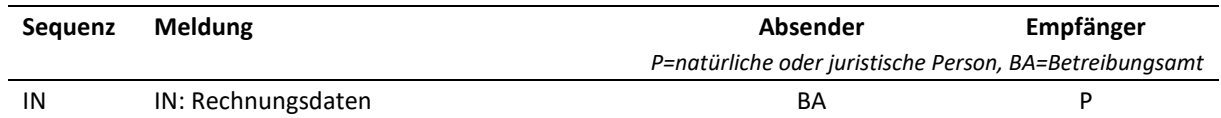

Tabelle: IN-Sequenz

# <span id="page-34-2"></span>*2.10.2 Amtshandlungen*

Das Betreibungsamt stellt die Rechnungsdaten für jeden Rechnungsempfänger separat zusammen und sendet sie in Form der IN-Meldung. Die Rechnungdaten umfassen ausschliesslich Aktivitäten des Kunden, die dieser mittels des eSchKG-Standards ausgelöst hatte. Der Zeitpunkt des Versands einer IN-Meldung ist Sache des Betreibungsamts, natürliche und juristische Personen haben kein Anrecht, die Rechnung auf einen bestimmten Zeitpunkt zu bestellen.

Mit der IN-Meldung werden alle nötigen Daten übergeben, um die Rechnung ordnungsgemäss bezahlen zu können. Um das Risiko von Mehrfachzahlungen zu vermeiden, stellt das Betreibungsamt dem Kunden für die in der IN-Meldung aufgeführten Rechnungsdaten keine zusätzliche Papierrechnung per Post oder e-Bill zu.

Kostenpflichtige Handlungen, die der Kunde nicht mittels des eSchKG-Standards ausgelöst hatte, oder für die das Betreibungsamt weder refData noch inquiryId zuordnen kann, werden als Papierrechnung oder e-Bill zugestellt. Es ist daher nicht auszuschliessen, dass ein Kunde sowohl eine IN-Meldung als auch eine Papierrechnung oder e-Bill des gleichen Betreibungsamts erhält.

#### <span id="page-34-3"></span>*2.10.3 Übersicht IN-Meldung*

Die IN-Meldung enthält alle Informationen einer Rechnung inkl. der gesetzlichen Informationen. Die IN-Meldung ist jedoch keine e-Bill.

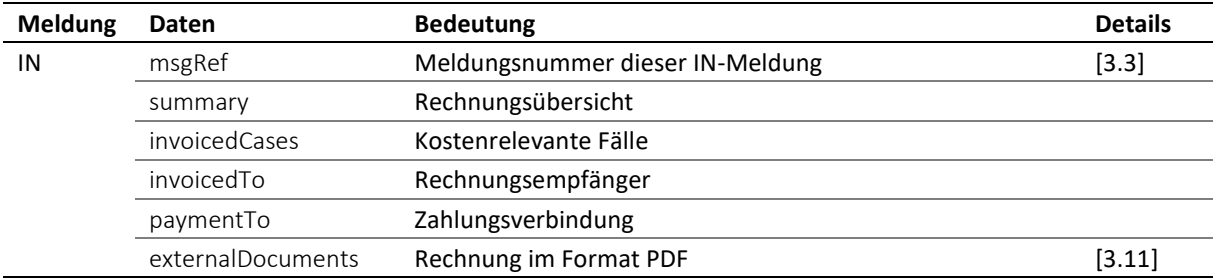

Tabelle: Übersicht IN-Meldung

 Das Feld summary enthält eine Rechnungsübersicht bestehend aus Rechnungsnummer, Rechnungsdatum, Zahlungsfrist und Rechnungsbetrag.

 Rechnungen des Betreibungsamts für Kunden einer Cloud-Lösung werden an den sedex-Anschluss des Cloud-Lösungsanbieters übermittelt. Dieser hat dafür zu sorgen, dass die Rechnung in einer geeigneten Form dem Kunden zur Zahlung weiterleitet wird.

#### <span id="page-34-4"></span>*2.10.4 Rechnungspositionen*

Jede Rechnungsposition wird unter invoicedCases/invoicedCase detailliert aufgeführt. Die Einzelheiten sind der nachfolgenden Tabelle zu entnehmen.

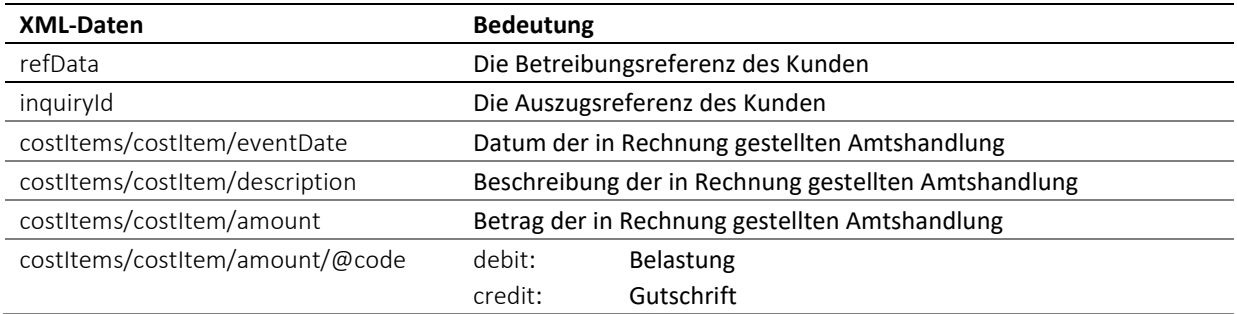

Tabelle: Rechnungsdetails in der IN-Meldung

#### <span id="page-35-0"></span>*2.10.5 Rechnungsempfänger*

Das Betreibungsamt sendet eine IN-Meldung für jeden Kunden, mit dem es in der Rechnungsperiode Geschäfte abgewickelt hat oder der in einem Geschäft als Rechnungsempfänger genannt worden ist. Die IN-Meldung geht jeweils an denjenigen sedex-Anschluss, von dem aus die kostenpflichtige Handlung, z.B. ein Begehren, eingereicht wurde.

Es sind verschiedene Konstellationen denkbar:

- Der Kunde verfügt über einen eigenen sedex-Anschluss, der durch ihn selbst oder einen Cloud-Anbieter betrieben wird. Die IN-Meldung geht an diese sedex-Adresse;
- Der Kunde ist eine Person, welche die Dienste eines Cloud-Anbieter nutzt und sich mit anderen Kunden einen sedex-Anschluss des Anbieters teilt (sog. virtueller Kunde). Die IN-Meldung wird an die sedex-Adresse des Cloud-Anbieters geschickt und das Feld invoicedTo/customerId enthält credid resp. repid der Person. Der Cloud-Anbieter muss die IN-Meldung dem Kunden umgehend zugänglich machen;
- Gibt der Absender einer Betreibung (CR oder CC *novel*) einen Vertreter representative an, so wird das Betreibungsamt diesen automatisch als Rechnungsempfänger betrachten und die Rechnung auf seinen Namen ausstellen. Wird im Feld creditor/represented/@invoiceToCre der Wert true angegeben, heisst das, dass die Rechnung stattdessen an den Gläubiger principal gehen soll. In dieser Konstallation erhält der Gläubiger die Rechnung per Post oder e-Bill.

#### <span id="page-35-1"></span>*2.10.6 Vorgaben und Best Practice zur IN-Sequenz*

M=Muss / B=Best Practice

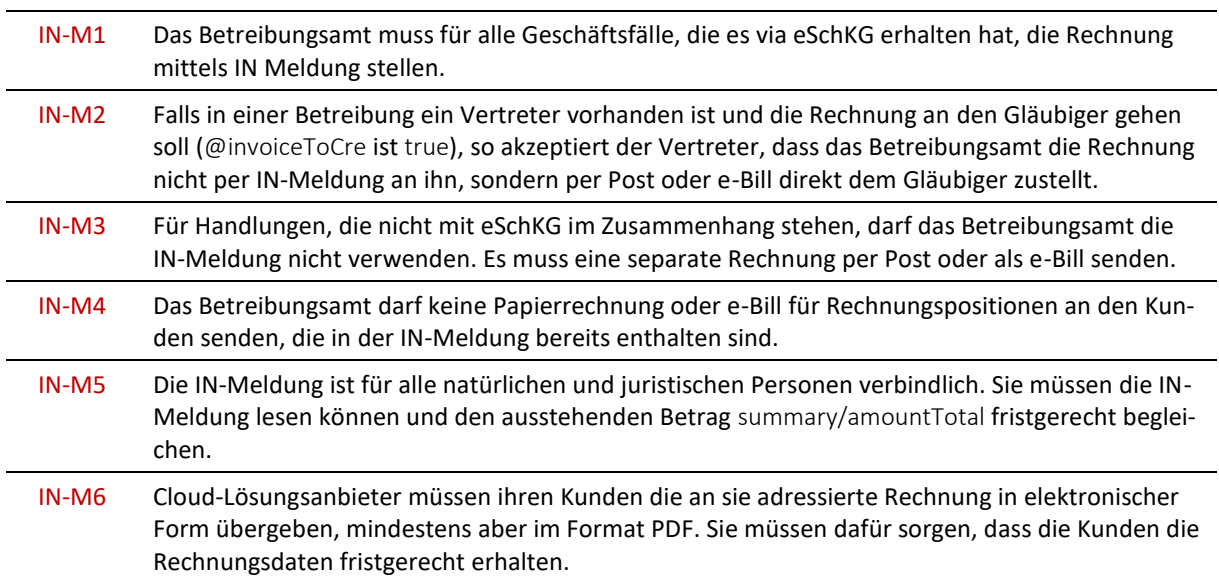
# **2.11 SN-Sequenz – Spezialmeldung**

## *2.11.1 Übersicht*

Die SN-Sequenz unterstützt die Anwendungskontexte Betreibung und Administration und besteht einzig aus der SN-Meldung.

Im Kontext Betreibung wird die SN-Meldung verwendet, um Nachrichten, deren Inhalt frei und nicht durch eine andere eSchKG-Meldung definiert ist, an andere Teilnehmer zu senden. Das geschieht meistens zwischen einer natürlichen oder juristischen Person und dem Betreibungsamt.

Im Kontext Administration wird die SN-Meldung vom Bundesamt für Justiz BJ verwendet, um den Teilnehmern das Teilnehmerverzeichnis im Format CSV zuzusenden [\[3.10,](#page-44-0) [3.20\]](#page-52-0).

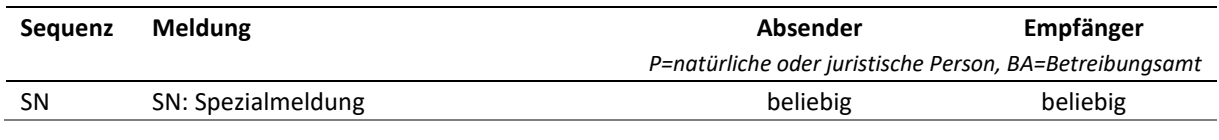

Tabelle: SN-Sequenz

#### *2.11.2 Amtshandlungen*

Kontext Betreibung: Das Betreibungsamt kann SN-Meldungen zum Zweck der Korrespondenz oder zur Information senden. SN-Meldungen, die es von anderen Teilnehmern erhält, muss das Betreibungsamt in jedem Fall bearbeiten.

Kontext Administration: Das Betreibungsamt erhält die SN-Meldung mit einem aktualisierten Teilnehmerverzeichnis des Bundesamts für Justiz BJ. Wie jeder andere Teilnehmer muss auch das Betreibungsamt das neue Teilnehmerverzeichnis unverzüglich in das System einlesen und aktivieren.

## *2.11.3 Erläuterungen zur SN-Meldung*

Die SN-Meldung ist flexibel einsetzbar und mit einer sicheren Email vergleichbar.

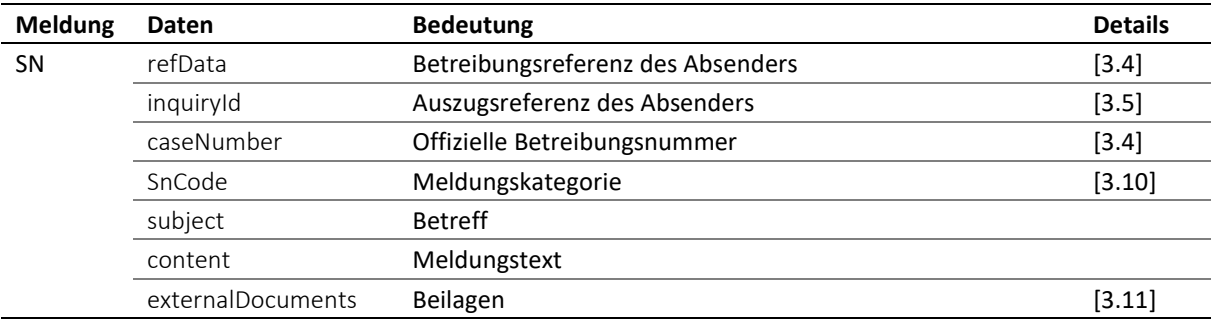

Tabelle: Daten in der SN-Meldung

 Die Referenzen refData, inquiryId und caseNumber dienen der Identifikation des Geschäftsfalles, falls die SN-Meldung an ein Betreibungsamt gerichtet ist und einen bestehenden Fall betrifft.

 Wenn SnCode den Wert eSchKG:updateMemberDirectory aufweist, so handelt es sich um eine Meldung des Bundesamts für Justiz BJ, mit der das aktuelle Teilnehmerverzeichnis im Format CSV an die Verbundteilnehmer verteilt wird.

## *2.11.4 Vorgaben und Best Practice zur SN-Sequenz*

M=Muss / B=Best Practice

SN-M1 Alle Teilnehmer müssen in der Lage sein, SN-Meldungen entgegenzunehmen und ihren Inhalt zur Kenntnis zu nehmen.

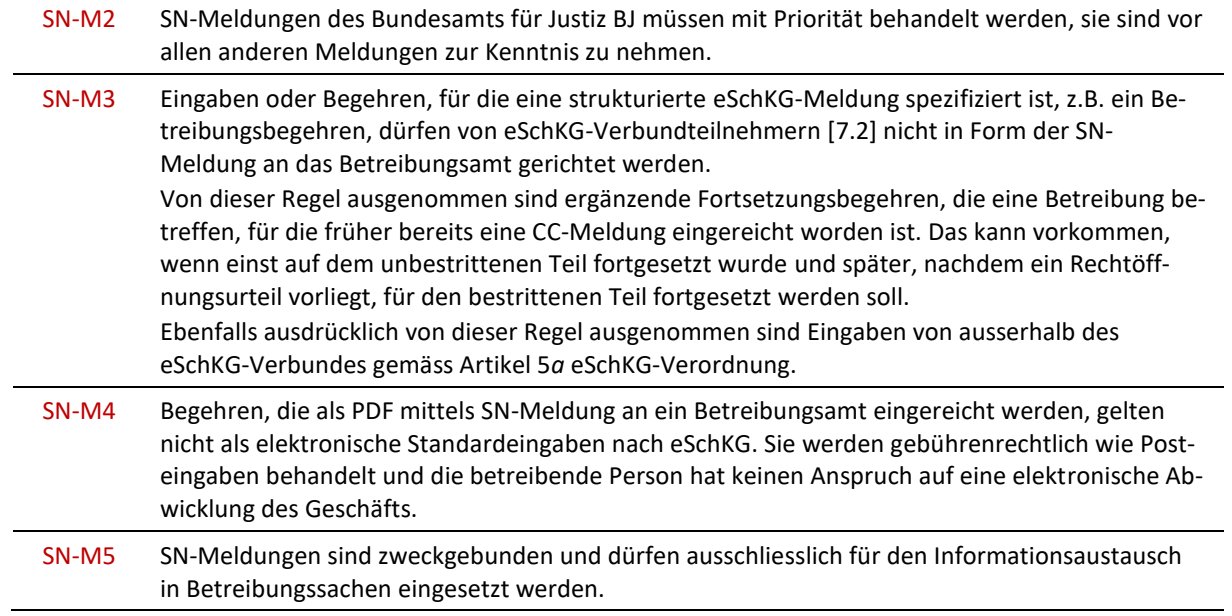

# 3 Technisches Rahmenkonzept

# **3.1 XML-Definitionen**

## *3.1.1 Aufbau einer eSchKG-Meldung*

eSchKG-Meldungen sind XML-Dateien, welche das XML-Schema für eSchKG 2.2.01 einhalten müssen. Jede Meldung besteht aus dem Root-Node document, dem XML-Knoten envelope (Kopfdaten) und einem weiteren Knoten, der den Kurznamen der Meldung trägt und die Geschäftsdaten enthält, z.B. CR für ein Betreibungsbegehren.

```
<document>
   <envelope>
      <!–Kopfdaten -->
   </envelope>
   <CR><!–Meldungsdaten -->
   \langle/CR>
</document>
```
Code: Kopf- und Meldungsdaten

## *3.1.2 XML-Namespace*

## Das XML-Schema für eSchKG 2.2 enthält die folgende Namespace-Definition:

xmlns="http://www.eschkg.ch/schema/2.2"

## *3.1.3 Vorgaben und Best Practice zu eSchKG XML*

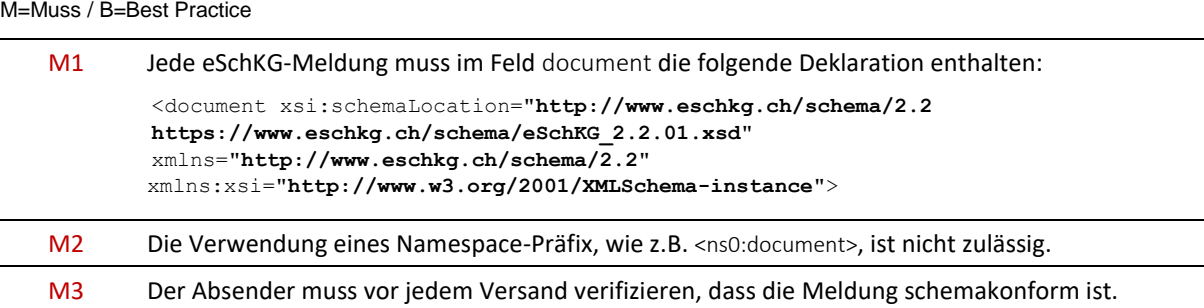

# **3.2 Identifikation von Meldungen an das Betreibungsamt [ msgId ]**

Meldungen an das Betreibungsamt enthalten im Feld msgId eine Laufnummer. Die gleiche Nummer wird vom Betreibungsamt in der SA-Meldung zurückgegeben, wiederum im Feld msgld, was eine eindeutige Zuordnung zum eingereichten Begehren ermöglicht.

Die Spezialmeldung SN und das Auskunftsbegehren DI enthalten msgId nicht.

## *3.2.1 Auftreten von msgId*

document/CR/msgId document/CC/msgId document/RR/msgId document/SR/msgId document/PN/msgId document/PN/void/msgId document/SI/msgId document/SD/msgId

## *3.2.2 Vorgaben und Best Practice zu msgId*

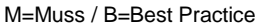

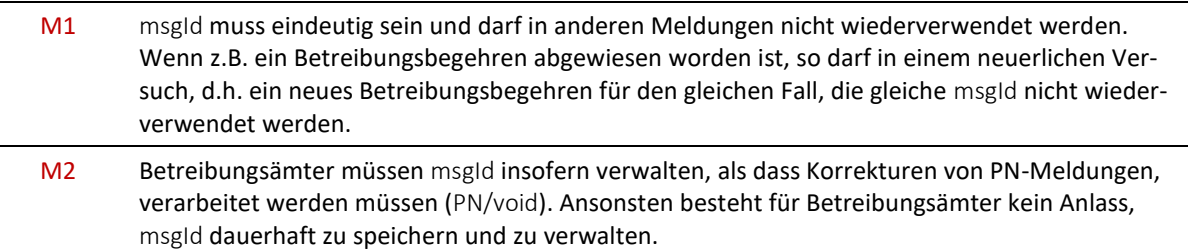

## **3.3 Identifikation von Meldungen des Betreibungsamts [ msgNo ]**

Meldungen des Betreibungsamts enthalten das Feld msgRef. Es erfüllt drei Zwecke:

- Eindeutige Identifikation der Meldung in msgRef/msgNo;
- Falls die Meldung eine frühere im Sinne einer Korrektur ausser Kraft setzt, enthält msgRef/void/msgNo die Identifikationsnummern der zu ersetzenden Meldung;
- Falls die Meldung eine Verfügung darstellt, enthält msgRef/legalNote in aller Regel eine Rechtsmittelbelehrung.

## *3.3.1 Auftreten von msgNo*

document/SC/msgRef/msgNo document/SC/msgRef/void/msgNo document/SP/msgRef/msgNo document/SP/msgRef/void/msgNo document/RC/msgRef/msgNo document/RC/msgRef/void/msgNo document/SA/msgRef/msgNo document/SA/msgRef/void/msgNo document/PR/msgRef/msgNo document/PR/msgRef/void/msgNo document/IN/msgRef/msgNo document/IN/msgRef/void/msgNo

## <span id="page-39-0"></span>*3.3.2 Format von msgNo*

msgNo folgt der folgenden Formatyorschrift: prefix number.

Um Eindeutigkeit über alle Betreibungsämter hinweg zu garantieren, z.B. für den Fall einer Ämterfusion, ist die sedex-ID des Betreibungsamts als Präfix zu verwenden. Die Struktur von msgNo lautet somit: sedex-ID\_number.

number ist wie folgt definiert: unsigned integer mit 32 Bit ohne führende Nullen und ohne Trennzeichen (uint32), nicht Null. Die höchstmögliche Zahl ist 4294967295. number ist in jeder Meldung resp. für jede neue Verwendung von msgNo zu erhöhen.

Gültig: 7-76-1\_1 ; 7-76-1\_299402991

Nicht gültig: 20498 ; 7-76-1\_0019 ; 7-76-1\_299'402'991 ; 7-76-1\_8299402991; 7-76-1\_d8b939a3 ; 7-76-1\_0

## *3.3.3 Vorgaben und Best Practice zu msgNo*

M=Muss / B=Best Practice

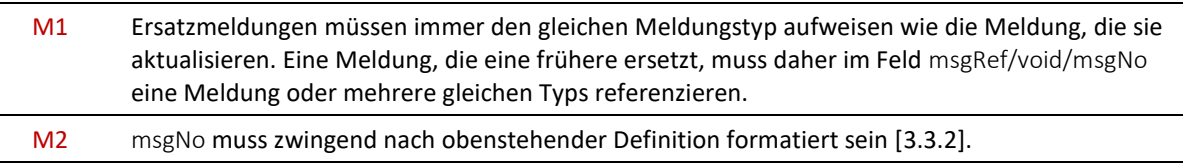

# <span id="page-40-0"></span>**3.4 Identifikation von Betreibungen [ refData ] [ caseNumber ]**

## *3.4.1 Referenznummer refData*

Meldungen an das Betreibungsamt enthalten im Feld refData eine private Referenznummer der betreibenden Person. In einem Betreibungs- oder Fortsetzungsbegehren, das eine neue Betreibung begründet, wird refData erstmalig deklariert. Das Betreibungsamt weist die Referenznummer der Betreibung dauerhaft zu und gibt sie in allen Meldungen zur Betreibung an die Person zurück. Die Nummer erscheint ausserdem auf Betreibungsdokumenten, z.B. auf dem Zahlungsbefehl.

## *3.4.2 Auftreten von refData*

document/CR/refData document/CC/refData document/RR/refData document/SR/refData document/PN/refData document/SN/refData document/SA/refData document/SC/refData document/SP/refData document/RC/refData document/PR/refData document/IN/invoicedCases/invoicedCase/refData

## *3.4.3 Vorgaben und Best Practice zu refData*

M=Muss / B=Best Practice M1 refData darf nur einer einzigen Betreibung und nur einmal zugewiesen werden. M2 Wurde ein Begehren für eine neue Betreibung, d.h. entweder CR oder CC *novel*, zurückgewiesen oder wegen eines Fehlers nicht bearbeitet, so darf die gleiche refData nicht nochmal verwendet werden. Ein neuerlicher Versuch, das Begehren einzureichen, muss eine neue refData enthalten. M3 Kommt es im Verlauf der Betreibung zum Zusammenschluss des Betreibungsamts mit einem oder mehreren anderen (Fusion), so muss die begonnene Betreibung beim fusionierten Betreibungsamt mit der gleichen refData weitergeführt werden. B1 refData ist nicht zwingend über alle betreibenden Personen hinweg einmalig und eindeutig. Betreibungsämter sollten berücksichtigen, dass zwei Teilnehmer für ihre Betreibungen theoretisch eine gleichlautende refData verwenden könnten. Die Kombination von sedex-ID und refData ist eindeutig und gilt für alle Fälle.

## *3.4.4 Betreibungsnummer caseNumber*

Die folgenden Meldungen des Betreibungsamts enthalten im Feld caseNumber die offizielle Betreibungsnummer: SA, SC, SP, RC, PR.

## *3.4.5 Auftreten von caseNumber*

document/SA/caseNumber document/SC/caseNumber document/SP/caseNumber document/RC/caseNumber document/PR/caseNumber document/SN/caseNumber document/DR/response/data/findings/collections/collection/caseNumber

# <span id="page-41-0"></span>**3.5 Identifikation von Betreibungsauskünften [ inquiryId ] [ serial ]**

Auskunftsbegehren enthalten im Feld inquiryId eine private Referenznummer der anfragenden Person. Das Betreibungsamt gibt inquiryId in der Betreibungsauskunft zur Bestätigung zurück.

Das Betreibungsamt vergibt für jede Auskunft eine Nummer. Diese wird in der DR-Meldung im Attribut response/data/findings/@serial mitgegeben.

## *3.5.1 Auftreten von inquiryId*

document/DI/inquiryId document/DR/inquiryId document/IN/invoicedCases/invoicedCase/inquiryId document/SN/inquiryId

## *3.5.2 Auftreten von @serial*

document/DR/response/data/findings/@serial

# <span id="page-41-1"></span>**3.6 Identifikation des Gläubigers und Vertreters [ credId ] [ repId ]**

Die Meldungen CR (Betreibungsbegehren), CC (Fortsetzungsbegehren) und RR (Verwertungsbegehren) beinhalten Personalien und Adressen des Gläubigers und ggf. eines Vertreters, die DI-Meldung (Auskunftsbegehren) solche des Antragstellers. Der Absender eines Begehrens weist dem Antragsteller eine spezielle Identifikationsnummer zu.

- credId Einmalige und eindeutige Identifikation für den Gläubiger in einer Betreibung oder den Antragsteller in einem Auszugsbegehren;
- repId Einmalige und eindeutige Identifikation für den Gläubiger-Vertreter, sofern vorhanden, in einer Betreibung.

## *3.6.1 Zuweisung von credId und repId*

Der Absender eines Begehrens ist für die eindeutige und dauerhafte Zuweisung der Identifikationsnummer verantwortlich. Dabei sind die folgenden Regeln einzuhalten:

- 1. Tritt der Absender eines Begehrens selber als Gläubiger in einer Betreibung auf, so weist er sich selbst credid einmalig, eindeutig und dauerhaft zu. Die Nummer bleibt stabil und wird nicht mehr verändert;
- 2. Tritt der Absender eines Begehrens selber als Vertreter in einer Betreibung auf, so weist er sich selbst repId einmalig, eindeutig und dauerhaft zu. Er weist jedem Gläubiger, den er vertritt, credId einmalig, eindeutig und dauerhaft zu. Sowohl die eigene repId als auch credId der Gläubiger, die er vertritt, bleiben stabil und werden nicht mehr verändert;
- 3. Eine Person kann in unterschiedlichen Betreibungen einmal Gläubiger/Antragsteller und einmal Vertreter sein. Dann müssen credid und repid für diese Person identisch sein, es handelt sich um ein und dieselbe Identifikationsnummer;
- 4. Tritt der Absender eines Begehrens weder als Gläubiger noch Vertreter in einer Betreibung auf, sondern agiert er lediglich als Datenvermittler, so weist er jedem Gläubiger resp. Antragsteller, für den er Daten vermittelt, credid einmalig, eindeutig und dauerhaft zu. Zudem weist er

jedem Gläubiger-Vertreter, für den er Daten vermittelt, repId einmalig, eindeutig und dauerhaft zu. Die so festgelegten credId und repId bleiben stabil und werden nicht mehr verändert.

## *3.6.2 Auftreten von credId*

document/CR/creditor/standalone/principal/credId document/CR/creditor/represented/principal/credId document/CC/request/modified/creditor/standalone/principal/credId document/CC/request/modified/creditor/represented/principal/credId document/CC/request/novel/creditor/standalone/principal/credId document/CC/request/novel/creditor/represented/principal/credId document/RR/creditor/standalone/principal/credId document/RR/creditor/represented/principal/credId document/DI/inquirer/credId

## *3.6.3 Auftreten von repId*

document/CR/creditor/represented/representative/repId document/CC/request/modified/creditor/represented/representative/repId document/CC/request/novel/ creditor/represented/representative/repId document/RR/creditor/represented/representative/repId

## *3.6.4 Vorgaben und Best Practice zu credId und repId*

## M=Muss / B=Best Practice

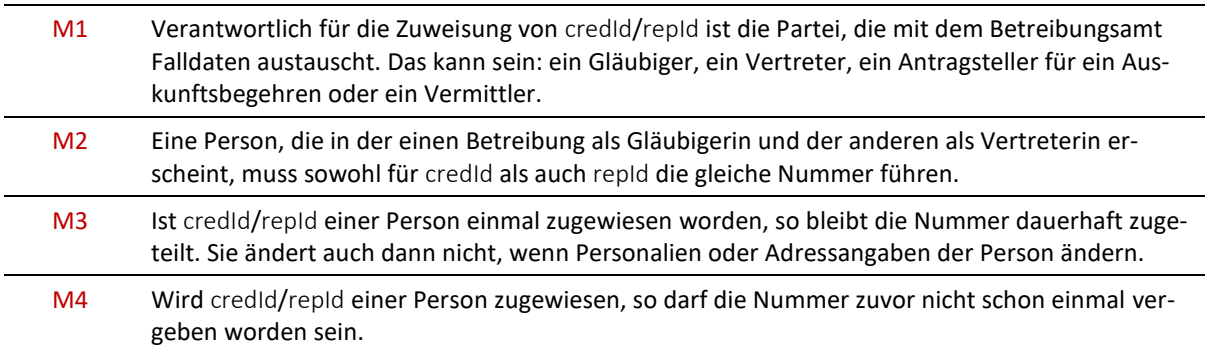

# **3.7 Identifikation des Schuldners in einer Betreibung [ actorId ]**

Die Meldungen CR (Betreibungsbegehren), CC (Fortsetzungsbegehren) und RR (Verwertungsbegehren) enthalten im Feld actorid eine Identifikationsnummer für den Schuldner. Die Nummer wird vom Absender des Begehrens vergeben und zusammen mit den Personalien und Adressangaben dem Betreibungsamt mitgeteilt. actorId hilft dem Betreibungsamt, einen Schuldner in zukünftigen Begehren des gleichen Absenders wiederzuerkennen.

Das Betreibungsamt sendet actorId in den Meldungen SC (Zahlungsbefehl) und SP (Pfändungsurkunde resp. Konkursandrohung) zusammen mit den Personalien und Adressangaben zurück. Da das Betreibungsamt dazu verpflichtet ist, die Personalien und Adressangaben aus dem Begehren zu überprüfen, sind diese Daten möglicherweise korrigiert worden. actorId ist damit ein geeignetes Instrument bei der Qualitätssicherung von Schuldnerdaten.

## *3.7.1 Auftreten von actorId*

document/CR/debtor/actorId document/CC/request/modified/debtor/actorId document/CC/request/novel/debtor/actorId document/RR/debtor/actorId document/SC/debtor/principal/actorId

## *3.7.2 Vorgaben und Best Practice zu actorId*

M=Muss / B=Best Practice

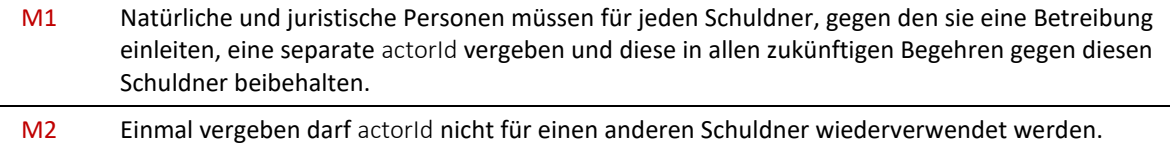

# **3.8 Vom Betreibungsamt vergebene Identifikationsnummer [ actorIdOffice ]**

Die Meldungen SC (Zahlungsbefehl) und SP (Pfändungsurkunde resp. Konkursandrohung) enthalten im Feld actorIdOffice eine Identifikationsnummer für den Schuldner resp. die mitbetriebene Person. Die Nummer wird vom Betreibungsamt vergeben und zusammen mit den Personalien und Adressangaben des Schuldners resp. der mitbetriebenen Person mitgeteilt. actorIdOffice erfüllt zwei Funktionen.

- Erstens: Identifikation des Empfängers des Zahlungsbefehls oder der Konkursandrohung. In den Meldungen SC und SP wird im Feld addressedToId die Person, auf die sich die Angaben in der Meldung beziehen, mit ihrer actorIdOffice referenziert. Das ist besonders dann nützlich, wenn mehr als ein Zahlungsbefehl, resp. mehr als eine Konkursandrohung, ausgestellt worden sind;
- Zweitens: Die Nummer kann in zukünftigen Begehren an das gleiche Betreibungsamt vom Absender wiederverwendet werden. Die Erwähnung von actorIdOffice durch den Absender ist freiwillig.

Ein Schuldner hat somit zwei unabhängige Identifikationsnummern im Verfahren: actorId, vergeben durch den Absender des Begehrens, sowie actorIdOffice, vergeben durch das Betreibungsamt. Mitbetriebene Personen haben actorIdOffice, aber nicht actorId.

## *3.8.1 Auftreten von actorIdOffice*

document/CR/debtor/actorIdOffice document/CC/request/modified/debtor/actorIdOffice document/CC/request/novel/debtor/actorIdOffice document/RR/debtor/actorIdOffice document/SC/debtor/principal/actorIdOffice document/SC/debtor/associates/associate/actorIdOffice document/SP/debtor/principal/actorIdOffice document/SP/debtor/associates/associate/actorIdOffice

## *3.8.2 Vorgaben und Best Practice zu actorIdOffice*

# M=Muss / B=Best Practice M1 Betreibungsämter müssen für jede Person auf der Schuldnerseite actorIdOffice zuweisen und die Nummer in allen zukünftigen Fällen mit dieser Person verknüpfen. Die Person wird die gleiche Nummer führen, falls sie irgendwann später als Schuldner oder mitbetriebene Person in einer Betreibung auftritt. M2 Einmal vergeben darf actorIdOffice nicht für eine andere Person wiederverwendet werden. M3 Im Zahlungsbefehl (SC) und der Konkursandrohung (SP) referenziert actorIdOffice den Adressaten der Urkunde. - document/SC/outcome/summon/addressedToId bezeichnet den Empfänger des Zahlungsbefehls. Die XML-Daten und das PDF gelten für diese Person; - document/SP/outcome/bankruptcyWarning/addressedToId bezeichnet den Empfänger der Konkursandrohung. Die XML-Daten und das PDF gelten für diese Person.

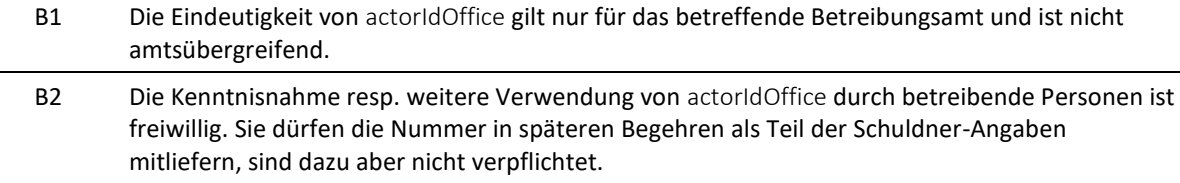

# **3.9 Identifikation der Person in einer Betreibungsauskunft [ subjectId ]**

Die DI-Meldung (Auskunftsbegehren) kann im Attribut @subjectId eine Identifikationsnummer für die Person, über welche Auskunft erbeten wird, enthalten. Die Nummer wird vom Absender des Begehrens vergeben und zusammen mit den Personalien und Adressangaben dem Betreibungsamt mitgeteilt. Das Betreibungsamt sendet @subjectId in der DR-Meldungen (Betreibungsauskunft) zurück, ansonsten ist die Nummer für das Betreibungsamt ohne Bedeutung.

## *3.9.1 Auftreten von subjectId*

document/DI/subject/@subjectId document/DR/subject/@subjectId

## *3.9.2 Vorgaben und Best Practice zu subjectId*

#### M=Muss / B=Best Practice

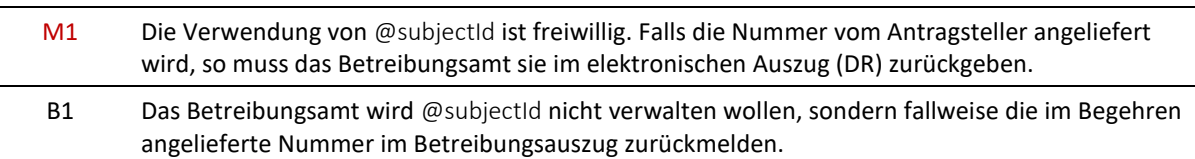

# <span id="page-44-0"></span>**3.10 Verwendungszweck der SN-Meldung [ SnCode ]**

In der SN-Meldung kann im Feld SnCode ein Verwendungszweck codiert werden, z.B. um eine automatisierte Verarbeitung der Meldung oder eines Anhangs zu ermöglichen. Den Teilnehmern steht es frei, eigene Codes zu kreieren und mit anderen zu teilen. Codes, die mit dem Präfix eSchKG: beginnen, dürfen nur vom Bundesamt für Justiz BJ verwendet werden.

## *3.10.1 Auftreten von SnCode*

document/SN/SnCode

## *3.10.2 Vorgaben und Best Practice zu SnCode*

M=Muss / B=Best Practice

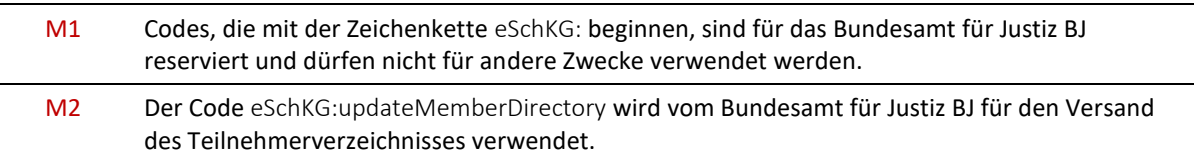

# <span id="page-44-1"></span>**3.11 Dokument-Beilagen zu eSchKG-Meldungen**

eSchKG erlaubt die Übermittlung von Dokument-Beilagen zum XML, z.B. elektronische Kopien von Betreibungsurkunden.

eSchKG-Meldungen sind XML-Dateien, die keine Binärdaten enthalten. Soll z.B. ein PDF-Dokument als Beilage verschickt werden, so werden das PDF und die eSchKG-Meldung als separate Dateien über sedex verschickt. Die Beilage wird in der eSchKG-Meldung mittels des XML-Typs external-DocumentType eindeutig referenziert. Es können sich mehrere eSchKG-Meldungen (XML) und ihre Beilagen (z.B. PDF) gleichzeitig im sedex-Postfach befinden. Um ermitteln zu können, welche Beilage zu welcher eSchKG-Meldung gehört, gilt die nachfolgende Namenskonvention für Beilagen.

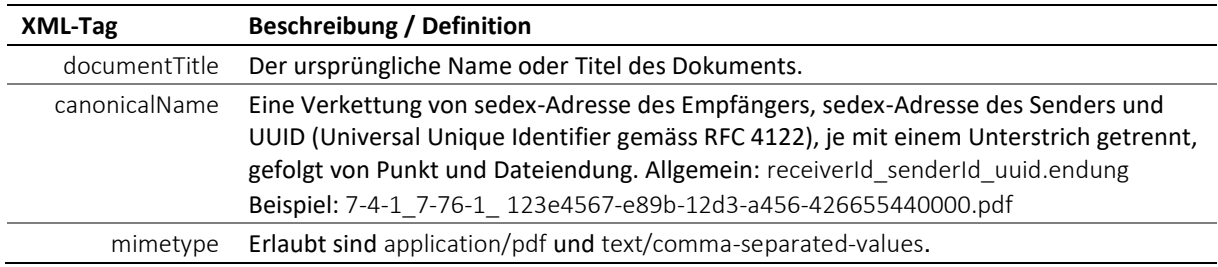

Spezifikation: Beilage eSchKG-Dokument

#### *3.11.1 Eine Beilage in XML referenzieren*

Die Definition einer Beilage in der eSchKG-Meldung (XML) sieht z.B. wie folgt aus.

```
<document>
   <envelope> …
      <senderID>1-2-3</senderID>
      …
      <receiverID>7-4-1</receiverID>
   </envelope>
   …
      <externalDocuments>
         <externalDocument>
            <documentTitle>My eSchKG Document</documentTitle>
            <canonicalName>7-4-1_1-2-3_f81d4fae-7dec-11d0-a765-00a0c91e6bf6.pdf
            </canonicalName>
            <mimetype>application/pdf</mimetype>
         </externalDocument>
      </externalDocuments>
   …
</document>
```
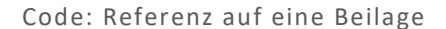

#### <span id="page-45-0"></span>*3.11.2 Digital signierte Beilagen-Dokumente*

Betreibungsämter bringen eine digitale Signatur auf PDF-Beilagen an, um Herkunft und Echtheit des Dokuments zu belegen. Zum Signieren wird eine Sonderfunktion des MessageHandlers benutzt. Nach dem Signaturvorgang wird die Beilage durch den MessageHandler automatisch mit dem Zusatz –sig versehen. Beispiel:

Dokument vor dem Signieren: 7-4-1\_1-2-3\_f81d4fae-7dec-11d0-a765-00a0c91e6bf6.pdf

Dokument nach dem Signieren: 7-4-1\_1-2-3\_f81d4fae-7dec-11d0-a765-00a0c91e6bf6-sig.pdf

Ein Dokument zu signieren ändert nichts am canonicalName in der externalDocument-Definition. Insbesondere wird canonicalName nicht mit -sig ergänzt, obwohl das Dokument signiert und damit sein Dateiname um den Zusatz –sig erweitert wird.

Als Empfänger von Meldungen eines Betreibungsamts muss man damit rechnen, dass sich Dateien mit und ohne –sig im sedex-Postfach befinden können.

#### *3.11.3 Prüfung von digitalen Signaturen*

Das Bundesamt für Justiz BJ bietet einen Signatur-Validationsdienst im Internet an: *[www.validator.ch](http://www.validator.ch/)*. Damit lassen sich signierte PDF-Dokumente von Betreibungsämtern auf ihre Echtheit prüfen.

## <span id="page-46-0"></span>*3.11.4 Vorgaben und Best Practice zu externalDocument*

M=Muss / B=Best Practice

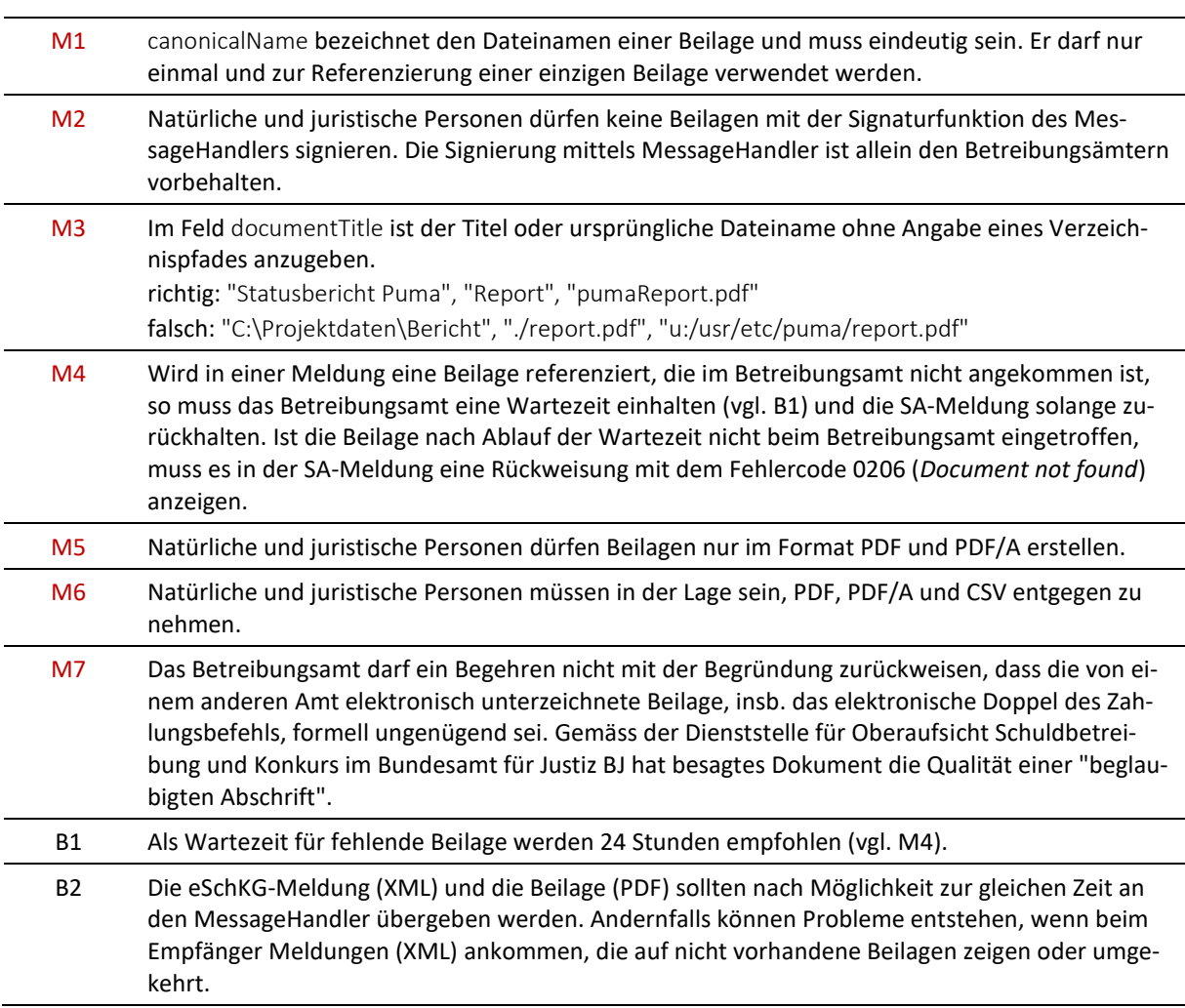

## **3.12 Rückweisung und Fehlermeldung**

Nimmt das Betreibungsamt ein Begehren an, so zeigt es das mittels dem Feld accept an. Weist das Betreibungsamt ein Begehren aus fachlichen Gründen zurück, so verwendet es dazu das Feld reject.

Führt eine eSchKG-Meldung an das Betreibungsamt zu einem *technischen Problem*, das die weitere Bearbeitung verunmöglicht, so gibt das Betreibungsamt eine Fehleranzeige im Feld error in der SA-Meldung zurück, bei Betreibungsauskünften in der DR-Meldung.

Rückweisung und Fehleranzeige schliessen sich gegenseitig aus, das Betreibungsamt kann immer nur eins von beiden liefern.

## *3.12.1 Auftreten von reject*

document/SA/actionReport/actionStatus/reject

# *3.12.2 Auftreten von error*

document/SA/errors/error document/DR/errors/error

## *3.12.3 Fehlercodes*

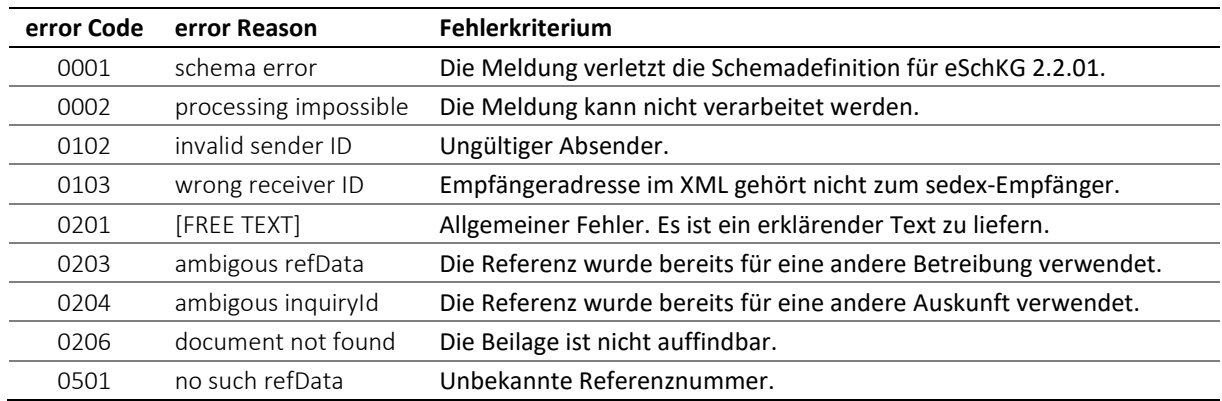

Tabelle: Fehlercodes

#### *3.12.4 Vorgaben und Best Practice zu Rückweisung und Fehlermeldung*

M=Muss / B=Best Practice

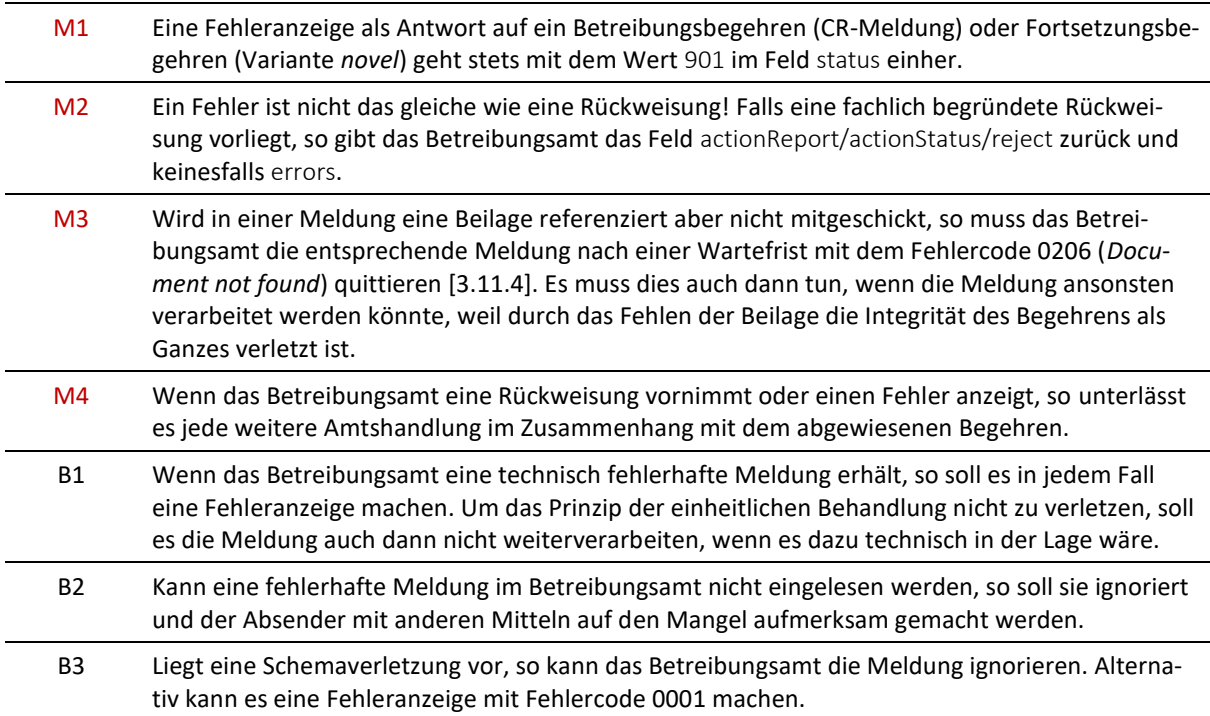

## **3.13 Aktionen [ action ]**

Eine Aktion ist das mit einer eSchKG-Meldung implizit oder explizit verbundene Begehren oder eine Anweisung. Aktionen werden von natürlichen oder juristischen Personen an ein Betreibungsamt gesendet. Implizit heisst eine Aktion, wenn sie sich aus der eSchKG-Meldung selbst ergibt. Explizit heisst, dass die Aktion in Form eines Codes (action) mit einer SR-Meldung eingereicht wird.

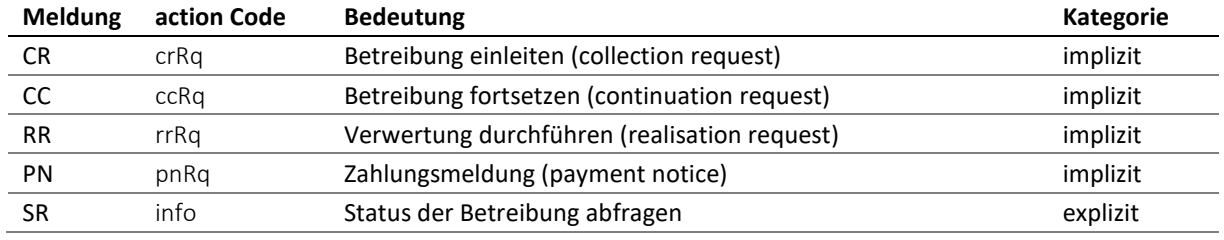

eSchKG-Version 2.2.01 Technische und organisatorische Vorschriften | September 2020 Seite48

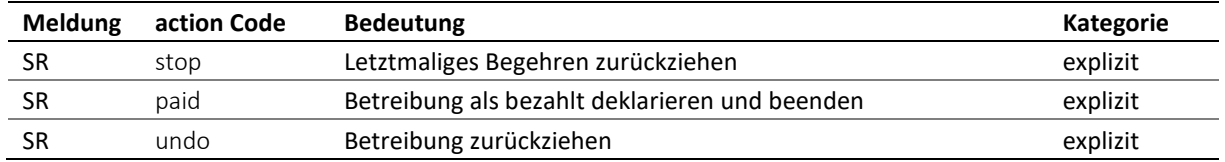

## Tabelle: Aktionen

Jede eSchKG-Meldung, die eine Anweisung darstellt, wird vom Betreibungsamt mit einer SA-Meldung beantwortet. Mit dem Feld actionStatus/accept zeigt das Betreibungsamt an, dass die Anweisung ausgeführt wurde, andernfalls wird das Feld actionStatus/reject zurückgegeben.

Das folgende Beispiel zeigt die möglichen Varianten einer Antwort mit der SA-Meldung auf eine zuvor erhaltene CR-Meldung (Betreibungsbegehren).

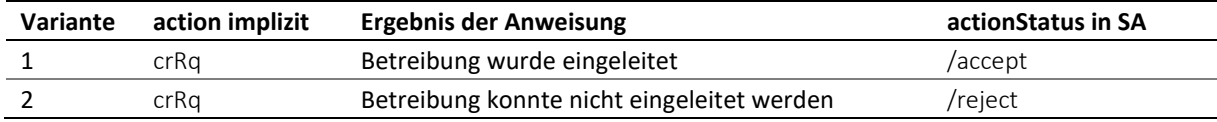

#### Tabelle: actionStatus

Gleiches gilt sinngemäss für alle anderen Aktionen, implizit wie explizit.

#### *3.13.1 Rückweisungskosten*

Wurde eine Aktion zurückgewiesen, so enthält die SA-Meldung im Attribut actionStatus/reject/@cost die Kosten der Rückweisung. Sind keine Kosten entstanden, so wird Null angezeigt.

#### *3.13.2 Vorgaben und Best Practice zu action*

#### M=Muss / B=Best Practice

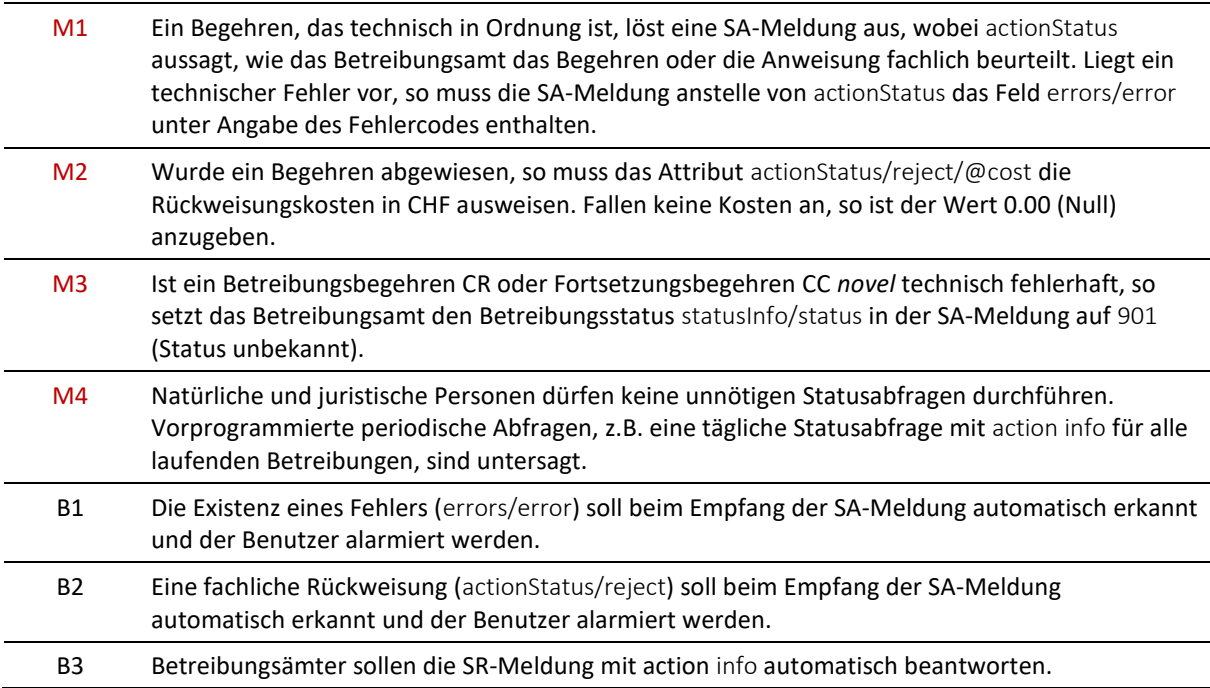

# **3.14 Aufgelaufene Gebühren und Spesen [ charges ]**

Die Meldungen SC (Zahlungsbefehl), SP (Pfändungsurkunde resp. Konkursandrohung) und RC (Verwertungsabschluss) enthalten im Feld charges den Betrag der aufgelaufenen Verfahrenskosten, die der betreibenden Person belastet werden [\[7.2\]](#page-169-0).

## *3.14.1 Auftreten von charges*

document/SC/charges document/SP/charges document/RC/charges

## *3.14.2 Vorgaben und Best Practice zu charges*

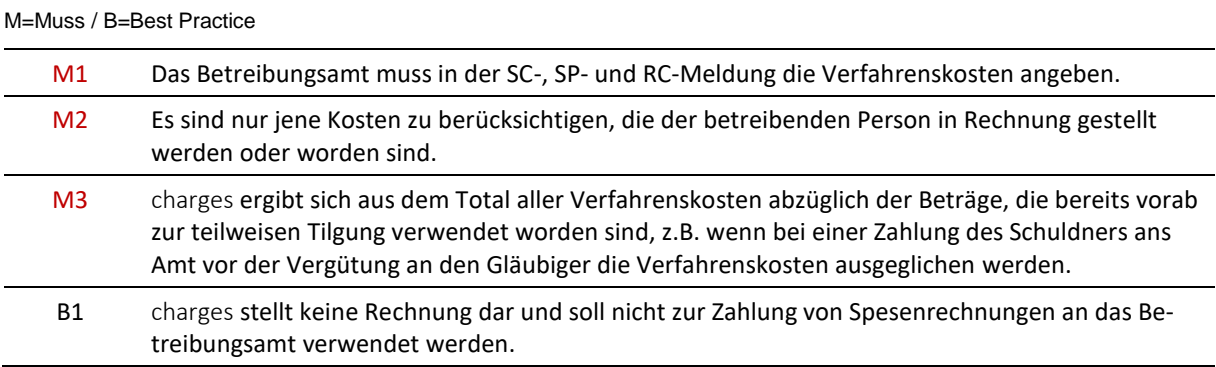

# **3.15 Status der Betreibung [ status ]**

Das Betreibungsamt meldet den Status einer Betreibung auf zwei Arten. Zum einen in Form des offiziellen Betreibungsstatus auf dem Betreibungsregisterauszug, zum anderen in Form eines Codes im Feld status in den Meldungen SC (Doppel des Zahlungsbefehls), SP (Pfändungsergebnis), RC (Ergebnis der Verwertung), DR (Betreibungsauszug) und SA (Statusantwort).

Die eSchKG-Statusangaben sind feiner eingeteilt als der offizielle Betreibungsstatus. Die folgende Korrespondenztabelle verdeutlicht die Zusammenhänge.

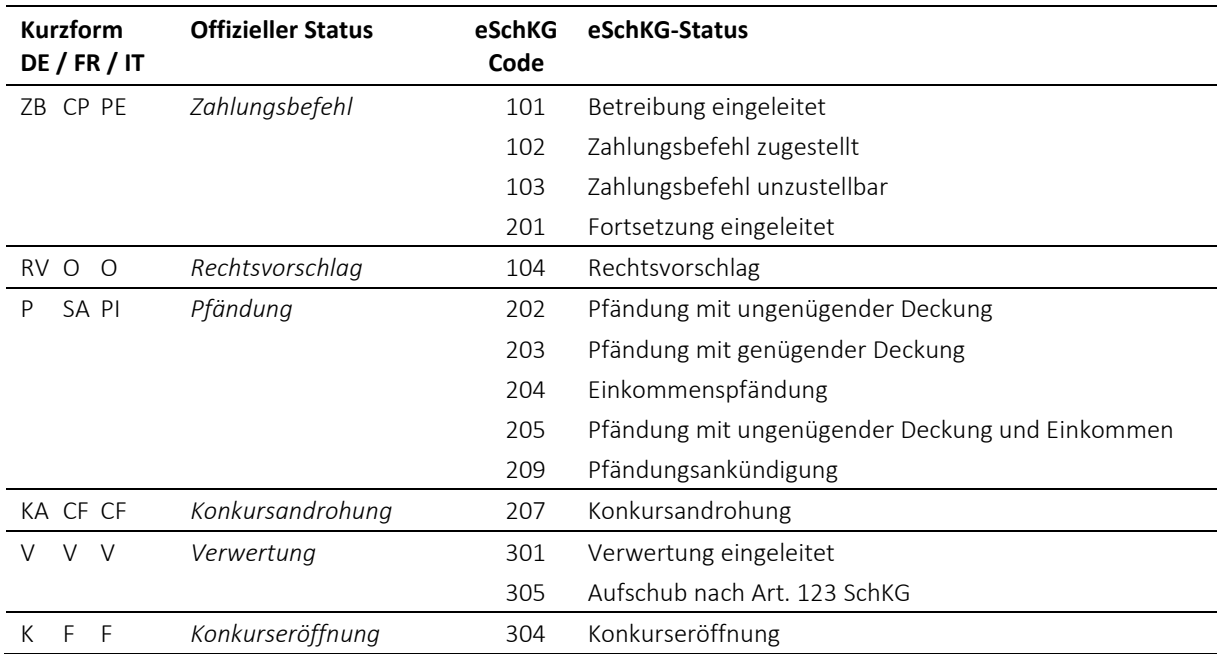

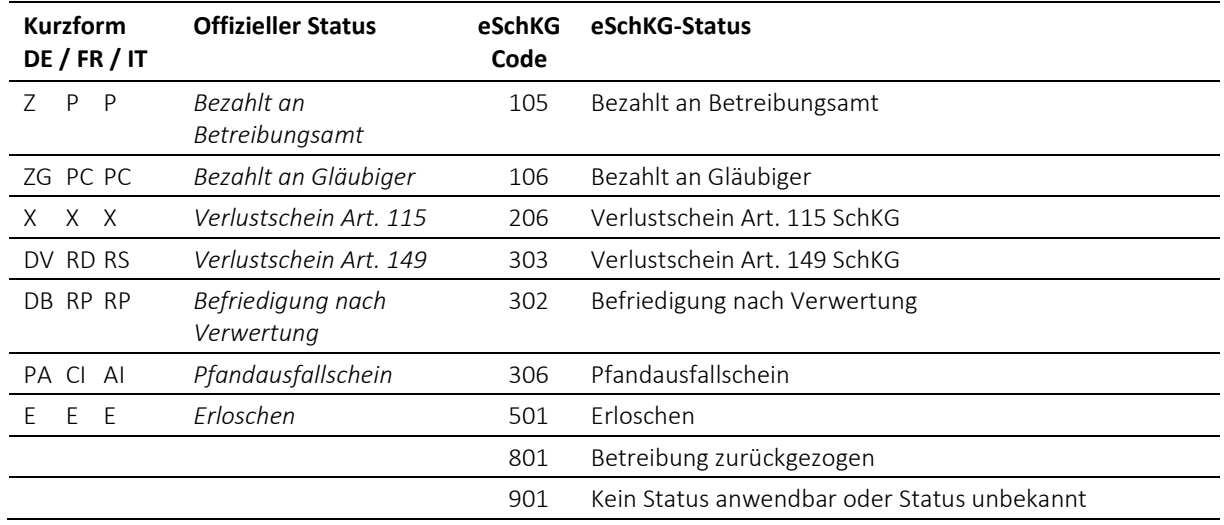

## Tabelle: Betreibungsstatus

Der Code 801 wird in einer SA-Meldung zur Bestätigung des Rückzugs verwendet, d.h. als Antwort auf SR undo.

Der Code 901 ist ein technischer eSchKG-Status, der keinem offiziellen Status entspricht. Er wird in der SA-Meldung verwendet, um anzuzeigen, dass keine Aussage zum Status möglich ist.

Eine grafische Darstellung der Statusübergänge findet sich im Anhang in Kap. [7.6.](#page-174-0)

# **3.16 Zahlungsdaten**

Zahlungsdaten enthalten Angaben darüber, auf welches Konto und welchen Namen eine Einzahlung gemacht werden kann. Der Datentyp paymentType lehnt sich an die Vorgaben der SIX Swiss Payments Standards 2019 an.

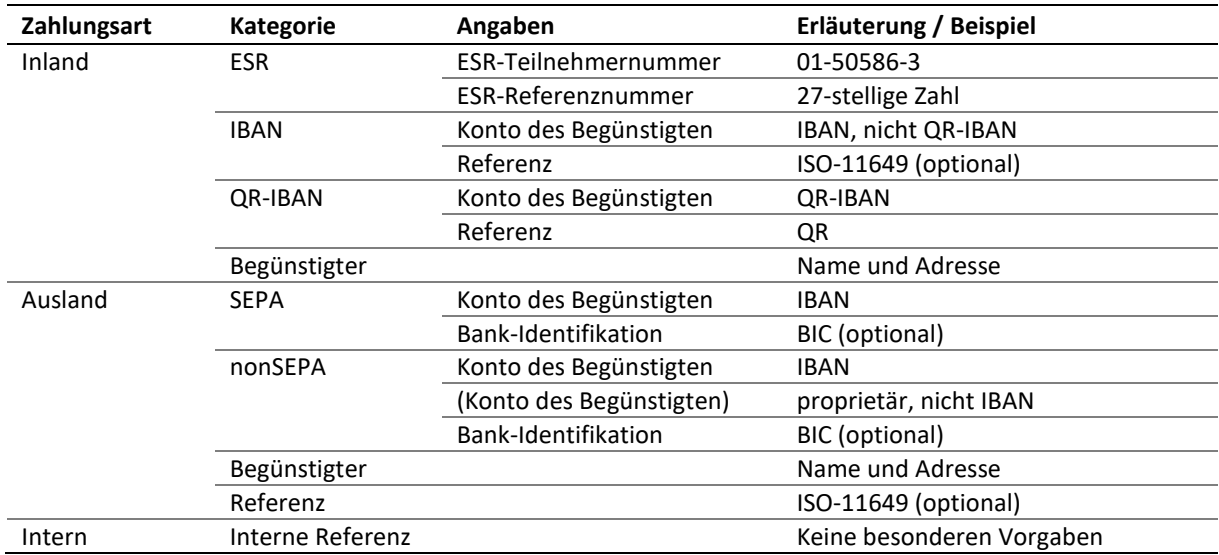

Tabelle: Zahlungsdaten

## *3.16.1 Vorgaben und Best Practice zu Zahlungsdaten*

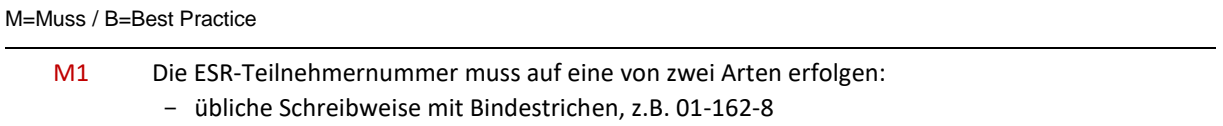

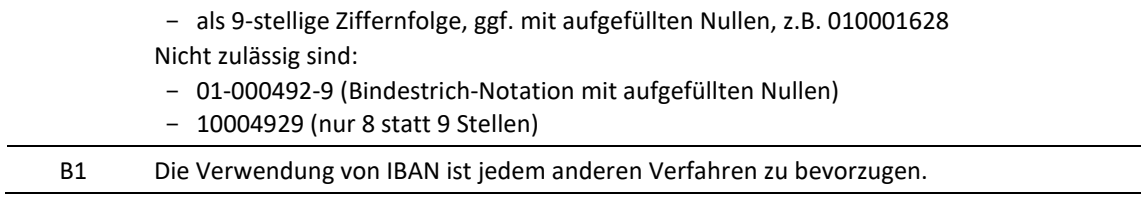

# **3.17 Rechnungsempfänger**

In der IN Meldung wird der Rechnungsempfänger im Feld invoicedTo/customerId identifiziert. Das Feld enthält die Gläubiger-Identifikation credId aus den betreffenden Begehren [\[3.6\]](#page-41-1).

Gibt der Absender einer Betreibung (CR oder CC *novel*) einen Vertreter representative an, so wird das Betreibungsamt diesen automatisch als Rechnungsempfänger betrachten. Soll die Rechnung jedoch an den Gläubiger principal gehen, so ist dies im Attribut creditor/represented/@invoiceToCre mit dem Wert true anzuzeigen. Da in solchen Fällen der Gläubiger principal selber kein Teilnehmer im eSchKG-Verbund ist, wird das Betreibungsamt die Rechnung per Post oder e-Bill zustellen.

# **3.18 Betreibungskategorie / Kollokationsklasse**

Im Betreibungsbegehren (CR-Meldung) und Fortsetzungsbegehren (CC) kann im Feld caseDetails angegeben werden, ob es sich um eine "spezielle" Betreibung handelt und welchen Hintergrund sie hat. Zudem kann für jede Forderungsposition eine Kollokationsklasse angegeben werden, allerdings bleibt die definitive Bestimmung der Kollokationsklasse Sache des Betreibungsamts.

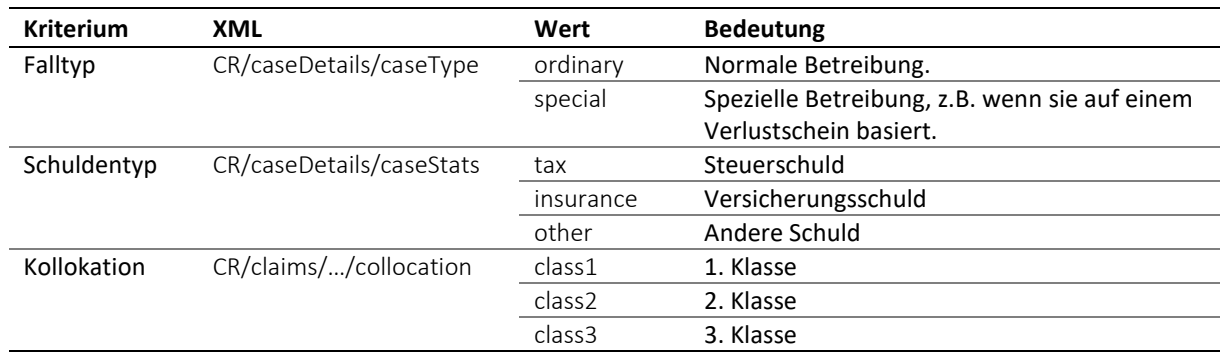

Tabelle: Betreibungskategorie und Kollokationsklasse

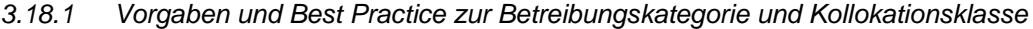

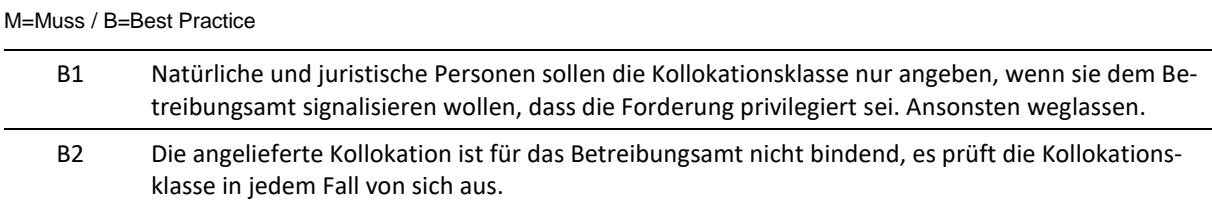

# **3.19 Personalien und Adressen**

Natürliche Personen sind im Datentyp personType beschrieben, Firmen und Organisationen im Datentyp companyType. Adressen werden generell im Datentyp addressType definiert.

*3.19.1 Vorgaben und Best Practice zu Personalien und Adressen*

| M=Muss / B=Best Practice |                                                                                                    |
|--------------------------|----------------------------------------------------------------------------------------------------|
| M1                       | Das Geschlecht personType/gender muss den Tatsachen entsprechen. "U" ist nur zulässig, wenn<br>das Geschlecht tatsächlich unbekannt ist oder nicht mit "M" oder "F" bezeichnet werden kann.                                                                                                    |
| M <sub>2</sub>           | Ledignamen sind im Feld personType/lastNameAddon anzugeben. Beispiel: Für Therese Meier<br>(geb. Müller) gilt: personType/lastName ist Meier und personType/lastNameAddon ist Müller.<br>Hingegen sind Doppelnamen wie Meier-Müller vollständig im Feld personType/lastName<br>anzugeben.                                                                                                    |
| M <sub>3</sub>           | Im Feld firstNames sind die einzelnen Vornamen, falls es mehrere sind, mit einem Leerschlag zu<br>trennen, z.B. "Franz Anton". Ausgenommen sind Doppelnamen, wie z.B. "Jean-Claude".                                                                                                    |
| M4                       | Strassenbezeichnungen im Feld addressType/street1 und addressType/street2 dürfen keine<br>Hausnummern enthalten.                                                                                                    |
| M <sub>5</sub>           | Das Postfach-Feld addressType/poBoxNumber ist allein für die Postfachnummer vorgesehen.<br>Texte wie "Postfach 123" oder "Postfach" sind darin nicht zulässig.                                                                                                    |
| M <sub>6</sub>           | Das Feld addressType/poBoxText wird verwendet, um den Text "Postfach" in der gewünschten<br>Sprache zu übergeben. Eine Postfachnummer darf darin nicht angegeben werden.                                                                                                    |
| M7                       | Gläubiger und Vertreter in einem Betreibungs-, Fortsetzungs- oder Verwertungsbegehren müssen<br>stets verschiedene Personen sein.                                                                                                    |
| <b>B1</b>                | Es kommt vor, dass ein Gläubiger einer zentralen Inkassostelle angehört, die ihrerseits einen<br>Vertreter für Betreibungssachen beauftragt. Beispiel: Gläubiger ist ein Arzt, vertreten durch die<br>Ärztekasse, welche ihrerseits ein Inkassobüro mit der Eintreibung von Ausständen beauftragt.<br>Liegt eine Verkettung von Gläubigervertretungen wie oben beschrieben vor, so gilt: Gläubiger ist<br>der ursprüngliche Leistungserbringer, der beim Schuldner ein Guthaben hat (Arzt), Vertreter ist<br>die Partei, welche die Geschäfte mit dem Betreibungsamt abwickelt (Inkassobüro). Parteien in-<br>nerhalb der Kette erscheinen nirgends (Ärztekasse). |

# <span id="page-52-0"></span>**3.20 Elektronisches Teilnehmerverzeichnis**

Das Teilnehmerverzeichnis ist eine Liste der Teilnehmer im eSchKG-Verbund. Das Verzeichnis wird durch das Bundesamt für Justiz BJ verwaltet. Es ist ein wichtiges Hilfsmittel zur Steuerung des Verbundes und zur Ermittlung von elektronischen Zustelladressen.

Beim Empfang einer Meldung prüft das Betreibungsamt den Eintrag des Absenders im Teilnehmerverzeichnis. Ist kein solcher vorhanden, so sendet es eine Fehleranzeige mit dem Code 0102 (ungültiger Absender) an den Teilnehmer zurück.

## *3.20.1 Dateinamen*

Das Teilnehmerverzeichnis wird in den Formaten MS Excel 2007® und CSV (comma-separated text) publiziert. Die entsprechenden Endungen lauten xlsx und csv. Es steht in diesen beiden Formaten zum Download auf der eSchKG Homepage unter der folgenden URL zur Verfügung:

*[www.eschkg.ch/downloads/2.2/xlsx](http://www.eschkg.ch/downloads/2.2/xlsx)*

*[www.eschkg.ch/downloads/2.2/csv](http://www.eschkg.ch/downloads/2.2/csv)*

Der Dateiname beinhaltet einen Zeitstempel und setzt sich wie folgt zusammen: eSchKG\_membersyyyymmddThhmmss.endung. Beispiel: eSchKG\_members-20190801T030000.csv ist die CSV-Datei mit Gültigkeit 1. August 2019, 03:00.

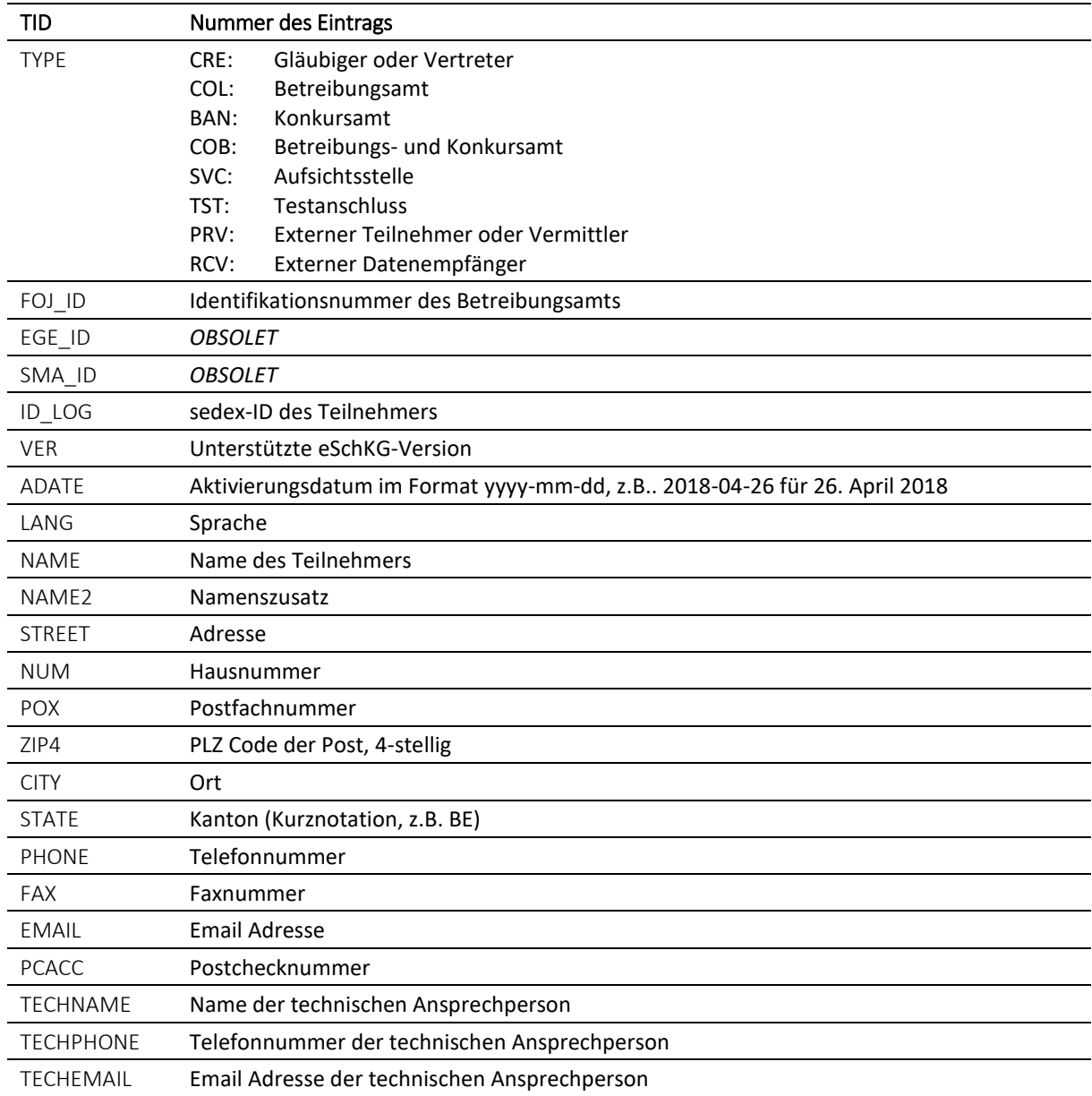

Tabelle: Verzeichnisstruktur

## *3.20.3 Verteilung via SN-Meldung*

Zusätzlich zur Publikation auf der eSchKG Homepage wird das Teilnehmerverzeichnis im CSV-Format via SN-Meldung an alle Teilnehmer verschickt. Weitere Einzelheiten sowie ein Beispiel der SN-Meldung finden sich unter [6.10.5.](#page-147-0)

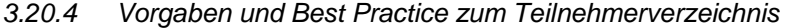

M=Muss / B=Best Practice

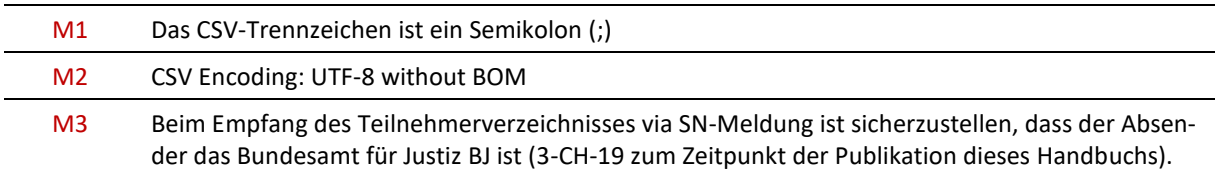

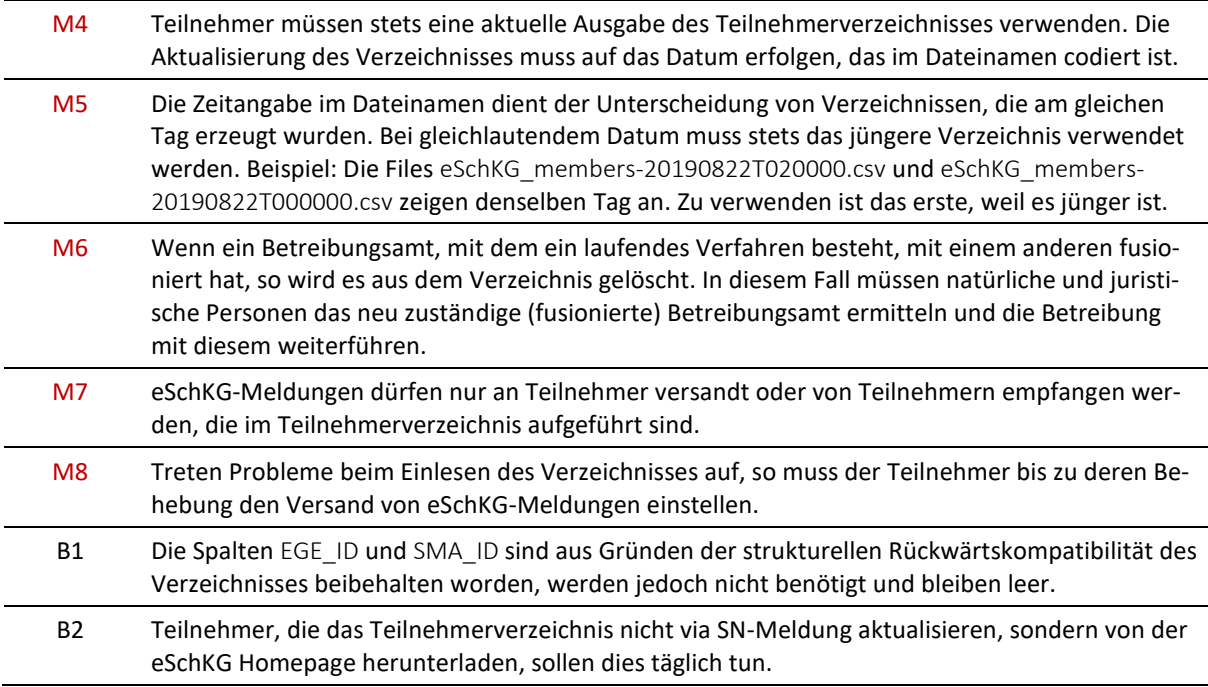

# <span id="page-54-1"></span>**3.21 Aktualisierungs- und Korrekturmeldungen des Betreibungsamts**

Das Betreibungsamt kann bestimmte Meldungen zwecks Korrektur oder als Ersatz für eine frühere gleichen Typs erneut senden.

## <span id="page-54-0"></span>*3.21.1 Grundsätze*

Der wiederholte Versand eines bestimmten Meldungstyps unterliegt Einschränkungen, wobei die folgenden Grundsätze zu beachten sind:

- 1. Die Korrektur muss denselben Meldungstyp wie die zu korrigierende Meldung aufweisen;
- 2. Korrekturmeldungen dürfen in einer Betreibung mehrfach vorkommen, solange sie eine Verkettung bilden, d.h. eine Meldung darf immer nur die direkt vorausgegangene korrigieren;
- 3. Einmal gemeldete Rückweisungen von Begehren (SA mit *reject*) sind definitiv und können nachträglich durch das Amt nicht korrigiert werden. Die Person muss ein neues Begehren einreichen;
- 4. Einmal gemeldete Fehler (SA mit *error*) sind definitiv und können nachträglich durch das Amt nicht korrigiert werden. Die Person muss ein neues Begehren einreichen;
- 5. Abschliessende Meldungen in einer eSchKG-Sequenz, d.h. SC, SP und RC, können durch das Amt nachträglich korrigiert werden, sofern keine anderen Amtshandlungen damit im Widerspruch stehen;
- 6. SN-, DR- und SD-Meldungen können nachträglich nicht korrigiert werden.

Die nachfolgende Tabelle erläutert die Grundsätze pro Sequenz und Meldung.

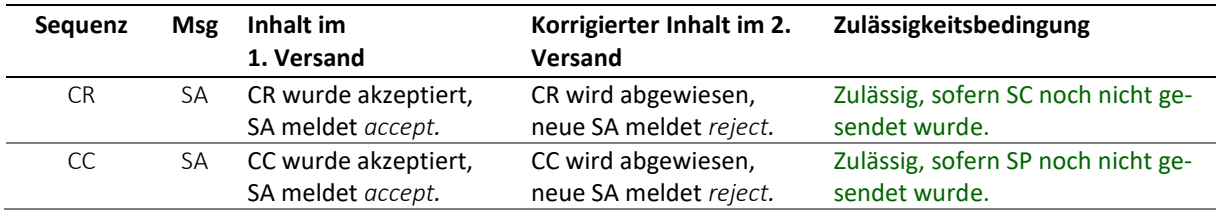

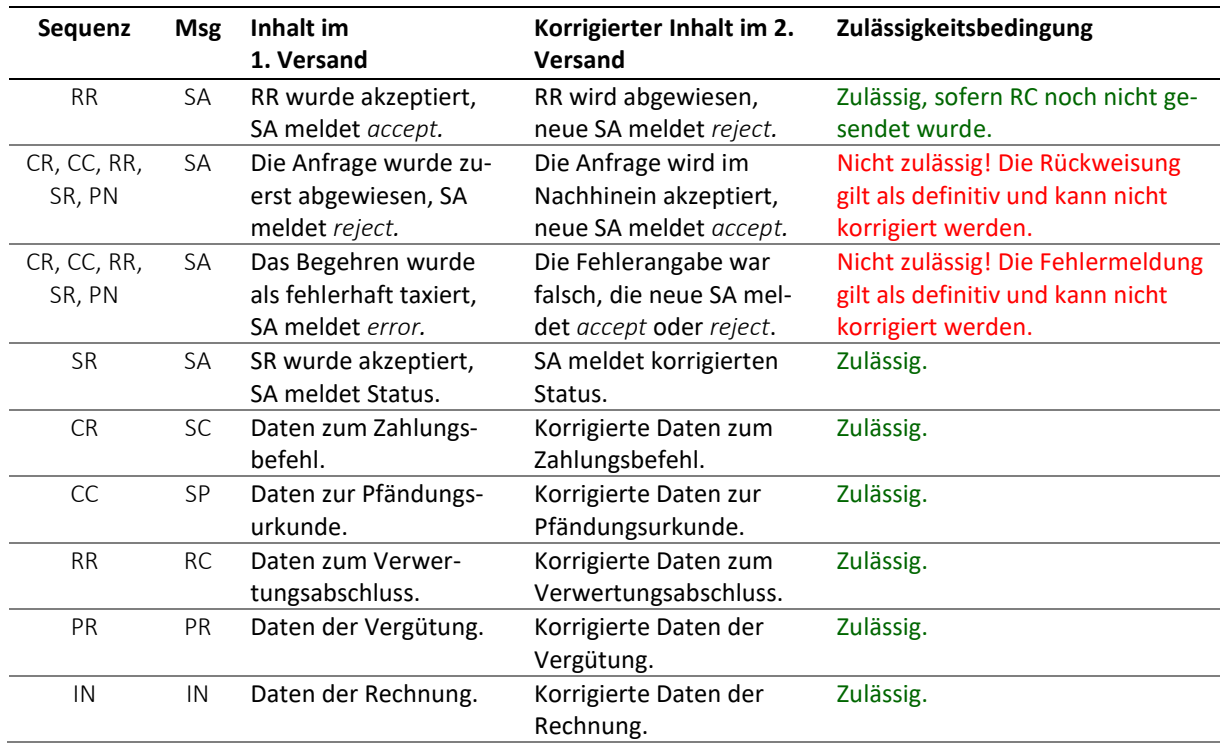

Tabelle: Grundsätze beim Einsatz von Korrekturmeldungen

## *3.21.2 Korrektur-Anwendungsbeispiel: Irrtümlich angenommenes Betreibungsbegehren*

Die Aktualisierung erfolgt in einer neuen SA-Meldung, welche die frühere ersetzt. Eine SC-Meldung darf nicht bereits gesendet worden sein. Wird der Irrtum erst nach Zusendung der SC-Meldung entdeckt, so muss die Korrektur in einer weiteren SC-Meldung erfolgen anstatt SA.

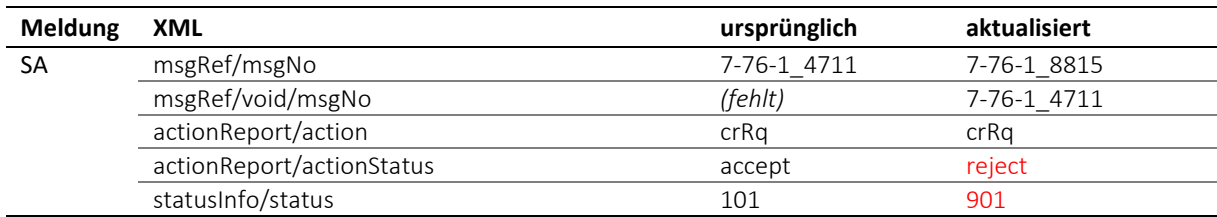

Tabelle: SA-Korrektur nach irrtümlicher Annahme eines Begehrens

## *3.21.3 Korrektur-Anwendungsbeispiel: Fehlender Rechtsvorschlag*

In der ursprünglichen SC-Meldung fehlen die Informationen zum Rechtsvorschlag. Die Angaben im PDF sind indes vollständig und korrekt gewesen. Die neue SC-Meldung korrigiert den Fehler und zeigt den Rechtsvorschlag an, das frühere PDF wird unter einem neuen canonicalName nochmals beigelegt.

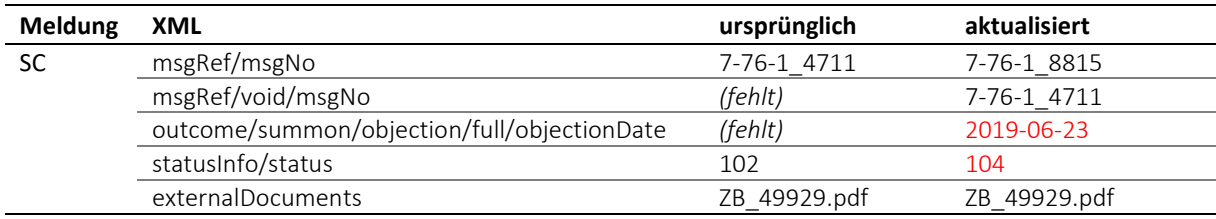

Tabelle: SC-Korrektur nach fehlendem Rechtsvorschlag

## *3.21.4 Korrektur-Anwendungsbeispiel: Nachträglicher Rückzug des Rechtsvorschlags*

Die ursprüngliche SC-Meldung zeigt einen Rechtsvorschlag an, die Angaben im PDF sind vollständig und korrekt gewesen. In der Zwischenzeit hat der Schuldner den Rechtsvorschlag zurückgezogen. Die neue SC-Meldung enthält die korrekten Daten, das PDF ist korrigiert worden.

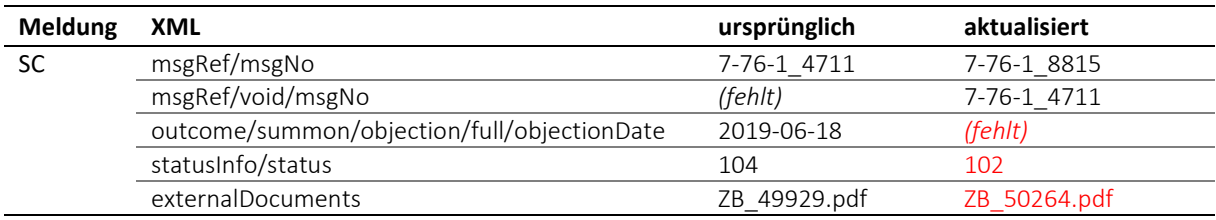

Tabelle: SC-Korrektur nach Rückzug eines gemeldeten Rechtsvorschlags

## *3.21.5 Korrektur-Anwendungsbeispiel: Es hat keine Betreibung stattgefunden*

Die ursprüngliche SC-Meldung besagt, dass ein Zahlungsbefehl an den Schuldner zugestellt wurde, was aber nicht stimmt, weil die Betreibung abgebrochen wurde. Die neue SC-Meldung enthält die korrekten Daten, es gibt kein PDF.

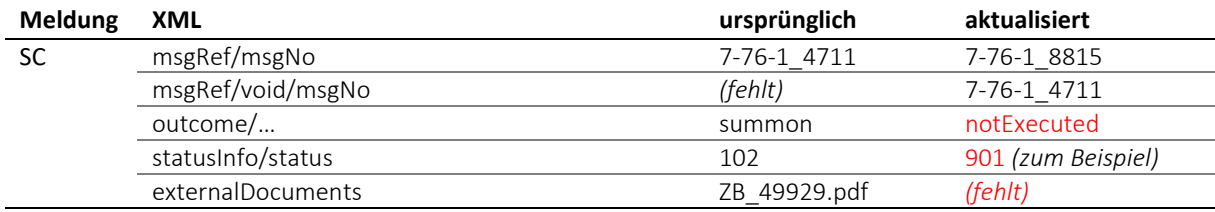

Tabelle: SC-Korrektur nach anfänglich falschen Angaben zur Betreibung

## *3.21.6 Korrektur-Anwendungsbeispiel: Fehlerhaftes PDF zum Zahlungsbefehl*

Die ursprüngliche SC-Meldung enthielt ein fehlerhaftes PDF.

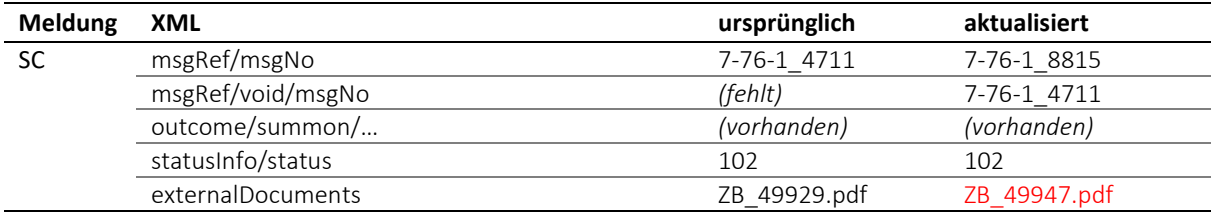

Tabelle: SC-Korrektur aufgrund eines falschen PDF-Dokuments

Hinweis: Das Beispiel könnte mit jeder anderen Sequenz durchgespielt werden, bei der die Abschlussmeldung ein Beilagen-Dokument referenziert.

## *3.21.7 Korrektur-Anwendungsbeispiel: Falsche Daten in einer von zwei SC-Meldungen*

In einer Betreibung mit zwei Zahlungsbefehlen sind die Daten in einer der SC-Meldungen korrekt und in der anderen nicht. Die PDF sind beide korrekt. Im Beispiel ist nur die zweite SC-Meldung falsch und nur sie wird aktualisiert. Die fehlerfreie erste SC-Meldung ist nicht betroffen.

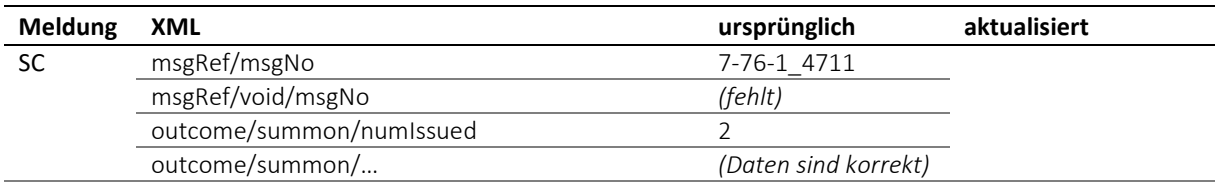

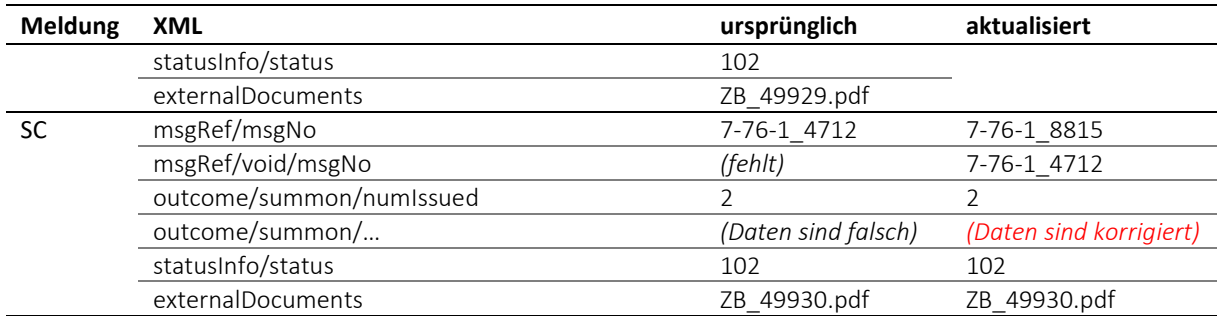

Tabelle: SC-Korrektur aufgrund falscher Angaben in einer von zwei SC -Meldungen

## *3.21.8 Korrektur-Anwendungsbeispiel: Falsches PDF in einer von zwei SC-Meldungen*

In einer Betreibung mit zwei Zahlungsbefehlen sind die XML Daten in beiden SC-Meldungen korrekt. Das PDF in der zweiten Meldung ist fehlerhaft. Im Beispiel ist nur die zweite SC-Meldung betroffen und nur sie wird aktualisiert. Die fehlerfreie erste SC-Meldung ist nicht betroffen.

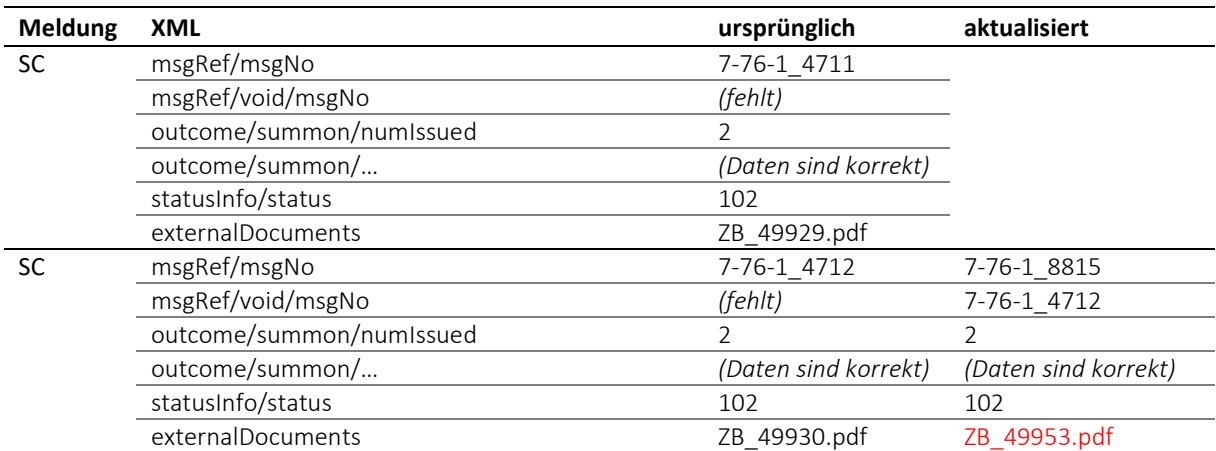

Tabelle: SC-Korrektur aufgrund falscher PDF -Daten in einer von zwei SC-Meldungen

## *3.21.9 Korrektur-Anwendungsbeispiel: Beide SC-Meldungen sind falsch*

In einer Betreibung mit zwei Zahlungsbefehlen stimmen die Daten in beiden SC-Meldungen nicht, hingegen sind beide PDF korrekt. Beide SC-Meldungen werden durch neue ersetzt, die PDF Dateien werden unverändert nochmals beigelegt.

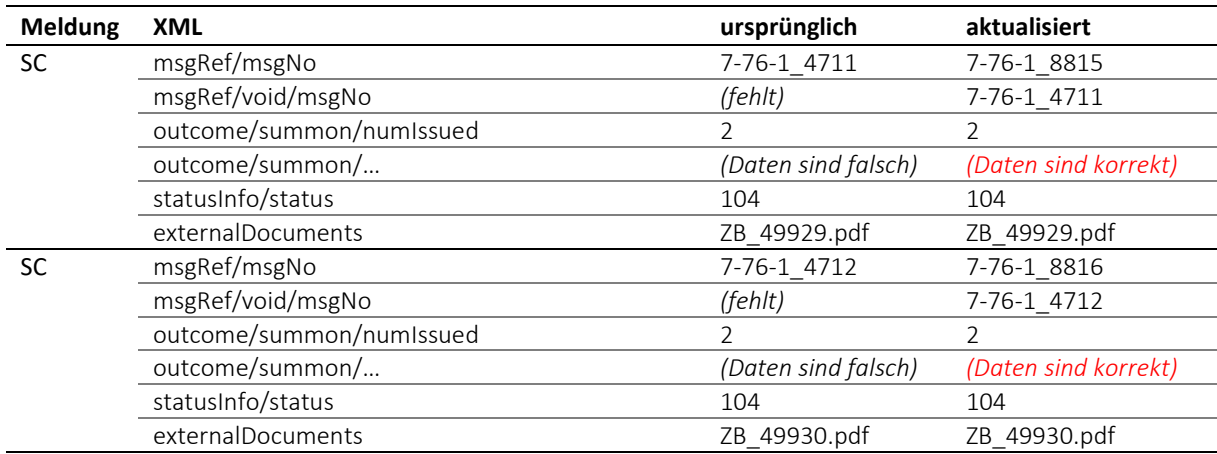

Tabelle: Falsche Daten in beiden SC-Meldungen

## *3.21.10 Korrektur-Anwendungsbeispiel: Falsche PDF in beiden SC-Meldungen*

In einer Betreibung mit zwei Zahlungsbefehlen sind die XML Daten in beiden SC-Meldungen korrekt, hingegen sind beide PDF falsch. Beide SC-Meldungen werden durch neue ersetzt und es werden korrigierte PDF Dateien beigelegt.

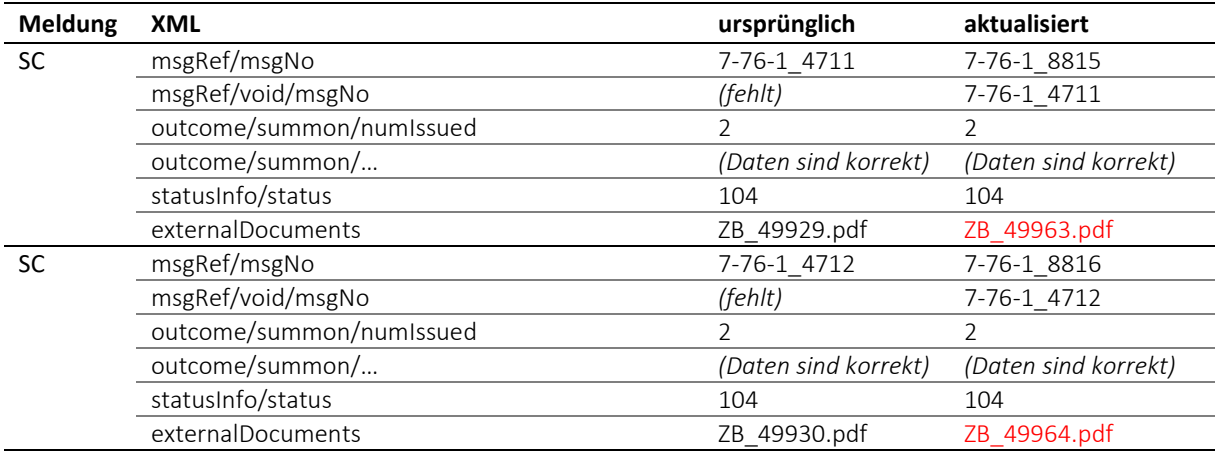

Tabelle: Falsche PDF in beiden SC-Meldungen

## *3.21.11 Korrektur-Anwendungsbeispiel: Falsche Anzahl Zahlungsbefehle*

Es wurde die Zustellung eines Zahlungsbefehls an zwei Personen gemeldet, entsprechend gab es zwei SC-Meldungen. Später stellt sich heraus, dass die Angaben aufgrund einer Verwechslung im Amt falsch waren und dass die Betreibung nur einen Zahlungsbefehl und nur eine Zustellung umfasst. Es wurden also nicht nur falsche, sondern zu viele Meldungen versandt. Die korrigierende SC-Meldung stellt die Sachlage richtig, gleichzeitig erklärt sie die beiden ursprünglichen SC für ungültig.

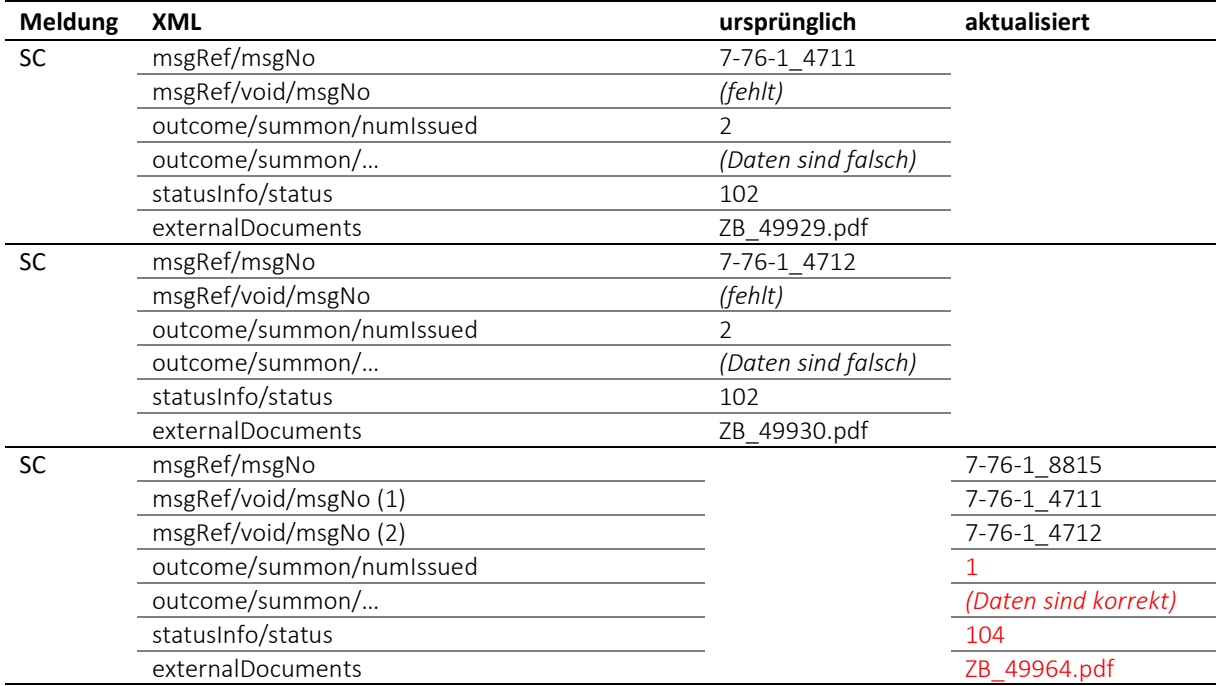

Tabelle: Nur ein Zahlungsbefehl anstatt zwei

## *3.21.12 Korrektur-Anwendungsbeispiel: Zwei Zahlungsbefehle anstelle von einem*

Ursprünglich wurde die Zustellung eines einzigen Zahlungsbefehls gemeldet. Später stellt sich heraus, dass die Betreibung tatsächlich zwei Zahlungsbefehle und zwei Zustellungen umfasst. Damit wurden nicht nur potentiell falsche, sondern zu wenige Meldungen versandt. Im Beispiel sind auch die PDF Kopien der Zahlungsbefehle betroffen und müssen erneuert werden. Die korrigierende SC-Meldung erklärt die ursprüngliche SC-Meldung für ungültig und eine weitere SC-Meldung kommt hinzu.

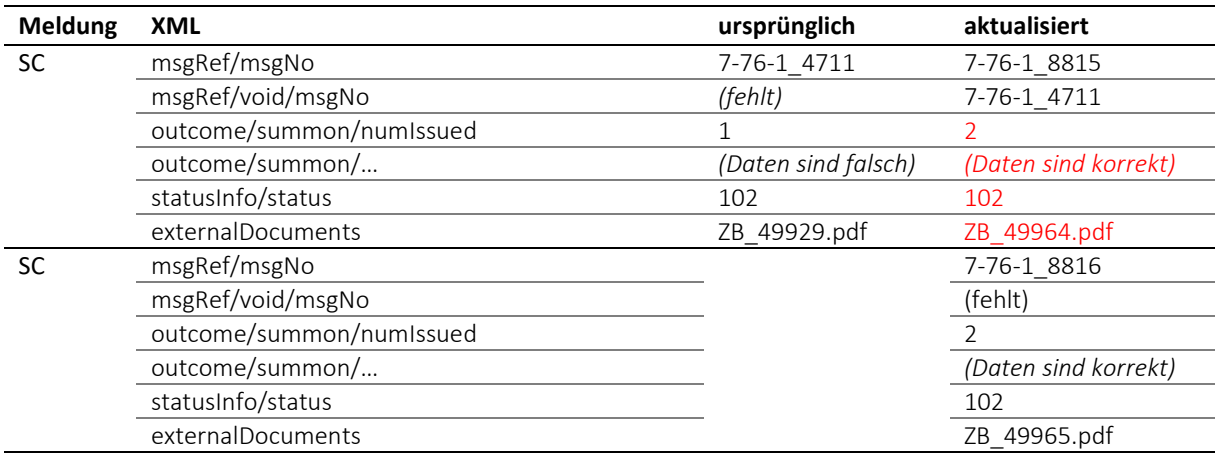

Tabelle: Zwei Zahlungsbefehle anstatt einem

## *3.21.13 Korrektur-Anwendungsbeispiel: Falscher Status nach Pfändung*

Die SP-Meldung enthielt falsche Informationen zum Status. Die Angaben im PDF waren richtig. Die frühere SP-Meldung wird durch eine neue ersetzt, das PDF wird unverändert nochmals beigelegt.

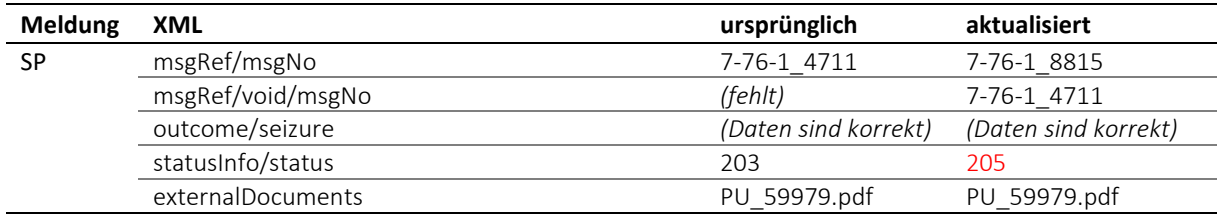

Tabelle: Falscher Status nach Pfändung

## *3.21.14 Korrektur-Anwendungsbeispiel: Fehlerhafte Vergütungsanzeige*

Die ursprüngliche PR-Meldung war eine Falschmeldung. Die neue PR-Meldung enthält den korrekten Betrag, hier Null, was bedeutet, dass nie eine Vergütung stattgefunden hat.

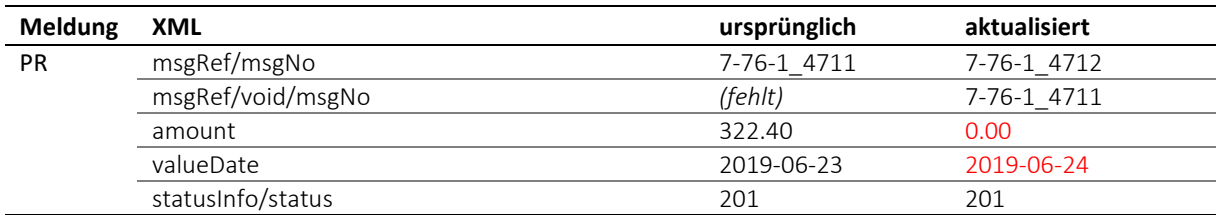

Tabelle: Fehlerhafte Vergütungsanzeige

## *3.21.15 Aktualisierungs-Anwendungsbeispiel: Anzeige eines Aufschubs*

Nicht immer bedeutet eine Aktualisierung, dass frühere Angaben falsch gewesen sind. Beispielsweise kann die RC-Meldung mehrmals verwendet werden, um zeitlich aufeinanderfolgende Situationen anzuzeigen, z.B. im Falle eines Verwertungsaufschubs.

eSchKG-Version 2.2.01 Technische und organisatorische Vorschriften | September 2020 Seite60

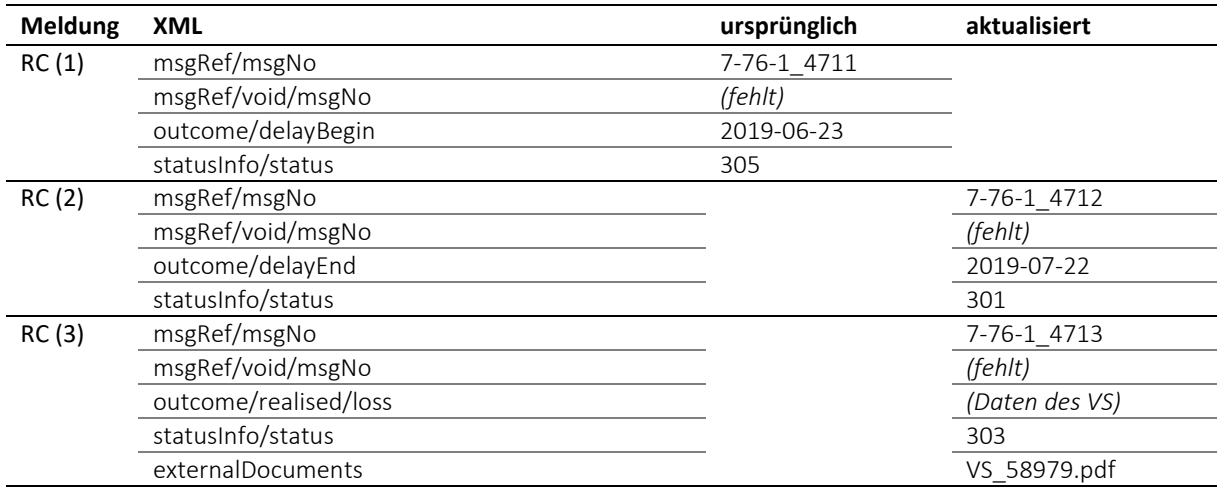

Tabelle: Mehrfache Aktualisierung von Fall-Informationen in einer Verwertung

Die zweite und dritte RC-Meldung sind Aktualisierungen, nicht Korrekturen, d.h. es gibt keine früheren Meldungen aufzuheben (msgRef/void fehlt).

Das Beispiel zeigt eine theoretische Möglichkeit auf, wie RC-Meldungen mehrfach bei der betreibenden Person eintreffen könnten. Der eSchKG-Standard macht keine Vorgaben, wie eine bestimmte Betreibungssituation in der Praxis zu handhaben ist und welche Meldungen versandt werden, wenn überhaupt. Dies alles ist Sache des Betreibungsamts.

## *3.21.16 Vorgaben und Best Practice für Aktualisierung und Korrektur*

M=Muss / B=Best Practice

M1 Die Grundsätze beim Einsatz von Korrekturmeldungen [\[3.21.1\]](#page-54-0) sind zwingend einzuhalten.

## **3.22 Anwendung von SA-Korrektur und notExecuted**

eSchKG unterscheidet zwischen einer falsch gemeldeten und einer unterlassenen Amtshandlung.

- Wenn in einer SA-Meldung fälschlicherweise die Annahme eines CR-, CC- oder RR-Begehrens mit accept gemeldet wird, so wird dies mit einer Korrekturmeldung richtiggestellt [\[3.21\]](#page-54-1);
- Wenn die Betreibungshandlung im Amt bereits begonnen wurde und abgebrochen werden musste, so hat das Amt dies in der Abschlussmeldung unter Angabe von outcome/notExecuted anzuzeigen.

Der Status der Betreibung nach einer SA-Korrektur oder Abschlussmeldung mit notExecuted wird vom Betreibungsamt festgelegt.

## **3.23 Aufhebung einer PN-Meldung**

Eine frühere PN-Meldung kann durch die einreichende Person wieder aufgehoben werden. PN ist die einzige Meldung, für die eine Aufhebung möglich ist.

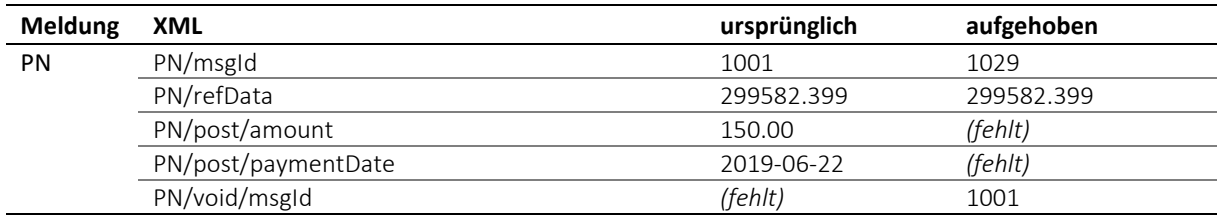

Tabelle: Aufhebung einer PN-Meldung

# **3.24 Versionenkonzept**

## *3.24.1 Minor- und Major-Version*

Eine Version des eSchKG-Standards heisst *Minor*, wenn sie die folgenden Eigenschaften aufweist.

- Es gibt eine neue Sequenz, die mit einer Meldung an das Betreibungsamt beginnt;
- In einer Meldung an das Betreibungsamt wurden optionale Felder oder Attribute hinzugefügt;
- In einer Meldung des Betreibungsamts wurden optionale Felder oder Attribute entfernt.

Für den Absender einer Meldung an ein Betreibungsamt ist die Minor-Version rückwärtskompatibel zur bisherigen eSchKG-Version, d.h. die aktuell eingesetzte Version kann weiter verwendet werden, auch wenn das Betreibungsamt auf die neue Minor-Version umgerüstet wurde. Der Umstieg auf die neue Minor-Version ist freiwillig und nur dann angezeigt, wenn neue Features der Minor-Version genutzt werden sollen.

Eine Version heisst *Major*, wenn sie die oben erwähnten Eigenschaften nicht erfüllt, insbesondere:

- Ein bis dahin zwingend benötigtes Feld oder Attribut in einer Meldung an das Betreibungsamt wurde entfernt;
- Ein neues zwingend benötigtes Feld oder Attribut in einer Meldung an das Betreibungsamt wurde hinzugefügt;
- In einer Meldung des Betreibungsamts wurden optionale oder zwingende Felder oder Attribute hinzugefügt;
- Die Bedeutung eines Feldes oder Attributs wurde verändert.

Das Bundesamt für Justiz BJ kann eine Version als major deklarieren, auch wenn sie die Eigenschaften einer Minor-Version erfüllt.

## *3.24.2 Notation*

eSchKG-Versionen werden nach dem folgenden Muster notiert: generation.major.minor, wobei generation und major je eine Ziffer umfassen und minor zwei Ziffern. Die hier spezifizierte eSchKG-Version lautet 2.2.01.

## *3.24.3 Übergangsfrist für Major-Version*

Wird eine Major-Version eingeführt, so ist sie definitionsgemäss nicht rückwärtskompatibel und sie muss für eine Übergangsfrist mit der bisherigen, älteren Version koexistieren. Während dieser Zeit nehmen die Betreibungsämter eSchKG-Meldungen in der bisherigen und der neuen Version entgegen.

## <span id="page-61-0"></span>*3.24.4 Vorgaben und Best Practice zu eSchKG-Versionen*

M=Muss / B=Best Practice

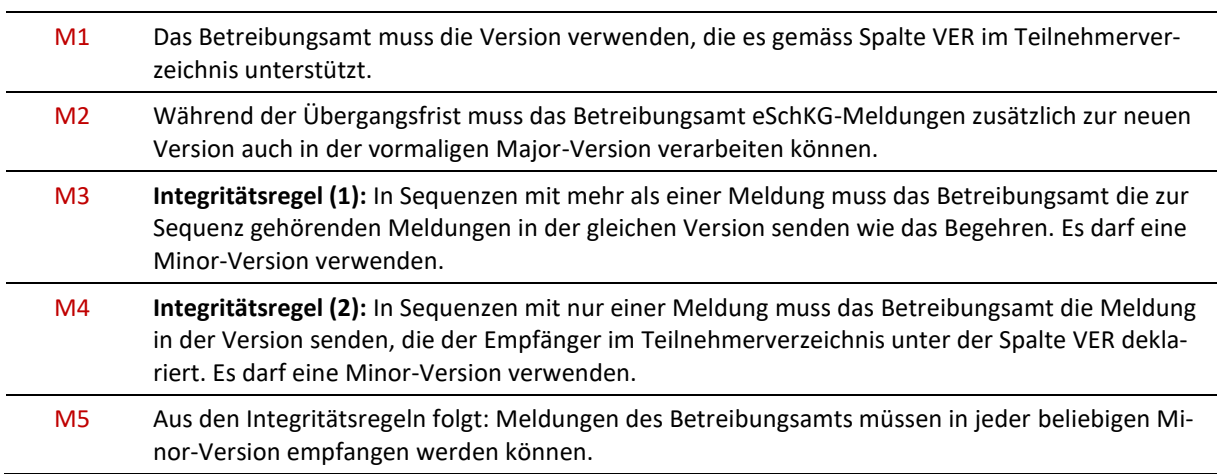

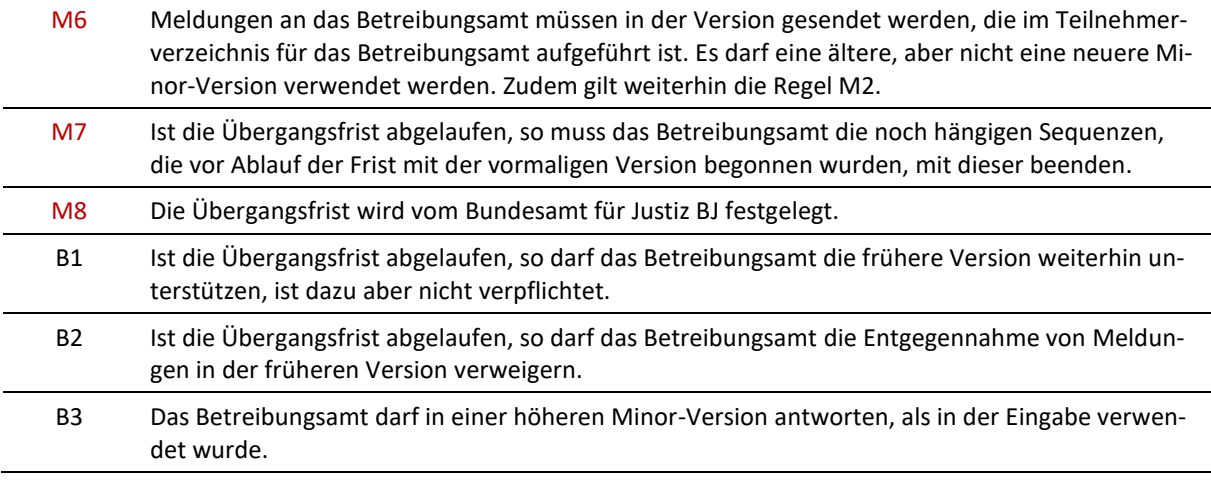

## *3.24.5 Beispiele*

Die aktuelle Version sei 2.3.02.

Betreibungsamt A hat bereits auf 2.3.02 umgestellt. Betreibungsamt B hat noch nicht umgestellt, es verwendet noch 2.3.01. Es läuft noch eine Übergangsfrist für die frühere Version 2.2, welche drei Minor-Versionen umfasst hatte. Für Version 2.1.01 ist die Übergangsfrist abgelaufen.

Die nachfolgende Tabelle zeigt die Version, die das Betreibungsamt verwendet in Abhängigkeit der Version, die der Teilnehmer in seiner Eingabe an das Amt benutzt. Die relevanten Vorgaben gemäss Kap. [3.24.4](#page-61-0) sind zum besseren Verständnis in Klammern notiert.

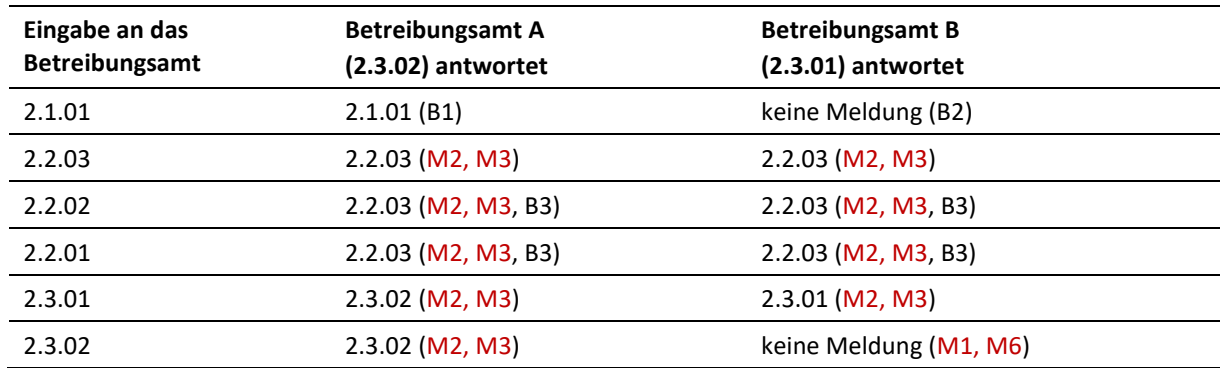

Tabelle: Vermischung von Versionen im praktischen Einsatz

Beispiel zum Lesen der Tabelle anhand er dritten Zeile: Erfolgt die Eingabe in der Version 2.2.02, so antworten beide Betreibungsämter in der Version 2.2.03. Grund: 2.2.03 ist die letzte Minor-Version und alle Ämter haben diese umgesetzt. Beide Ämter sind bereits auf Version 2.3. Da die Übergangsphase für Version 2.2 noch nicht abgeschlossen ist, müssen die Ämter die Version 2.2 weiterhin akzeptieren.

# **3.25 Verlustscheindaten [ lossType ]**

Wenn das Betreibungsamt einen Verlustschein ausstellt, so meldet es die Verlustscheindaten in der SP- oder RC-Meldung und legt ein PDF bei, das beim Druck unmissverständlich als Kopie gekennzeichnet sein muss, da das elektronische Dokument keine rechtliche Wirkung hat. Die XML-Daten sind in der lossType Definition festgelegt.

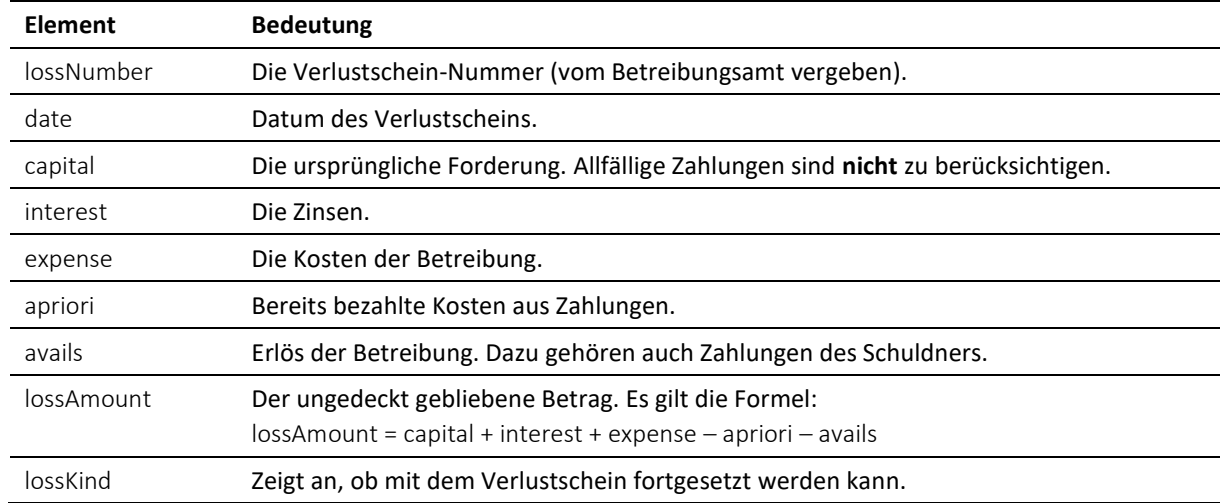

Tabelle: lossType-Definition

# **3.26 Priorisierte eSchKG-Meldungen**

Meldungen des Bundesamts für Justiz BJ sind unmittelbar nach Erhalt und mit Priorität zu behandeln. Die sedex-ID des Bundesamts für Justiz BJ kann dem Teilnehmerverzeichnis entnommen werden, zum Zeitpunkt der Publikation dieses Handbuchs lautet sie 3-CH-19.

## *3.26.1 Vorgaben und Best Practice zu priorisierten eSchKG-Meldungen*

M=Muss / B=Best Practice

M1 Meldungen des Absenders Bundesamt für Justiz BJ sind stets vor allen anderen Meldungen zur Kenntnis zu nehmen und müssen umgehend bearbeitet werden.

# 4 Technische Anbindung

# <span id="page-64-0"></span>**4.1 Allgemeine Hinweise**

Der Datenaustausch im eSchKG-Verbund erfolgt mit Hilfe zweier Technologien, *sedex* und *Message-Handler* [\[1.6\]](#page-13-0). Zum besseren Verständnis dieses Kapitels werden die folgenden Web-Dokumentationen zur Lektüre empfohlen:

- sedex: [http://www.sedex.ch](http://www.sedex.ch/)
- Open eGov MessageHandler Technical Documentation: *<http://www.e-service.admin.ch/wiki/display/openegovdoc/MessageHandler>*

# **4.2 sedex**

## *4.2.1 Operative Anschlüsse für eSchKG*

Die unter [4.1](#page-64-0) aufgeführten Dokumentationen nehmen gelegentlich auf Testanschlüsse Bezug, deren sedex-ID mit "T" beginnt, z.B. T7-4-2. Testanschlüsse sind im eSchKG-Verbund nicht relevant, da ausschliesslich produktive Anschlüsse eingesetzt werden, selbst von jenen Teilnehmern, die gemäss Teilnehmerverzeichnis als "TST" agieren und den Anschluss zu Testzwecken einsetzen.

## *4.2.2 sedex-Client Zertifikate*

Der sedex-Client ist für die Übertragung von Nachrichten von und zum sedex-Server zuständig. Da der Datenverkehr über das Internet erfolgt, sind die Nachrichten verschlüsselt und signiert. Dazu werden digitale Zertifikate und Schlüssel benötigt.

Der Ausgabeprozess für die Client Zertifikate ist so gestaltet, dass die sicherheitsrelevanten Geheimnisse wie private Schlüssel und Passwort ausschliesslich beim sedex-Client bekannt sind. Bei Verlust derselben sind alle noch hängigen Meldungen beim sedex-Server zwar empfangbar, könnten aber nicht mehr entschlüsselt werden. Zudem wäre der sedex-Support ausserstande, Schlüssel wiederherzustellen oder Passworte zurücksetzen. Dies sollte im Backup-Konzept für den sedex-Client berücksichtigt werden.

Zertifikate sind maximal 3 Jahre lang gültig. Die Erneuerung erfolgt automatisch durch eine Steuerungsmeldung an den sedex-Client. Der sedex-Support kann ein Zertifikat jederzeit erneuern, auch vor Ablauf der 3 Jahre. Die Erneuerung wird durch den sedex-Support ausgelöst und überwacht. Nach einer Erneuerung kann der sedex-Client bis zu einem Monat lang über mehrere gültige Zertifikate verfügen. Wenn während dieser Zeit eine sedex-Client Migration erfolgen soll, so müssen alle Zertifikate kopiert werden.

## *4.2.3 Fusion juristischer Personen*

Nach einer Fusion von zwei oder mehr juristischen Personen muss das Betreibungsamt die laufenden Betreibungen weiter abwickeln können. Eine zwingende Integritätsbedingung besagt, dass alle Meldungen in einer Betreibung stets vom gleichen sedex-Anschluss gesendet werden müssen [\[4.2.4,](#page-65-0) M4]. Daher muss nach der Fusion gewährleistet sein, dass eine Betreibung weiterhin mit dem bisherigen sedex-Anschluss abgewickelt wird. Aus diesem Grund ist zu erwarten, dass die betreibende Person nach der Fusion für eine gewisse Dauer mehr als einen sedex-Anschluss betreibt.

## <span id="page-65-0"></span>*4.2.4 Vorgaben und Best Practice zu sedex*

M=Muss / B=Best Practice

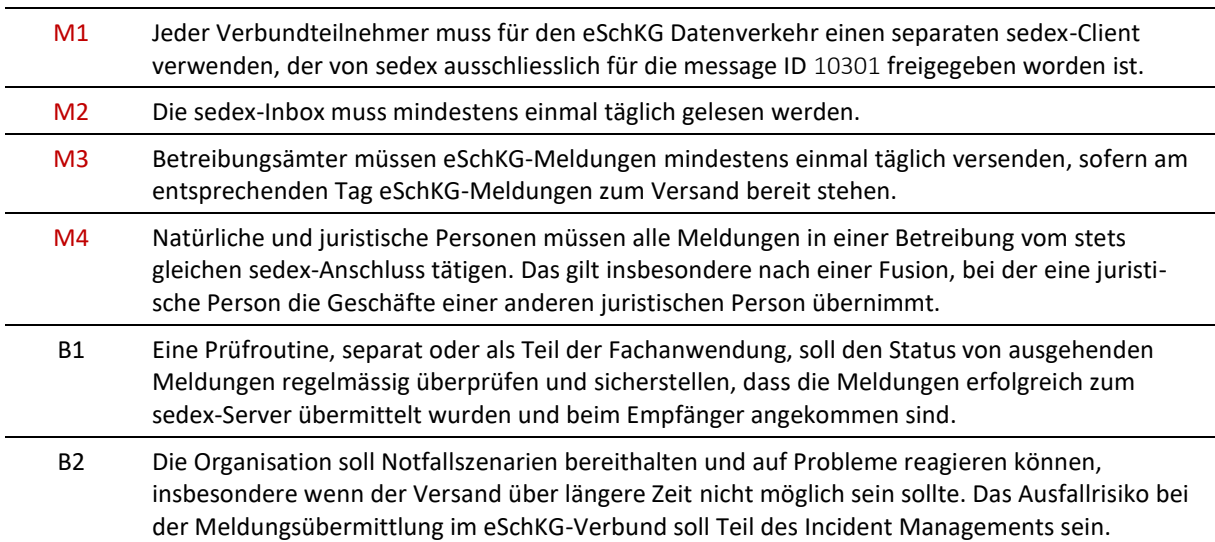

# **4.3 MessageHandler**

MessageHandler unterstützt die Integration von sedex in die Fachapplikation, indem der Versand und Empfang von sedex-Meldungen stark vereinfacht wird. Anstatt die benötigten sedex-Dateien jedesmal durch die Applikation erstellen zu lassen, werden die Nutzdaten lediglich über das lokale Dateisystem ausgetauscht. Die MessageHandler Software wurde für ein breites Anwendungsspektrum entwickelt. Einige Optionen in der Konfiguration der Software sind speziell für den eSchKG-Verbund entwickelt worden.

## <span id="page-65-1"></span>*4.3.1 Installation und Konfiguration*

Die technische Dokumentation für Open eGov MessageHandler enthält eine detaillierte Installationsanleitung. Allerdings fehlt ein Hinweis auf die Erzeugung der für den Datenaustausch benötigten Verzeichnisse. Diese können an jeder beliebigen Stelle im Dateisystem angelegt werden. Eine mögliche Struktur für die Installations- und Betriebsverzeichnisse kann wie folgt aussehen:

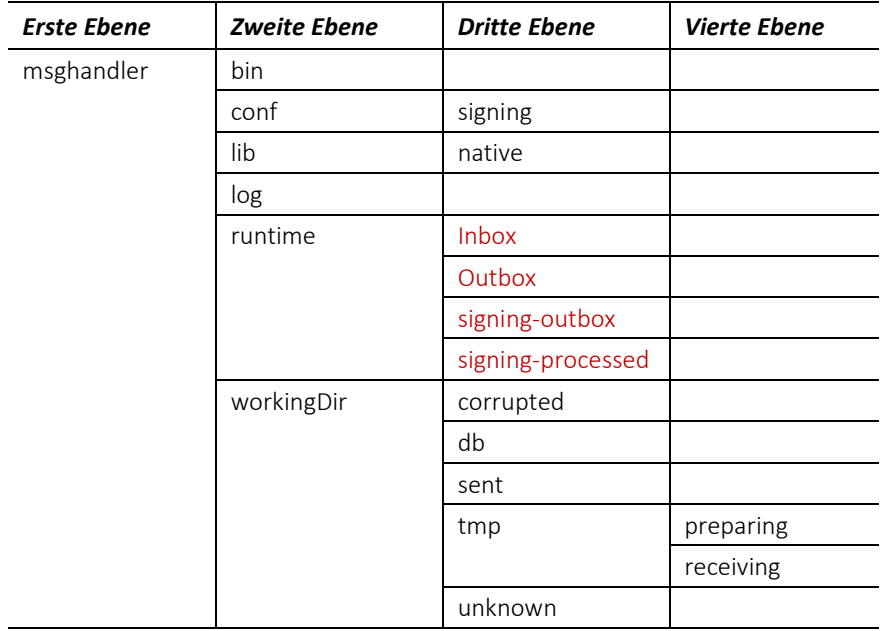

Tabelle: Empfohlene Verzeichnisstruktur für die Installation

Die Verzeichnisse in runtime müssen manuell angelegt werden, die Namen sind frei wählbar:

- Verzeichnis für eingehende Meldungen, frei wählbar, z.B. Inbox
- Verzeichnis für ausgehende Meldungen, frei wählbar, z.B. Outbox

Zusätzlich für Betreibungsämter:

- Verzeichnis für zu signierende PDF Dateien, frei wählbar, z.B. signing-outbox
- Verzeichnis für versandte signierte PDF Dateien, frei wählbar, z.B. signing-processed

Die Erfahrung lehrt, dass die meisten Probleme im Anfangsstadium mit ungenügenden Zugriffsrechten der MessageHandler Software zusammenhängen. Dateien können oftmals nicht in die Zielverzeichnisse kopiert, verschoben oder von dort gelesen werden.

## *4.3.2 Überwachung und Aufzeichnung*

MessageHandler legt eine umfangreiche Logdatei über den Meldungsaustausch und die Steuerdaten von und zum sedex-Server an. Mit Hilfe der Monitoring-Schnittstelle des MessageHandlers kann der Datenaustausch überwacht werden, bei Bedarf direkt durch die Fachanwendung selbst. Es wird empfohlen, die Funktionen der Monitoring-Schnittstelle auszuschöpfen und den eSchKG-Datenverkehr zeitnah zu überwachen. Die Fachanwendung soll potentielle Übertragungsprobleme rasch erkennen können.

## *4.3.3 Adressierung*

Mit der MessageHandler Software muss die Fachapplikation die Nutzdaten für den Versand via sedex lediglich in ein Verzeichnis verschieben.

Die Adressierung des Empfängers erfolgt über den Dateinamen wie folgt: sedex-ID des Empfängers, gefolgt von einem Unterstrich (underscore), gefolgt vom ursprünglichen Dateinamen, gefolgt von einem Punkt und der Dateiendung. Beispiel: Soll die Datei testfile.xml an den SanityCheckPlus Dienst gesendet werden, so muss sie von der Fachapplikation in 7-4-14\_testfile.xml umbenannt und danach in das Outbox Verzeichnis kopiert werden.

Es ist die Aufgabe der Fachapplikation, die Namenskonvention anzuwenden und die Datei am richtigen Ort abzuspeichern.

MessageHandler erstellt die sedex-Dateien envl\_N.xml und data\_N.xxx und leitet diese an die sedex-Infrastruktur weiter. MessageHandler ermittelt die Empfängeradresse aus dem Dateinamen mittels eines Scripts in der Datei recipientIdResolver.groovy wie folgt.

```
// @param filename – the name of the file to be sent including path
// @return – the resolved sedex-ID or an empty string
import java.util.regex.Matcher
def String resolve(String filename) {
   Matcher matcher = null;
   if (System.getProperty("os.name").startsWith("Windows") ) {
      matcher = (filename = \sqrt{\hat{S}+2}). *$/)
   } else {
      // could be Unix …
      matcher = (filename = \sqrt{.*\/(\S+?).*$/)
   }
   if (matcher.matches()) {return matcher.group(1)}
   // If all else fails: return empty string
   return ''
}
```
Code: recipientIdResolver.groovy

## <span id="page-66-0"></span>*4.3.4 Signaturfunktion*

## *Dieser Abschnitt betrifft nur die Betreibungsämter*

MessageHandler kann Beilagen im Format PDF vor dem Versand automatisch digital signieren. Das dafür benötigte Schlüsselmaterial und Zertifikat wird durch das Bundesamt für Justiz BJ an die Betreibungsämter ausgehändigt und muss separat installiert werden. Das Betreibungsamt darf kein anderes

eSchKG-Version 2.2.01 Technische und organisatorische Vorschriften | September 2020 Seite67

Schlüsselmaterial für die Signaturfunktion verwenden, insbesondere nicht die Schlüssel und Zertifikate des sedex-Clients.

Um ein Dokument zu signieren, wird es in ein spezielles Ausgangs-Verzeichnis geschrieben [\[4.3.1,](#page-65-1) signing-outbox]. MessageHandler wendet die Signaturfunktion auf das Dokument an und leitet es nach erfolgreicher Signierung an die normale Outbox weiter [\[4.3.1,](#page-65-1) Outbox]. Eine Kopie des unsignierten Originals verbleibt zur Archivierung in einem vordefinierten Verzeichnis [\[4.3.1,](#page-65-1) processed-outbox].

Nach dem Anbringen der Signatur ändert MessageHandler den Dokumentnamen durch Hinzufügen der Zeichenfolge –sig [\[3.11.2\]](#page-45-0).

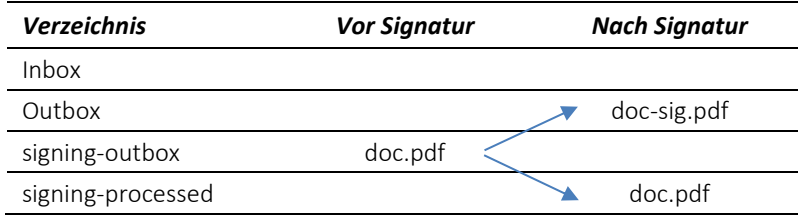

Tabelle: PDF-Dokument vor und nach dem Signieren

Die sichtbare Signatur auf der PDF-Kopie einer Betreibungsurkunde befindet sich gemäss der Formularspezifikation immer unten rechts auf dem ersten Blatt. Das Signaturfeld ist 15mm x 75mm gross, ihre linke obere Ecke befindet sich 110mm vom linken und 270mm vom oberen Papierrand. Die Positionsangaben werden in einem Signaturprofil in signature.properties hinterlegt. Die Parameterwerte in der folgenden Tabelle sind exakt wie angegeben anzuwenden.

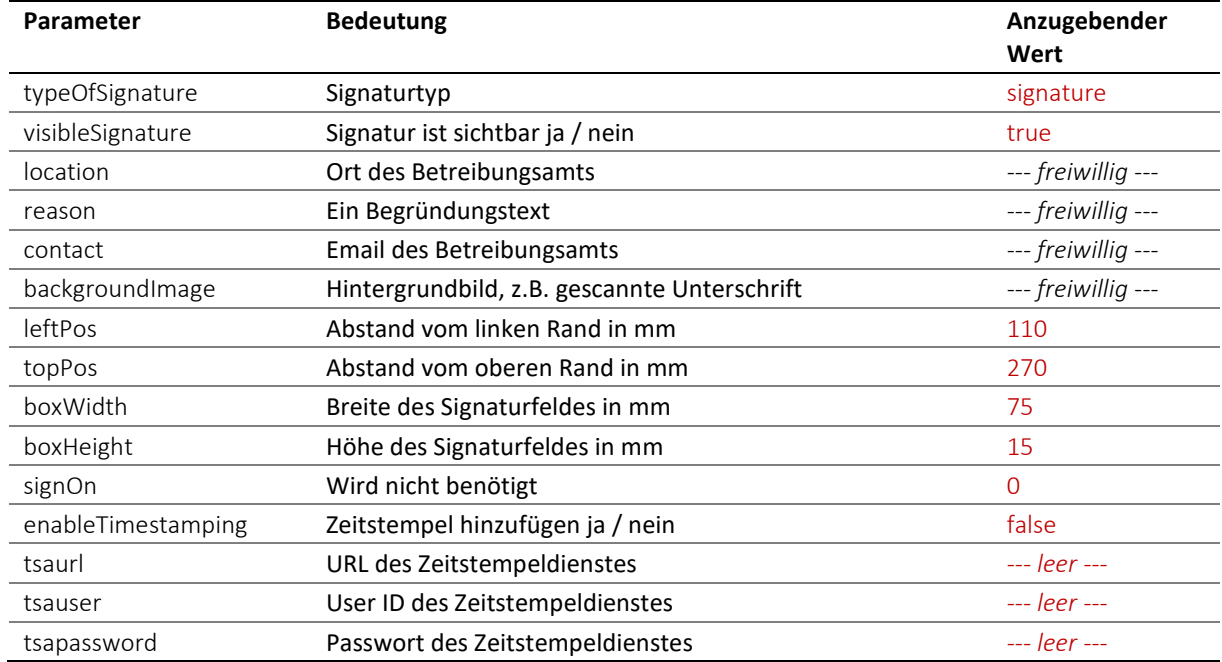

Tabelle: Parameter des Signaturprofils

Das folgende Beispiel positioniert die digitale Signatur an der richtigen Stelle im Dokument. Die Parameter location und contact wurden angepasst. backgroundImage bleibt leer, somit gibt es kein Hintergrundbild im Signaturfeld.

```
typeOfSignature = signature
visibleSignature = true
location = Bern
reason = 
contact = office@betreibungsamt-bern.ch
backgroundImage =
```

```
leftPos = 110
topPos = 270boxWidth = 75boxHeight = 15signOn = 0enableTimestamping = false
tsaurl = http://tsa.swisssign.net, http://tsa-t01.admin.ch/rfc3161
tsauser =
tsapassword =
```
Code: signature.properties (Musterbeispiel)

Die MessageHandler Downloaddatei enthält ein Muster der Profildatei im Verzeichnis <installationdir>/conf/signing/signature.properties.

In der Konfigurationsdatei <installation-dir>/conf/config.xml des MessageHandlers muss der Speicherort von signature.properties deklariert werden. Zudem werden die Signaturzertifikate in der XML Struktur <signingOutbox> definiert. Das folgende ist ein Beispiel für <nativeApp> in der Konfigurationsdatei.

```
<nativeApp participantId="7-76-1">
   <outbox dirPath="Outbox" msgType="10301">
      <recipientIdResolver filePath="C:/mh3/conf/recipientIdResolver.groovy"
         method="resolve"/>
      <signingOutbox dirPath="signing-outbox" signingProfilePath= 
      "C:/msghandler/conf/signing/signature.properties">
         <certificate filePath="C:/msghandler/conf/signing/7-76-1_209A43A4.p12"
         password="8H2xf$1?3" />
      </signingOutbox>
   </outbox>
   <inbox dirPath="inbox" msgTypes="10301"/>
</nativeApp>
```
Code: nativeApp Definition in config.xml

#### *4.3.5 Vorgaben und Best Practice zu MessageHandler*

M=Muss / B=Best Practice

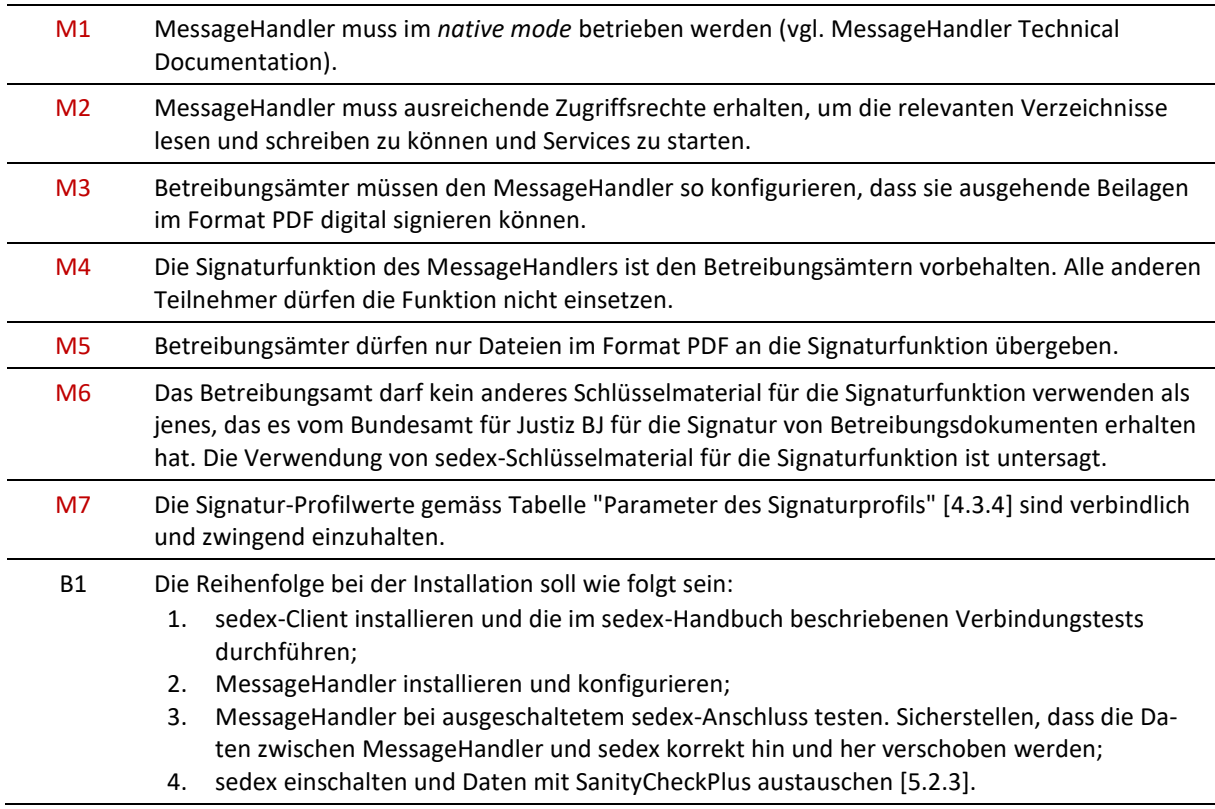

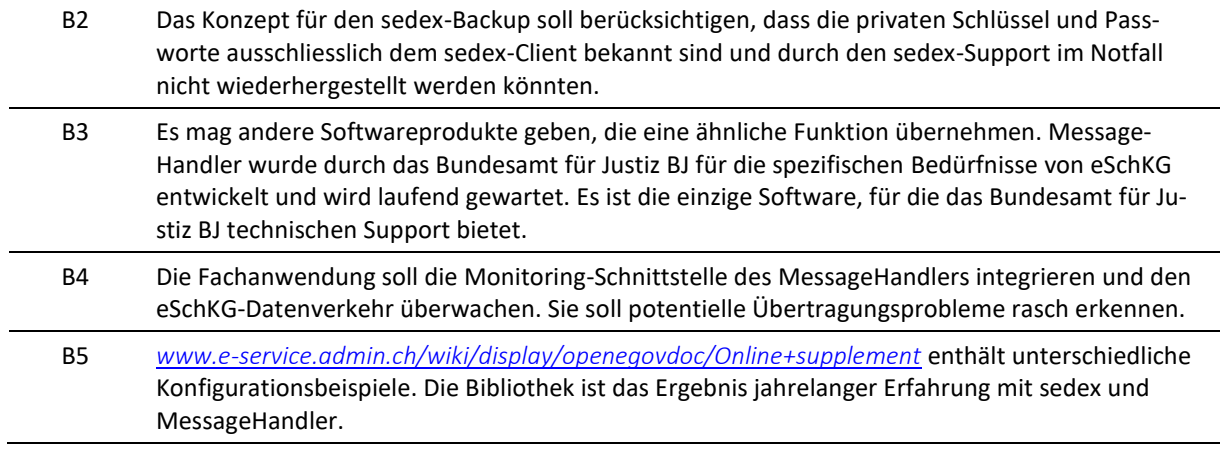

# 5 Prozesse und Verfahren

# **5.1 Kosten**

## *5.1.1 Kosten der Mitgliedschaft*

Die Mitgliedschaft im eSchKG-Verbund ist mit Kosten verbunden. Diese sind in Artikel 15*a* der Gebührenverordnung vom 23. September 1996 zum Bundesgesetz über Schuldbetreibung und Konkurs (GebV SchKG, SR 281.35) festgelegt und setzen sich wie folgt zusammen:

- Einmalige Aufschaltgebühr für den eSchKG-Verbund;
- Jährlich wiederkehrende Teilnahmegebühr für sedex-Infrastruktur und digitale Zertifikate.

## *5.1.2 Transaktionsgebühren*

Um die sedex-Infrastruktur, den Betrieb des eSchKG-Verbundnetzes sowie Wartung und Weiterentwicklung des eSchKG-Standards finanzieren zu können, erhebt das Bundesamt für Justiz BJ Transaktionsgebühren:

- Für jede Betreibung einmalig, d.h. unabhängig davon, wie viele Meldungen für die Abwicklung des Falles insgesamt benötigt werden;
- Für jede Betreibungsauskunft.

Die Gebühr ist jeweils gänzlich vom Betreibungsamt zu tragen, welches das Betreibungsbegehren oder Auskunftsbegehren entgegennimmt (vgl. Art. 13 Abs. 3 Bst. e GebV SchKG).

Die Gebühr ist auch dann zu entrichten, wenn die eSchKG-Daten anstelle von sedex über einen alternativen Kanal ausgetauscht werden, z.B. in einem Intranet.

Natürliche und juristische Personen bezahlen keine Transaktionsgebühr.

## *5.1.3 Vorgaben zu den Kosten*

M=Muss / B=Best Practice

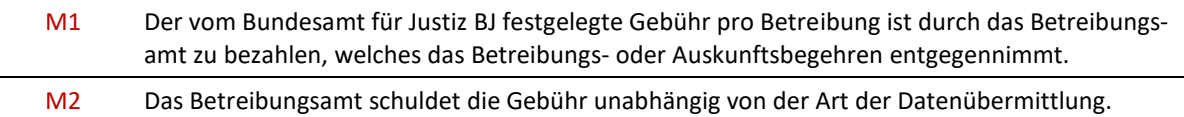

# **5.2 Mitglied im eSchKG-Verbund werden**

Um elektronische Daten gemäss eSchKG austauschen zu können, ist ein Prozess in vier Schritten durchzuführen:

- 1. Anmeldung beim Bundesamt für Justiz BJ
- 2. Technische Anbindung
- 3. Qualitätssicherung
- 4. Bereitschaftsmeldung

## *5.2.1 Schritt 1: Anmeldung beim Bundesamt für Justiz BJ*

Der erste Schritt auf dem Weg zur Mitgliedschaft im eSchKG-Verbund ist die elektronische Anmeldung beim Bundesamt für Justiz BJ. Der Antragsteller füllt das online-Formular auf der eSchKG-Homepage aus (*[www.eschkg.ch](http://www.eschkg.ch/)*).

Das Bundesamt für Justiz BJ prüft die Angaben und löst im Bundesamt für Statistik BFS eine verbindliche Bestellung eines sedex-Anschlusses für den Antragsteller aus.

Der zweite Schritt auf dem Weg zur Mitgliedschaft im eSchKG-Verbund ist die Anbindung an das technischen Datenaustauschverfahren mit sedex und MessageHandler.

#### **Sedex**

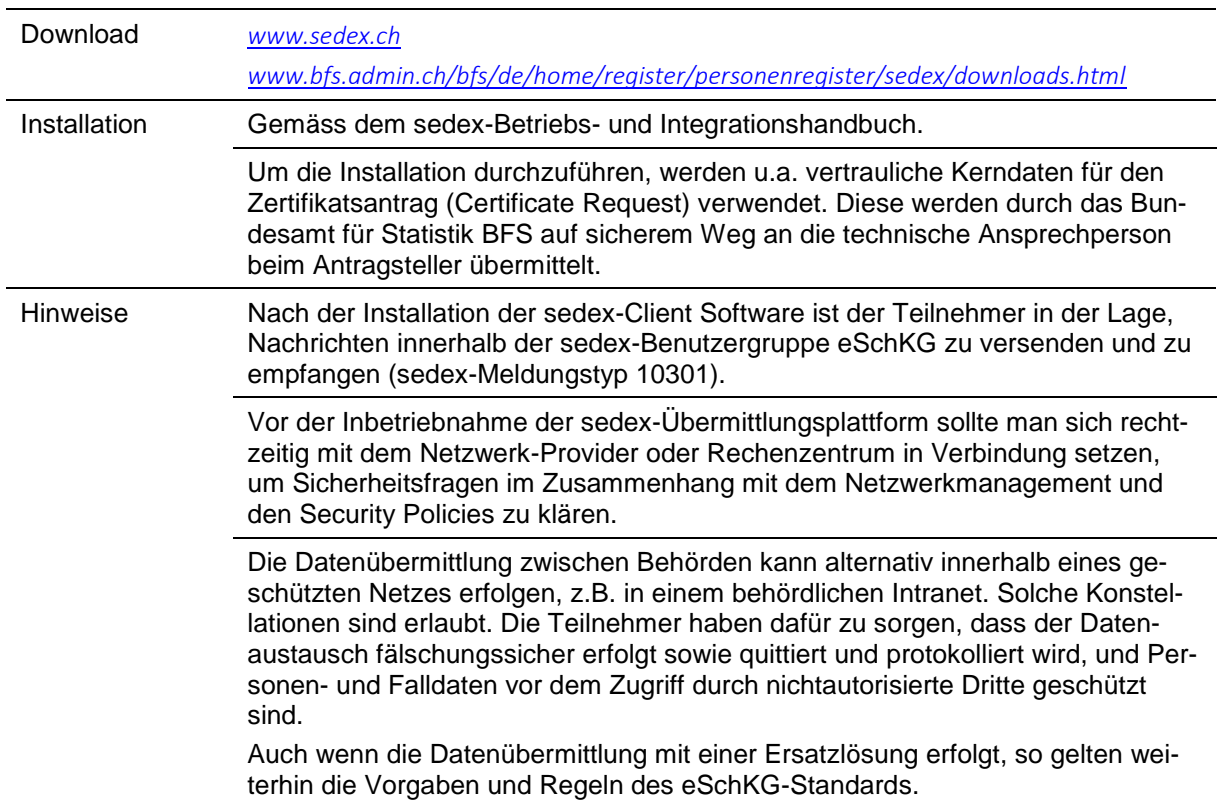

## **MessageHandler**

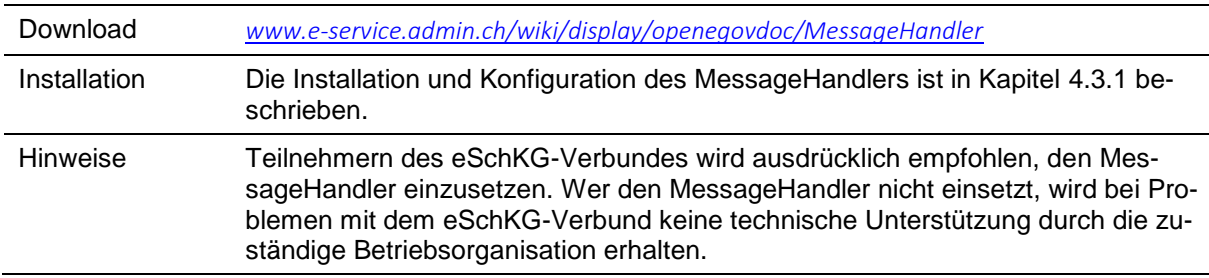

Für Installation und Test der Datenübermittlung insgesamt wird die folgende Reihenfolge empfohlen:

- 1. sedex-Client installieren und die im sedex-Handbuch beschriebenen Verbindungstests durchführen;
- 2. MessageHandler installieren und konfigurieren;
- 3. MessageHandler bei ausgeschaltetem sedex-Anschluss testen. Sicherstellen, dass die Daten zwischen den Postfach-Verzeichnissen von MessageHandler und sedex korrekt hin und her verschoben werden;
- 4. sedex einschalten und Datenübermittlung anhand eines Austausches von Testdaten mit SanityCheckPlus prüfen [\[5.2.3\]](#page-71-0).

## <span id="page-71-0"></span>*5.2.3 Schritt 3: Qualitätssicherung*

Der dritte Schritt auf dem Weg zur Mitgliedschaft im eSchKG-Verbund ist der Nachweis, dass die Software den Anforderungen des eSchKG-Standards genügt. Dazu wird der SanityCheck Dienst benötigt.

eSchKG-Version 2.2.01 Technische und organisatorische Vorschriften | September 2020 Seite72
SanityCheck ist ein Web-Dienst mit dessen Hilfe eine eSchKG-Meldung auf Konformität zum eSchKG-Standard und den Best Practice Vorgaben geprüft wird.

SanityCheckPlus erlaubt es, Betreibungsszenarien selbst zu definieren und durchzuspielen. Sanity-CheckPlus nimmt die Rolle eines Betreibungsamts ein, an das natürliche und juristische Personen Testmeldungen via sedex senden und das Verhalten des fiktiven Amtes über ein Browser-Interface steuern können. Das Ergebnis der SanityCheckPlus Prüfung ist ein digitaler Prüfbericht, der ausweist, welche eSchKG-Sequenzen geprüft worden sind. Der Prüfbericht ist die Grundlage für die Bereitschaftsmeldung an das Bundesamt für Justiz BJ.

SanityCheck und SanityCheckPlus sind unter *[www.sanitycheck.ch](http://www.sanitycheck.ch/)* erreichbar.

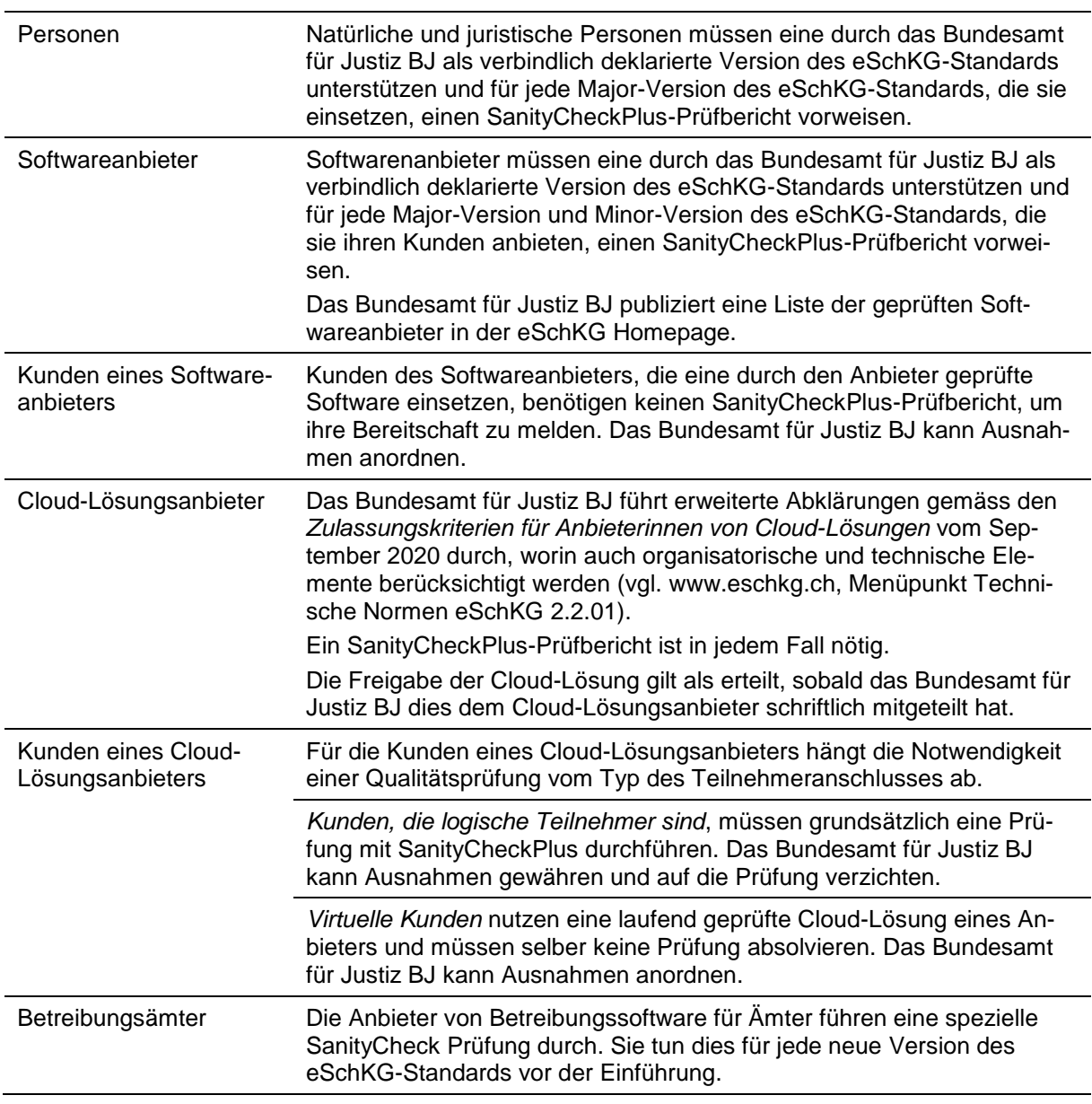

#### **Prüfverfahren im Überblick**

Rahmenbedingungen der Prüfung:

- Der SanityCheckPlus-Prüfbericht bezieht sich ausschliesslich auf die Sequenzen und Kriterien, die mit dem ausgewiesenen Produkt in der ausgewiesenen Version (Release) erfolgreich getestet worden sind;

- Natürliche und juristische Personen sowie Kunden eines Softwareanbieters oder Cloud-Lösungsanbieters dürfen im operativen Betrieb nur solche Sequenzen nutzen, für welche die Software laut dem SanityCheckPlus-Prüfbericht erfolgreich getestet worden ist;
- Natürlichen und juristischen Personen ist es untersagt, direkt mit Betreibungsämtern Testmeldungen auszutauschen und Testfälle durchzuspielen;
- Nutzern des SanityCheckPlus Dienstes ist es untersagt, Lasttests durchzuführen. Sie dürfen keinen automatisierten Versand von Meldungen vornehmen, z.B. um die Belastungsgrenze ihres eigenen Systems zu ermitteln;
- *Hinweis für Testverantwortliche:* Falls SanityCheck eine eindeutige Verletzung des Standards feststellt, so wird dies in der Befundliste mit dem Hinweis ERROR angezeigt. Wenn eine Verletzung vermutet, aber nicht eindeutig festgestellt werden kann, wird WARNING ausgegeben. In diesem Fall muss verifiziert werden, ob tatsächlich ein Verstoss vorliegt oder nicht.

## *5.2.4 Schritt 4: Bereitschaftsmeldung*

Der vierte Schritt auf dem Weg zur Mitgliedschaft im eSchKG-Verbund ist die Bereitschaftsmeldung. Damit wird dem Bundesamt für Justiz BJ mitgeteilt, dass der Teilnehmer für den operativen Austausch von Betreibungsdaten bereit ist.

#### Natürliche und juristische Personen Die Anmeldung erfolgt unter *[www.sanitycheck.ch](http://www.sanitycheck.ch/)* mittels Versandfunktion des SanityCheckPlus-Prüfberichts an das Bundesamt für Justiz BJ. Der Prüfbericht darf nicht mehr als 3 Monate alt sein. Anmeldungen, für die kein SanityCheckPlus-Prüfbericht benötigt wird, erfolgen mittels Web-Formular unter *[www.eschkg.ch](http://www.eschkg.ch/)*. Wird eine Minor-Version eingeführt und hat die Person früher bereits eine Bereitschaftsmeldung für die dazugehörige Major-Version eingereicht, so ist keine erneute Bereitschaftsmeldung nötig. Die Bereitschaftsmeldung erfolgt in der Regel durch den Antragsteller selbst. Alternativ kann sie durch einen Softwareanbieter erfolgen. Die rechtsgültige Unterschrift in der eSchKG Vereinbarung hat in jedem Fall durch eine zeichnungsberechtigte Person des Antragstellers gem. Handelsregistereintrag resp. durch einen Amtsleiter zu erfolgen. Softwareanbieter Softwareanbieter müssen eine Bereitschaftsmeldung an das Bundesamt für Justiz BJ für jede Major-Version und Minor-Version des eSchKG-Standards einreichen, die sie am Markt anbieten, bevor die Software erstmals produktiv von einem Kunden eingesetzt wird. Der Prüfbericht von SanityCheckPlus darf nicht mehr als 3 Monate alt sein. Wird den Kunden ein Update einer bereits geprüften Software angeboten, so ist in der Regel keine neuerliche Bereitschaftsmeldung nötig. Das Bundesamt für Justiz BJ kann Ausnahmen anordnen. Softwareanbieter dürfen eine freiwillige Bereitschaftsmeldung machen, indem sie einen SanityCheckPlus-Prüfbericht des Updates an das Bundesamt für Justiz BJ einreichen. Dieser wird danach in der eSchKG-Homepage als geprüft publiziert. Kunden eines Softwareanbieters Kunden des Softwareanbieters senden eine Bereitschaftsmeldung für jede neue Major-Version des eSchKG-Standards, die sie verwenden. Darin geben sie den Softwarelieferanten und das Softwareprodukt an. Da die eingesetzte Software bereits durch den Softwareanbieter geprüft sein muss, erübrigt sich für die Kunden ein separater SanityCheckPlus-Prüfbericht. Für Minor-Versionen ist keine Bereitschaftsmeldung zu machen. Cloud-Lösungsanbieter Cloud-Lösungsanbieter müssen eine Bereitschaftsmeldung an das Bundesamt für Justiz BJ für jede Major-Version und Minor-Version des

#### **Kriterien für die Bereitschaftsmeldung**

# **Kriterien für die Bereitschaftsmeldung**

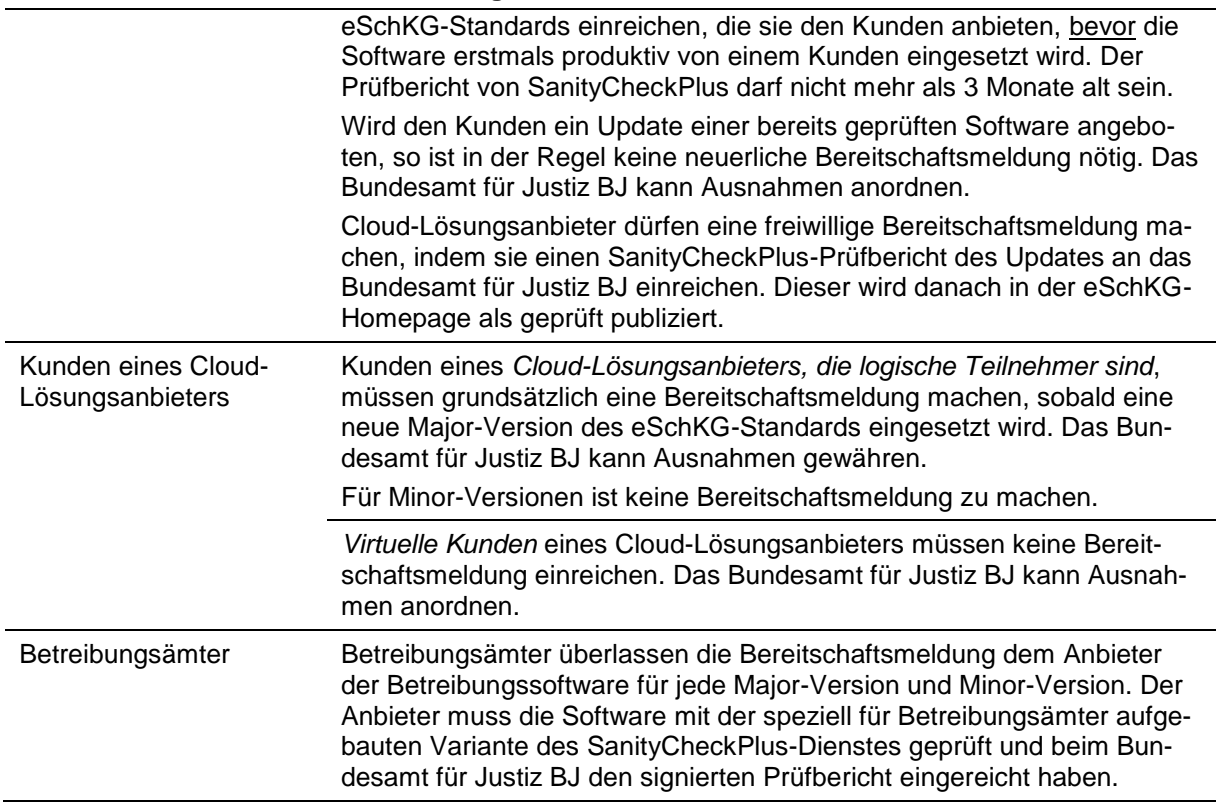

Die Bereitschaftsmeldung muss **mindestens 2 Wochen vor dem gewünschten Aktivierungsdatum** im Bundesamt für Justiz BJ eintreffen.

## *5.2.5 Vorgaben zur Mitgliedschaft im eSchKG Verbund*

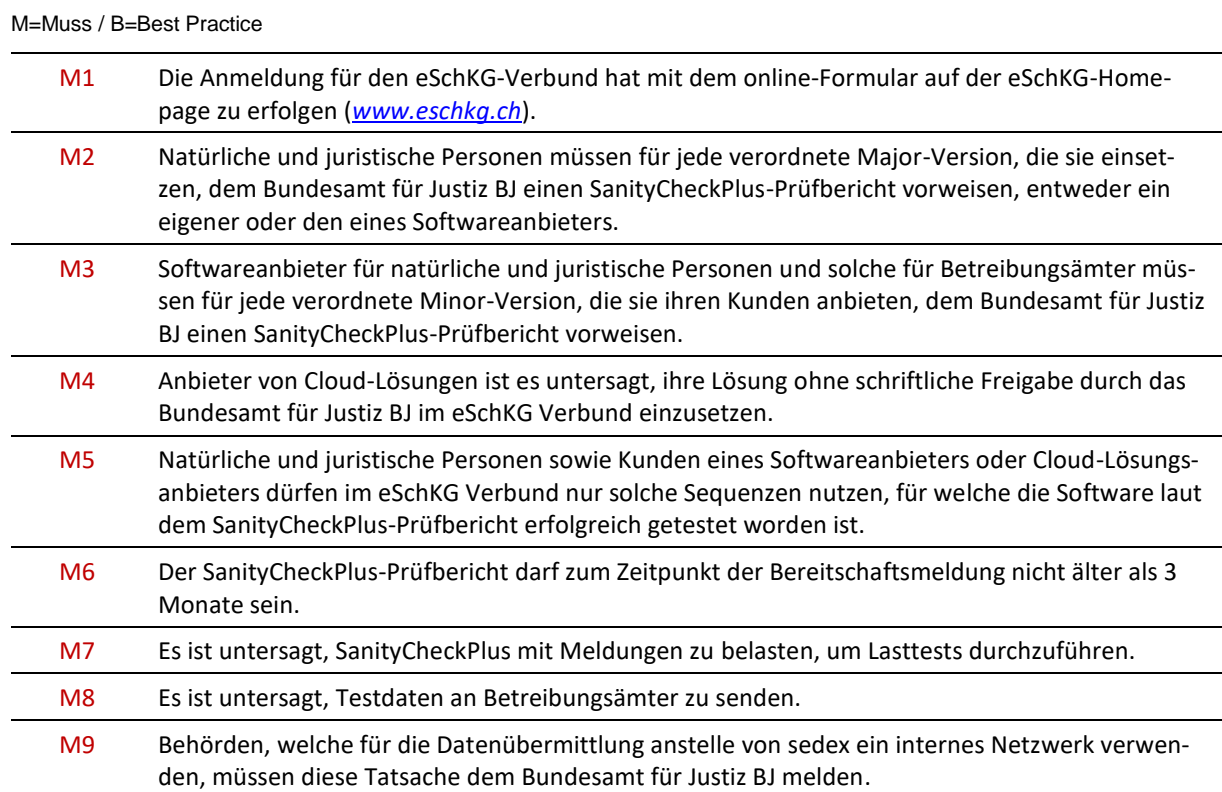

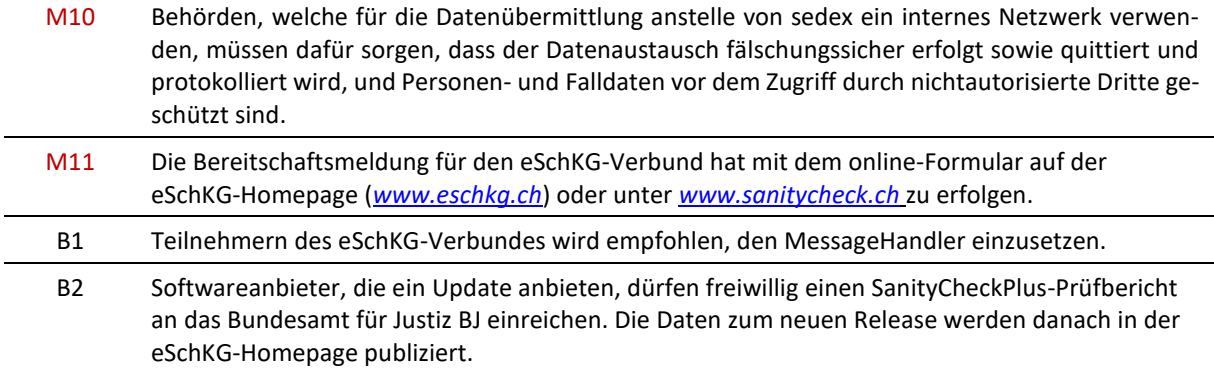

# **5.3 Sanktionen und Ausschlussverfahren**

Dem eSchKG-Verbund sind mehr als tausend Teilnehmer angeschlossen. Dass nicht immer alles reibungslos ablaufen kann und es gelegentlich zu Fehlern kommt, gehört zum betrieblichen Alltag in der Informatik. Treten solche Fehler systematisch oder wiederholt auf und verstösst der Verursacher gegen eine oder mehrere Muss-Bestimmungen in diesem Handbuch, so wird die Verbundsleitung aktiv.

Gemäss Artikel 8 der eSchKG-Verordnung kann das Bundesamt für Justiz natürliche und juristische Personen, die gegen die in der eSchKG-Verordnung aufgestellten Pflichten verstossen – dazu gehört die Einhaltung der Muss-Regeln in diesem Handbuch – , aus dem eSchKG-Verbund ausschliessen. Konkret kann die Verbundsleitung bei der Oberaufsicht SchKG im Bundesamt für Justiz die Einleitung eines Ausschlussverfahrens des Teilnehmers aus dem eSchKG-Verbund beantragen. Die Oberaufsicht leitet danach ein formelles Ausschlussverfahren ein.

Bevor er soweit kommt, wird die Verbundsleitung eine einvernehmliche Lösung zu finden versuchen. Sie wird bei möglichen Verstössen den Fall analysieren und die Situation mit dem Verursacher besprechen und mit ihm eine Problemlösung vereinbaren. Je nach Schweregrad des Verstosses und unter Berücksichtigung des Risikos für den eSchKG-Verbund kann sie geeignete Sofortmassnahmen einleiten, z.B. kann sie den sedex-Anschluss des Verursachers zwischenzeitlich so einstellen, dass Meldungen nur noch empfangen, aber nicht mehr versandt werden können.

# **5.4 Änderung von Angaben über Personen in einer laufenden Betreibung**

Die folgenden Hinweise beziehen sich auf Änderungen an technischen oder fachlichen Angaben, wenn diese irgendwann zwischen Einleitung und Beendigung der Betreibung durchgeführt werden.

# *5.4.1 Änderung des Gläubigers oder Vertreters*

Es sind zwei Fälle zu unterscheiden:

- 1. **Gläubiger oder Vertreter wechselt bei gleichbleibendem sedex-Anschluss**. Der neue Gläubiger oder Vertreter muss in allen nachfolgenden Meldungen an das Betreibungsamt mit den zutreffenden Angaben aufgeführt werden und die Vorgaben betr. credid und repid sind einzuhalten [\[3.6\]](#page-41-0);
- 2. **Gläubiger oder Vertreter wechselt, ebenso der sedex-Anschluss**. Das Szenario kommt selten vor, weshalb der eSchKG-Standard keine detaillierten Vorgaben macht. Der Fall tritt auf, wenn eine laufende Betreibung durch eine neue Person mit eigenem sedex-Anschluss weitergeführt wird. Eine zwingende Integritätsbedingung besagt, dass alle Meldungen in einer Betreibung stets vom gleichen sedex-Anschluss gesendet werden müssen [\[4.2.4,](#page-65-0) M4]. Durch den Wechsel der sedex-ID kann das Betreibungsamt die technischen Fallreferenzen im System nicht mehr zuordnen. Die Komplexität und die Konsequenzen des Wechsels sind durch die Person mit den Betreibungsämtern individuell abzuklären und das weitere Vorgehen ausserhalb des eSchKG-Rahmens zu vereinbaren.

# *5.4.2 Änderung der sedex-ID*

Das Szenario kommt selten vor, weshalb der eSchKG-Standard keine detaillierten Vorgaben macht.

eSchKG-Version 2.2.01 Technische und organisatorische Vorschriften | September 2020 Seite76

Der Fall tritt auf, wenn der Betreiber des sedex-Anschlusses diesen technisch auswechselt und die involvierten Parteien (Gläubiger, Vertreter) dadurch eine neue sedex-ID erhalten. Der Antrag für den neuen sedex-Anschluss ist schriftlich an das Bundesamt für Justiz BJ zu richten. Die Komplexität und die Konsequenzen des Wechsels sind durch die Person mit den Betreibungsämtern individuell abzuklären und das weitere Vorgehen ausserhalb des eSchKG-Rahmens zu vereinbaren.

# *5.4.3 Änderung des Inhabers des sedex-Anschlusses*

Das Szenario kommt selten vor, weshalb der eSchKG-Standard keine detaillierten Vorgaben macht.

Der Fall tritt auf, wenn der Betreiber des sedex-Anschlusses die Unternehmensbezeichnung ändert. Als Folge davon ist ein neuer Vertragspartner Inhaber des sedex-Anschlusses. Der Namenswechsel muss an das Bundesamt für Justiz BJ gemeldet werden. In der Folge werden elektronische Verzeichnisse angepasst und ggf. Verträge neu ausgestellt. Die Einzelheiten werden durch das Bundesamt für Justiz BJ mit der Person individuell vereinbart. Da die sedex-ID beibehalten wird, ist der Datenaustausch mit Betreibungsämtern von der Änderung nicht betroffen.

# *5.4.4 Fusion juristischer Personen*

Vor der Fusion sind dem Bundesamt für Justiz BJ folgende Angaben zu melden:

- Firma, UID und sedex-ID der an der Fusion beteiligten Personen;
- Firma und UID der nach der Fusion verbleibenden Person;
- Die nach der Fusion verbleibende sedex-ID;
- Zeitpunkt der Fusion;
- Voraussichtlicher Zeitpunkt, ab dem die nicht mehr benötigten sedex-Anschlüsse aufgehoben werden können.

Was den weiteren eSchKG-Verlauf nach der Fusion betrifft, sind zwei Fälle zu unterscheiden:

- 1. **Die Person verwendet die sedex-Anschlüsse und Fallreferenzen** refData **wie vor der Fusion**. Damit wird die Integritätsbedingung [\[4.2.4,](#page-65-0) M4] eingehalten und das Betreibungsamt kann die eSchKG-Meldungen der richtigen Betreibung zuordnen. Sobald alle hängigen Betreibungen beendet sind, kann die Person nicht länger benötigte sedex-Anschlüsse dem Bundesamt für Justiz BJ zur Aufhebung melden;
- 2. **Die Person verwendet einen einzigen sedex-Anschluss nach der Fusion**. Die nicht mehr benötigten sedex-Anschlüsse sind dem Bundesamt für Justiz BJ zur Aufhebung zu melden. Wie unter [5.3.2] dargelegt, kann das Betreibungsamt Meldungen, die mit einem anderen sedex-Anschluss versendet werden, den Betreibungen nicht mehr zuordnen. Die dadurch entstandenen Umstände sind durch die Person mit dem Bundesamt für Justiz BJ zu klären und das weitere Vorgehen ausserhalb des eSchKG-Rahmens zu vereinbaren.

Nach der Fusion müssen die Angaben zum Gläubiger resp. Vertreter in allen eSchKG-Meldungen den neuen Tatsachen entsprechen und die Vorgaben betr. credId und repId sind einzuhalten [\[3.6\]](#page-41-0).

# **5.5 Rechtliches**

#### *5.5.1 Nutzungsvertrag*

Nach Eingang der erstmaligen Bereitschaftsmeldung prüft das Bundesamt für Justiz BJ den Antrag und sendet dem Antragsteller einen Nutzungsvertrag, die sog. eSchKG-Vereinbarung, mittels einer SN-Meldung zu. Diese ist rechtsgültig zu unterzeichnen, bei Firmen durch eine zeichnungsberechtigte Person gemäss Handelsregister, bei Amtsstellen durch den Amtsleiter. Danach ist sie dem Bundesamt für Justiz BJ entweder als qualifiziert elektronisch signiertes PDF mit einer SN-Meldung oder handschriftlich signiert in zwei Exemplaren per Post.

In der Folge wird der Antragsteller in das Teilnehmerverzeichnis aufgenommen, wenn möglich auf den gewünschten Termin [\[3.20\]](#page-52-0). Erst wenn der Eintrag publiziert ist, ist es dem neuen Mitglied erlaubt, innerhalb des eSchKG-Verbundes mit der neuen Version produktive Daten auszutauschen.

#### *5.5.2 Beginn der Mitgliedschaft*

Die Mitgliedschaft beginnt mit dem Eintrag und der Publikation im Teilnehmerverzeichnis. Die technische Anbindung allein begründet noch keine Mitgliedschaft im eSchKG-Verbund.

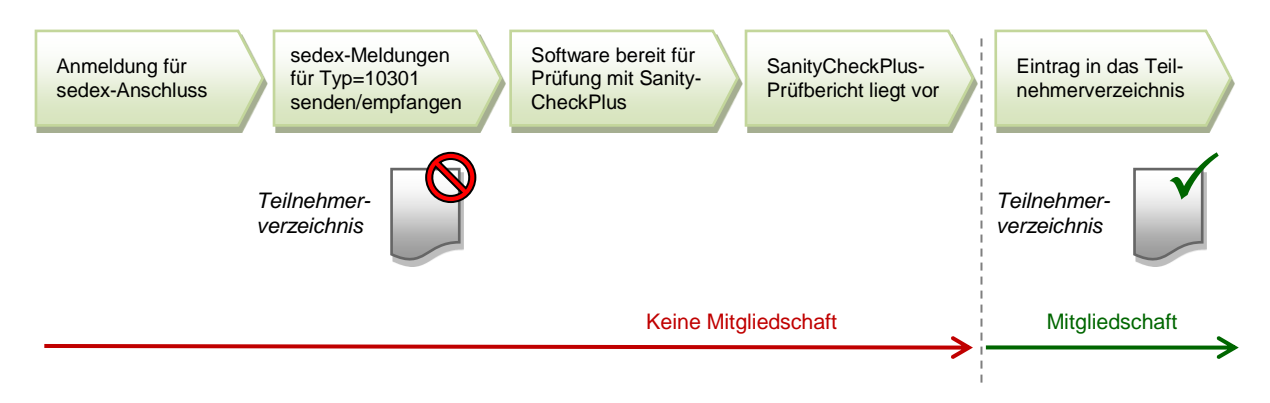

#### Illustration: Mitgliedschaft im eSchKG-Verbund

#### *5.5.3 Einverständniserklärung (von virtuellen Kunden)*

Cloud-Lösungsanbieter müssen von ihren *virtuellen* Kunden einen schriftlichen Auftrag erhalten, der rechtsgültig unterzeichnet ist. Darin erklärt der Kunde insbesondere sein Einverständnis zur elektronischen Zustellung von sämtlichen Mitteilungen aller Betreibungsämter und akzeptiert deren fristauslösende Entgegennahme durch den Cloud-Lösungsanbieter. Zudem bestätigt der Kunde zur Kenntnis genommen zu haben, dass der Cloud-Lösungsanbieter die an ihn gerichteten Mitteilungen einsehen kann. Er erlaubt dem Betreibungsamt, die für ihn bestimmten Informationen an den sedex-Anschluss des Cloud-Lösungsanbieters zu übermitteln.

Das Bundesamt für Justiz stellt eine Mustervereinbarung zur Verfügung, die von den Cloud-Lösungsanbietern verwendet werden kann.

#### *5.5.4 Vorgaben und Best Practice zu den rechtlichen Themen*

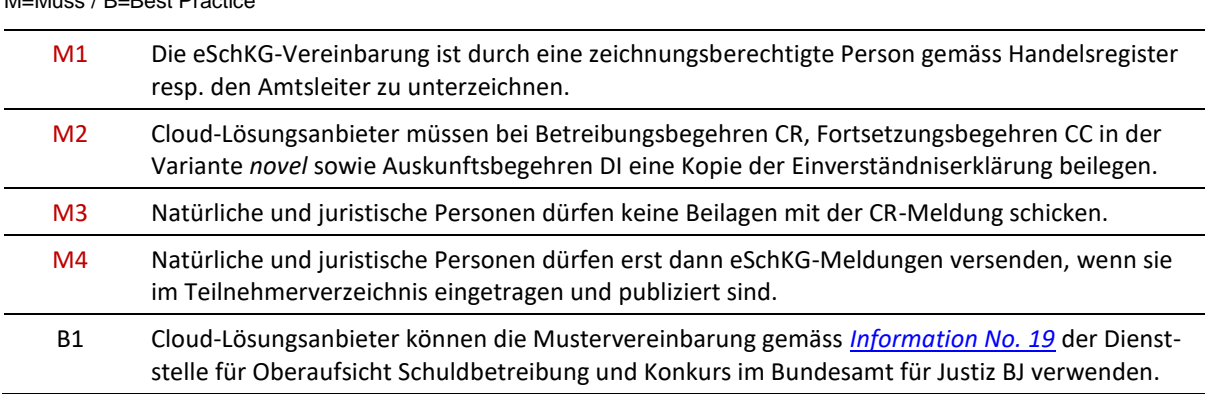

### **5.6 Betreibungsämter**

M=Muss / B=Best Practice

#### *5.6.1 Pflicht zur Entgegennahme von SN-Meldungen*

Das Betreibungsamt ist verpflichtet, eingehende SN-Meldungen inkl. Anhänge zur Kenntnis zu nehmen. SN-Meldungen des Bundesamts für Justiz BJ haben Vorrang vor jeder anderen Meldung und sind umgehend zu behandeln.

# *5.6.2 Versand von SN-Meldungen*

Das Betreibungsamt soll namentlich in den folgenden Fällen von der SN-Meldung Gebrauch machen:

- Zusendung von Informationen oder Dokumenten zu einem Betreibungsfall an eine betreibende Peson, falls dafür kein Standard-Meldungstyp vorgesehen ist;
- Versand von Dokumenten an andere Betreibungsämter, z.B. im Rahmen der Amtshilfe.

Der Versand der SN-Meldung ist hingegen für die folgenden Situationen nicht zulässig:

- Supportanfrage an das Bundesamt für Justiz BJ;
- Versand von Testnachrichten;
- Versand von Inhalten, die ausserhalb des Betreibungswesens liegen.

# *5.6.3 Teilnehmerverzeichnis einlesen*

Das Bundesamt für Justiz BJ sendet das Teilnehmerverzeichnis via SN Nachricht an alle Teilnehmer, sobald eine Aktualisierung vorgenommen wurde. Das Betreibungsamt ist für die rechtzeitige Verarbeitung der Aktualisierung verantwortlich.

# *5.6.4 Statistikabfragen des Bundesamts für Justiz BJ*

Das Bundesamt für Justiz BJ oder eine von ihm beauftragte Stelle kann jederzeit eine SI-Meldung (Statistikabfrage) an das Betreibungsamt senden. Abhängig vom Anbieter der Betreibungssoftware erfolgt die Bearbeitung der Anfrage automatisch oder unter Mitwirkung eines Mitarbeiters im Betreibungsamt.

Für die Erhebung der Statistikdaten sowie der Verrechnung der Gebühren für den eSchKG-Verbund gemäss Artikel 15a der Gebührenverordnung vom 23. September 1996 zum Bundesgesetz über Schuldbetreibung und Konkurs (GebV SchKG, SR 281.35) über das laufende Jahr, bereiten die Betreibungsämter die statistischen Daten gemäss Artikel 6 und 6*a* eSchKG-Verordnung bis spätestens am 5. Dezember auf. Die elektronische Anfrage erfolgt am ersten Werktag nach dem 5. Dezember und bezeichnet die betreffende Periode und die zu liefernden Daten. Die Statistikanfrage ist innert 10 Tagen elektronisch zu beantworten.

In jedem Fall ist das Betreibungsamt für die rechtzeitige Verarbeitung einer Statistikanfrage und für die Zusendung der Statistikdaten an das Bundesamt für Justiz BJ verantwortlich.

Im Falle eines Software-Updates oder –wechsels muss das Betreibungsamt sicherstellen, dass die Statistikdaten lückenlos zur Verfügung stehen.

# *5.6.5 Wenn ein Betreibungsamt die Geschäfte eines anderen übernimmt*

Werden zwei oder mehr Betreibungsämter zu einem neuen zusammengeschlossen, so werden die durch die Fusion wegfallenden Betreibungsämter aus dem Teilnehmerverzeichnis gelöscht und das verbleibende Betreibungsamt führt die Geschäfte weiter. Noch laufende Betreibungen müssen durch dieses mit der ursprünglichen Fallreferenz der betreibenden Person (refData) weitergeführt werden können.

Das Betreibungsamt muss das Bundesamt für Justiz BJ über die bevorstehende Fusion oder Änderung in der Zuständigkeit unter Beilage einer Kopie der Bewilligung durch die kantonale Aufsichtsbehörde in Kenntnis setzen.

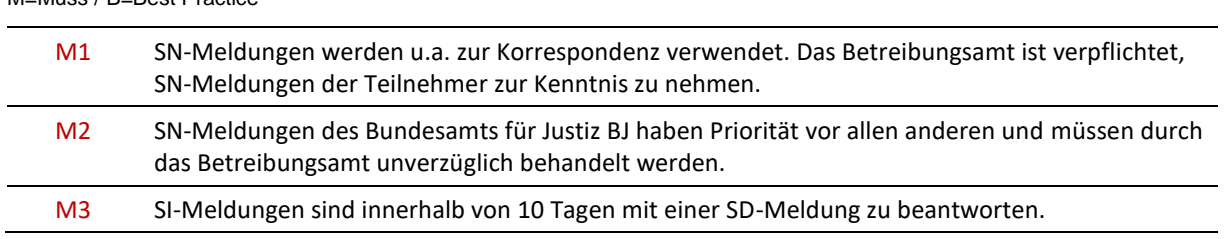

#### *5.6.6 Vorgaben für Betreibungsämter*

M=Muss / B=Best Practice

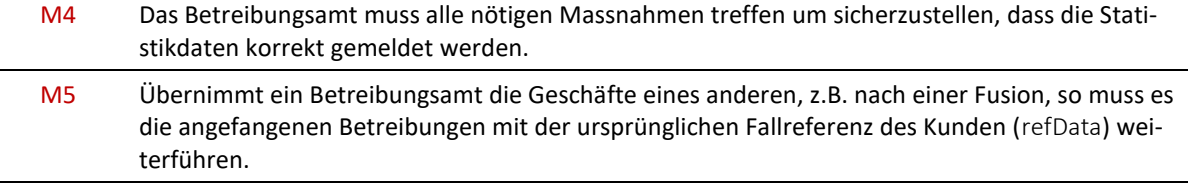

# **5.7 Prozesse des Bundesamts für Justiz BJ**

#### *5.7.1 Fusion von Betreibungsämtern*

Das Bundesamt für Justiz BJ informiert die Teilnehmer des eSchKG-Verbundes frühzeitig über geplante Fusionen, sofern es durch die entsprechenden kantonalen Aufsichtsstellen in Kenntnis gesetzt worden ist.

# *5.7.2 Bearbeitung von Bereitschaftsmeldungen*

Die Bereitschaft wird von natürlichen und juristischen Personen via online-Formular gemeldet, bei Betreibungsämtern durch den Anbieter der Betreibungssoftware. Nach Erhalt der Bereitschaftsmeldung geht das Bundesamt für Justiz BJ wie folgt vor:

- 1. Eingangsprüfung der Bereitschaftsmeldung: Das Bundesamt für Justiz BJ kann eine zusätzliche funktionale Verifikation durchführen, z.B. durch Versand einer SN-Meldung;
- 2. Prüfung des SanityCheckPlus-Prüfberichts;
- 3. Erstellung und Versand der eSchKG-Vereinbarung via SN-Meldung;
- 4. Prüfung und Versand der unterschriebenen eSchKG-Vereinbarung;
- 5. Aktualisierung des Teilnehmerverzeichnisses;
- 6. Publikation resp. Versand des Teilnehmerverzeichnisses via SN-Meldung an die Verbundteilnehmer.

#### *5.7.3 Publikation und Versand des Teilnehmerverzeichnisses*

Das Bundesamt für Justiz BJ stellt das eSchKG Teilnehmerverzeichnis in den Formaten MS Excel 2007® und CSV (comma-separated text) zum Download zur Verfügung. Das Teilnehmerverzeichnis trägt den Zeitstempel im Dateinamen, die Aktualisierung erfolgt täglich um 02:00 MEZ.

Adresse des Teilnehmerverzeichnisses im Internet:

*[www.eschkg.ch/downloads/2.2/xlsx](http://www.eschkg.ch/downloads/2.2/xlsx)*

#### *[www.eschkg.ch/downloads/2.2/csv](http://www.eschkg.ch/downloads/2.2/csv)*

Das Teilnehmerverzeichnis wird zusätzlich im Format CSV via SN-Meldung an die Verbundteilnehmer geschickt. Der Versand erfolgt bei Bedarf, in der Regel aber immer nur nachdem das Teilnehmerverzeichnis der Verbundteilnehmer aktualisiert worden ist.

#### *5.7.4 Fusion juristischer Personen*

Kommt es zur Zusammenlegung oder Fusion zweier juristischer Personen, so unternimmt das Bundesamt für Justiz BJ die folgenden Schritte:

- 1. Die Betreibungsämter werden mittels einer SN-Meldung über die Fusion informiert;
- 2. In Absprache mit der fusionierten Unternehmung werden die nicht mehr benötigten sedex-Anschlüsse aufgehoben;
- 3. Das Teilnehmerverzeichnis wird angepasst.

#### *5.7.5 Einführung einer neuen eSchKG-Version*

Die Einführung jeder neuen Version des eSchKG-Standards (Major-Version und Minor-Version) geht mit einer Änderung der eSchKG-Verordnung einher. Diese bezeichnet u.a. die Einführungsfrist, bis zu der alle Betreibungsämter die neue Version zwingend anbieten müssen.

Um die Kontinuität zu gewährleisten wird für Major-Versionen eine Übergangsfrist genannt, bis zu der die Betreibungsämter verpflichtet sind, die frühere Major-Version, resp. eine Minor-Version davon, parallel zu unterstützen. In der eSchKG-Verordnung wird jede frühere Version zusammen mit der Übergangsfrist ausdrücklich aufgeführt. Zu den operativen Aufgaben des Bundesamts für Justiz BJ bei der Einführung einer neuen Version gehören u.a.:

- Eine frühzeitige Ankündigung inkl. des voraussichtlichen Einführungsdatums und der anwendbaren Fristen, insb. durch Publikation in der eSchKG Homepage (*[www.eschkg.ch](http://www.eschkg.ch/)*);
- Erstellung der Spezifikationen und weiterer Unterlagen für Entwickler;
- Erstellung des neuen eSchKG Handbuches;
- Anpassung der Sanity Check Dienste;
- Ausarbeitung einer angepassten Fassung der eSchKG-Verordnung.

Die Liste ist nicht abschliessend.

# **6 Appendix A**

# Development Guidelines (English)

# **How To Read**

- In this appendix, *person* is used for the initiating party in a debt collection, normally the creditor or representative. They can be a natural person or corporate entity, private or public. The term person is meant to embrace them all;
- eSchKG messages are named as a two-letter abbreviation, like CR for the collection request. In the following specifications, the message of a certain kind is referenced only by its abbreviation. For instance, instead of saying "CR message", simply "CR" is used.

#### **Sample eSchKG Messages (XML)**

- The sample messages presented in this chapter can be downloaded from the homepage at: *[www.eschkg.ch](http://www.eschkg.ch/)*;
- In the sample messages, indicated dates are mostly 2019-03-21 regardless of context. They don't necessarily make much sense from a practical point of view.

# **6.1 The CR Sequence**

This section is a complementary documentation to section [2.2.](#page-14-0)

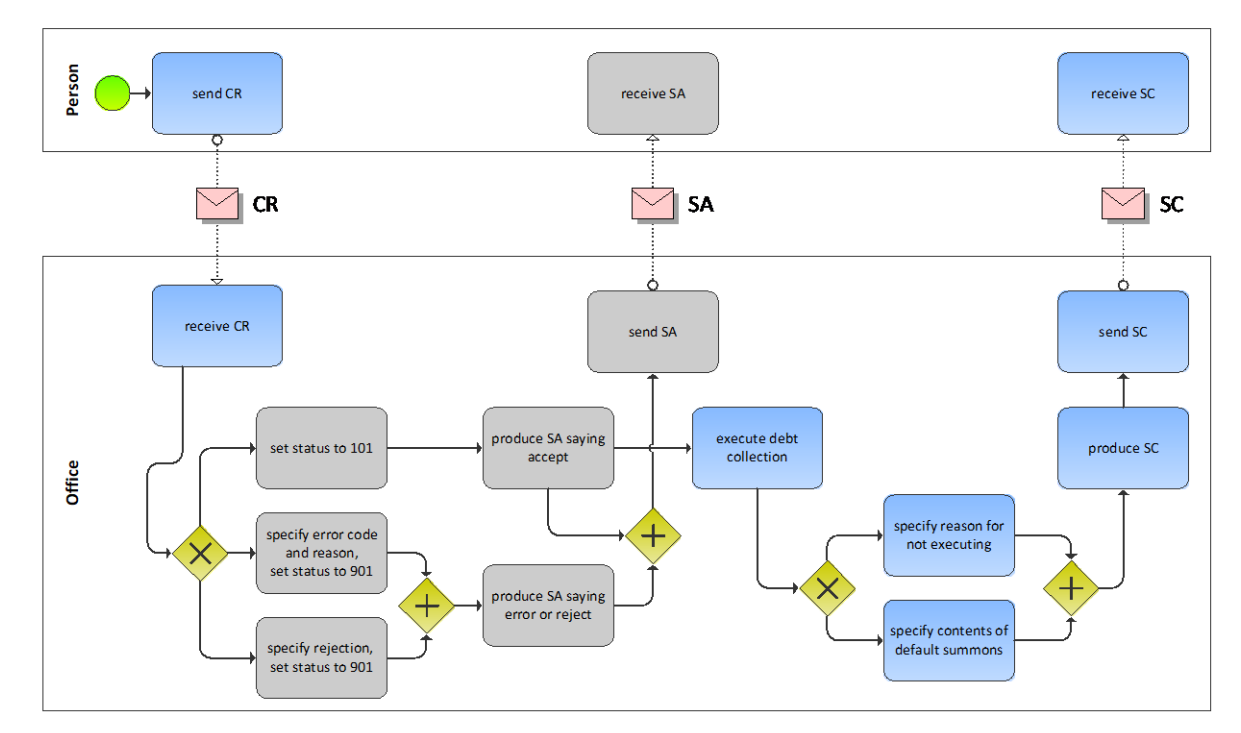

# *6.1.1 Process Specification*

#### Illustration: BPMN of the initiation process of a debt collection

The person starts off by producing the CR and sending it to the office. The office receives the CR, then carries out a number of initial sanity checks. If the office finds a reason for not proceeding with the request or if the request meets an error condition, the SA would be produced specifying the rejection or error and any further activity would immediately stop at the office. In the presence of a rejection or error, sending the SA would be the last action taken by the office and the sequence concludes. However, if checks have been fine, the SA indicates that further steps are now taken by the office.

Once the outcome of the debt execution is known, the office produces the SC and sends it to the person. There is a possibility that the office could not proceed for whatever reason, in which case the office would specify this exceptional outcome using notExecuted in the SC. However, if the office did produce a default summons, the SC contains all the relevant data, including the contents of the default summons and further details, like the delivery or an objection, if applicable.

# *6.1.2 CR Specification*

The CR is produced by the person and sent to the office. This section specifies the rules and consistency requirements of the CR.

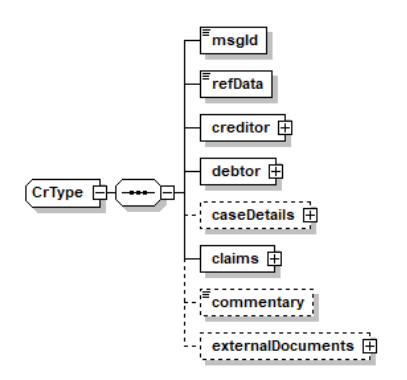

Illustration: CR message structure (XML schema)

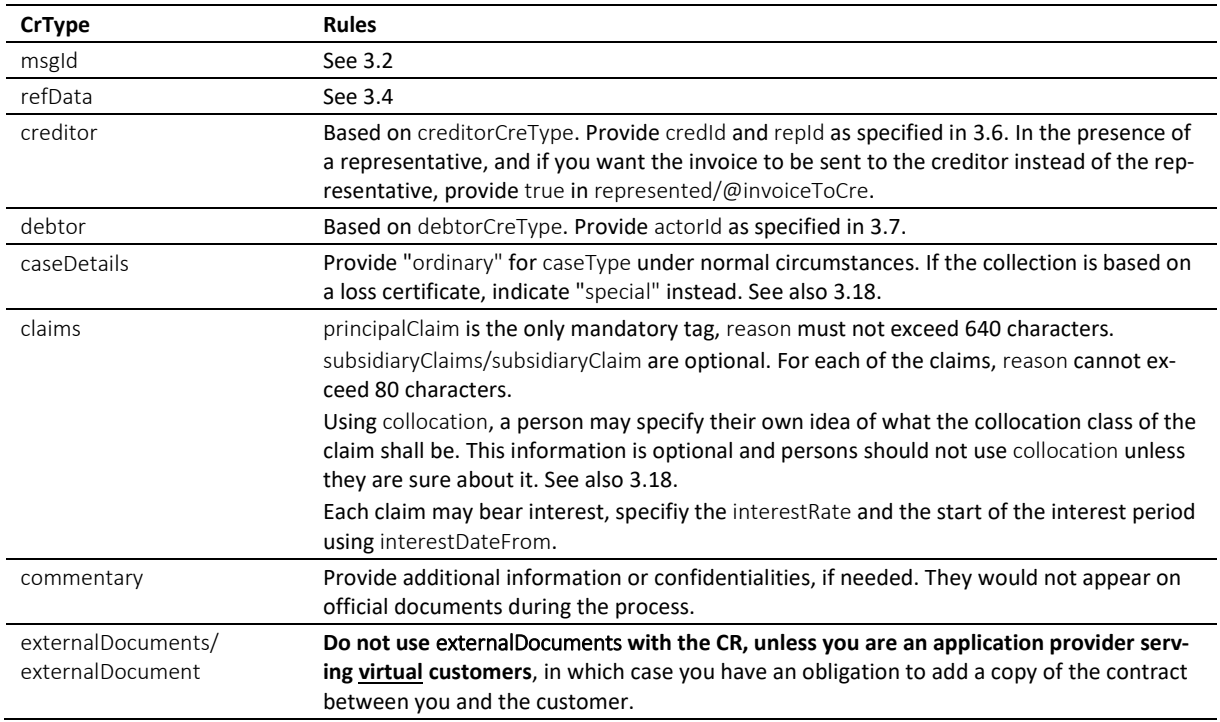

Table: XML elements of the CR

 $\div$  claims contains a list of up to ten items, of which principalClaim occupies a distinguished position. It is there to describe the primary reason for the debt collection and would normally contain interest. principalClaim/reason shall convey the most detailed claim description of all.

 $\cdot$  If there is no interest on a claim, do not specify 0 (zero) as the interest rate, but skip the interest tag entirely.

 $\cdot \cdot$  The office must not use pre-stored payment instructions from previous interactions with the person, but always use the instructions provided in creditor/payment of the latest message they have received.

## *6.1.3 Sample CR (XML)*

```
<?xml version="1.0" encoding="UTF-8"?>
<document xsi:schemaLocation="http://www.eschkg.ch/schema/2.2
https://www.eschkg.ch/schema/eSchKG_2.2.01.xsd" 
xmlns="http://www.eschkg.ch/schema/2.2" 
xmlns:xsi="http://www.w3.org/2001/XMLSchema-instance">
   <envelope>
      <transactionInfo>
         <version>2.2.01</version>
         <usage>production</usage>
      </transactionInfo>
      <sender>
         <dateSent>2019-08-01</dateSent>
```

```
<senderId>7-4-1</senderId>
      <senderName>Muster Treuhand AG</senderName>
      <system>
         <vendor>eSchKG AG</vendor>
         <product>eLP Master</product>
         <releaseInfo>9.93.10</releaseInfo>
      </system>
   </sender>
   <receiver>
      <receiverId>7-76-1</receiverId>
   </receiver>
</envelope>
\langleCR>
   <msgId>84398</msgId>
   <refData>BB-394925</refData>
   <creditor>
      <represented invoiceToCre="true">
         <principal>
            <physicalPerson>
               <gender>M</gender>
               <lastName>Goldmann</lastName>
               <firstNames>Felix</firstNames>
            </physicalPerson>
            <address>
               <street1>Hauptstrasse</street1>
               <buildingNo>22</buildingNo>
               <zip>3007</zip>
               <city>Bern</city>
               <country>CH</country>
            </address>
            <credId>111</credId>
         </principal>
         <representative>
            <company>
               <name>Muster Treuhand AG</name>
               <contactPerson>Felix Muster</contactPerson>
            </company>
            <address>
               <street1>Industriestrasse</street1>
               <buildingNo>497</buildingNo>
               <zip>8400</zip>
               <city>Winterthur</city>
               <country>CH</country>
            </address>
            <repId>222</repId>
         </representative>
      </represented>
      <payment>
         <domestic>
            <ISR>
               <payeeISRParticipantNumber>01-4544-9</payeeISRParticipantNumber>
               <payeeISRReference>913004000000000100094864725</payeeISRReference>
            \langle/ISR>
         </domestic>
      </payment>
   </creditor>
   <debtor>
      <principal>
         <physicalPerson>
            <gender>M</gender>
            <lastName>Ledermann</lastName>
            <firstNames>Herbert</firstNames>
         </physicalPerson>
      </principal>
      <address>
         <street1>Gartenweg</street1>
         <buildingNo>9</buildingNo>
         <zip>6000</zip>
         <city>Luzern</city>
         <country>CH</country>
      </address>
      <actorId>Deb-49929</actorId>
   </debtor>
   <caseDetails>
      <caseType>ordinary</caseType>
   </caseDetails>
   <claims>
```

```
<principalClaim>
            <amount>1290.00</amount>
            <reason>Rechnung vom 22. Oktober 2018</reason>
            <interest>
               <interestRate>5.0</interestRate>
               <interestDateFrom>2018-11-21</interestDateFrom>
            </interest>
         </principalClaim>
         <subsidiaryClaims>
            <subsidiaryClaim>
               <amount>120.00</amount>
               <reason>Bearbeitungskosten</reason>
            </subsidiaryClaim>
            <subsidiaryClaim>
               <amount>35.20</amount>
               <reason>Aufgelaufene Zinskosten</reason>
            </subsidiaryClaim>
         </subsidiaryClaims>
      </claims>
   \langle/CR>
</document>
```
#### Code: Sample CR (XML)

#### *6.1.4 SA Specification*

The SA is produced by the office in response to the CR, then sent to the person. This section specifies the rules and consistency requirements of the SA.

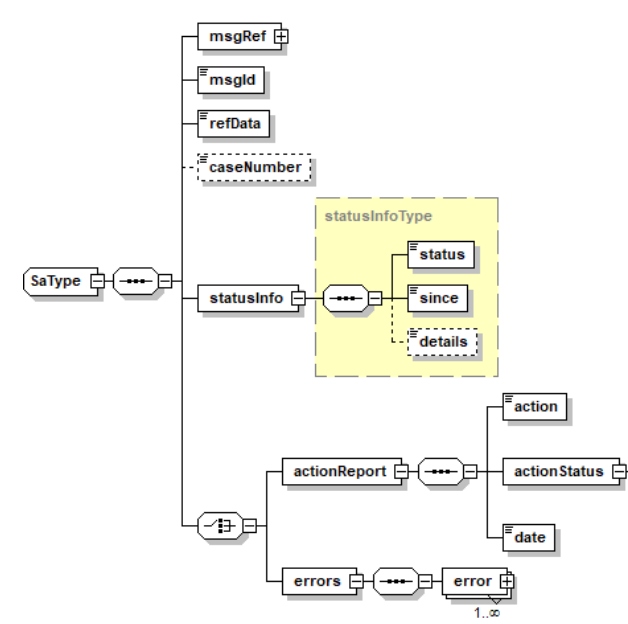

Illustration: SA message structure (XML schema)

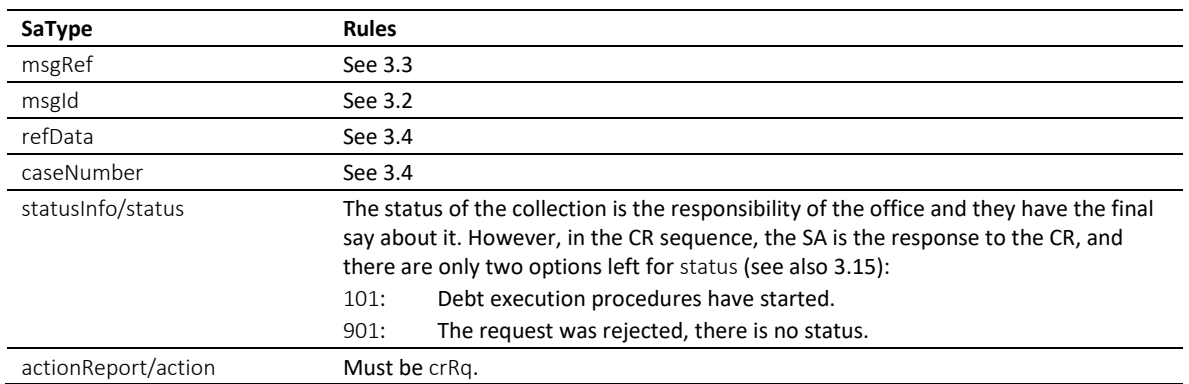

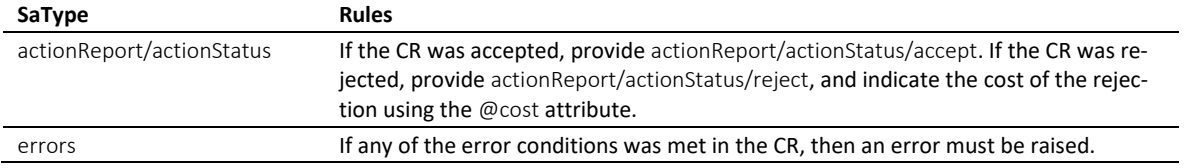

Table: XML elements of the SA in response to the CR

 In the CR sequence, there is a correlation between actionReport/actionStatus and statusInfo/status like this: actionReport/actionStatus/accept always goes with status 101, while actionStatus/reject and errors always go with status 901.

 $\div$  Errors must not be provided unless there was a technical failure with the CR. If the CR was rejected for any other reason, like business rules, actionReport/actionStatus/reject must be used instead.

 $\cdot \cdot$  If the request was rejected and no cost occurred, provide 0.00 in reject/@cost.

#### *6.1.5 Sample SA (XML) accepting the CR*

```
<?xml version="1.0" encoding="UTF-8"?>
<document xsi:schemaLocation="http://www.eschkg.ch/schema/2.2
https://www.eschkg.ch/schema/eSchKG_2.2.01.xsd" 
xmlns="http://www.eschkg.ch/schema/2.2" 
xmlns:xsi="http://www.w3.org/2001/XMLSchema-instance">
   <envelope>
      <transactionInfo>
         <version>2.2.01</version>
         <usage>production</usage>
      </transactionInfo>
      <sender>
         <dateSent>2019-08-21</dateSent>
         <senderId>7-76-1</senderId>
         <senderName>Betreibungsamt eSchKG</senderName>
         <system>
            <vendor>eLP SA</vendor>
            <product>eLP office</product>
            <releaseInfo>ver. 12.4</releaseInfo>
         </system>
      </sender>
      <receiver>
         <receiverId>7-4-1</receiverId>
      </receiver>
   </envelope>
   <SA><msgRef>
        <msgNo>7-76-1_84488</msgNo>
      </msgRef>
      <msgId>84398</msgId>
      <refData>BB-394925</refData>
      <caseNumber>1600305</caseNumber>
      <statusInfo>
         <status>101</status>
         <since>2019-08-21</since>
      </statusInfo>
      <actionReport>
         <action>crRq</action>
         <actionStatus>
            <accept/>
         </actionStatus>
         <date>2019-08-21</date>
      </actionReport>
   \langle/SA\rangle</document>
```
Code: Sample SA (XML) accepting the CR

#### *6.1.6 Sample SA (XML) rejecting the CR*

```
<?xml version="1.0" encoding="UTF-8"?>
<document xsi:schemaLocation="http://www.eschkg.ch/schema/2.2
https://www.eschkg.ch/schema/eSchKG_2.2.01.xsd"
```

```
xmlns="http://www.eschkg.ch/schema/2.2" 
xmlns:xsi="http://www.w3.org/2001/XMLSchema-instance">
   <envelope>
      <transactionInfo>
         <version>2.2.01</version>
         <usage>production</usage>
      </transactionInfo>
      <sender>
         <dateSent>2019-08-21</dateSent>
         <senderId>7-76-1</senderId>
         <senderName>Betreibungsamt eSchKG</senderName>
         <system>
            <vendor>eLP SA</vendor>
            <product>eLP office</product>
            <releaseInfo>ver. 12.4</releaseInfo>
         </system>
      </sender>
      <receiver>
         <receiverId>7-4-1</receiverId>
      </receiver>
   </envelope>
   <SA><msgRef>
         <msgNo>7-76-1_84488</msgNo>
      \langle/msgRef>
      <msgId>84398</msgId>
      <refData>BB-394925</refData>
         <statusInfo>
         <status>901</status>
         <since>2019-08-21</since>
      </statusInfo>
      <actionReport>
         <action>crRq</action>
         <actionStatus>
            <reject cost="0.00"/>
         </actionStatus>
         <date>2019-08-21</date>
      </actionReport>
   \langle/SA\rangle</document>
```
Code: Sample SA (XML) rejecting the CR

#### *6.1.7 Sample SA (XML) invalidating and correcting the previous SA*

```
<?xml version="1.0" encoding="UTF-8"?>
<document xsi:schemaLocation="http://www.eschkg.ch/schema/2.2
https://www.eschkg.ch/schema/eSchKG_2.2.01.xsd" 
xmlns="http://www.eschkg.ch/schema/2.2" 
xmlns:xsi="http://www.w3.org/2001/XMLSchema-instance">
   <envelope>
      <transactionInfo>
         <version>2.2.01</version>
         <usage>production</usage>
      </transactionInfo>
      <sender>
         <dateSent>2019-08-21</dateSent>
         <senderId>7-76-1</senderId>
         <senderName>Betreibungsamt eSchKG</senderName>
         <system>
            <vendor>eLP SA</vendor>
            <product>eLP office</product>
            <releaseInfo>ver. 12.4</releaseInfo>
         </system>
      </sender>
      <receiver>
         <receiverId>7-4-1</receiverId>
      </receiver>
   </envelope>
   <SA>
      <msgRef>
         <msgNo>7-76-1_84488</msgNo>
         <void>
            <msgNo>7-76-1_84244</msgNo>
         </void>
      \langle/msgRef>
```

```
<msgId>84398</msgId>
      <refData>BB-394955</refData>
         <statusInfo>
         <status>901</status>
         <since>2019-08-21</since>
      </statusInfo>
      <actionReport>
         <action>crRq</action>
         <actionStatus>
            <reject cost="0.00"/>
         </actionStatus>
         <date>2019-08-21</date>
      </actionReport>
   \langle/SA></document>
```
Code: Sample SA (XML) as a corrective message

# *6.1.8 SC Specification*

The SC is produced by the office and sent to the person. This section specifies the rules and consistency requirements of the SC.

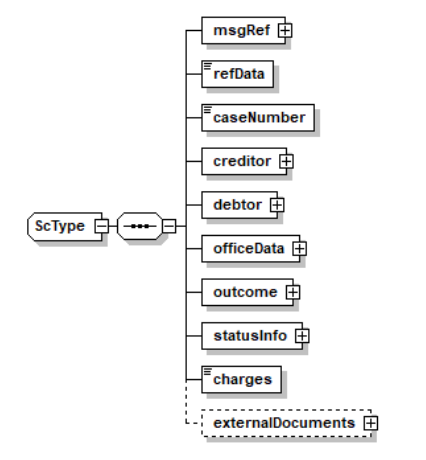

Illustration: SC message structure (XML schema)

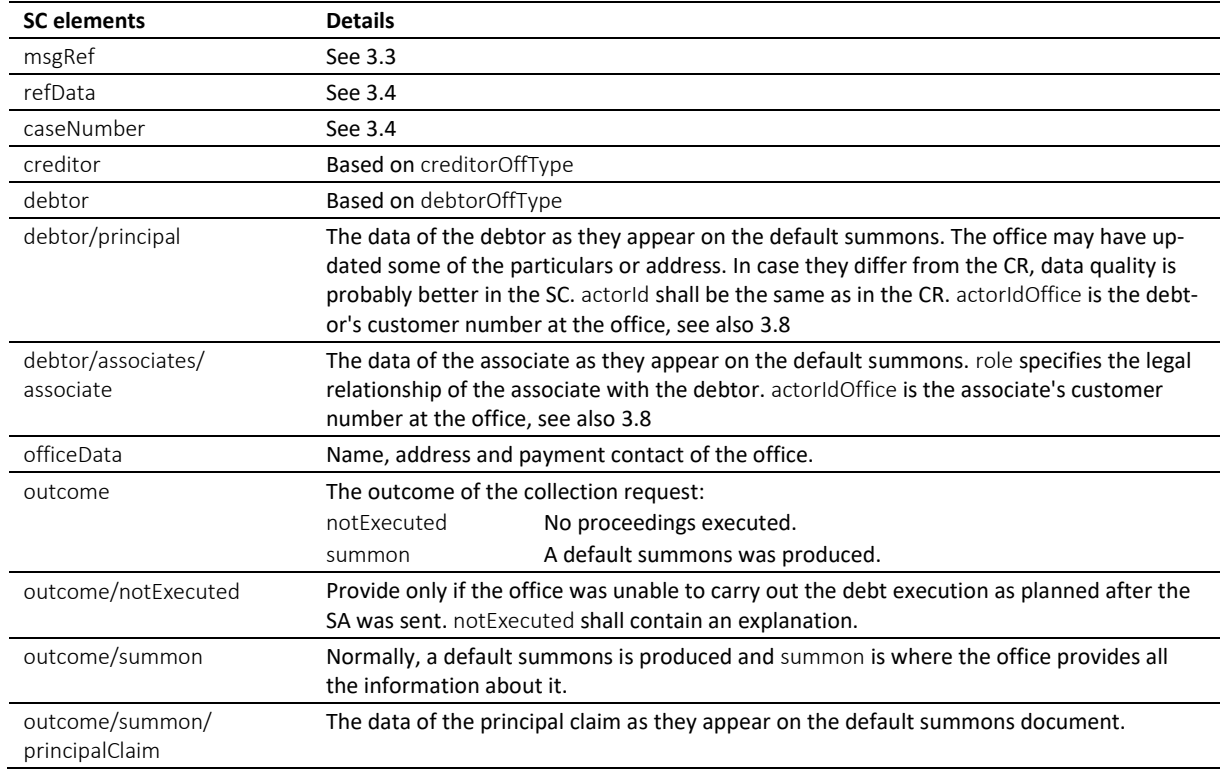

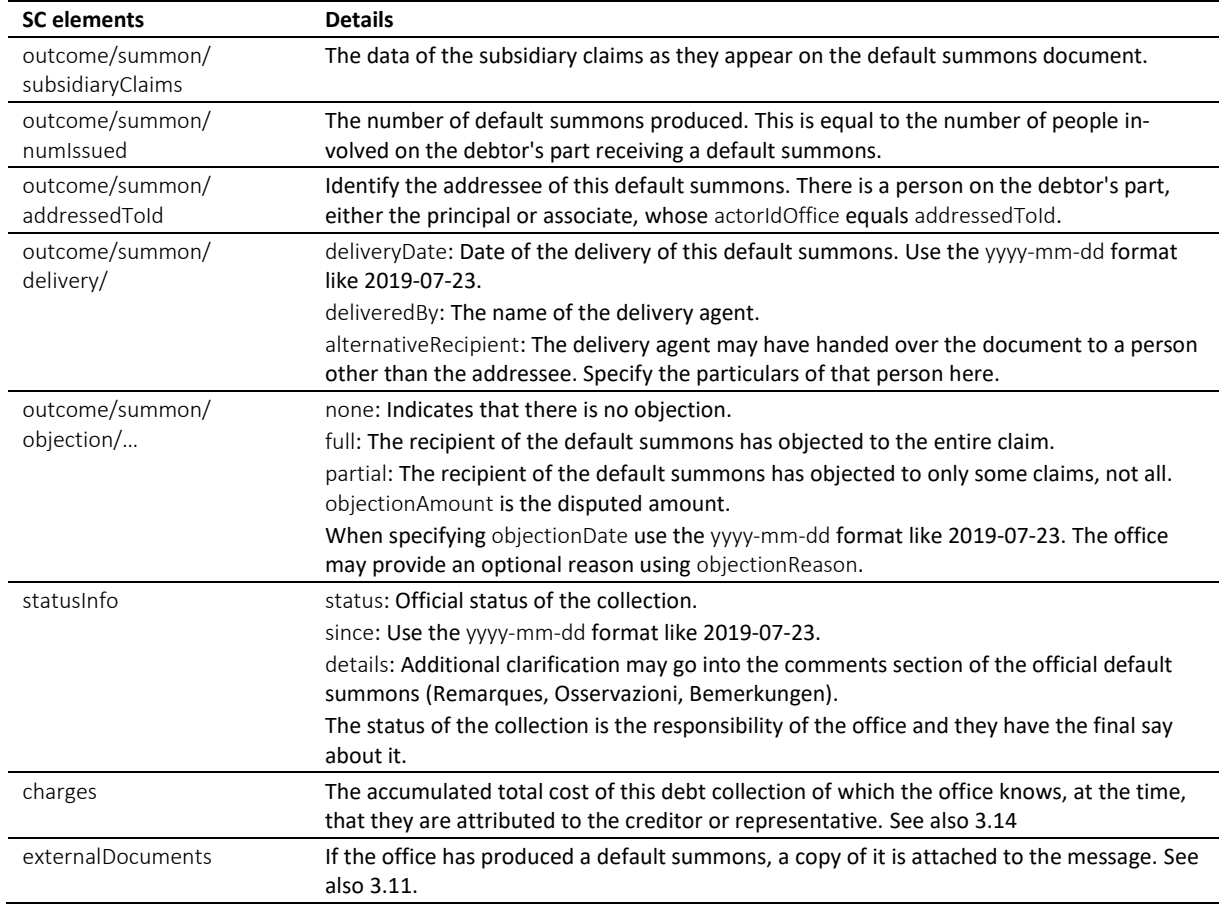

#### Table: XML elements of the SC

 If the default summons could not be delivered, do not use notExecuted, but provide SC/summon including all the details of the default summon, and set status to 103.

 $\cdot \cdot$  If there is another person involved on the debtor's part (an associate), their role may be any of the following: spouse for husband or wife, guardian for those responsible of a minor, for instance, agent for those acting on behalf of the associate, like a lawyer, organ for those acting as the representative of a corporate associate, and thirdparty (for those affected otherwise).

 $\div$  For each default summons the office has produced, the person receives a separate SC. In most cases, there is only one default summons and therefore one SC. However, if there is an associate involved, there are two SCs, one addressed to the debtor and another one addressed to the associate. The total number of default summons in the collection is specified by numIssued.

 It is possible for SC/statusInfo/status to indicate 104 (objection), while getting no other information about the objection than SC/outcome/summon/objection/none. Note that SC/outcome/summon/objection is about the objection of the person to which this SC is addressed, and there is always a possibility that another recipient of the default summons raised the objection. This, of course, only makes sense if there is at least one associate. As a consequence, if there is no associate, SC/statusInfo/status 104 and SC/outcome/summon/objection/full (or partial) must always go together.

 The office would determine the current status of the collection using statusInfo/status prior to sending the SC. If there are two or more SCs, chances are that the status of the collection may change from one SC to another, like when the raise of an objection has dropped in late.

 $\cdot$  numIssued is important to the person because they shall wait for the last document to arrive until taking further steps.

The PDF must be digitally signed using the signing feature of MessageHandler. See also [4.3.4.](#page-66-0)

 $\cdot \cdot$  The SC is the concluding message in the CR sequence. If the debtor is the only person receiving a default summons, there is only one SC. If more people received a default summons, there are as

many SCs as there were receivers. Therefore, the termination of the CR sequence depends on how many SCs there are.

 The status in the SC is the decision of the office. However, in the SC there is a correlation between objection and status. If at least one of the possibly many people who have received a default summons has appealed, the status of the collection turns 104. The following is a list of status with the highest probability of appearing in the SC.

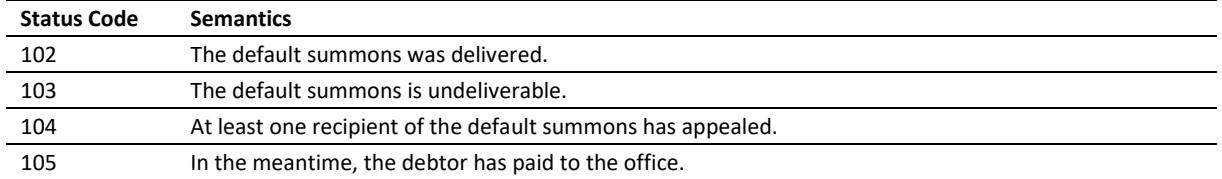

Table: Most likely status codes in the SC

#### *6.1.9 Data Mapping*

The following is a mapping of the claims onto the standard form of a default summons.

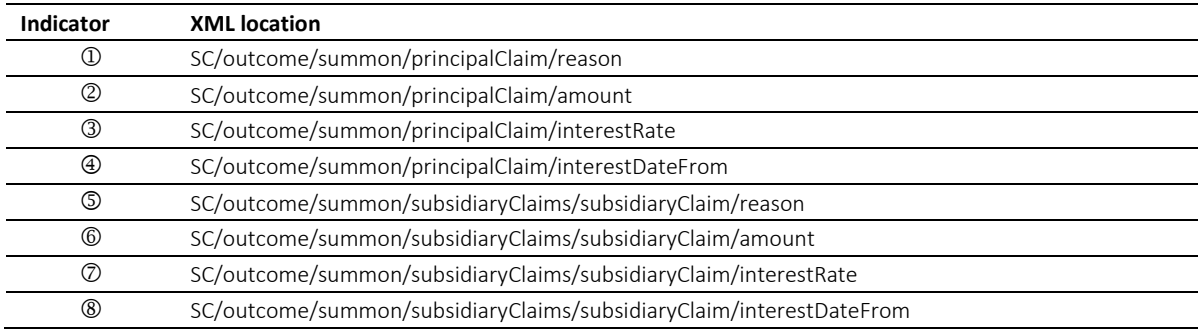

Table: Mapping of claim specifiers in the SC

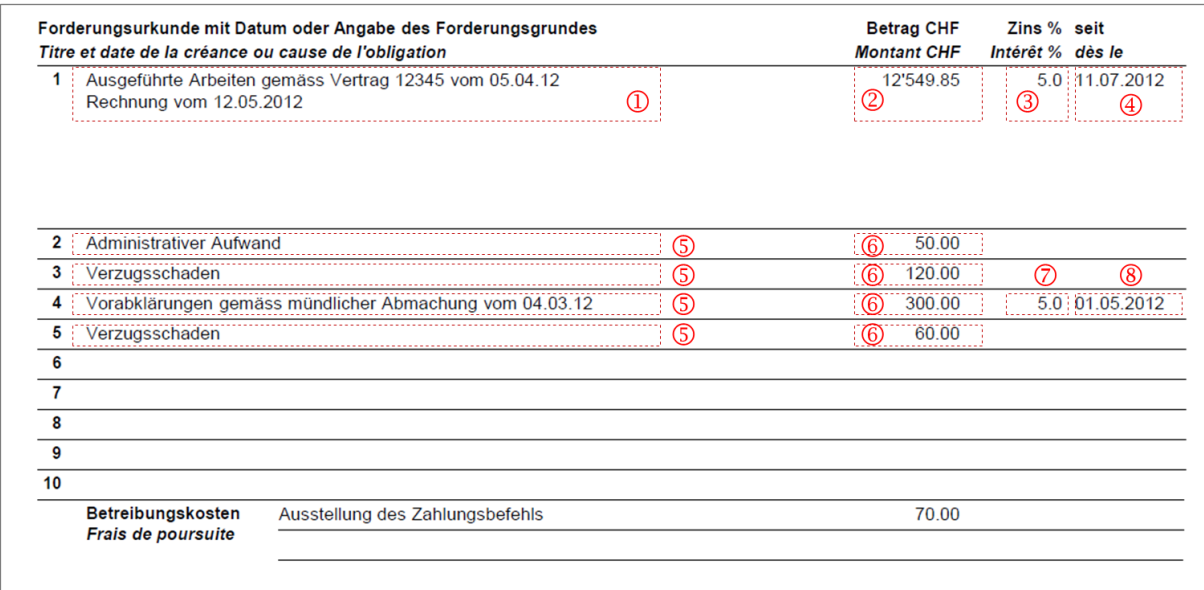

Illustration: Mapping of claims on the default summons paper

#### *6.1.10 Sample SC (XML) indicating no objection*

```
<?xml version="1.0" encoding="UTF-8"?>
<document xsi:schemaLocation="http://www.eschkg.ch/schema/2.2
https://www.eschkg.ch/schema/eSchKG_2.2.01.xsd" 
xmlns="http://www.eschkg.ch/schema/2.2"
xmlns:xsi="http://www.w3.org/2001/XMLSchema-instance">
```

```
<envelope>
   <transactionInfo>
      <version>2.2.01</version>
      <usage>production</usage>
   </transactionInfo>
   <sender>
      <dateSent>2019-08-21</dateSent>
      <senderId>7-76-1</senderId>
      <senderName>Betreibungsamt eSchKG</senderName>
      <system>
         <vendor>eLP SA</vendor>
         <product>eLP office</product>
         <releaseInfo>ver. 12.4</releaseInfo>
      </system>
   </sender>
   <receiver>
      <receiverId>7-4-1</receiverId>
   </receiver>
</envelope>
<SC><msgRef>
      <msgNo>7-76-1_84488</msgNo>
   </msgRef>
   <refData>BB-394925</refData>
   <caseNumber>1600305</caseNumber>
   <creditor>
      <represented>
         .<br><principal>
            <physicalPerson>
               <gender>M</gender>
               <lastName>Goldmann</lastName>
               <firstNames>Felix</firstNames>
            </physicalPerson>
            <address>
               <street1>Hauptstrasse</street1>
               <buildingNo>22</buildingNo>
               <zip>3007</zip>
               <city>Bern</city>
               <country>CH</country>
            </address>
         </principal>
         <representative>
            <company>
               <name>Muster Treuhand AG</name>
               <contactPerson>Felix Muster</contactPerson>
            </company>
            <address>
               <street1>Industriestrasse</street1>
               <buildingNo>497</buildingNo>
               <zip>8400</zip>
               <city>Winterthur</city>
               <country>CH</country>
            </address>
         </representative>
      </represented>
   </creditor>
   <debtor>
      <principal>
         <physicalPerson>
            <gender>M</gender>
            <lastName>Ledermann</lastName>
            <firstNames>Herbert</firstNames>
         </physicalPerson>
         <address>
            <street1>Gartenweg</street1>
            <buildingNo>9</buildingNo>
            <zip>6000</zip>
            <city>Luzern</city>
            <country>CH</country>
         </address>
         <actorId>Deb-49929</actorId>
         <actorIdOffice>6599502</actorIdOffice>
      </principal>
   </debtor>
   <officeData>
      <officeName>eSchKG Betreibungsamt</officeName>
      <officeAddress>
```

```
<zip>4702</zip>
            <city>Oensingen</city>
            <country>CH</country>
         </officeAddress>
         <payment>
            <domestic>
               <ISR>
                  <payeeISRParticipantNumber>01-4544-9</payeeISRParticipantNumber>
                  <payeeISRReference>913004000000000100094864725</payeeISRReference>
               \langle/ISR>
            </domestic>
         </payment>
      </officeData>
      <outcome>
         <summon>
            <principalClaim>
               <amount>1290.00</amount>
               <reason>Rechnung vom 22. Oktober 2018</reason>
               <interest>
                  <interestRate>5.0</interestRate>
                  <interestDateFrom>2018-11-21</interestDateFrom>
               </interest>
            </principalClaim>
            <subsidiaryClaims>
               <subsidiaryClaim>
                  <amount>120.00</amount>
                  <reason>Bearbeitungskosten</reason>
               </subsidiaryClaim>
               <subsidiaryClaim>
                  <amount>35.20</amount>
                  <reason>Aufgelaufene Zinskosten</reason>
               </subsidiaryClaim>
            </subsidiaryClaims>
            <numIssued>1</numIssued>
            <addressedToId>6599502</addressedToId>
            <delivery>
               <deliveryDate>2019-08-21</deliveryDate>
               <deliveredBy>Schweizerische Post</deliveredBy>
            </delivery>
            <objection>
               <none/>
            </objection>
         </summon>
      </outcome>
      <statusInfo>
         <status>102</status>
         <since>2019-08-21</since>
      </statusInfo>
      <charges>95.00</charges>
      <externalDocuments>
         <externalDocument>
            <documentTitle>ZB-GL-Doppel</documentTitle>
            <canonicalName>7-4-1_7-76-1_aaaaaaaa-bbbb-cccc-dddd-000027519865.pdf
            </canonicalName>
            <mimetype>application/pdf</mimetype>
         </externalDocument>
      </externalDocuments>
  \langle/SC></document>
```
Code: Sample SC (XML) indicating no objection

#### *6.1.11 Sample SC (XML) indicating an associate objecting*

```
<?xml version="1.0" encoding="UTF-8"?>
<document xsi:schemaLocation="http://www.eschkg.ch/schema/2.2
https://www.eschkg.ch/schema/eSchKG_2.2.01.xsd" 
xmlns="http://www.eschkg.ch/schema/2.2"
xmlns:xsi="http://www.w3.org/2001/XMLSchema-instance">
   <envelope>
      <transactionInfo>
         <version>2.2.01</version>
         <usage>production</usage>
      </transactionInfo>
      <sender>
         <dateSent>2019-08-21</dateSent>
```

```
<senderId>7-76-1</senderId>
      <senderName>Betreibungsamt eSchKG</senderName>
      <system>
         <vendor>eLP SA</vendor>
         <product>eLP office</product>
         <releaseInfo>ver. 12.4</releaseInfo>
      </system>
   </sender>
   <receiver>
      <receiverId>7-4-1</receiverId>
   </receiver>
</envelope>
\langle SCS \rangle<msgRef>
      <msgNo>7-76-1_84488</msgNo>
   </msgRef>
   <refData>BB-394925</refData>
   <caseNumber>1600305</caseNumber>
   <creditor>
      <represented>
         <principal>
            <physicalPerson>
               <gender>M</gender>
               <lastName>Goldmann</lastName>
               <firstNames>Felix</firstNames>
            </physicalPerson>
            <address>
               <street1>Hauptstrasse</street1>
               <buildingNo>22</buildingNo>
               <zip>3007</zip>
               <city>Bern</city>
               <country>CH</country>
            </address>
         </principal>
         <representative>
            -<br><company>
               <name>Muster Treuhand AG</name>
               <contactPerson>Felix Muster</contactPerson>
            </company>
            <address>
               <street1>Industriestrasse</street1>
               <buildingNo>497</buildingNo>
               <zip>8400</zip>
               <city>Winterthur</city>
               <country>CH</country>
            </address>
         </representative>
      </represented>
   </creditor>
   <debtor>
      <principal>
         <physicalPerson>
            <gender>M</gender>
            <lastName>Ledermann</lastName>
            <firstNames>Herbert</firstNames>
         </physicalPerson>
         <address>
            <street1>Gartenweg</street1>
            <buildingNo>9</buildingNo>
            <zip>6000</zip>
            <city>Luzern</city>
            <country>CH</country>
         </address>
         <actorId>Deb-49929</actorId>
         <actorIdOffice>6599502</actorIdOffice>
      </principal>
      <associates>
         <associate>
            <physicalPerson>
               <gender>F</gender>
               <lastName>Ledermann</lastName>
               <firstNames>Gerda</firstNames>
            </physicalPerson>
            <address>
               <street1>Gartenweg</street1>
               <buildingNo>9</buildingNo>
               <zip>6000</zip>
```

```
<city>Luzern</city>
                  <country>CH</country>
               </address>
               <role>spouse</role>
               <actorIdOffice>6599782</actorIdOffice>
            </associate>
         </associates>
      </debtor>
      <officeData>
         <officeName>eSchKG Betreibungsamt</officeName>
         <officeAddress>
            <zip>4702</zip>
            <city>Oensingen</city>
            <country>CH</country>
         </officeAddress>
         <payment>
            <domestic>
               <ISR><payeeISRParticipantNumber>01-4544-9</payeeISRParticipantNumber>
                  <payeeISRReference>913004000000000100094864725</payeeISRReference>
               \langle/ISR>
            </domestic>
         </payment>
      </officeData>
      <outcome>
         \langlesummon>
            <principalClaim>
               <amount>1290.00</amount>
               <reason>Rechnung vom 22. Oktober 2018</reason>
               <interest>
                  <interestRate>5.0</interestRate>
                  <interestDateFrom>2018-11-21</interestDateFrom>
               </interest>
            </principalClaim>
            <subsidiaryClaims>
               <subsidiaryClaim>
                  <amount>120.00</amount>
                   <reason>Bearbeitungskosten</reason>
               </subsidiaryClaim>
               <subsidiaryClaim>
                  <amount>35.20</amount>
                  <reason>Aufgelaufene Zinskosten</reason>
               </subsidiaryClaim>
            </subsidiaryClaims>
            <numIssued>2</numIssued>
            <addressedToId>6599782</addressedToId>
            <delivery>
               <deliveryDate>2019-08-21</deliveryDate>
               <deliveredBy>Schweizerische Post</deliveredBy>
            </delivery>
            <objection>
               <full><objectionDate>2019-08-21</objectionDate>
               \langle/full>
            </objection>
         \langle/summon>
      </outcome>
      <statusInfo>
         <status>104</status>
         <since>2019-08-21</since>
      </statusInfo>
      <charges>95.00</charges>
      <externalDocuments>
         <externalDocument>
            <documentTitle>ZB-GL-Doppel</documentTitle>
            <canonicalName>7-4-1_7-76-1_aaaaaaaa-bbbb-cccc-dddd-000027519865.pdf
            </canonicalName>
            <mimetype>application/pdf</mimetype>
         </externalDocument>
      </externalDocuments>
   \langle/SC\rangle</document>
```
Code: Sample SC (XML) indicating the associate objecting

# **6.2 The CC Sequence**

This section is a complementary documentation to section [2.3.](#page-17-0)

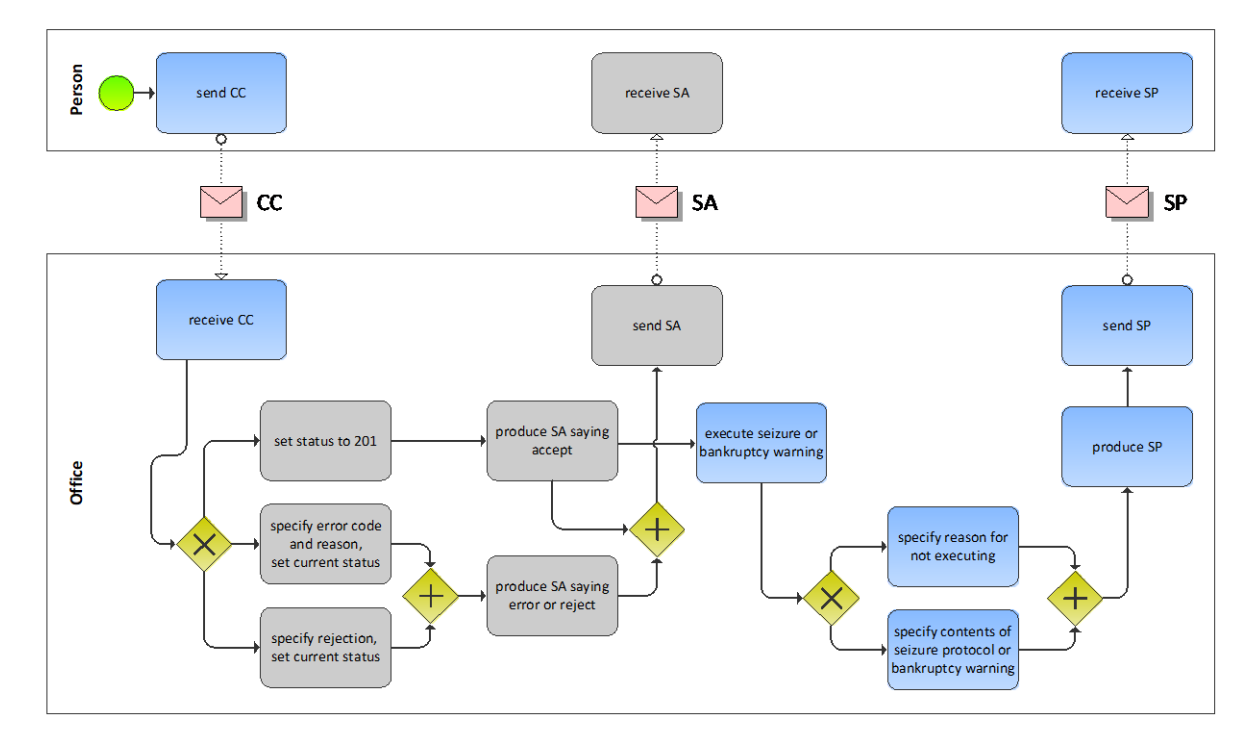

# *6.2.1 Process Specification*

#### Illustration: BPMN of the continuation process of a debt collection

The person starts off by producing the CC and sending it to the office. The office receives the CC, then carries out a number of initial sanity checks. If the office finds a reason for not proceeding with the request or if the request meets an error condition, the SA would be produced specifying the rejection or error and any further activity would immediately stop at the office. In the presence of a rejection or error, sending the SA would be the last action taken by the office and the sequence concludes. However, if checks have been fine, the SA indicates that further steps are now taken by the office.

There are the two options for continuing the debt execution, a seizure or a bankruptcy warning. The procedures related to the seizure or production and delivery of the bankruptcy warning reside outside the scope of the eSchKG standard as they are entirely depending on the practical circumstances.

Once the outcome of the continuation is known, the office produces the SP and sends it to the person. There is a possibility that the office could not proceed for whatever reason, in which case the office would specify this exceptional outcome using notExecuted in the SP. However, if the office did proceed, either with a seizure or a bankruptcy warning, the SP contains all the relevant data, including a summary of the seizure or the details of the bankruptcy warning proceedings, respectively.

# *6.2.2 CC Specification*

The CC is produced by the person and sent to the office. This section specifies the rules and consistency requirements of the CC.

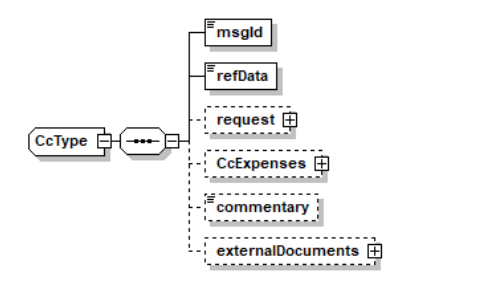

Illustration: CC message structure (XML schema)

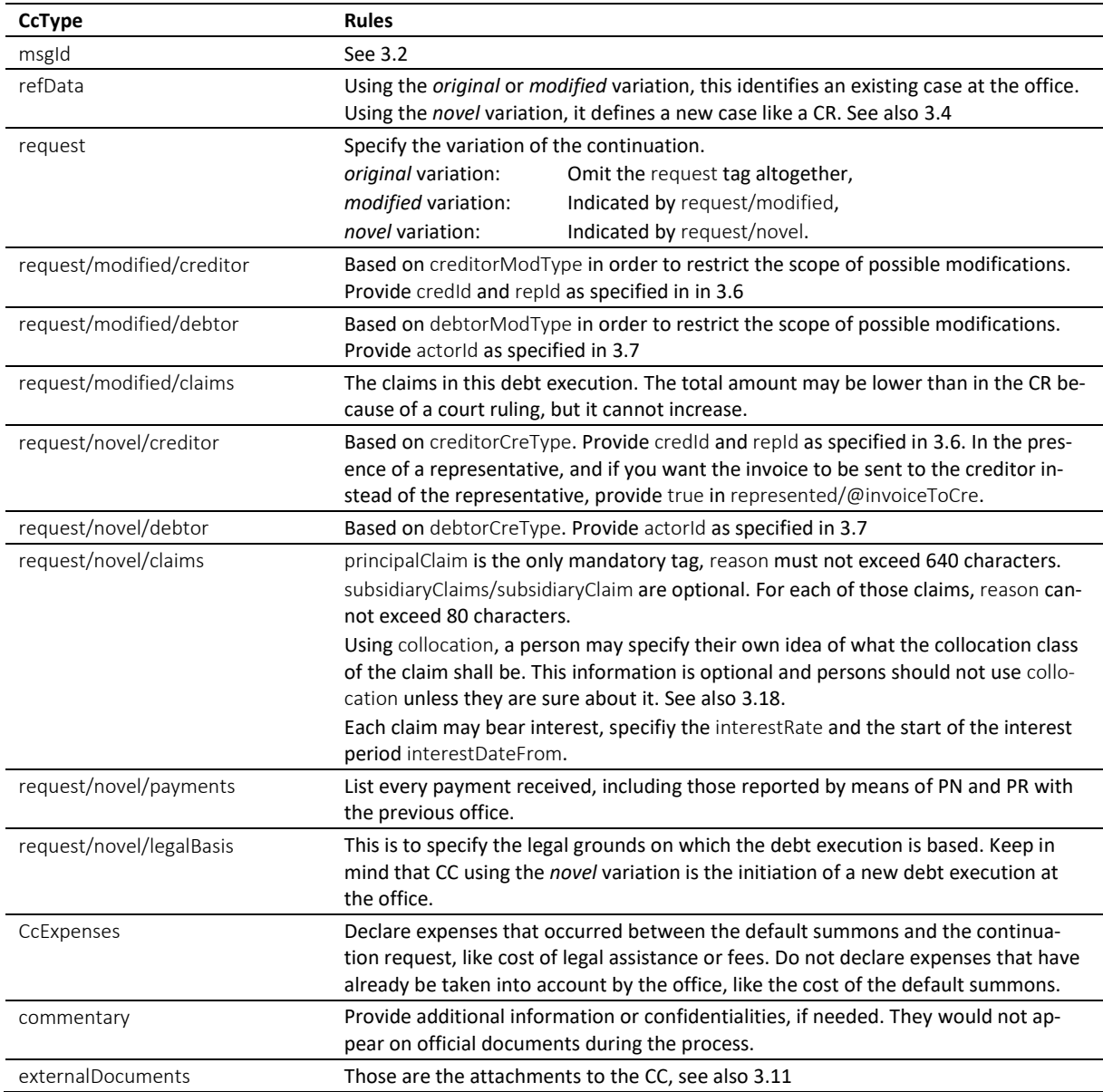

Table: XML elements of the CC

 claims contains a list of up to ten items, of which principalClaim occupies a distinguished position. It is there to describe the primary reason for the debt collection and would normally contain interest. principalClaim/reason shall convey the most detailed claim description of all.

 $\cdot \cdot$  If there is no interest on a claim, do not specify 0 (zero) as the interest rate, but skip the interest tag entirely.

 $\cdot \cdot$  The office must not use pre-stored payment instructions from previous interactions with the person, but always use the instructions provided in creditor/payment of the latest message received.

eSchKG-Version 2.2.01 Technische und organisatorische Vorschriften | September 2020 Seite97

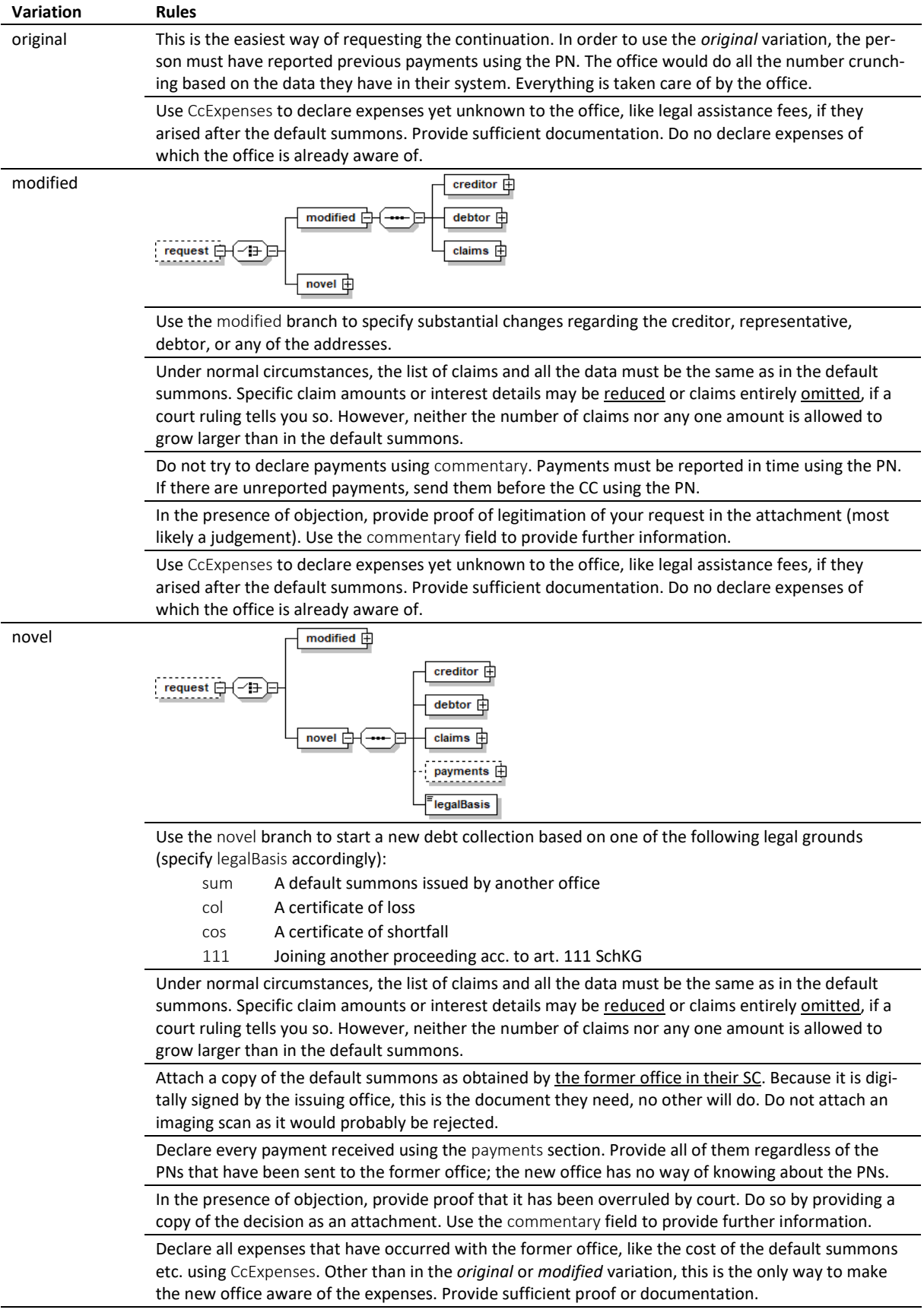

# *6.2.3 Variations of the CC request*

Table: Variations in the CC

#### *6.2.4 Sample CC (XML) – original variation*

```
<?xml version="1.0" encoding="UTF-8"?>
<document xsi:schemaLocation="http://www.eschkg.ch/schema/2.2
https://www.eschkg.ch/schema/eSchKG_2.2.01.xsd" 
xmlns="http://www.eschkg.ch/schema/2.2" 
xmlns:xsi="http://www.w3.org/2001/XMLSchema-instance">
   <envelope>
      <transactionInfo>
         <version>2.2.01</version>
         <usage>production</usage>
      </transactionInfo>
      <sender>
         <dateSent>2019-08-21</dateSent>
         <senderId>7-4-1</senderId>
         <senderName>Muster Treuhand AG</senderName>
         <system>
             <vendor>eSchKG AG</vendor>
            <product>eLP Master</product>
            <releaseInfo>9.93.10</releaseInfo>
         </system>
      </sender>
      <receiver>
         <receiverId>7-76-1</receiverId>
      </receiver>
   </envelope>
   <CC><msgId>84398</msgId>
      <refData>BB-394925</refData>
      <CcExpenses>
         <expense>
            <amount>75.00</amount>
            <reason>Rechtsöffnungskosten</reason>
         </expense>
      </CcExpenses>
   \langle/CC>
</document>
```
Code: Sample CC (XML) *original* variation

#### *6.2.5 Sample CC (XML) – modified variation*

```
<?xml version="1.0" encoding="UTF-8"?>
<document xsi:schemaLocation="http://www.eschkg.ch/schema/2.2
https://www.eschkg.ch/schema/eSchKG_2.2.01.xsd" 
xmlns="http://www.eschkg.ch/schema/2.2" 
xmlns:xsi="http://www.w3.org/2001/XMLSchema-instance">
   <envelope>
      <transactionInfo>
         <version>2.2.01</version>
         <usage>production</usage>
      </transactionInfo>
      <sender>
         <dateSent>2019-08-21</dateSent>
         <senderId>7-4-1</senderId>
         <senderName>Muster Treuhand AG</senderName>
         <system>
            <vendor>eSchKG AG</vendor>
            <product>eLP Master</product>
            <releaseInfo>9.93.10</releaseInfo>
         </system>
      </sender>
      <receiver>
         <receiverId>7-76-1</receiverId>
      </receiver>
   </envelope>
   <CC><msgId>84398</msgId>
      <refData>BB-394925</refData>
      <request>
         <modified>
            <creditor>
               <represented>
                  <principal>
                     <physicalPerson>
                         -<br><qender>M</qender>
```

```
<lastName>Goldmann</lastName>
                  <firstNames>Felix</firstNames>
               </physicalPerson>
               <address>
                  <street1>Hauptstrasse</street1>
                  <buildingNo>22</buildingNo>
                  <zip>3007</zip>
                  <city>Bern</city>
                  <country>CH</country>
               </address>
               <credId>111</credId>
            </principal>
            <representative>
               <company>
                  <name>Muster Treuhand AG</name>
               </company>
               <address>
                  <street1>Industriestrasse</street1>
                  <buildingNo>497</buildingNo>
                  <zip>8400</zip>
                  <city>Winterthur</city>
                  <country>CH</country>
               </address>
               <repId>222</repId>
            </representative>
         </represented>
         <payment>
            -<br><domestic>
               <ISR><payeeISRParticipantNumber>01-4544-9</payeeISRParticipantNumber>
                  <payeeISRReference>913004000000000100094864725</payeeISRReference>
               \langle/ISR>
            </domestic>
         </payment>
      </creditor>
      <debtor>
         <principal>
            <physicalPerson>
               <gender>M</gender>
               <lastName>Ledermann</lastName>
               <firstNames>Herbert</firstNames>
            </physicalPerson>
         </principal>
         <address>
            <street1>Gartenweg</street1>
            <buildingNo>9</buildingNo>
            <zip>6000</zip>
            <city>Luzern</city>
            <country>CH</country>
         </address>
         <actorId>Deb-49929</actorId>
      </debtor>
      <claims>
         <principalClaim>
            <amount>1290.00</amount>
            <reason>Rechnung vom 22. Oktober 2018</reason>
            <interest>
               <interestRate>5.0</interestRate>
               <interestDateFrom>2018-11-21</interestDateFrom>
            </interest>
         </principalClaim>
         <subsidiaryClaims>
            <subsidiaryClaim>
               <amount>120.00</amount>
               <reason>Bearbeitungskosten</reason>
            </subsidiaryClaim>
            <subsidiaryClaim>
               <amount>35.20</amount>
               <reason>Aufgelaufene Zinskosten</reason>
            </subsidiaryClaim>
         </subsidiaryClaims>
      </claims>
   </modified>
\langle request>
<CcExpenses>
   <expense>
      <amount>75.00</amount>
```

```
<reason>Rechtsöffnungskosten</reason>
          </expense>
      </CcExpenses>
   \langle/CC>
</document>
```
Code: Sample CC (XML) *modified* variation

# *6.2.6 Sample CC (XML) – novel variation*

```
<?xml version="1.0" encoding="UTF-8"?>
<document xsi:schemaLocation="http://www.eschkg.ch/schema/2.2
https://www.eschkg.ch/schema/eSchKG_2.2.01.xsd" 
xmlns="http://www.eschkg.ch/schema/2.2" 
xmlns:xsi="http://www.w3.org/2001/XMLSchema-instance">
   <envelope>
      <transactionInfo>
         <version>2.2.01</version>
         <usage>production</usage>
      </transactionInfo>
      <sender>
         <dateSent>2019-08-21</dateSent>
         <senderId>7-4-1</senderId>
         <senderName>Muster Treuhand AG</senderName>
         <system>
            <vendor>eSchKG AG</vendor>
            <product>eLP Master</product>
            <releaseInfo>9.93.10</releaseInfo>
         </system>
      </sender>
      <receiver>
         <receiverId>7-76-1</receiverId>
      \langle/receiver>
   </envelope>
   <CC><msgId>84398</msgId>
      <refData>BB-394925</refData>
      <request>
         <novel>
            <creditor>
               <represented invoiceToCre="true">
                  <principal>
                     <physicalPerson>
                        <gender>M</gender>
                        <lastName>Goldmann</lastName>
                        <firstNames>Felix</firstNames>
                     </physicalPerson>
                     <address>
                        <street1>Hauptstrasse</street1>
                        <buildingNo>22</buildingNo>
                        <zip>3007</zip>
                        <city>Bern</city>
                        <country>CH</country>
                     </address>
                     <credId>111</credId>
                  </principal>
                  <representative>
                     <company>
                        <name>Muster Treuhand AG</name>
                     </company>
                     <address>
                        <street1>Industriestrasse</street1>
                        <buildingNo>497</buildingNo>
                        <zip>8400</zip>
                        <city>Winterthur</city>
                        <country>CH</country>
                     </address>
                     <repId>222</repId>
                  </representative>
               </represented>
               <payment>
                  <domestic>
                     <TSR><payeeISRParticipantNumber>01-4544-9</payeeISRParticipantNumber>
                        <payeeISRReference>913004000000000100094864725</payeeISRReference>
                     \frac{1}{2}
```

```
</domestic>
               </payment>
            </creditor>
            <debtor>
               <principal>
                  <physicalPerson>
                     <gender>M</gender>
                     <lastName>Ledermann</lastName>
                     <firstNames>Herbert</firstNames>
                  </physicalPerson>
               </principal>
               <address>
                  <street1>Gartenweg</street1>
                  <buildingNo>9</buildingNo>
                  <zip>6000</zip>
                  <city>Luzern</city>
                  <country>CH</country>
               </address>
               <actorId>Deb-49929</actorId>
            </debtor>
            <claims>
               <principalClaim>
                   <amount>1290.00</amount>
                   <reason>Rechnung vom 22. Oktober 2018</reason>
                  <interest>
                     <interestRate>5.0</interestRate>
                     <interestDateFrom>2018-11-21</interestDateFrom>
                  </interest>
               </principalClaim>
               <subsidiaryClaims>
                  <subsidiaryClaim>
                     <amount>120.00</amount>
                      <reason>Bearbeitungskosten</reason>
                  </subsidiaryClaim>
                  <subsidiaryClaim>
                     <amount>35.20</amount>
                     <reason>Aufgelaufene Zinskosten</reason>
                  </subsidiaryClaim>
               \langle/subsidiaryClaims>
            </claims>
            <legalBasis>sum</legalBasis>
         </novel>
      \langle/request>
      <CcExpenses>
         <expense>
            <amount>75.00</amount>
            <reason>Rechtsöffnungskosten</reason>
         </expense>
      </CcExpenses>
   \langle/CC>
</document>
```
Code: Sample CC (XML) *novel* variation

# *6.2.7 SA Specification*

The SA is produced by the office in response to the CC, then sent to the person. This section specifies the rules and consistency requirements of the SA.

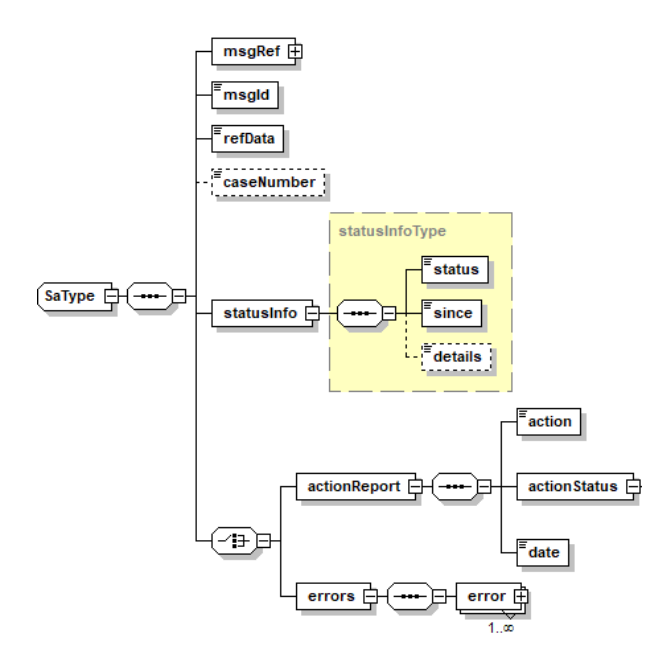

Illustration: SA message structure (XML schema)

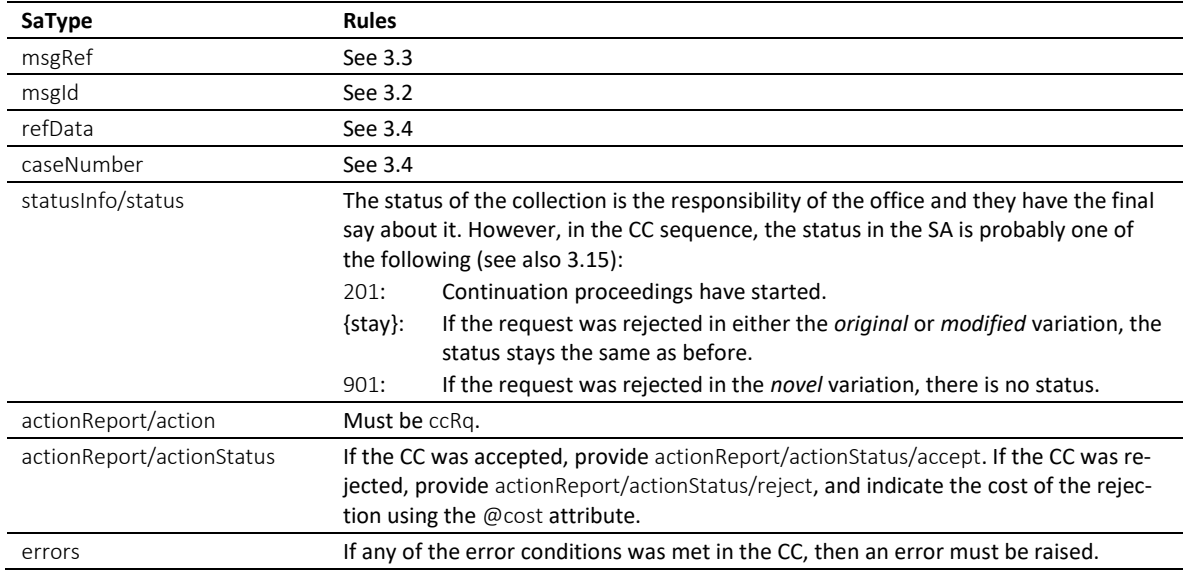

Table: XML elements of the SA in response to the CC

 In the CC sequence, there is a correlation between actionReport/actionStatus and statusInfo/status like this: actionReport/actionStatus/accept always goes with status 201, while actionReport/actionStatus/reject and errors go with status 901 in the *novel* variation.

 Errors must not be provided unless there was a technical failure with the CC. If the CC was rejected for any other reason, like business rules, actionReport/actionStatus/reject must be used instead.

 $\cdot$  If the request was rejected and no cost occurred, provide 0.00 in reject/@cost.

#### *6.2.8 Sample SA (XML) accepting the CC*

```
<?xml version="1.0" encoding="UTF-8"?>
<document xsi:schemaLocation="http://www.eschkg.ch/schema/2.2
https://www.eschkg.ch/schema/eSchKG_2.2.01.xsd" 
xmlns="http://www.eschkg.ch/schema/2.2" 
xmlns:xsi="http://www.w3.org/2001/XMLSchema-instance">
   <envelope>
```

```
<transactionInfo>
         <version>2.2.01</version>
         <usage>production</usage>
      </transactionInfo>
      <sender>
         <dateSent>2019-08-21</dateSent>
         <senderId>7-76-1</senderId>
         <senderName>Betreibungsamt eSchKG</senderName>
         <system>
             <vendor>eLP SA</vendor>
             <product>eLP office</product>
            <releaseInfo>ver. 12.4</releaseInfo>
         </system>
      </sender>
      <receiver>
         <receiverId>7-4-1</receiverId>
      \langle/receiver>
   </envelope>
   <SA><msgRef>
         <msgNo>7-76-1_84488</msgNo>
      </msgRef>
      <msgId>84398</msgId>
      <refData>BB-394925</refData>
      <caseNumber>1600305</caseNumber>
      \langlestatusInfo>
         <status>201</status>
         <since>2019-08-21</since>
      </statusInfo>
      <actionReport>
         <action>ccRq</action>
         <actionStatus>
            <accept/>
         </actionStatus>
         <date>2019-08-21</date>
      </actionReport>
   \langle/SA\rangle</document>
```
Code: Sample SA (XML) accepting the CC

# *6.2.9 SP Specification*

The SP is produced by the office and sent to the person. This section specifies the rules and consistency requirements of the SP.

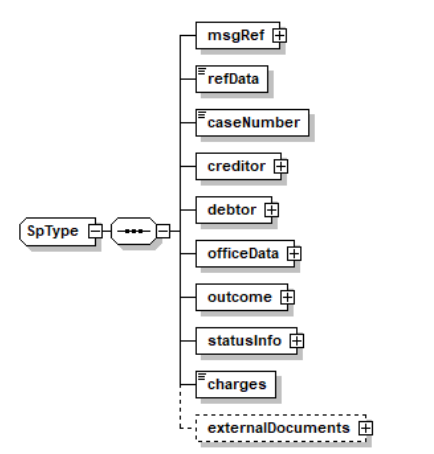

Illustration: SP message structure (XML schema)

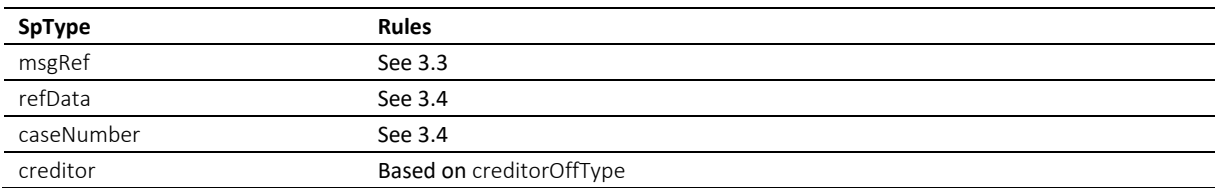

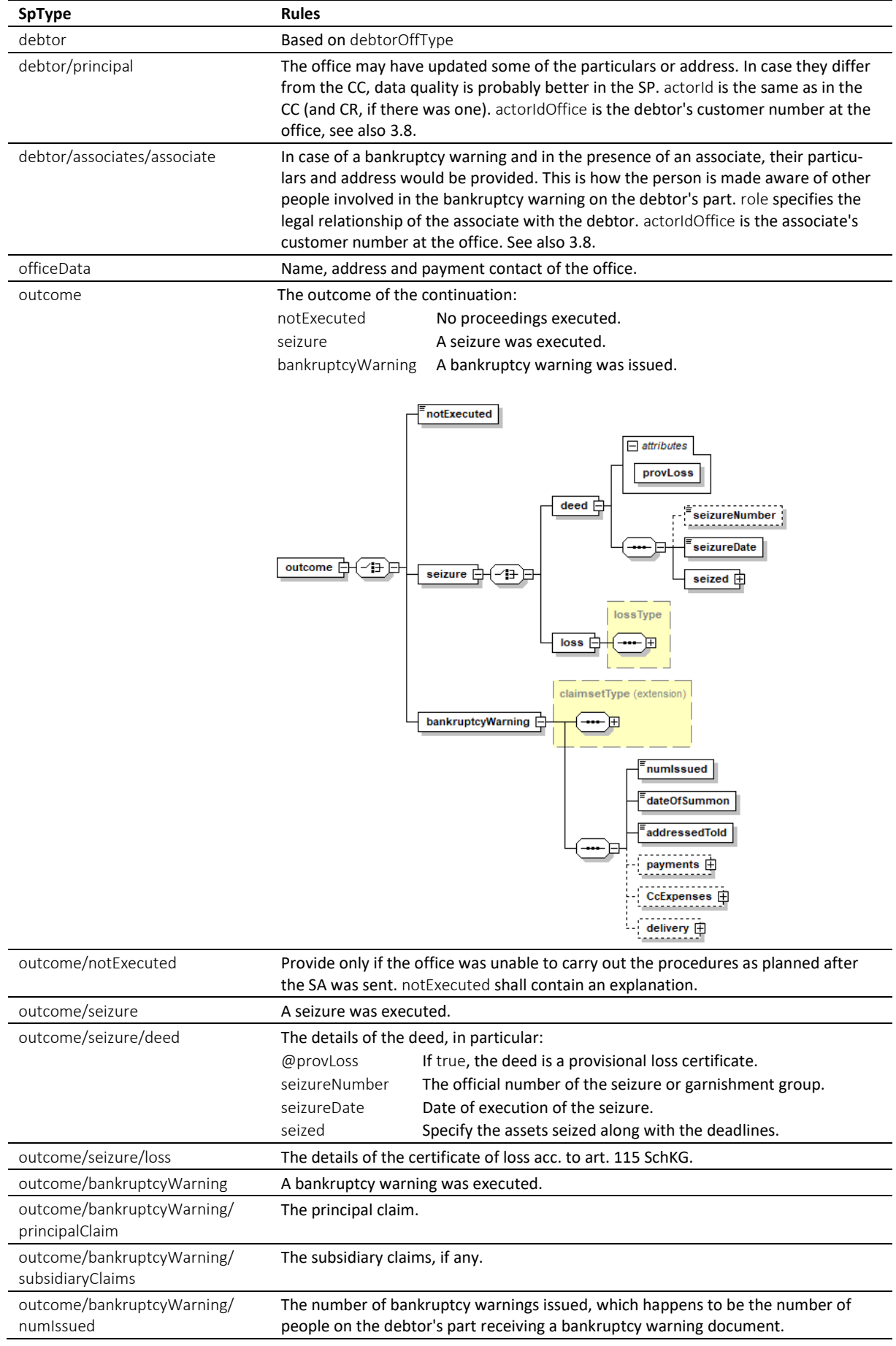

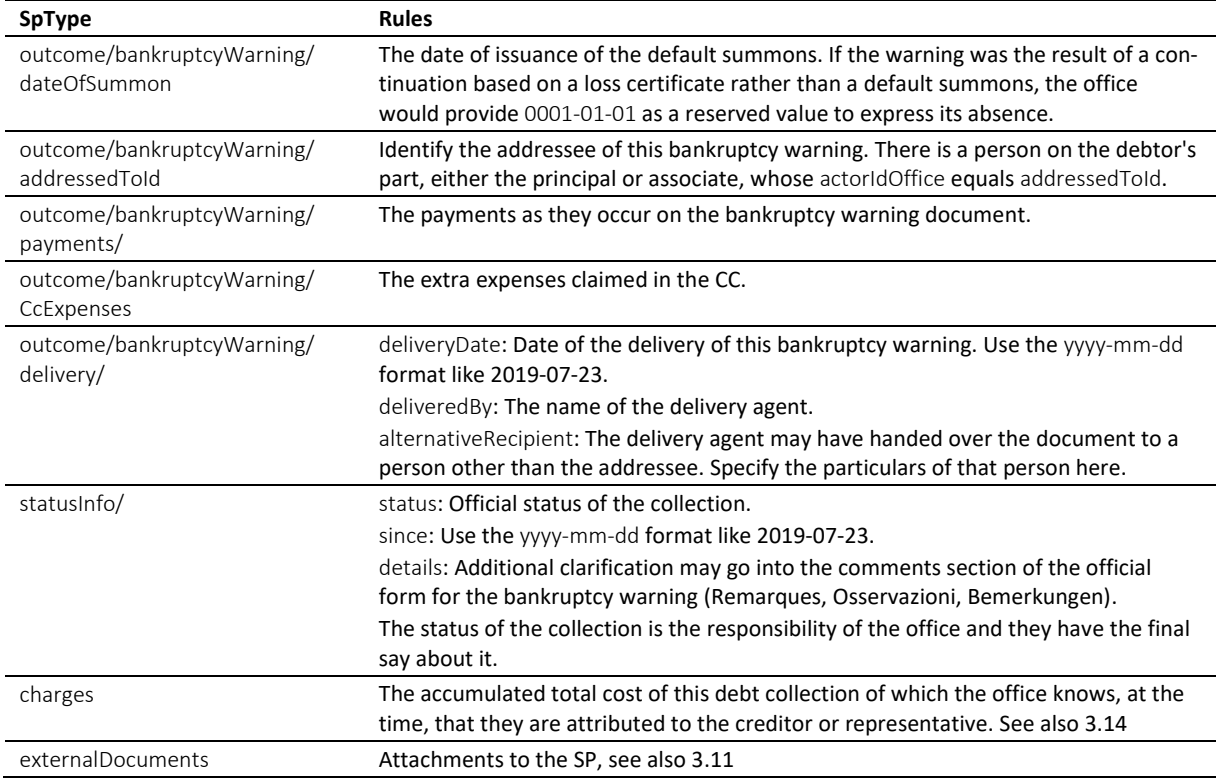

## Table: XML elements of the SP

 If the bankruptcy warning could not be delivered, do not use notExecuted. Instead, provide the details in SP/bankruptcyWarning along with an explanation of the situation.

 $\cdot \cdot$  If there is another person involved on the debtor's part (an associate), their role may be any of the following: spouse for husband or wife, guardian for those responsible of a minor, for instance, agent for those acting on behalf of the associate, like a lawyer, organ for those acting as the representative of a corporate associate, and thirdparty (for those affected otherwise).

 $\cdot \cdot$  The seized assets are indicated using a combination of tags specifying the beginning and end of the legal deadline for a realisation request. reFrom and reTo for seized real estate, mvFrom and mvTo for seized movables, and inFrom and inTo for seizure of income.

 The XML definition of seized is such that the various categories of assets (movables, real estate or income) can be arbitrarily mixed while assuring that the From and To specifiers always come in pairs.

 $\div$  For each bankruptcy warning the office has produced, the person receives a separate SP. In most cases, there is only one bankruptcy warning and therefore one SP. However, if there is an associate involved, there are two SPs, one addressed to the debtor and another one addressed to the associate. The total number of bankruptcy warnings is indicated by numIssued.

 $\cdot$  The SP is the concluding message in the CC sequence. Assuming there was a bankruptcy warning, if the debtor is the only person receiving one, there is only one SP. If more people received a bankruptcy warning, there are as many SPs as there were receivers. So the finishing of the CC sequence depends on how many SPs there are.

The PDF must be digitally signed using the signing feature of MessageHandler. See also [4.3.4.](#page-66-0)

 $\cdot \cdot$  The status in the SP is the decision of the office. The following is a list of status with the highest probability of appearing in the SP.

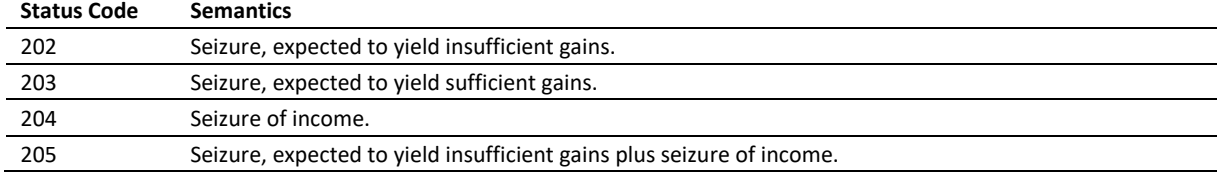

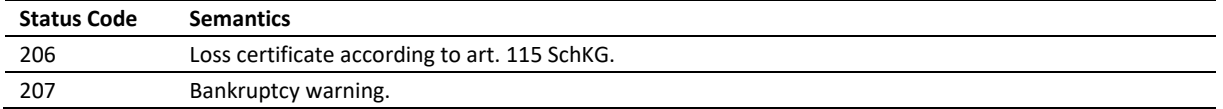

Table: Most likely status codes in the SP

# *6.2.10 Data Mapping*

The following is a mapping of the claims to the standard form of a bankruptcy warning.

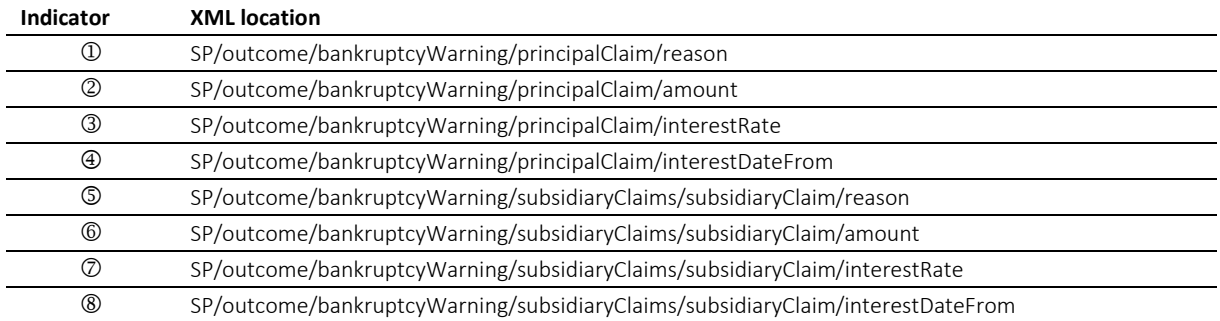

Table: Mapping of claim specifiers in the SP

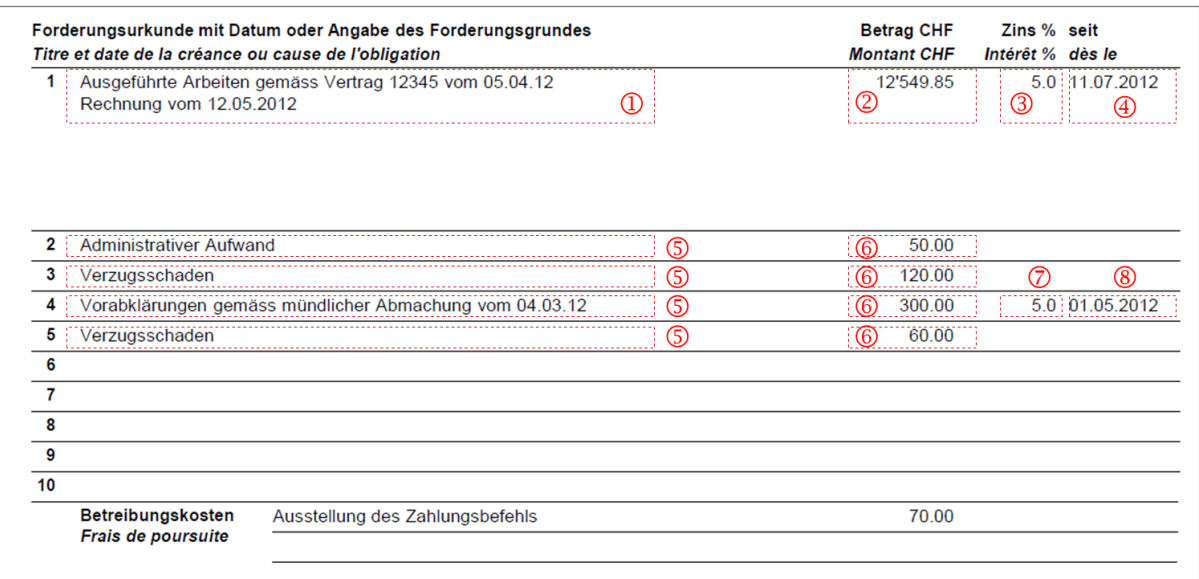

Illustration: Mapping of claims on the bankruptcy warning paper

#### *6.2.11 Sample SP (XML) indicating seizure of income*

```
<?xml version="1.0" encoding="UTF-8"?>
<document xsi:schemaLocation="http://www.eschkg.ch/schema/2.2
https://www.eschkg.ch/schema/eSchKG_2.2.01.xsd" 
xmlns="http://www.eschkg.ch/schema/2.2"
xmlns:xsi="http://www.w3.org/2001/XMLSchema-instance">
   <envelope>
      <transactionInfo>
         <version>2.2.01</version>
         <usage>production</usage>
      </transactionInfo>
      <sender>
         <dateSent>2019-08-21</dateSent>
         <senderId>7-76-1</senderId>
         <senderName>Betreibungsamt eSchKG</senderName>
         <system>
            <vendor>eLP SA</vendor>
            <product>eLP office</product>
```

```
<releaseInfo>ver. 12.4</releaseInfo>
      </system>
   </sender>
   <receiver>
      <receiverId>7-4-1</receiverId>
   \langle/receiver>
</envelope>
<SP><msgRef>
      <msgNo>7-76-1_84488</msgNo>
   </msgRef>
   <refData>BB-394925</refData>
   <caseNumber>1600305</caseNumber>
   <creditor>
      <represented>
         -<br><principal>
            <physicalPerson>
               <gender>M</gender>
               <lastName>Goldmann</lastName>
               <firstNames>Felix</firstNames>
            </physicalPerson>
            <address>
               <street1>Hauptstrasse</street1>
               <buildingNo>22</buildingNo>
               <zip>3007</zip>
               <city>Bern</city>
               <country>CH</country>
            </address>
         </principal>
         <representative>
            <company>
               <name>Muster Treuhand AG</name>
               <contactPerson>Felix Muster</contactPerson>
            </company>
            <address>
               <street1>Industriestrasse</street1>
               <buildingNo>497</buildingNo>
               <zip>8400</zip>
               <city>Winterthur</city>
               <country>CH</country>
            </address>
         </representative>
      \langle/represented>
   </creditor>
   <debtor>
      <principal>
         <physicalPerson>
            <gender>M</gender>
            <lastName>Ledermann</lastName>
            <firstNames>Herbert</firstNames>
         </physicalPerson>
         <address>
            <street1>Gartenweg</street1>
            <buildingNo>9</buildingNo>
            <zip>6000</zip>
            <city>Luzern</city>
            <country>CH</country>
         </address>
         <actorId>Deb-49929</actorId>
         <actorIdOffice>6599502</actorIdOffice>
      </principal>
      <associates>
         <associate>
            <physicalPerson>
               <gender>F</gender>
               <lastName>Ledermann</lastName>
               <firstNames>Gerda</firstNames>
            </physicalPerson>
            <address>
               <street1>Gartenweg</street1>
               <buildingNo>9</buildingNo>
               <zip>6000</zip>
               <city>Luzern</city>
               <country>CH</country>
            </address>
            <role>spouse</role>
            <actorIdOffice>6599782</actorIdOffice>
```
```
</associate>
         </associates>
      </debtor>
      <officeData>
         <officeName>eSchKG Betreibungsamt</officeName>
         <officeAddress>
            <zip>4702</zip>
            <city>Oensingen</city>
            <country>CH</country>
         </officeAddress>
         <payment>
            <domestic>
               <TSR><payeeISRParticipantNumber>01-4544-9</payeeISRParticipantNumber>
                  <payeeISRReference>913004000000000100094864725</payeeISRReference>
               \langle/ISR>
            </domestic>
         </payment>
      </officeData>
      <outcome>
         <seizure>
            <deed provLoss="false">
               <seizureDate>2019-08-21</seizureDate>
               <seized>
                  <inFrom>2019-08-21</inFrom>
                  <inTo>2020-08-20</inTo>
               </seized>
            </deed>
         </seizure>
      </outcome>
      <statusInfo>
         <status>204</status>
         <since>2019-08-21</since>
      </statusInfo>
      <charges>155.60</charges>
      <externalDocuments>
         <externalDocument>
            <documentTitle>E-Pfändung_Prot_1600305</documentTitle>
            <canonicalName>7-4-1_7-76-1_aaaaaaaa-bbbb-cccc-dddd-000027519866.pdf
            </canonicalName>
            <mimetype>application/pdf</mimetype>
         </externalDocument>
      </externalDocuments>
   \langle/SP>
</document>
```

```
Code: Sample SP (XML) indicating seizure of income
```
## *6.2.12 Sample SP (XML) indicating a loss certificate*

```
<?xml version="1.0" encoding="UTF-8"?>
<document xsi:schemaLocation="http://www.eschkg.ch/schema/2.2
https://www.eschkg.ch/schema/eSchKG_2.2.01.xsd" 
xmlns="http://www.eschkg.ch/schema/2.2"
xmlns:xsi="http://www.w3.org/2001/XMLSchema-instance">
   <envelope>
      <transactionInfo>
         <version>2.2.01</version>
         <usage>production</usage>
      </transactionInfo>
      <sender>
         <dateSent>2019-08-21</dateSent>
         <senderId>7-76-1</senderId>
         <senderName>Betreibungsamt eSchKG</senderName>
         <system>
            <vendor>eLP SA</vendor>
            <product>eLP office</product>
            <releaseInfo>ver. 12.4</releaseInfo>
         </system>
      </sender>
      <receiver>
         <receiverId>7-4-1</receiverId>
      </receiver>
   </envelope>
   \ltSP>
     <msgRef>
```

```
<msgNo>7-76-1_84488</msgNo>
</msgRef>
<refData>BB-394925</refData>
<caseNumber>1600305</caseNumber>
<creditor>
   <represented>
      <principal>
         <physicalPerson>
            <gender>M</gender>
            <lastName>Goldmann</lastName>
            <firstNames>Felix</firstNames>
         </physicalPerson>
         <address>
            <street1>Hauptstrasse</street1>
            <buildingNo>22</buildingNo>
            <zip>3007</zip>
            <city>Bern</city>
            <country>CH</country>
         </address>
      </principal>
      <representative>
         <company>
            <name>Muster Treuhand AG</name>
            <contactPerson>Felix Muster</contactPerson>
         </company>
         <address>
            <street1>Industriestrasse</street1>
            <buildingNo>497</buildingNo>
            <zip>8400</zip>
            <city>Winterthur</city>
            <country>CH</country>
         </address>
      </representative>
  </represented>
</creditor>
<debtor>
   <principal>
      <physicalPerson>
         <gender>M</gender>
         <lastName>Ledermann</lastName>
         <firstNames>Herbert</firstNames>
      </physicalPerson>
      <address>
         <street1>Gartenweg</street1>
         <buildingNo>9</buildingNo>
         <zip>6000</zip>
         <city>Luzern</city>
         <country>CH</country>
      </address>
      <actorId>Deb-49929</actorId>
      <actorIdOffice>6599502</actorIdOffice>
   </principal>
   <associates>
      <associate>
         <physicalPerson>
            <gender>F</gender>
            <lastName>Ledermann</lastName>
            <firstNames>Gerda</firstNames>
         </physicalPerson>
         <address>
            <street1>Gartenweg</street1>
            <buildingNo>9</buildingNo>
            <zip>6000</zip>
            <city>Luzern</city>
            <country>CH</country>
         </address>
         <role>spouse</role>
         <actorIdOffice>6599782</actorIdOffice>
      </associate>
   </associates>
</debtor>
<officeData>
   <officeName>eSchKG Betreibungsamt</officeName>
   <officeAddress>
      <zip>4702</zip>
      <city>Oensingen</city>
      <country>CH</country>
```

```
</officeAddress>
         <payment>
             <domestic>
                <TSP<payeeISRParticipantNumber>01-4544-9</payeeISRParticipantNumber>
                   <payeeISRReference>913004000000000100094864725</payeeISRReference>
                \langle/ISR>
            </domestic>
         </payment>
      </officeData>
      <outcome>
         <seizure>
             \langleloss>
                <lossNumber>4883885</lossNumber>
                <date>2019-08-21</date>
                <capital>8500.00</capital>
                <interest>500.00</interest>
                <expense>200.00</expense>
                <apriori>50.00</apriori>
                <avails>250.00</avails>
                <lossAmount>7200.00</lossAmount>
                <lossKind>rolling</lossKind>
             \langle/loss>
         </seizure>
      </outcome>
      \langlestatusInfo>
         <status>206</status>
         <since>2019-08-21</since>
      </statusInfo>
      <charges>155.60</charges>
      <externalDocuments>
         <externalDocument>
            <documentTitle>VS115_Kopie_1600305</documentTitle>
             <canonicalName>7-4-1_7-76-1_aaaaaaaa-bbbb-cccc-dddd-000027519868.pdf
            </canonicalName>
            <mimetype>application/pdf</mimetype>
         </externalDocument>
      </externalDocuments>
   \langle/SP>
</document>
```
Code: Sample SP (XML) indicating a loss certificate

### *6.2.13 Sample SP (XML) indicating a bankruptcy warning*

```
<?xml version="1.0" encoding="UTF-8"?>
<document xsi:schemaLocation="http://www.eschkg.ch/schema/2.2
https://www.eschkg.ch/schema/eSchKG_2.2.01.xsd" 
xmlns="http://www.eschkg.ch/schema/2.2"
xmlns:xsi="http://www.w3.org/2001/XMLSchema-instance">
   <envelope>
      <transactionInfo>
         <version>2.2.01</version>
         <usage>production</usage>
      </transactionInfo>
      <sender>
         <dateSent>2019-08-21</dateSent>
         <senderId>7-76-1</senderId>
         <senderName>Betreibungsamt eSchKG</senderName>
         <system>
            <vendor>eLP SA</vendor>
            <product>eLP office</product>
            <releaseInfo>ver. 12.4</releaseInfo>
         </system>
      </sender>
      <receiver>
         <receiverId>7-4-1</receiverId>
      </receiver>
   </envelope>
   <SP>
      <msgRef>
         <msgNo>7-76-1_84488</msgNo>
      \langle/msgRef>
      <refData>BB-394925</refData>
      <caseNumber>1600305</caseNumber>
      <creditor>
```

```
<represented>
      <principal>
         <physicalPerson>
            <gender>M</gender>
            <lastName>Goldmann</lastName>
            <firstNames>Felix</firstNames>
         </physicalPerson>
         <address>
            <street1>Hauptstrasse</street1>
            <buildingNo>22</buildingNo>
            <zip>3007</zip>
            <city>Bern</city>
            <country>CH</country>
         </address>
      </principal>
      <representative>
         <company>
            <name>Muster Treuhand AG</name>
            <contactPerson>Felix Muster</contactPerson>
         </company>
         <address>
            <street1>Industriestrasse</street1>
            <buildingNo>497</buildingNo>
            <zip>8400</zip>
            <city>Winterthur</city>
            <country>CH</country>
         </address>
      </representative>
  </represented>
</creditor>
<debtor>
   <principal>
      <physicalPerson>
        <gender>M</gender>
         <lastName>Ledermann</lastName>
         <firstNames>Herbert</firstNames>
      </physicalPerson>
      <address>
        <street1>Gartenweg</street1>
         <buildingNo>9</buildingNo>
         <zip>6000</zip>
         <city>Luzern</city>
         <country>CH</country>
      </address>
      <actorId>Deb-49929</actorId>
      <actorIdOffice>6599502</actorIdOffice>
   </principal>
   <associates>
      <associate>
         <physicalPerson>
            <gender>F</gender>
            <lastName>Ledermann</lastName>
            <firstNames>Gerda</firstNames>
         </physicalPerson>
         <address>
            <street1>Gartenweg</street1>
            <buildingNo>9</buildingNo>
            <zip>6000</zip>
            <city>Luzern</city>
            <country>CH</country>
         </address>
         <role>spouse</role>
         <actorIdOffice>6599782</actorIdOffice>
      </associate>
  </associates>
</debtor>
<officeData>
   <officeName>eSchKG Betreibungsamt</officeName>
   <officeAddress>
      <zip>4702</zip>
      <city>Oensingen</city>
      <country>CH</country>
   </officeAddress>
   <payment>
      <domestic>
         <ISR>
            <payeeISRParticipantNumber>01-4544-9</payeeISRParticipantNumber>
```

```
<payeeISRReference>913004000000000100094864725</payeeISRReference>
               \langle/ISR>
            </domestic>
         </payment>
      </officeData>
      <outcome>
         <bankruptcyWarning>
            <principalClaim>
               <amount>1290.00</amount>
               <reason>Rechnung vom 22. Oktober 2018</reason>
               <interest>
                  <interestRate>5.0</interestRate>
                  <interestDateFrom>2018-11-21</interestDateFrom>
               </interest>
            </principalClaim>
            <subsidiaryClaims>
               <subsidiaryClaim>
                  <amount>120.00</amount>
                  <reason>Bearbeitungskosten</reason>
               </subsidiaryClaim>
               <subsidiaryClaim>
                  <amount>35.20</amount>
                  <reason>Aufgelaufene Zinskosten</reason>
               </subsidiaryClaim>
            </subsidiaryClaims>
            <numIssued>2</numIssued>
            <dateOfSummon>2019-03-21</dateOfSummon>
            <addressedToId>6599502</addressedToId>
            <payments>
               <payment>
                  <amount>260.00</amount>
                  <date>2018-12-14</date>
               </payment>
            </payments>
            <CcExpenses>
               <expense>
                  <amount>75.00</amount>
                  <reason>Rechtsöffnungskosten</reason>
               </expense>
            </CcExpenses>
            <delivery>
               <deliveryDate>2019-08-21</deliveryDate>
               <deliveredBy>Schweizerische Post</deliveredBy>
            </delivery>
         </bankruptcyWarning>
      </outcome>
      <statusInfo>
         <status>207</status>
         <since>2019-08-21</since>
      </statusInfo>
      <charges>155.60</charges>
      <externalDocuments>
         <externalDocument>
            <documentTitle>Konkursandrohung-1600305</documentTitle>
            <canonicalName>7-4-1_7-76-1_aaaaaaaa-bbbb-cccc-dddd-000027519870.pdf
            </canonicalName>
            <mimetype>application/pdf</mimetype>
         </externalDocument>
      </externalDocuments>
   \langle/SP></document>
```
Code: Sample SP (XML) indicating one out of two bankruptcy warnings (this one goes to the debtor)

# **6.3 The RR Sequence**

This section is a complementary documentation to section [2.4.](#page-23-0)

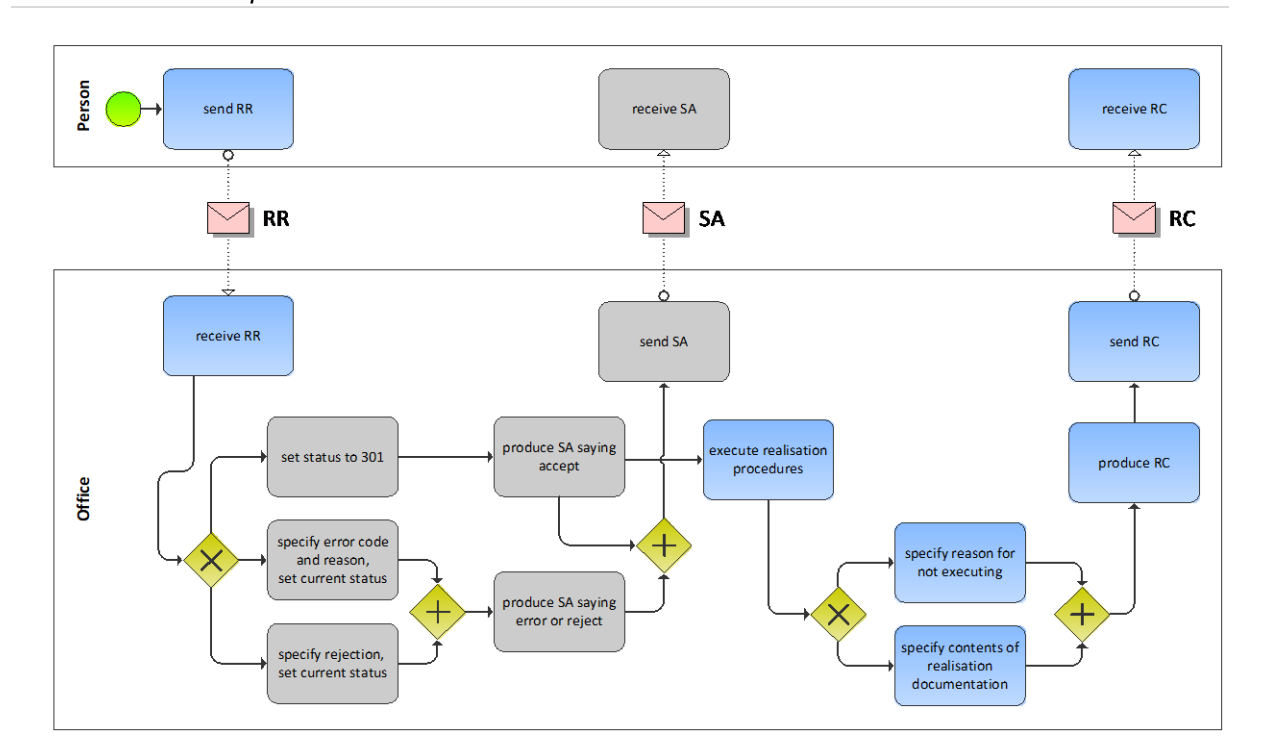

# *6.3.1 Process Specification*

### Illustration: BPMN of the realisation process of a debt collection

The person starts off by producing the RR and sending it to the office. The office receives the RR, then carries out a number of initial sanity checks. If the office finds a reason for not proceeding with the request or if the request meets an error condition, the SA would be produced specifying the rejection or error and any further activity would immediately stop at the office. In the presence of a rejection or error, the sending of the SA is the last action taken by the office, and the sequence concludes. However, if checks have been fine, the SA indicates that further steps are now taken by the office.

Once the final outcome of the realisation proceedings is known, the office produces the RC and sends it to the person. There is a possibility that the office could not proceed for whatever reason, in which case the office would specify this exceptional outcome using notExecuted in the RC. Otherwise, the RC contains all the relevant data, like the realised avails or a loss certificate.

## *6.3.2 RR Specification*

The RR is produced by the person and sent to the office. This section specifies the rules and consistency requirements of the RR.

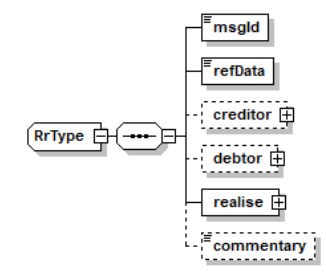

Illustration: RR message structure (XML schema)

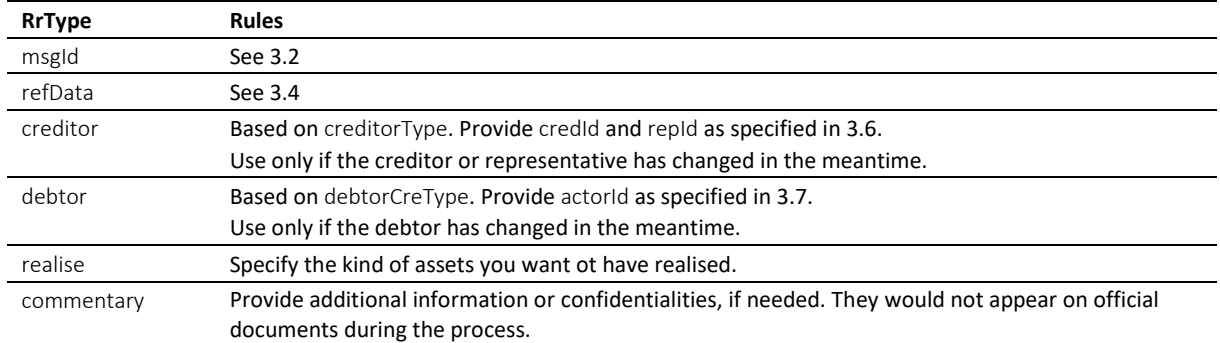

#### Table: XML elements of the RR

Use the realise/@pref attribute to specify the seized assets to be realised.

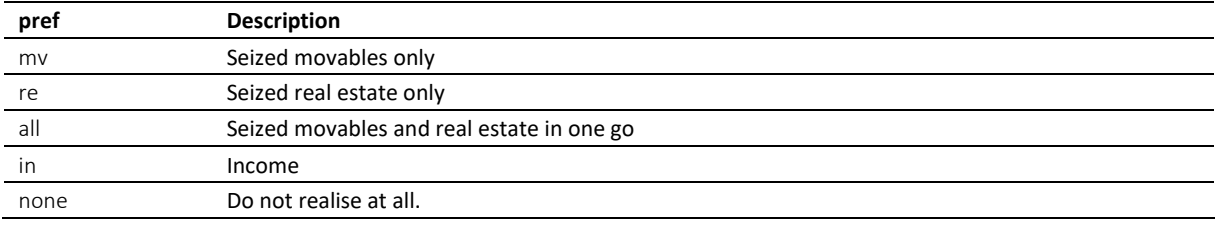

Table: Specifying the assets for realisation (pref attribute)

 $\div$  The person may not want to realise at all, in which case they use none. Be careful when using none, as it is a waiver of your own rights. Providers of software for RR messaging should certainly not make it the default setting in their application and always ask for confirmation by the user.

 $\cdot$  Normally, a seizure of income is an office-driven procedure, and there is no need for an RR in a seizure of income, as everything is taken care of by the office. However, should payments of the agreed-upon quotas be stalled, then the realisation can be requested explicitly using the RR.

#### *6.3.3 Sample RR (XML)*

```
<?xml version="1.0" encoding="UTF-8"?>
<document xsi:schemaLocation="http://www.eschkg.ch/schema/2.2
https://www.eschkg.ch/schema/eSchKG_2.2.01.xsd" 
xmlns="http://www.eschkg.ch/schema/2.2"
xmlns:xsi="http://www.w3.org/2001/XMLSchema-instance">
   <envelope>
      <transactionInfo>
         <version>2.2.01</version>
         <usage>production</usage>
      </transactionInfo>
      <sender>
         <dateSent>2019-08-21</dateSent>
         <senderId>7-4-1</senderId>
         <senderName>Muster Treuhand AG</senderName>
         <system>
            <vendor>eSchKG AG</vendor>
            <product>eLP Master</product>
            <releaseInfo>9.93.10</releaseInfo>
         </system>
      </sender>
      <receiver>
         <receiverId>7-76-1</receiverId>
      \langle/receiver>
   </envelope>
   RRR><msgId>84398</msgId>
      <refData>BB-394925</refData>
      <realise pref="all"/>
   \langle/RR>
```
Code: Sample RR (XML) with an instruction to realise anything that goes (pref is "all")

### *6.3.4 SA Specification*

The SA is produced by the office in response to the RR, then sent to the person. This section specifies the rules and consistency requirements of the SA.

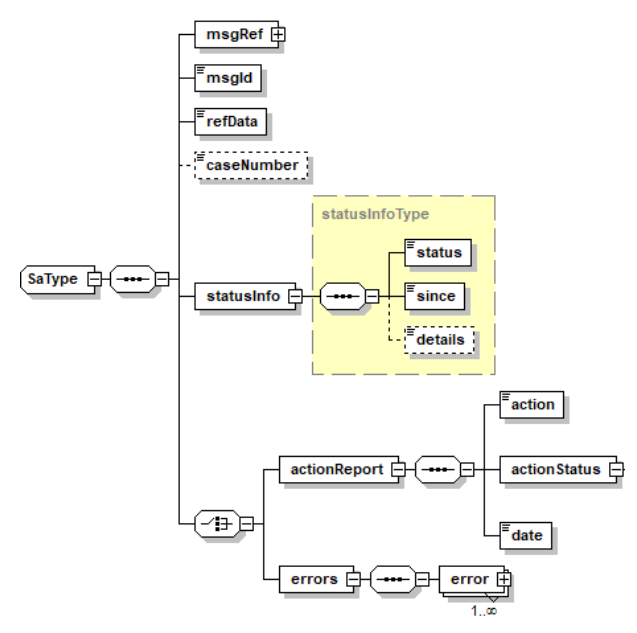

Illustration: SA message structure (XML schema)

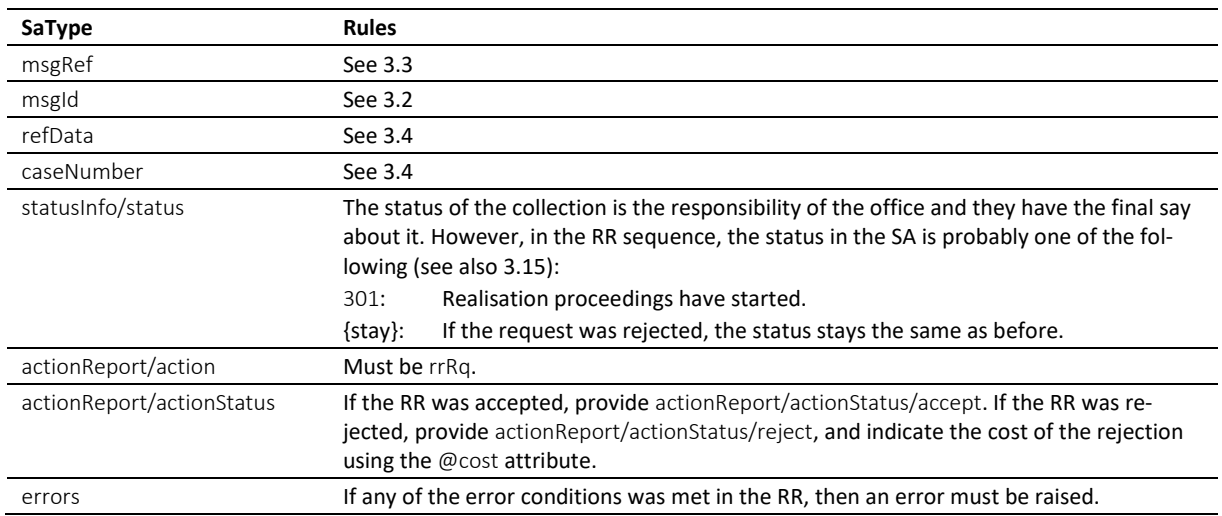

Table: XML elements of the SA in response to the RR

 In the RR sequence, there is a correlation between actionReport/actionStatus and statusInfo/status like this: actionReport/actionStatus/accept always goes with status 301, while actionReport/actionStatus/reject and errors would not change the status.

\* Errors must not be provided unless there was a technical failure with the RR. If the RR was rejected for any other reason, like business rules, actionReport/actionStatus/reject must be used instead.

 $\cdot \cdot$  If the request was rejected and no cost occurred, provide 0.00 in reject/@cost.

#### *6.3.5 Sample SA (XML) accepting the RR*

```
<?xml version="1.0" encoding="UTF-8"?>
<document xsi:schemaLocation="http://www.eschkg.ch/schema/2.2
https://www.eschkg.ch/schema/eSchKG_2.2.01.xsd" 
xmlns="http://www.eschkg.ch/schema/2.2"
xmlns:xsi="http://www.w3.org/2001/XMLSchema-instance">
   <envelope>
      <transactionInfo>
         <version>2.2.01</version>
         <usage>production</usage>
      </transactionInfo>
      <sender>
         <dateSent>2019-08-21</dateSent>
         <senderId>7-76-1</senderId>
         <senderName>Betreibungsamt eSchKG</senderName>
         <system>
             <vendor>eLP SA</vendor>
            <product>eLP office</product>
            <releaseInfo>ver. 12.4</releaseInfo>
         </system>
      </sender>
      <receiver>
         <receiverId>7-4-1</receiverId>
      </receiver>
   </envelope>
   <SA><msgRef>
         <msgNo>7-76-1_84488</msgNo>
      </msgRef>
      <msgId>84398</msgId>
      <refData>BB-394925</refData>
      <caseNumber>1600305</caseNumber>
      \langlestatusInfo>
         <status>301</status>
         <since>2019-08-21</since>
      </statusInfo>
      <actionReport>
         <action>rrRq</action>
         <actionStatus>
            \langle accept \rangle</actionStatus>
         <date>2019-08-21</date>
      </actionReport>
   \langle/SA\rangle</document>
```
Code: Sample SA (XML) accepting the RR

### *6.3.6 RC Specification*

The RC is produced by the office and sent to the person. This section specifies the rules and consistency requirements of the RC.

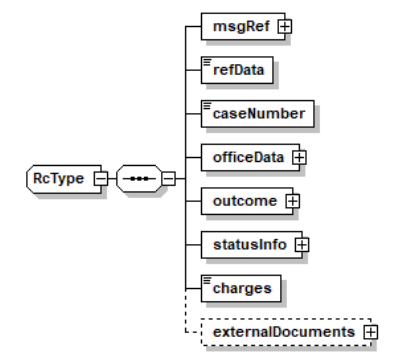

Illustration: RC message structure (XML schema)

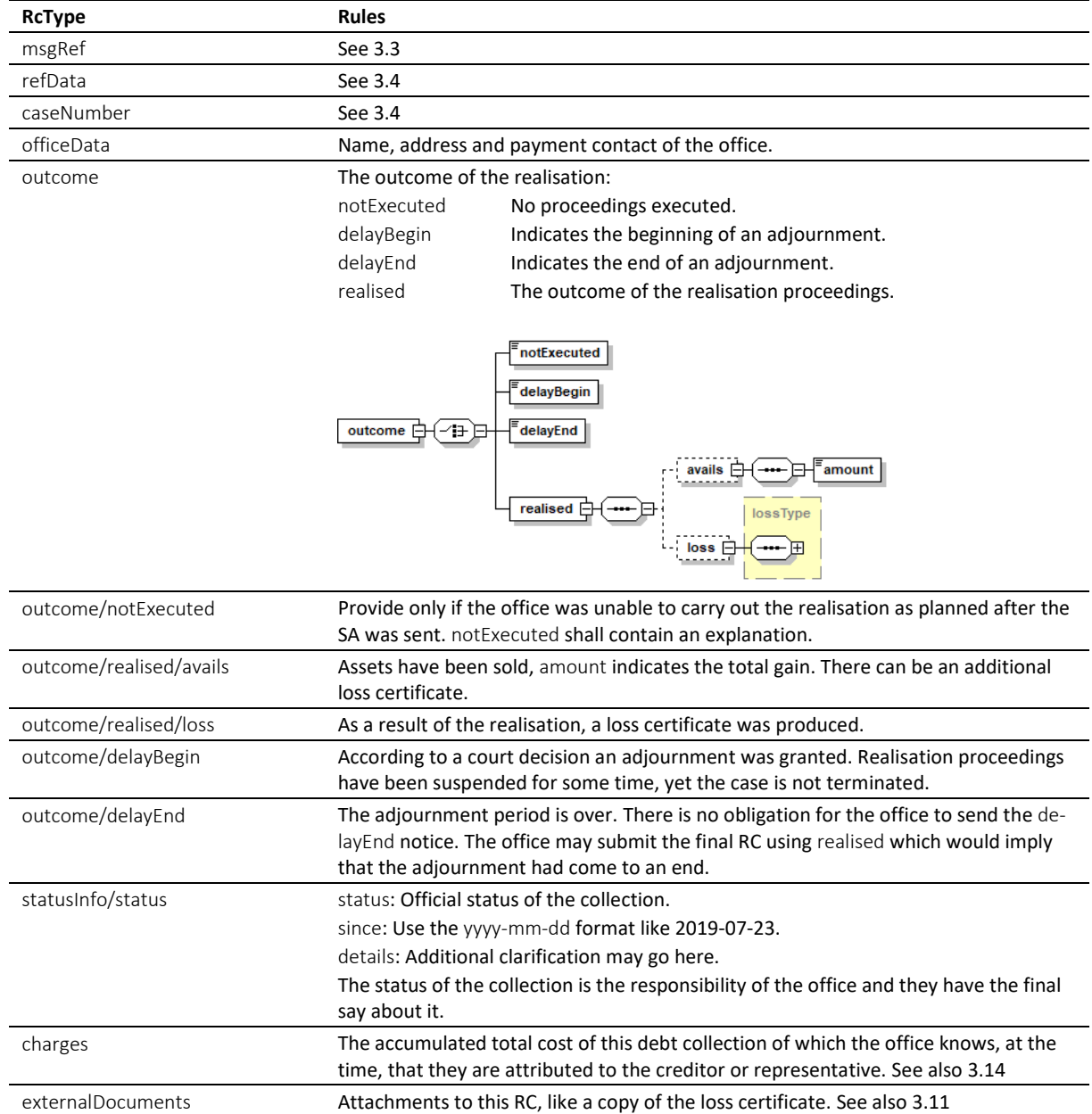

Table: XML elements of the RC

\* The RC is the concluding message in the RR sequence. However, it can occur multiple times during the realisation, especially in the presence of an adjournment.

 If the office has produced a loss certificate, it shall provide a copy of the official form in the attachment. The PDF must be visibly marked with a text saying COPY in the appropriate language, to prevent any risk of mistaking it for the original document or misusing a printed version of it.

 $\cdot$  The status in the RC is the decision of the office. The following is a list of status with the highest probability of appearing in the RC.

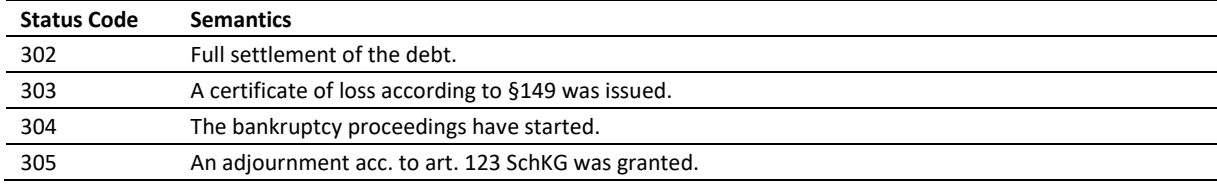

Table: Most likely status codes in the RC

#### *6.3.7 Unsolicited RC*

In a seizure of income, the continuation phase naturally turns into the realisation phase. After the period of seizure of income is over, normally a full year, the office would send the RC to announce the final outcome. Notice that the RC would come in an unsolicited manner as there is no RR message launching the RR sequence.

Apart from a seizure of income, there may be other reasons for unsolicited RCs (listing incomplete):

- The realisation was done on the debtor's own request according to art. 124(1) of SchKG;
- The realisation was started by the office according to art. 124(2) of SchKG;
- Membership in a garnishment group.

*6.3.8 Sample RC (XML) indicating sufficient gains from realisation*

```
<?xml version="1.0" encoding="UTF-8"?>
<document xsi:schemaLocation="http://www.eschkg.ch/schema/2.2
https://www.eschkg.ch/schema/eSchKG_2.2.01.xsd" 
xmlns="http://www.eschkg.ch/schema/2.2"
xmlns:xsi="http://www.w3.org/2001/XMLSchema-instance">
   <envelope>
      <transactionInfo>
         <version>2.2.01</version>
         <usage>production</usage>
      </transactionInfo>
      <sender>
         <dateSent>2019-08-21</dateSent>
         <senderId>7-76-1</senderId>
         <senderName>Betreibungsamt eSchKG</senderName>
         <system>
            <vendor>eLP SA</vendor>
            <product>eLP office</product>
            <releaseInfo>ver. 12.4</releaseInfo>
         </system>
      </sender>
      <receiver>
         <receiverId>7-4-1</receiverId>
      </receiver>
   </envelope>
   R<sub>CD</sub><msgRef>
         <msgNo>7-76-1_84488</msgNo>
      </msgRef>
      <refData>BB-394925</refData>
      <caseNumber>1600305</caseNumber>
      <officeData>
         <officeName>eSchKG Betreibungsamt</officeName>
         <officeAddress>
            <zip>4702</zip>
            <city>Oensingen</city>
            <country>CH</country>
         </officeAddress>
         <payment>
            <domestic>
               ZTSR><payeeISRParticipantNumber>01-4544-9</payeeISRParticipantNumber>
                  <payeeISRReference>913004000000000100094864725</payeeISRReference>
               \langle/ISR>
            </domestic>
         </payment>
      </officeData>
      <outcome>
         <realised>
            <avails>
               <amount>1634.60</amount>
            </avails>
         </realised>
      </outcome>
      <statusInfo>
         <status>302</status>
         <since>2019-08-21</since>
      </statusInfo>
      <charges>239.70</charges>
```

```
</RC>
</document>
```
Code: Sample RC (XML) indicating sufficient gains from realisation

#### *6.3.9 Sample RC (XML) indicating loss certificate*

```
<?xml version="1.0" encoding="UTF-8"?>
<document xsi:schemaLocation="http://www.eschkg.ch/schema/2.2
https://www.eschkg.ch/schema/eSchKG_2.2.01.xsd" 
xmlns="http://www.eschkg.ch/schema/2.2"
xmlns:xsi="http://www.w3.org/2001/XMLSchema-instance">
   <envelope>
      <transactionInfo>
         <version>2.2.01</version>
         <usage>production</usage>
      </transactionInfo>
      <sender>
         <dateSent>2019-08-21</dateSent>
         <senderId>7-76-1</senderId>
         <senderName>Betreibungsamt eSchKG</senderName>
         <system>
            <vendor>eLP SA</vendor>
            <product>eLP office</product>
            .<br><releaseInfo>ver. 12.4</releaseInfo>
         </system>
      </sender>
      <receiver>
         <receiverId>7-4-1</receiverId>
      \langle/receiver>
   </envelope>
   R<msgRef>
         <msgNo>7-76-1_84488</msgNo>
      </msgRef>
      <refData>BB-394925</refData>
      <caseNumber>1600305</caseNumber>
      <officeData>
         <officeName>eSchKG Betreibungsamt</officeName>
         <officeAddress>
            <zip>4702</zip>
            <city>Oensingen</city>
            <country>CH</country>
         </officeAddress>
         <payment>
             <domestic>
               <ISR><payeeISRParticipantNumber>01-4544-9</payeeISRParticipantNumber>
                  <payeeISRReference>913004000000000100094864725</payeeISRReference>
               \langle/TSR>
            </domestic>
         </payment>
      </officeData>
      \langleoutcome>
         <realised>
            <loss>
                <lossNumber>149908</lossNumber>
               <date>2018-03-21</date>
               <capital>8500.00</capital>
               <interest>500.00</interest>
               <expense>200.00</expense>
               <apriori>50.00</apriori>
               <avails>1950.00</avails>
               <lossAmount>7200.00</lossAmount>
               <lossKind>rolling</lossKind>
            \langle/loss>
         \langle/realised>
      </outcome>
      <statusInfo>
         <status>303</status>
         <since>2019-08-21</since>
      </statusInfo>
      <charges>239.70</charges>
   </RC>
</document>
```
Code: Sample RC (XML) indicating loss certificate

### *6.3.10 Sample RC (XML) indicating an adjournment*

```
<?xml version="1.0" encoding="UTF-8"?>
<document xsi:schemaLocation="http://www.eschkg.ch/schema/2.2
https://www.eschkg.ch/schema/eSchKG_2.2.01.xsd" 
xmlns="http://www.eschkg.ch/schema/2.2"
xmlns:xsi="http://www.w3.org/2001/XMLSchema-instance">
   <envelope>
      <transactionInfo>
         <version>2.2.01</version>
         <usage>production</usage>
      </transactionInfo>
      <sender>
         <dateSent>2019-08-21</dateSent>
         <senderId>7-76-1</senderId>
         <senderName>Betreibungsamt eSchKG</senderName>
         <system>
            <vendor>eLP SA</vendor>
            <product>eLP office</product>
            <releaseInfo>ver. 12.4</releaseInfo>
         </system>
      </sender>
      <receiver>
         <receiverId>7-4-1</receiverId>
      \langle/receiver>
   </envelope>
   <RC><msgRef>
         <msgNo>7-76-1_84488</msgNo>
      \langle/msqRef>
      <refData>BB-394925</refData>
      <caseNumber>1600305</caseNumber>
      <officeData>
         <officeName>eSchKG Betreibungsamt</officeName>
         <officeAddress>
            <zip>4702</zip>
            <city>Oensingen</city>
            <country>CH</country>
         </officeAddress>
         <payment>
            <domestic>
               <ISR><payeeISRParticipantNumber>01-4544-9</payeeISRParticipantNumber>
                  <payeeISRReference>913004000000000100094864725</payeeISRReference>
               \langle/ISR>
            </domestic>
         </payment>
      </officeData>
      <outcome>
         <delayBegin>2019-08-21</delayBegin>
      </outcome>
      <statusInfo>
         <status>305</status>
         <since>2019-08-21</since>
      </statusInfo>
      <charges>239.70</charges>
   </RC>
</document>
```

```
Code: Sample RC (XML) indicating an adjournment
```
# **6.4 The SR Sequence**

This section is a complementary documentation to section [2.5.](#page-26-0)

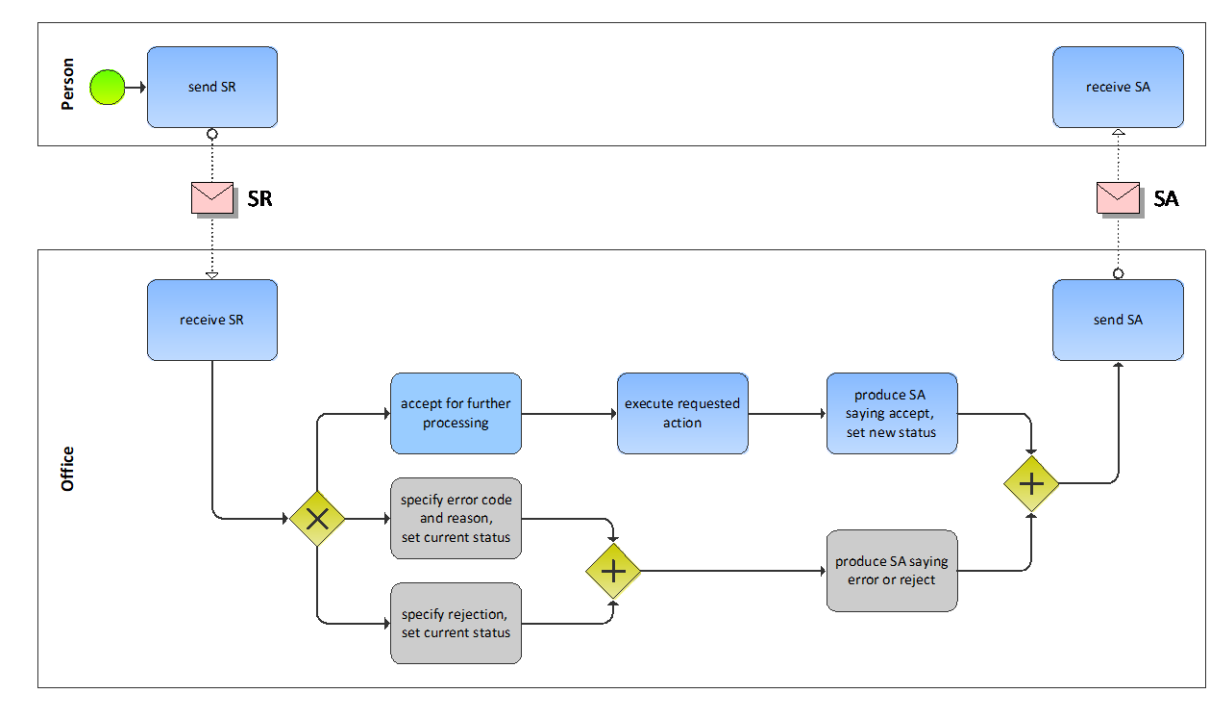

## *6.4.1 Process Specification*

Illustration: BPMN of the collection status and control process

The person starts off by producing the SR and sending it to the office. The office receives the SR, then carries out a number of initial sanity checks. If the office finds a reason for not proceeding with the request or if the request meets an error condition, the SA would be produced specifying the rejection or error and no further actions would be taken by the office. Otherwise, the office would carry out the instructed action and send the SA to the person.

## *6.4.2 SR Specification*

The SR is produced by the person and sent to the office. This section specifies the rules and consistency requirements of the SR.

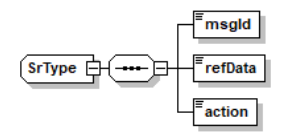

Illustration: SR message structure (XML schema)

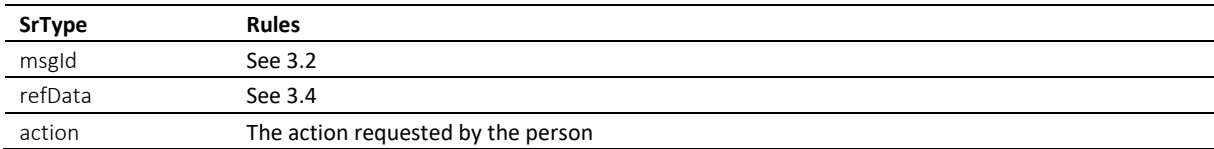

Table: XML elements of the SR

Semantics of action.

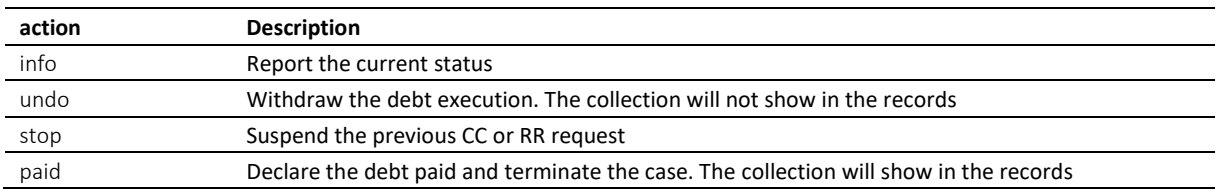

Table: Semantics of action

 $\div$  Do not use undo unless you want to have the collection deleted from the debt registry, such that it won't show on the debtor's debt record.

 $\div$  After paid was processed, the collection will continue to show on the debt records.

Once the office has accepted undo or paid, the collection is terminated.

 $\cdot$  After stop was processed, the collection rewinds to the status before the CC or RR. As opposed to undo, later resumption is possible. For example: After the CC, the person decided the continuation request wasn't a good idea. If the person submits the stop early enough so the continuation cannot have progress too far, the office would restore the status to what it was before the CC.

\* stop is not allowed if the original message brought a new debt collection to life, like CR or CC *novel*, because the office cannot rewind to a defined former state.

#### *6.4.3 Sample SR (XML)*

```
<?xml version="1.0" encoding="UTF-8"?>
<document xsi:schemaLocation="http://www.eschkg.ch/schema/2.2
https://www.eschkg.ch/schema/eSchKG_2.2.01.xsd" 
xmlns="http://www.eschkg.ch/schema/2.2"
xmlns:xsi="http://www.w3.org/2001/XMLSchema-instance">
   <envelope>
      <transactionInfo>
         <version>2.2.01</version>
         <usage>production</usage>
      </transactionInfo>
      <sender>
         <dateSent>2019-08-21</dateSent>
         <senderId>7-4-1</senderId>
         <senderName>Muster Treuhand AG</senderName>
         <system>
            <vendor>eSchKG AG</vendor>
            <product>eLP Master</product>
            <releaseInfo>9.93.10</releaseInfo>
         </system>
      </sender>
      <receiver>
         <receiverId>7-76-1</receiverId>
      </receiver>
   </envelope>
   <SR><msgId>84398</msgId>
      <refData>BB-394925</refData>
      <action>paid</action>
   \langle/SR></document>
```
Code: Sample SR (XML) with an instruction to terminate (action is "paid")

#### *6.4.4 SA Specification*

The SA is produced by the office in response to the SR, then sent to the person. This section specifies the rules and consistency requirements of the SA.

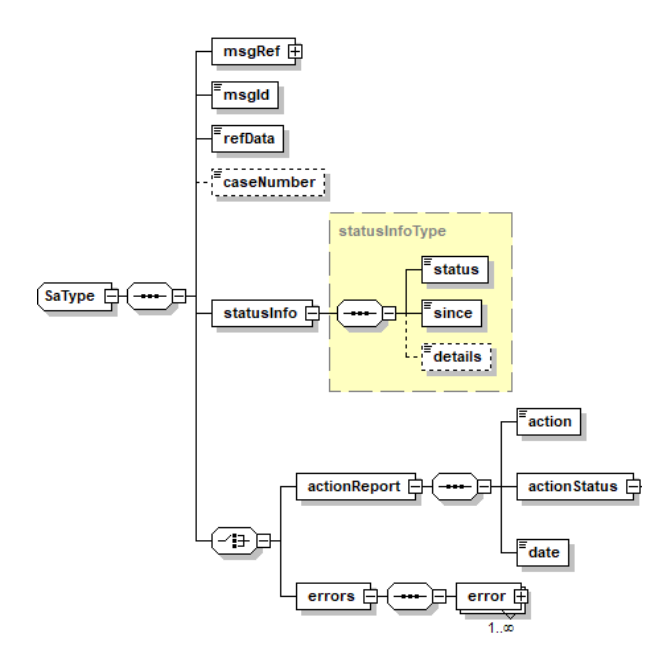

Illustration: SA message structure (XML schema)

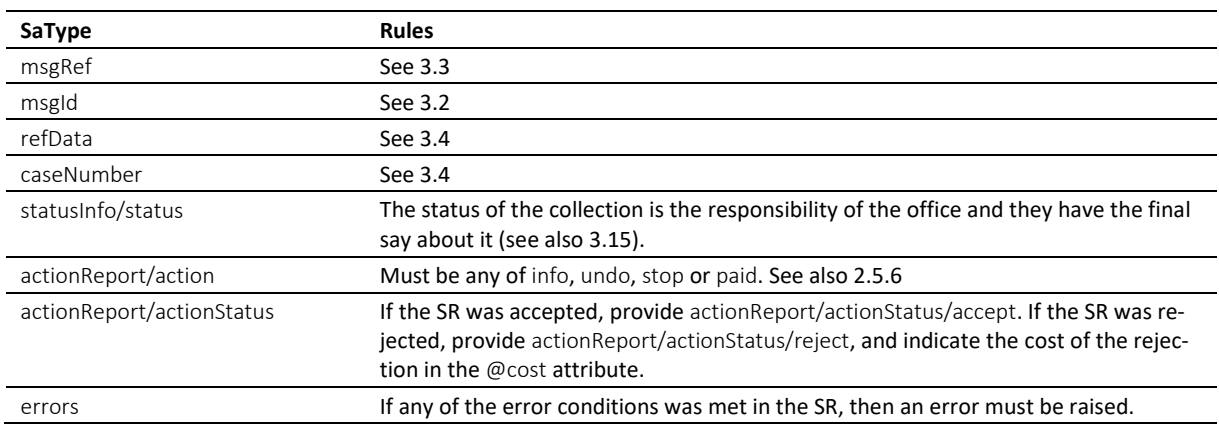

Table: XML elements of the SA in response to the SR

 $\cdot$  If the request was rejected and no cost occurred, provide 0.00 in reject/@cost.

\* errors must not be provided unless there was a technical failure with the SR. If the SR was rejected for any other reason, like business rules, actionReport/actionStatus/reject must be used instead.

## *6.4.5 Status after execution of action*

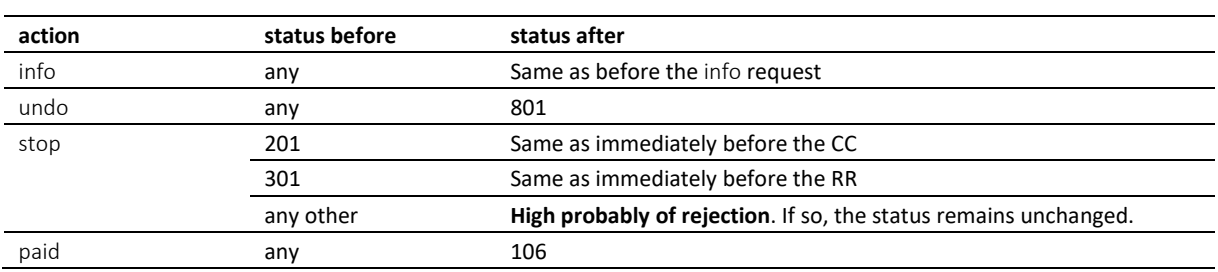

Table: Status after execution of action

#### *6.4.6 Sample SA (XML) in response to SR*

```
<?xml version="1.0" encoding="UTF-8"?>
<document xsi:schemaLocation="http://www.eschkg.ch/schema/2.2 
https://www.eschkg.ch/schema/eSchKG_2.2.01.xsd" 
xmlns="http://www.eschkg.ch/schema/2.2"
xmlns:xsi="http://www.w3.org/2001/XMLSchema-instance">
   <envelope>
      <transactionInfo>
         <version>2.2.01</version>
         <usage>production</usage>
      </transactionInfo>
      <sender>
         <dateSent>2019-08-21</dateSent>
         <senderId>7-76-1</senderId>
         <senderName>Betreibungsamt eSchKG</senderName>
         <system>
            <vendor>eLP SA</vendor>
            <product>eLP office</product>
            <releaseInfo>ver. 12.4</releaseInfo>
         </system>
      </sender>
      <receiver>
        <receiverId>7-4-1</receiverId>
      </receiver>
   </envelope>
   <SA><msgRef>
         <msgNo>7-76-1_84488</msgNo>
      </msgRef>
      <msgId>84398</msgId>
      <refData>BB-394925</refData>
      <caseNumber>1600305</caseNumber>
      \langlestatusInfo>
         <status>106</status>
         <since>2019-08-21</since>
      </statusInfo>
      <actionReport>
         <action>paid</action>
         <actionStatus>
            <accept/>
         </actionStatus>
         <date>2019-08-21</date>
      </actionReport>
   \langle/SA\rangle</document>
```
Code: Sample SA (XML) accepting instruction to terminate ("paid")

# **6.5 The PN Sequence**

This section is a complementary documentation to section [2.6.](#page-28-0)

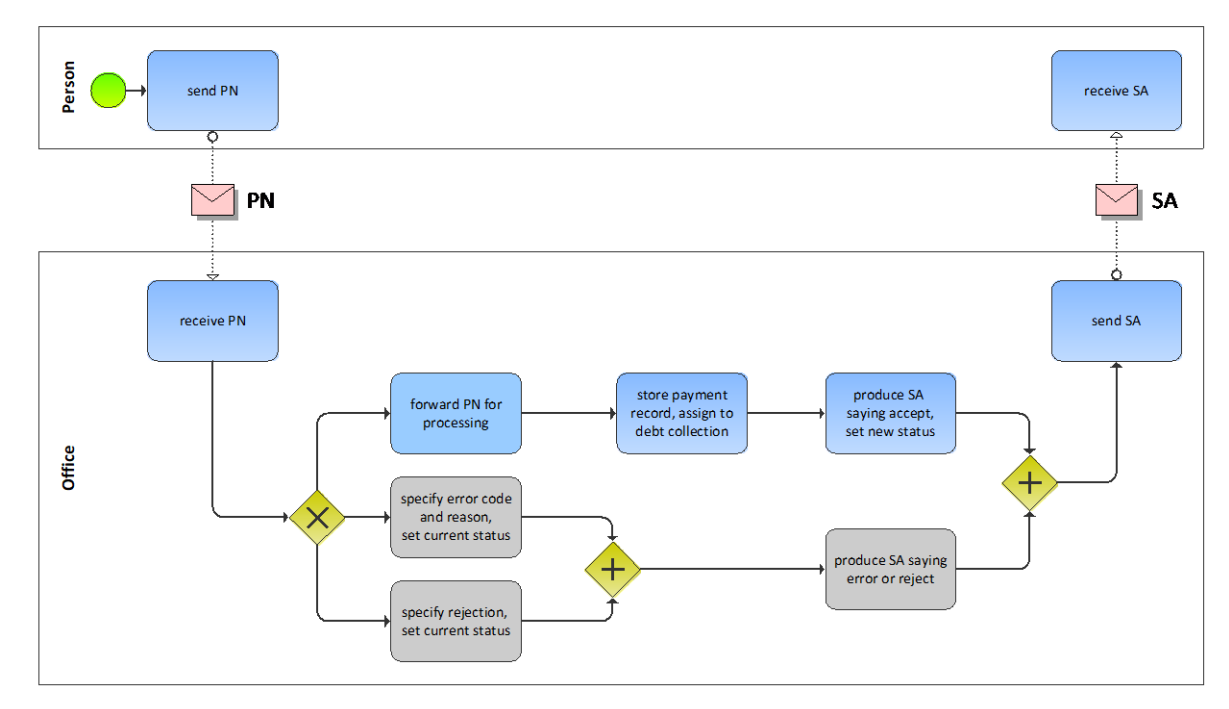

## *6.5.1 Process Specification*

## Illustration: BPMN of the payment notification process

After the person has received a payment from the debtor, they have to make a choice. Their first option is to terminate the collection using the SR with action paid. The person would probably do this if the payment was sufficiently large. The second option is to report the payment using the PN.

The person produces the PN and sends it to the office. The office receives the PN and carries out a number of initial sanity checks. If the office finds a reason for not proceeding with the PN or if the request meets an error condition, the SA would be produced specifying the rejection or error and any further activity would immediately stop at the office. Otherwise, the PN is processed and the SA sent to the person.

## *6.5.2 PN Specification*

The PN is produced by the person and sent to the office. This section specifies the rules and consistency requirements of the PN.

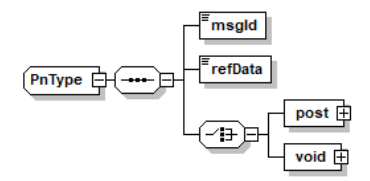

Illustration: PN message structure (XML schema)

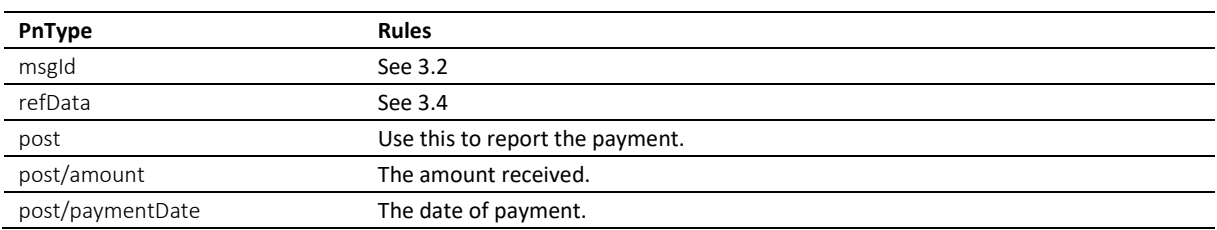

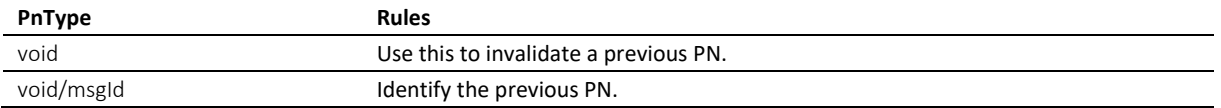

Table: XML elements of the PN

\* The standard way of using the PN is to report payments that have been received using post.

\* An exceptional use of the PN is to invalidate a previous PN using void. The PN to invalidate is identified by void/msgld.

### *6.5.3 Sample PN (XML)*

```
<?xml version="1.0" encoding="UTF-8"?>
<document xsi:schemaLocation="http://www.eschkg.ch/schema/2.2
https://www.eschkg.ch/schema/eSchKG_2.2.01.xsd" 
xmlns="http://www.eschkg.ch/schema/2.2"
xmlns:xsi="http://www.w3.org/2001/XMLSchema-instance">
   <envelope>
      <transactionInfo>
         <version>2.2.01</version>
         <usage>production</usage>
      </transactionInfo>
      <sender>
         <dateSent>2019-08-21</dateSent>
         <senderId>7-4-1</senderId>
         <senderName>Muster Treuhand AG</senderName>
         <system>
            <vendor>eSchKG AG</vendor>
            <product>eLP Master</product>
            <releaseInfo>9.93.10</releaseInfo>
         </system>
      </sender>
      <receiver>
         <receiverId>7-76-1</receiverId>
      </receiver>
   </envelope>
   P<sub>N</sub><msgId>84398</msgId>
      <refData>BB-394925</refData>
      <post>
         <amount>150.00</amount>
         <paymentDate>2019-08-21</paymentDate>
      </post>
   \langle/PN\rangle</document>
```
Code: Sample PN (XML)

#### *6.5.4 SA Specification*

The SA is produced by the office in response to the PN, then sent to the person. This section specifies the rules and consistency requirements of the SA.

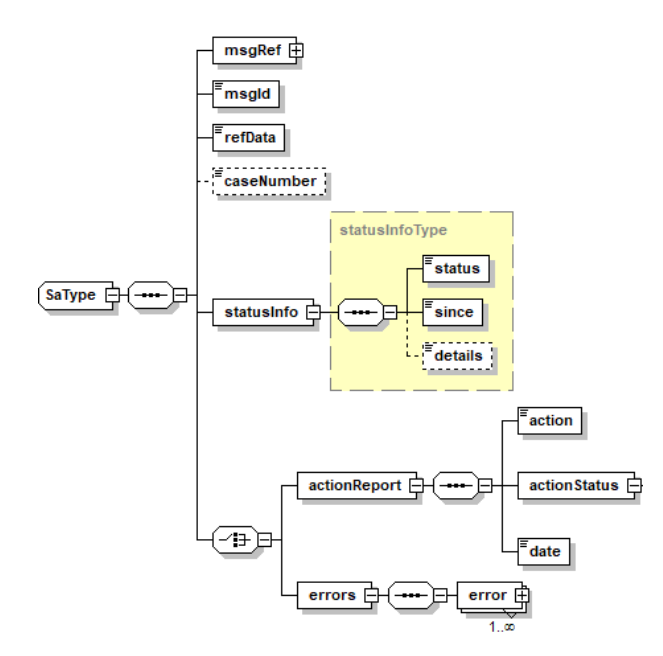

Illustration: SA message structure (XML schema)

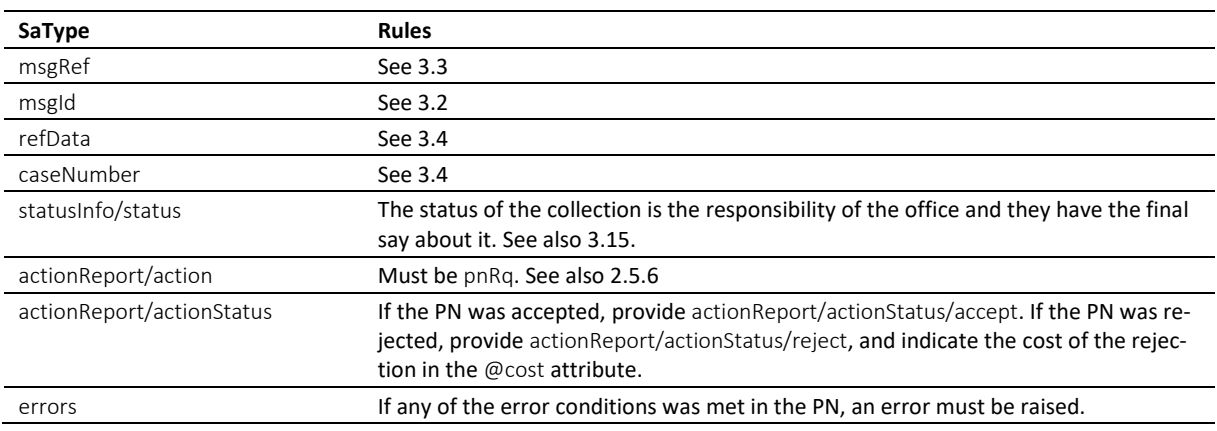

Table: XML elements of the SA in response to the PN

 $\cdot$  Normally, the status after the payment would stay the same. However, if the payment was large enough to cover the debt collection entirely, the office may terminate the collection.

 $\cdot$  If the collection was officially terminated after the PN, the office shall conclude the pending sequences, if any, and provide status 106.

 $\div$  Errors must not be provided unless there was a technical failure with the PN. If the PN was rejected for any other reason, like business rules, actionReport/actionStatus/reject must be used instead.

 $\cdot$  If the request was rejected and no cost occurred, provide 0.00 in reject/@cost.

### *6.5.5 Sample SA (XML) in response to PN*

```
<?xml version="1.0" encoding="UTF-8"?>
<document xsi:schemaLocation="http://www.eschkg.ch/schema/2.2 
https://www.eschkg.ch/schema/eSchKG_2.2.01.xsd" 
xmlns="http://www.eschkg.ch/schema/2.2"
xmlns:xsi="http://www.w3.org/2001/XMLSchema-instance">
   <envelope>
      <transactionInfo>
         <version>2.2.01</version>
         <usage>production</usage>
      </transactionInfo>
      <sender>
         <dateSent>2019-08-21</dateSent>
         <senderId>7-76-1</senderId>
```

```
<senderName>Betreibungsamt eSchKG</senderName>
         <system>
            .<br><vendor>eLP SA</vendor>
             <product>eLP office</product>
            <releaseInfo>ver. 12.4</releaseInfo>
         </system>
      </sender>
      <receiver>
         <receiverId>7-4-1</receiverId>
      \langle/receiver>
   </envelope>
   <SA><msgRef>
         <msgNo>7-76-1_84488</msgNo>
      </msgRef>
      <msgId>84398</msgId>
      <refData>BB-394925</refData>
      <caseNumber>1600305</caseNumber>
      <statusInfo>
         <status>102</status>
         <since>2019-08-21</since>
      \langle/statusInfo>
      <actionReport>
         <action>pnRq</action>
         <actionStatus>
            <accept/>
         </actionStatus>
         <date>2019-08-21</date>
      </actionReport>
   \langle/SA\rangle</document>
```
Code: Sample SA (XML) accepting the PN

# **6.6 The PR Sequence**

This section is a complementary documentation to section [2.7.](#page-29-0)

## *6.6.1 Process Specification*

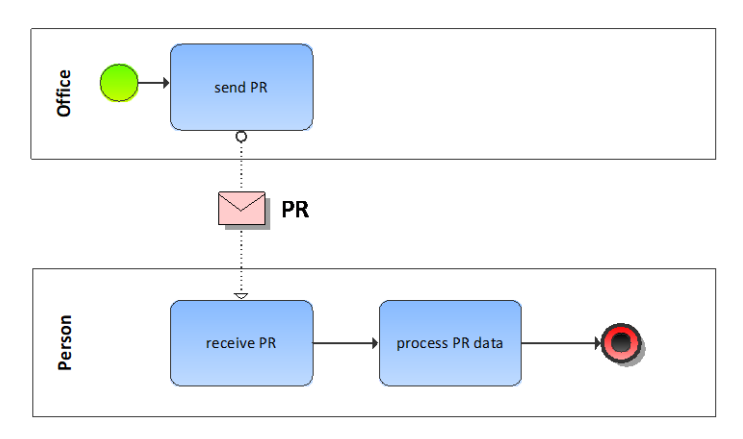

Illustration: BPMN of the payment received process

The office has received a payment from the debtor. It then does the necessary accounting and pay off its own expenses at first. The remaining amount is then credited to the person's account and a PR is sent to report the payment.

If the payment was sufficiently large to cover the debt, the office would terminate the collection with immediate effect. statusInfo/status would indicate the termination of the collection. If there are open sequences remaining, they will be closed without further notice and there will be no closing messages.

## *6.6.2 PR Specification*

The PR is produced by the office and sent to the person. This section specifies the rules and consistency requirements of the PR.

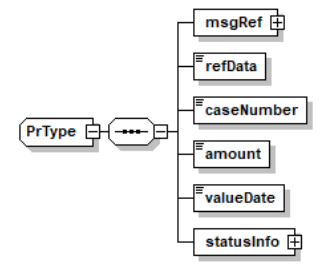

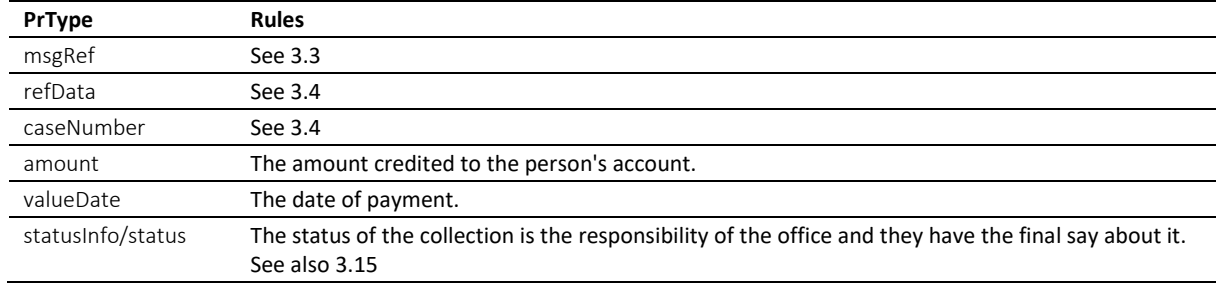

Illustration: PR message structure (XML schema)

Table: XML elements of the PR

 $\cdot$  At first, the payment is used to pay off the outstanding balance at the office. Only then will the rest be attributed to the person's account. Only the amount credited is announced in the PR.

### *6.6.3 Sample PR (XML)*

```
<?xml version="1.0" encoding="UTF-8"?>
<document xsi:schemaLocation="http://www.eschkg.ch/schema/2.2 
https://www.eschkg.ch/schema/eSchKG_2.2.01.xsd" 
xmlns="http://www.eschkg.ch/schema/2.2"
xmlns:xsi="http://www.w3.org/2001/XMLSchema-instance">
   <envelope>
     <transactionInfo>
         <version>2.2.01</version>
         <usage>production</usage>
      \langle/transactionInfo>
      <sender>
         <dateSent>2019-08-21</dateSent>
         <senderId>7-76-1</senderId>
         <senderName>Betreibungsamt eSchKG</senderName>
         <system>
            <vendor>eLP SA</vendor>
            <product>eLP office</product>
            <releaseInfo>ver. 12.4</releaseInfo>
         </system>
      </sender>
      <receiver>
        <receiverId>7-4-1</receiverId>
      </receiver>
   </envelope>
   <br>PPR><msgRef>
         <msgNo>7-76-1_84488</msgNo>
      </msgRef>
      <refData>BB-394925</refData>
      <caseNumber>1600305</caseNumber>
      <amount>1265.20</amount>
      <valueDate>2019-08-21</valueDate>
      <statusInfo>
         <status>102</status>
         <since>2019-08-21</since>
      </statusInfo>
   </PR></document>
```
Code: Sample PR (XML)

# **6.7 The DI Sequence**

This section is a complementary documentation to section [0.](#page-30-0)

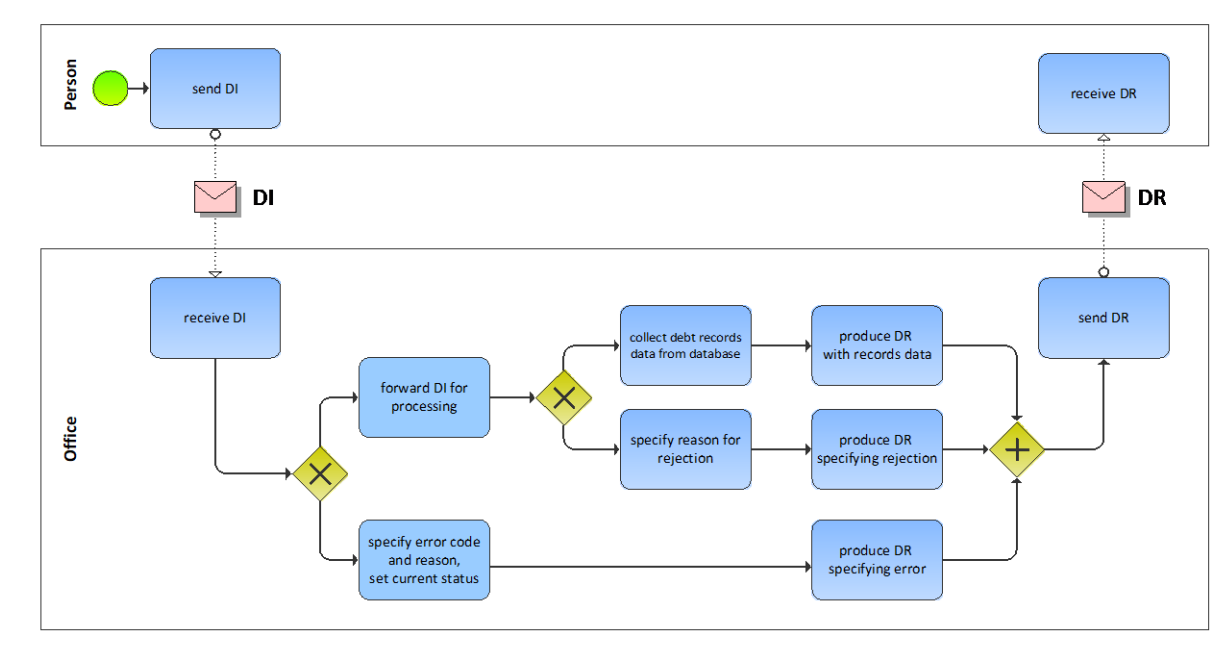

# *6.7.1 Process Specification*

# Illustration: BPMN of the debt records provisioning process

The person produces the DI and sends it to the office. The office receives the DI and carries out a number of initial sanity checks. If the DI meets an error condition, the DR would be produced specifying the error, but no debt record.

If the DI is error free, the office would check if it can disclose the debt records to the person or not. If it finds a reason for not disclosing them for whatever reason, the DR would be produced specifying the rejection, but no debt record. Otherwise, the DR contains the excerpt from the debt registry.

## *6.7.2 DI Specification*

The DI is produced by the person and sent to the office. This section specifies the rules and consistency requirements of the DI.

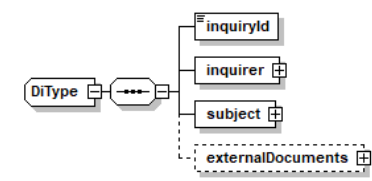

Illustration: DI message structure (XML schema)

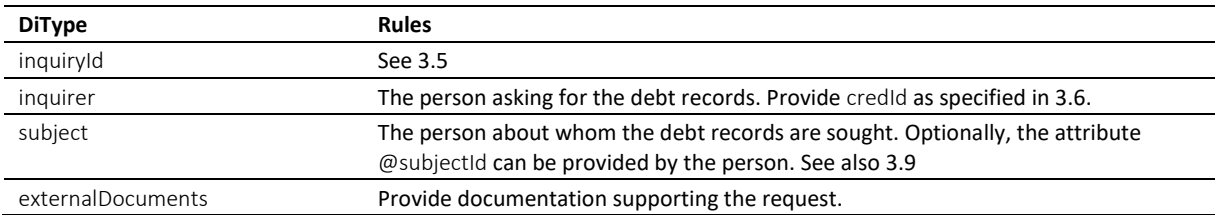

Table: XML elements of the DI

 $\cdot$  According to the law, inquirers have to provide proof of legitimacy by documented evidence, like a contract, a letter of intent, etc.

eSchKG-Version 2.2.01 Technische und organisatorische Vorschriften | September 2020 Seite132

#### *6.7.3 Sample DI (XML)*

```
<?xml version="1.0" encoding="UTF-8"?>
<document xsi:schemaLocation="http://www.eschkg.ch/schema/2.2
https://www.eschkg.ch/schema/eSchKG_2.2.01.xsd" 
xmlns="http://www.eschkg.ch/schema/2.2"
xmlns:xsi="http://www.w3.org/2001/XMLSchema-instance">
   <envelope>
      <transactionInfo>
         <version>2.2.01</version>
         <usage>production</usage>
      </transactionInfo>
      <sender>
         <dateSent>2019-08-21</dateSent>
         <senderId>7-4-1</senderId>
         <senderName>Muster Treuhand AG</senderName>
         <system>
            <vendor>eSchKG AG</vendor>
            <product>eLP Master</product>
            <releaseInfo>9.93.10</releaseInfo>
         </system>
      </sender>
      <receiver>
        <receiverId>7-76-1</receiverId>
      </receiver>
   </envelope>
   <DI><inquiryId>394925</inquiryId>
      <inquirer>
         <physicalPerson>
            <gender>M</gender>
            <lastName>Goldmann</lastName>
            <firstNames>Felix</firstNames>
         </physicalPerson>
         <address>
            <street1>Hauptstrasse</street1>
            <buildingNo>22</buildingNo>
            <zip>3007</zip>
            <city>Bern</city>
            <country>CH</country>
         </address>
         <credId>111</credId>
      </inquirer>
      <subject subjectId="59910">
         <physicalPerson>
            <gender>M</gender>
            <lastName>Ledermann</lastName>
            <firstNames>Herbert</firstNames>
         </physicalPerson>
         <address>
            <street1>Gartenweg</street1>
            <buildingNo>9</buildingNo>
            <zip>6000</zip>
            <city>Luzern</city>
            <country>CH</country>
         </address>
      </subject>
      <externalDocuments>
         <externalDocument>
            <documentTitle>Mietvertrag-Scankopie</documentTitle>
            <canonicalName>7-76-1_7-4-1_aaaaaaaa-bbbb-cccc-abcd-000000582775.pdf
            </canonicalName>
            <mimetype>application/pdf</mimetype>
         </externalDocument>
      </externalDocuments>
   </DI>
</document>
```

```
Code: Sample DI (XML)
```
## *6.7.4 DR Specification*

The DR is produced by the office in response to the DI, then sent to the person. This section specifies the rules and consistency requirements of the DR.

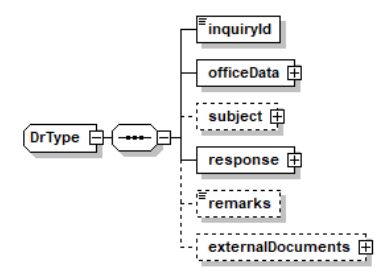

## Illustration: DR message structure (XML schema)

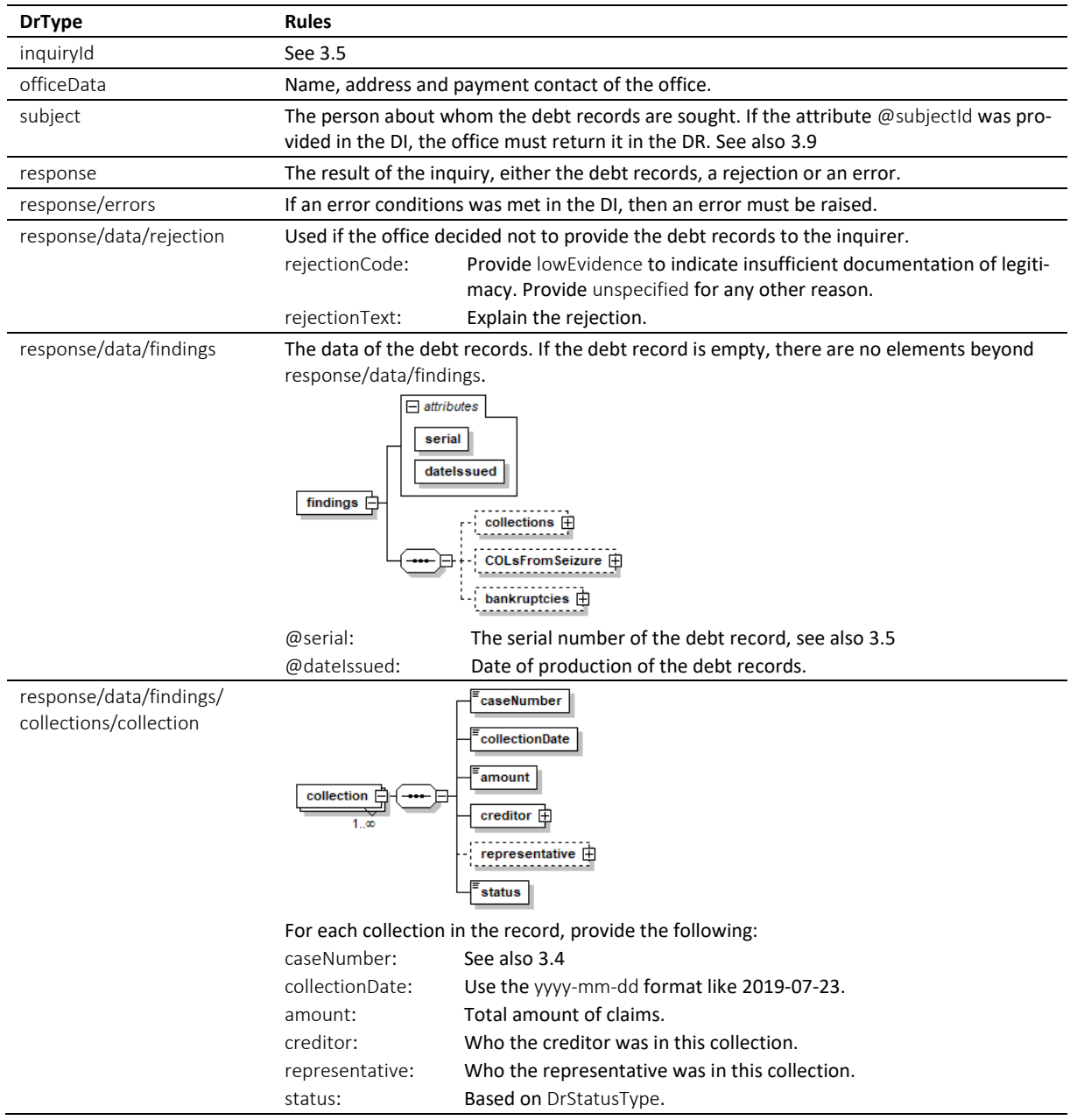

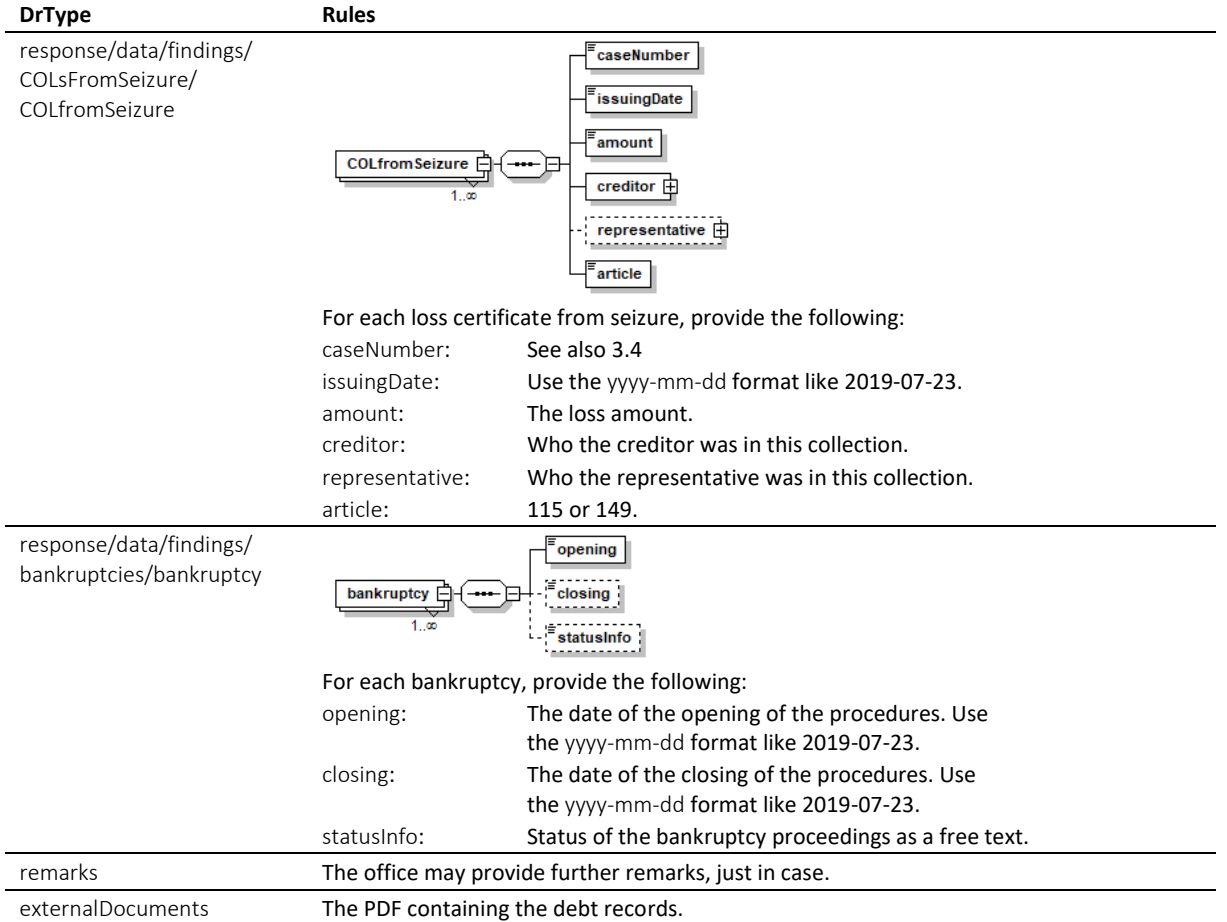

Table: XML elements of the DR

### *6.7.5 Sample DR (XML) indicating a non-empty debt record*

```
<?xml version="1.0" encoding="UTF-8"?>
<document xsi:schemaLocation="http://www.eschkg.ch/schema/2.2
https://www.eschkg.ch/schema/eSchKG_2.2.01.xsd" 
xmlns="http://www.eschkg.ch/schema/2.2" 
xmlns:xsi="http://www.w3.org/2001/XMLSchema-instance">
   <envelope>
      <transactionInfo>
         <version>2.2.01</version>
         <usage>production</usage>
      </transactionInfo>
      <sender>
         <dateSent>2019-08-21</dateSent>
         <senderId>7-76-1</senderId>
         <senderName>Betreibungsamt eSchKG</senderName>
         <system>
            <vendor>eLP SA</vendor>
            <product>eLP office</product>
            <releaseInfo>ver. 12.4</releaseInfo>
         </system>
      </sender>
      <receiver>
         <receiverId>7-4-1</receiverId>
      </receiver>
   </envelope>
   <DR><inquiryId>394925</inquiryId>
      <officeData>
         <officeName>eSchKG Betreibungsamt</officeName>
         <officeAddress>
            <zip>4702</zip>
            <city>Oensingen</city>
            <country>CH</country>
         </officeAddress>
```

```
<payment>
      <domestic>
         <ISR><payeeISRParticipantNumber>01-4544-9</payeeISRParticipantNumber>
            <payeeISRReference>913004000000000100094864725</payeeISRReference>
         \langle/ISR>
      </domestic>
   </payment>
</officeData>
<subject subjectId="59910">
   <physicalPerson>
      <gender>M</gender>
      <lastName>Ledermann</lastName>
      <firstNames>Herbert</firstNames>
   </physicalPerson>
   <address>
      <street1>Gartenweg</street1>
      <buildingNo>9</buildingNo>
      <zip>6000</zip>
      <city>Luzern</city>
      <country>CH</country>
   </address>
</subject>
<response>
   <data>
      <findings serial="97458783" dateIssued="2019-08-21">
         <collections>
            <collection>
               <caseNumber>235992</caseNumber>
               <collectionDate>2018-03-21</collectionDate>
               <amount>350.00</amount>
               <creditor>
                  <physicalPerson>
                    <gender>M</gender>
                     <lastName>Meier</lastName>
                     <firstNames>Heinrich</firstNames>
                  </physicalPerson>
                  <address>
                    <zip>8084</zip>
                     <city>Zürich</city>
                     <country>CH</country>
                  </address>
               </creditor>
               <representative>
                  <company>
                     <name>Huber Treuhand GmbH</name>
                  </company>
                  <address>
                     <zip>8004</zip>
                     <city>Zürich</city>
                     <country>CH</country>
                  </address>
               </representative>
               <status>105</status>
            </collection>
         </collections>
         <COLsFromSeizure>
            <COLfromSeizure>
               <caseNumber>235992</caseNumber>
               <issuingDate>2018-03-21</issuingDate>
               <amount>1234.00</amount>
               <creditor>
                  <company>
                     <name>Huber Treuhand GmbH</name>
                  </company>
                  <address>
                     <zip>8004</zip>
                     <city>Zürich</city>
                     <country>CH</country>
                  </address>
               </creditor>
               <article>149</article>
            </COLfromSeizure>
         </COLsFromSeizure>
         <bankruptcies>
            <bankruptcy>
               <opening>2018-03-21</opening>
```

```
</bankruptcy>
               </bankruptcies>
            </findings>
         </data>
      </response>
      <externalDocuments>
         <externalDocument>
            <documentTitle>Auszug_97458783</documentTitle>
            <canonicalName>7-4-1_7-76-1_aaaaaaaa-bbbb-cccc-abcd-000000594992.pdf
            </canonicalName>
            <mimetype>application/pdf</mimetype>
         </externalDocument>
      </externalDocuments>
   </DR>
</document>
```

```
Code: Sample DR (XML)
```

```
6.7.6 Sample DR (XML) indicating an empty debt record
```

```
<?xml version="1.0" encoding="UTF-8"?>
<document xsi:schemaLocation="http://www.eschkg.ch/schema/2.2
https://www.eschkg.ch/schema/eSchKG_2.2.01.xsd" 
xmlns="http://www.eschkg.ch/schema/2.2" 
xmlns:xsi="http://www.w3.org/2001/XMLSchema-instance">
   <envelope>
      <transactionInfo>
         <version>2.2.01</version>
         <usage>production</usage>
      </transactionInfo>
      <sender>
         <dateSent>2019-08-21</dateSent>
         <senderId>7-76-1</senderId>
         <senderName>Betreibungsamt eSchKG</senderName>
         <system>
            <vendor>eLP SA</vendor>
            <product>eLP office</product>
            <releaseInfo>ver. 12.4</releaseInfo>
         </system>
      </sender>
      <receiver>
         <receiverId>7-4-1</receiverId>
      </receiver>
   </envelope>
   <DR><inquiryId>394925</inquiryId>
      <officeData>
         <officeName>eSchKG Betreibungsamt</officeName>
         <officeAddress>
            <zip>4702</zip>
            <city>Oensingen</city>
            <country>CH</country>
         </officeAddress>
         <payment>
            <domestic>
               <ISR><payeeISRParticipantNumber>01-4544-9</payeeISRParticipantNumber>
                  <payeeISRReference>913004000000000100094864725</payeeISRReference>
               \langle/ISR>
            </domestic>
         </payment>
      </officeData>
      <subject subjectId="59910">
         <physicalPerson>
            <gender>M</gender>
            <lastName>Ledermann</lastName>
            <firstNames>Herbert</firstNames>
         </physicalPerson>
         <address>
            <street1>Gartenweg</street1>
            <buildingNo>9</buildingNo>
            <zip>6000</zip>
            <city>Luzern</city>
            <country>CH</country>
         </address>
      </subject>
```

```
<response>
        <data>
           <findings serial="97458783" dateIssued="2019-08-21" />
        </data>
     </response>
      <externalDocuments>
        <externalDocument>
            <documentTitle>Auszug_97458783</documentTitle>
            <canonicalName>7-4-1_7-76-1_aaaaaaaa-bbbb-cccc-abcd-000000594992.pdf
            </canonicalName>
           <mimetype>application/pdf</mimetype>
        </externalDocument>
     </externalDocuments>
  \langle/DR></document>
```
Code: Sample DR (XML) of an empty record

# **6.8 The SI Sequence**

This section is a complementary documentation to section [2.9.](#page-32-0)

### *6.8.1 Process Specification*

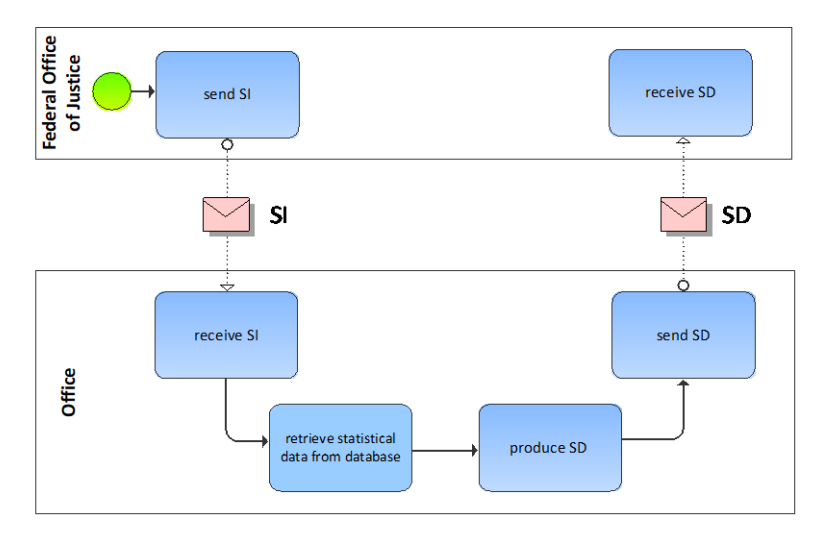

Illustration: BPMN of the statistical data provisioning process

The federal office of justice produces the SI and sends it to the office. The office receives the SI, then initiates the statistical data retrieval process. It then assembles the SD and sends it to the office.

### *6.8.2 SI Specification*

The SI is produced by the federal office of justice and sent to the office. This section specifies the rules and consistency requirements of the SI.

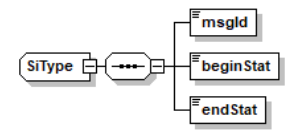

Illustration: SI message structure (XML schema)

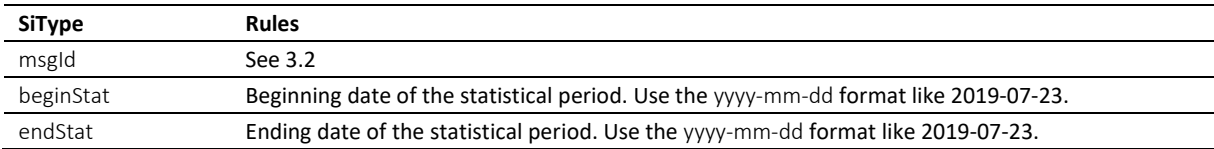

Table: XML elements of the SI

 Both dates are inclusive. Example: beginStat is 2019-01-01 and endStat is 2019-03-31, then January 1<sup>st</sup> and March 31<sup>st</sup> are included in the statistical period.

## *6.8.3 Sample SI (XML)*

```
<?xml version="1.0" encoding="UTF-8"?>
<document xsi:schemaLocation="http://www.eschkg.ch/schema/2.2 
https://www.eschkg.ch/schema/eSchKG_2.2.01.xsd" 
xmlns="http://www.eschkg.ch/schema/2.2"
xmlns:xsi="http://www.w3.org/2001/XMLSchema-instance">
   <envelope>
      <transactionInfo>
         <version>2.2.01</version>
         <usage>production</usage>
      </transactionInfo>
```

```
<sender>
         <dateSent>2019-08-21</dateSent>
         <senderId>3-CH-19</senderId>
         <senderName>Bundesamt für Justiz BJ</senderName>
         <system>
            <vendor>Bundesamt für Justiz BJ</vendor>
            <product>eSchKG Admin-App</product>
            <releaseInfo>Rel. June 2018</releaseInfo>
         </system>
      </sender>
      <receiver>
         <receiverId>7-76-1</receiverId>
      </receiver>
  </envelope>
   <SI><msgId>84398</msgId>
      <beginStat>2019-01-01</beginStat>
      <endStat>2019-06-30</endStat>
   \langle/SI></document>
```
Code: Sample SI (XML)

### *6.8.4 SD Specification*

The SD is produced and sent to the federal office of justice by the office. This section specifies the rules and consistency requirements of the SD.

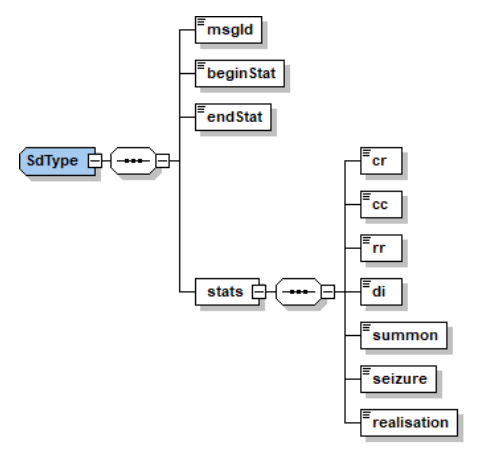

Illustration: SD message structure (XML schema)

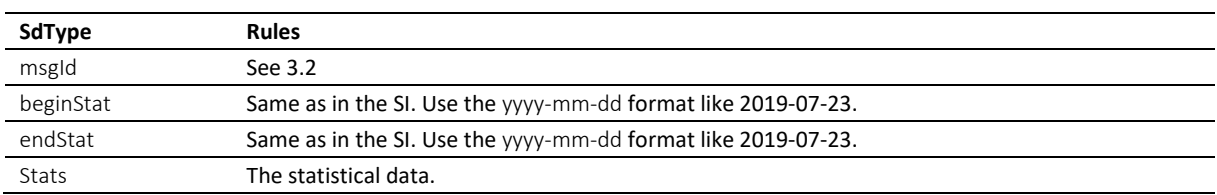

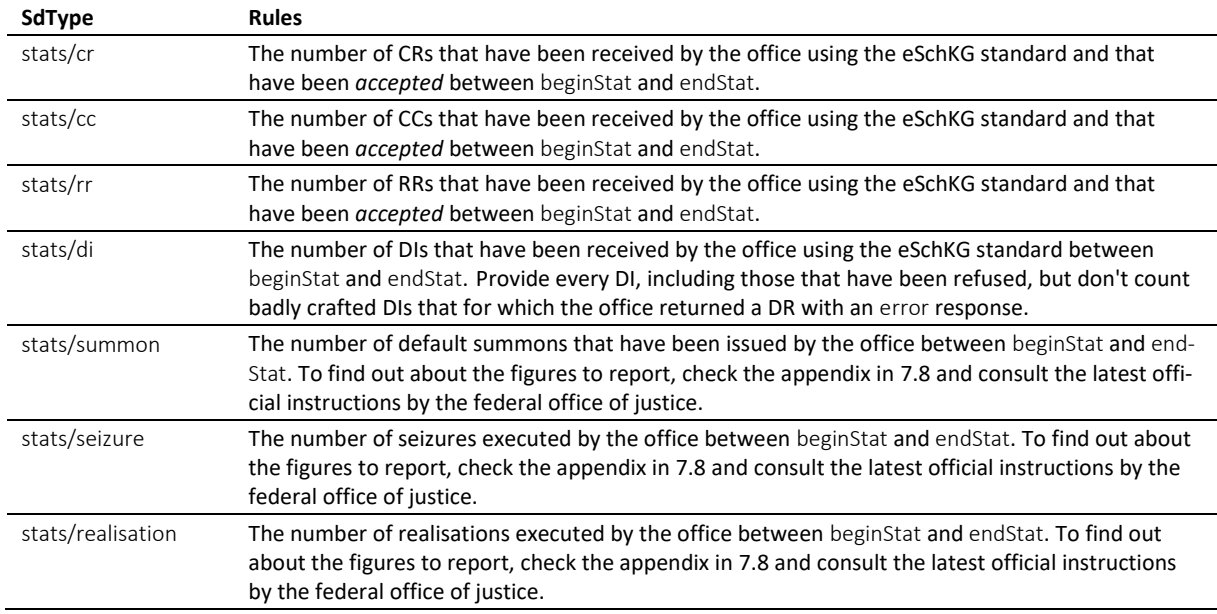

Table: XML elements of the SD

### *6.8.5 Sample SD (XML)*

```
<?xml version="1.0" encoding="UTF-8"?>
<document xsi:schemaLocation="http://www.eschkg.ch/schema/2.2 
https://www.eschkg.ch/schema/eSchKG_2.2.01.xsd" 
xmlns="http://www.eschkg.ch/schema/2.2"
xmlns:xsi="http://www.w3.org/2001/XMLSchema-instance">
   <envelope>
      <transactionInfo>
         <version>2.2.01</version>
         <usage>production</usage>
      </transactionInfo>
      <sender>
         <dateSent>2019-08-21</dateSent>
         <senderId>7-76-1</senderId>
         <senderName>Betreibungsamt eSchKG</senderName>
         <system>
            <vendor>eLP SA</vendor>
            <product>eLP office</product>
            <releaseInfo>ver. 12.4</releaseInfo>
         </system>
      </sender>
      <receiver>
         <receiverId>3-CH-19</receiverId>
      </receiver>
   </envelope>
   <SD><msgId>84398</msgId>
      <beginStat>2019-01-01</beginStat>
      <endStat>2019-06-30</endStat>
      <stats>
         <cr>4504</cr>
         <cc>832</cc>
         <rr>29</rr>
         <di>12005</di>
         <summon>4292</summon>
         <seizure>122</seizure>
         <realisation>29</realisation>
      </stats>
   \langle/SD\rangle</document>
```

```
Code: Sample SD (XML)
```
# **6.9 The IN Sequence**

This section is a complementary documentation to section [2.10.](#page-34-0)

# *6.9.1 Process Specification*

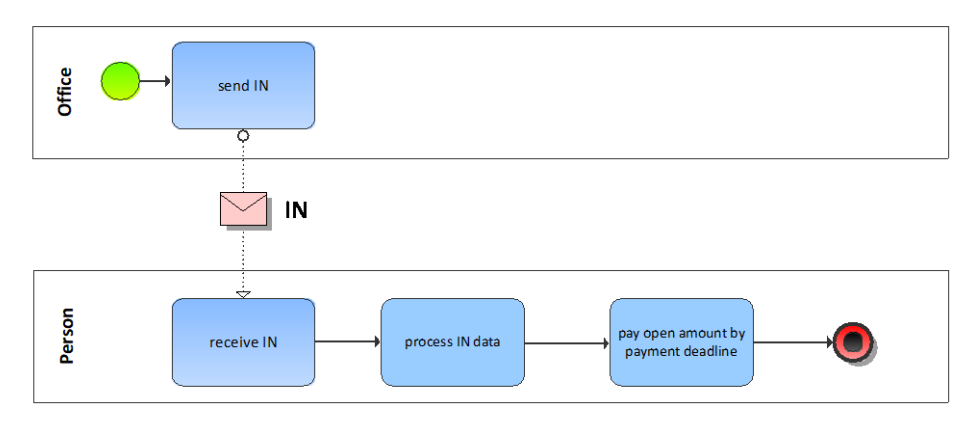

Illustration: BPMN of the invoicing process

The IN contains billing information about those proceedings initiated by means of eSchKG.

## *6.9.2 IN Specification*

The IN is produced by the office and sent to the person. This section specifies the rules and consistency requirements of the IN.

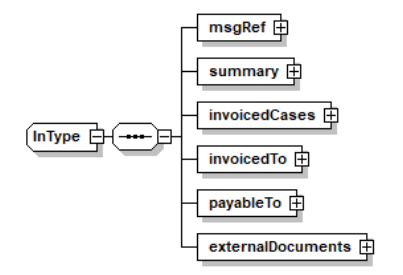

Illustration: IN message structure (XML schema)

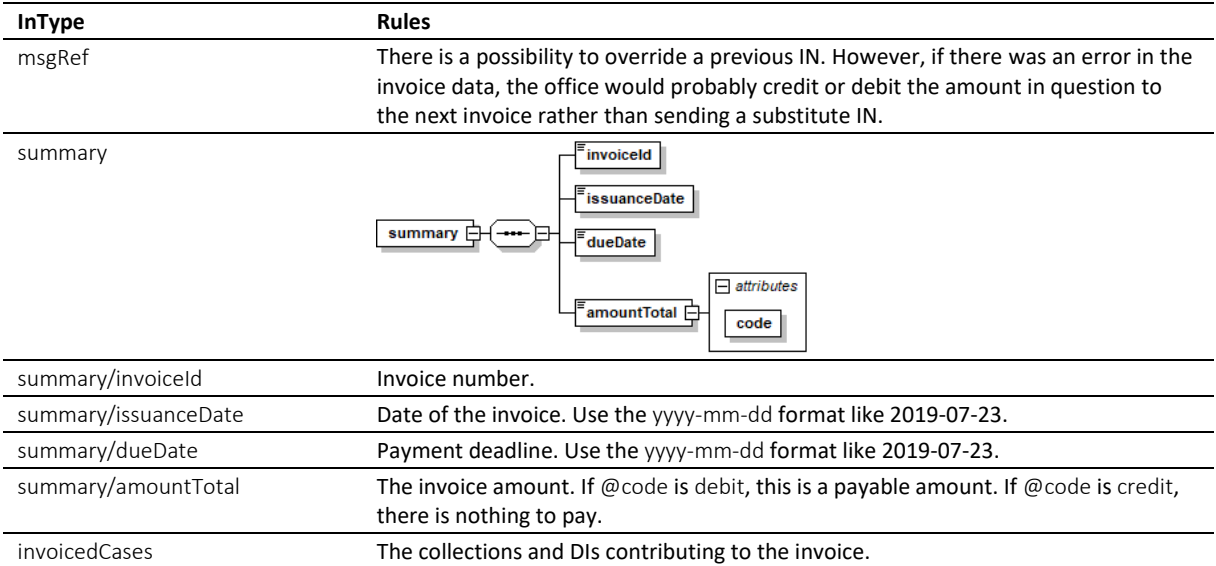

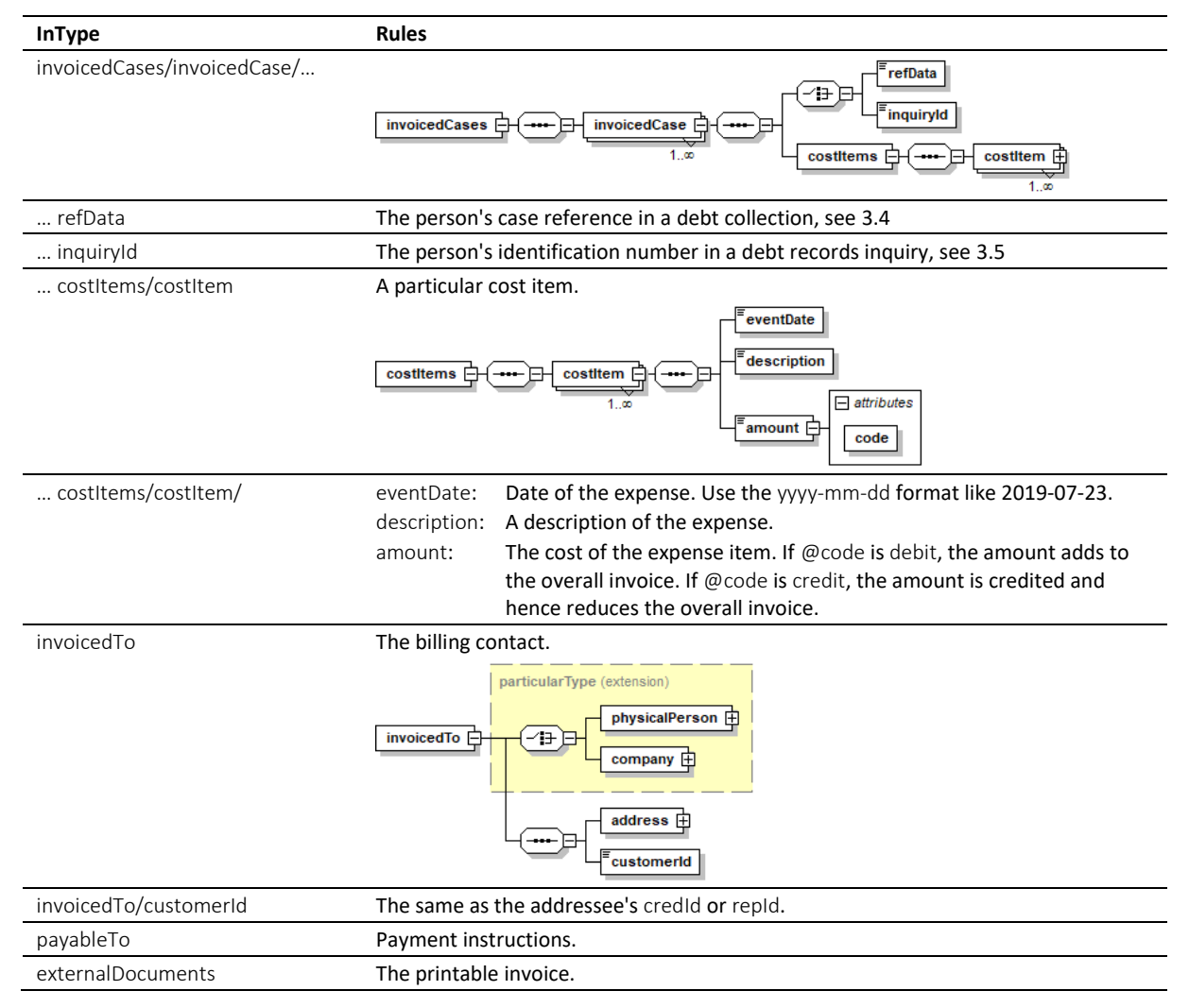

Table: XML elements of the IN

 Offices must produce IN instead of a paper invoice for chargeable actions that have been initiated by the customer using eSchKG and for which there is refData or inquiryId. The office would continue sending invoices on paper for every other kind of chargeable action.

\* The office must avoid redundancy. If a paper invoice is sent, the office must not include chargeable actions for which there is a cost item in the IN, and vice versa.

 $\div$  Members of the eSchKG community network must be capable of receiving and interpreting the IN.

### *6.9.3 Sample IN (XML)*

```
<?xml version="1.0" encoding="UTF-8"?>
<document xsi:schemaLocation="http://www.eschkg.ch/schema/2.2 
https://www.eschkg.ch/schema/eSchKG_2.2.01.xsd" 
xmlns="http://www.eschkg.ch/schema/2.2"
xmlns:xsi="http://www.w3.org/2001/XMLSchema-instance">
   <envelope>
      <transactionInfo>
         <version>2.2.01</version>
         <usage>production</usage>
      </transactionInfo>
      <sender>
         <dateSent>2019-08-21</dateSent>
         <senderId>7-76-1</senderId>
         <senderName>Betreibungsamt eSchKG</senderName>
         <system>
            <vendor>eLP SA</vendor>
```

```
<product>eLP office</product>
         <releaseInfo>ver. 12.4</releaseInfo>
      </system>
   </sender>
   <receiver>
      <receiverId>7-4-1</receiverId>
   </receiver>
</envelope>
<IN>
   <msgRef>
      <msgNo>7-76-1_84488</msgNo>
   \langle/msgRef>
   <summary>
      <invoiceId>29950</invoiceId>
      <issuanceDate>2019-08-21</issuanceDate>
      <dueDate>2019-09-20</dueDate>
      <amountTotal code="debit">157.00</amountTotal>
   </summary>
   <invoicedCases>
      <invoicedCase>
         <refData>48929</refData>
         <costItems>
            <costItem>
               <eventDate>2019-03-21</eventDate>
               <description>Zustellung ZB</description>
               <amount code="debit">70.00</amount>
            </costItem>
         </costItems>
      </invoicedCase>
      <invoicedCase>
         <refData>48052</refData>
         <costItems>
            <costItem>
               <eventDate>2019-03-21</eventDate>
               <description>Zustellung ZB</description>
               <amount code="debit">70.00</amount>
            </costItem>
         </costItems>
      </invoicedCase>
      <invoicedCase>
         <inquiryId>59922</inquiryId>
         <costItems>
            <costItem>
               <eventDate>2019-03-21</eventDate>
               <description>Betreibungsauszug</description>
               <amount code="debit">17.00</amount>
            </costItem>
         </costItems>
      </invoicedCase>
   </invoicedCases>
   <invoicedTo>
      <company>
         <name>Muster Treuhand AG</name>
         <contactPerson>Felix Muster</contactPerson>
      </company>
      <address>
         <street1>Industriestrasse</street1>
         <buildingNo>497</buildingNo>
         <zip>8400</zip>
         <city>Winterthur</city>
         <country>CH</country>
      </address>
      <customerId>59928</customerId>
   </invoicedTo>
   <payableTo>
      <domestic>
         <TSR><payeeISRParticipantNumber>01-4544-9</payeeISRParticipantNumber>
            <payeeISRReference>913004000000000100094864725</payeeISRReference>
         \angle/TSR></domestic>
   </payableTo>
   <externalDocuments>
      <externalDocument>
         <documentTitle>Rechnung_29950</documentTitle>
         <canonicalName>7-4-1_7-76-1_aaaaaaaa-bbbb-cccc-abcd-000000772849.pdf
         </canonicalName>
```
<mimetype>**application/pdf**</mimetype> </externalDocument> </externalDocuments>  $\langle$ /IN $\rangle$ </document>

Code: Sample IN (XML)

# **6.10 The SN Sequence**

This section is a complementary documentation to section [2.11.](#page-36-0)

## *6.10.1 Process Specification*

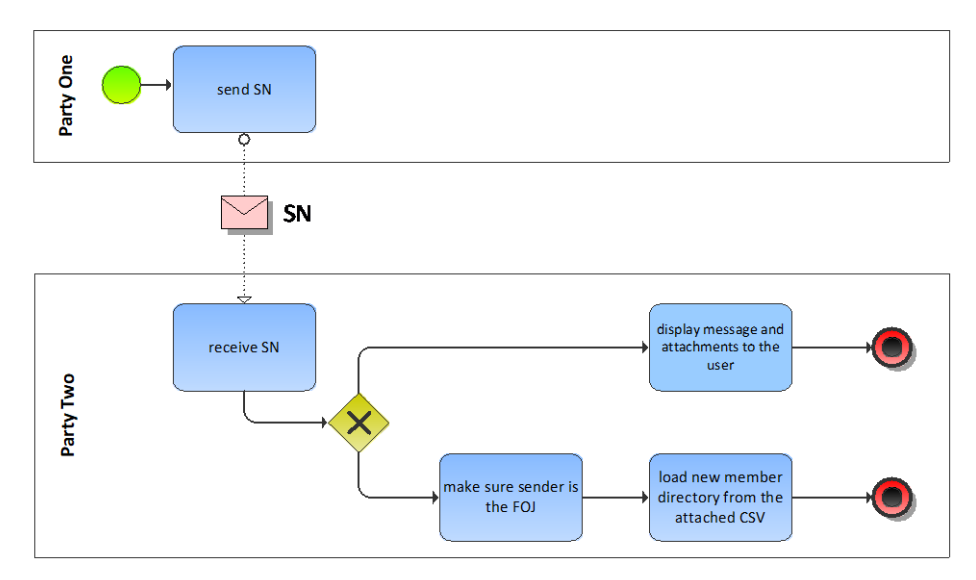

Illustration: BPMN of the special notification process

SN serves two purposes. Firstly, members of the eSchKG community network can exchange secure messages for matters not covered by standard sequences and messages. Secondly, the federal office of justice would distribute the member directory in the CSV format.

# *6.10.2 SN Specification (for ordinary use)*

The SN is produced by anyone, sending it to anyone else. This section specifies the rules and consistency requirements of the SN for ordinary use.

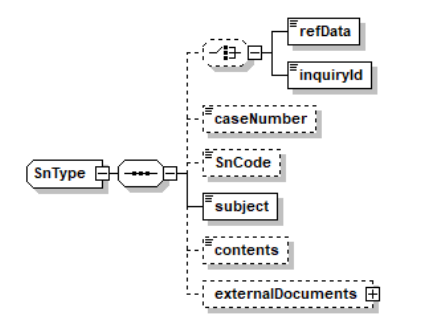

Illustration: SN message structure (XML schema)

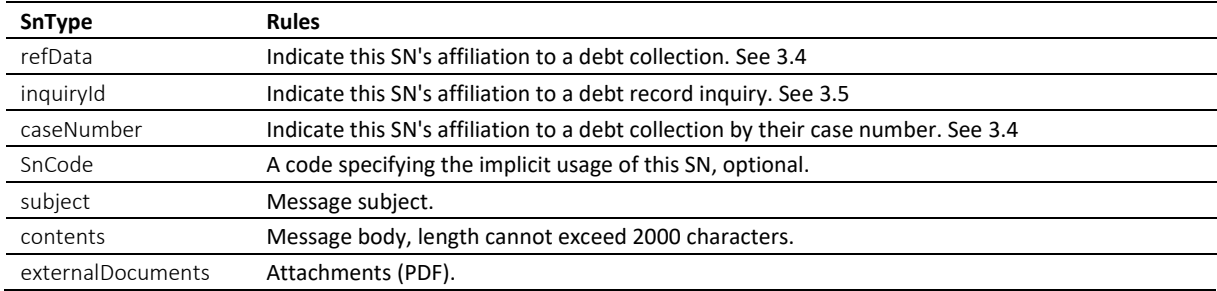

Table: XML elements of the SN for the ordinary use

 $\cdot$  SnCode is normally not used. SnCode allows for tagging the SN such that the recipient can tell what the message is about. This may be useful for automated pre-processing of an SN based on their SnCode, provided that the parties involved have established a common understanding.

 SnCodes that begin with "eSchKG:" (without the quotes) are reserved for use by the federal office of justice. They are not allowed by other members.

 $\div$  Members of the eSchKG community network must be capable of receiving and interpreting SN. In addition, offices must be capable of sending SN.

#### *6.10.3 SN Specification (for member directory distribution)*

The SN is produced by the federal office of justice and sent to all members. This section specifies the rules and consistency requirements of the SN for this particular application.

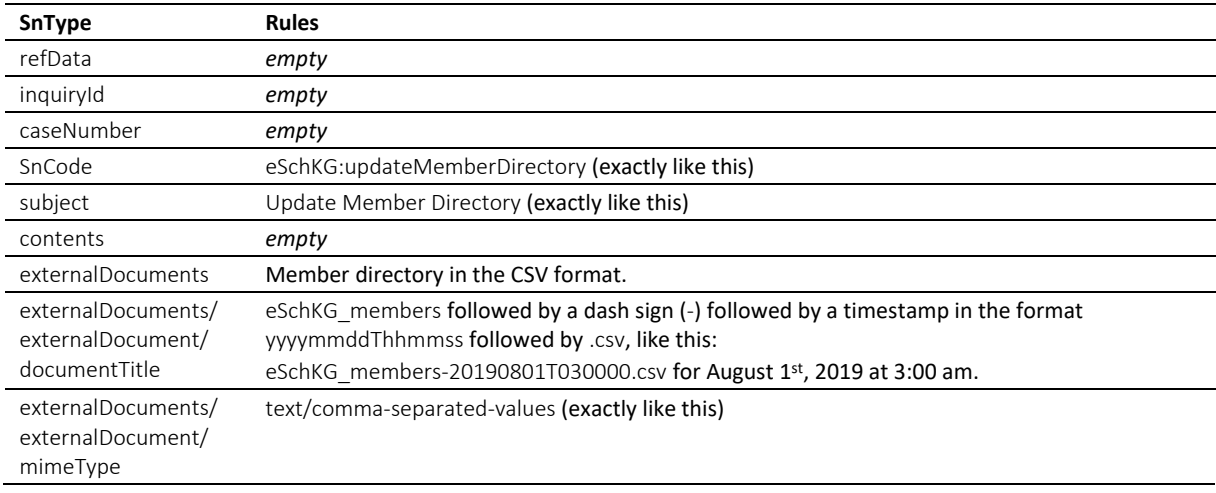

Table: XML elements of the SN for the distribution of the member directory

 No one but the federal office of justice is allowed to send the member directory. Receivers have to make sure the origin of the SN is in fact the federal office of justice prior to updating the system.

#### *6.10.4 Sample SN (XML) – Ordinary usage*

```
<?xml version="1.0" encoding="UTF-8"?>
<document xsi:schemaLocation="http://www.eschkg.ch/schema/2.2 
https://www.eschkg.ch/schema/eSchKG_2.2.01.xsd" 
xmlns="http://www.eschkg.ch/schema/2.2"
xmlns:xsi="http://www.w3.org/2001/XMLSchema-instance">
   <envelope>
      <transactionInfo>
         <version>2.2.01</version>
         <usage>production</usage>
      </transactionInfo>
      <sender>
         <dateSent>2019-08-21</dateSent>
         <senderId>7-4-1</senderId>
         <senderName>Muster Treuhand AG</senderName>
         <system>
            <vendor>eSchKG AG</vendor>
            <product>eLP Master</product>
            <releaseInfo>9.93.10</releaseInfo>
         </system>
      </sender>
      <receiver>
         <receiverId>7-76-1</receiverId>
      </receiver>
   </envelope>
   \langleSN>
      <caseNumber>599129</caseNumber>
```

```
<subject>Fehlendes Originaldokument</subject>
      <contents>Wir haben am 30. Juni die SP-Meldung zur referenzierten Betreibung erhalten, 
vermissen aber das Papier-Original der Pfändungsurkunde. Wurde dieses bereits per Post an 
uns geschickt?
      </contents>
   \langle/SN></document>
```
Code: Sample SN (XML)

#### *6.10.5 Sample SN (XML) – Distribution of member directory by the federal office of justice*

```
<?xml version="1.0" encoding="UTF-8"?>
<document xsi:schemaLocation="http://www.eschkg.ch/schema/2.2 
https://www.eschkg.ch/schema/eSchKG_2.2.01.xsd" 
xmlns="http://www.eschkg.ch/schema/2.2"
xmlns:xsi="http://www.w3.org/2001/XMLSchema-instance">
   <envelope>
      <transactionInfo>
         <version>2.2.01</version>
         <usage>production</usage>
      </transactionInfo>
      <sender>
         <dateSent>2019-08-21</dateSent>
         <senderId>3-CH-19</senderId>
         <senderName>Betreibungsamt eSchKG</senderName>
         <system>
            <vendor>Bundesamt für Justiz BJ</vendor>
            <product>eSchKG Admin-App</product>
            <releaseInfo>Rel. June 2018</releaseInfo>
         </system>
      </sender>
      <receiver>
         <receiverId>7-4-1</receiverId>
      </receiver>
   </envelope>
   \langleSN>
      <SnCode>eSchKG:updateMemberDirectory</SnCode>
      <subject>Update Member Directory</subject>
      <externalDocuments>
         <externalDocument>
            <documentTitle>eSchKG_members-20190821T030000.csv</documentTitle>
            <canonicalName>7-4-1_3-CH-19_0bb9fc20-83c1-429f-ada5-90fe6ab64f5d.csv
            </canonicalName>
            <mimetype>text/comma-separated-values</mimetype>
         </externalDocument>
      </externalDocuments>
   \langle/SN></document>
```
Code: Sample SN (XML) – Distribution of member directory by the federal office of justice

# **6.11 Complex type definitions**

### *6.11.1 eSchKG message type definitions*

eSchKG messages are specified using a message type definition. The name of a message type is the two-letter abbreviation of the message written in camel case, followed by Type, like CrType for the CR.

#### <span id="page-148-0"></span>*6.11.2 addressType*

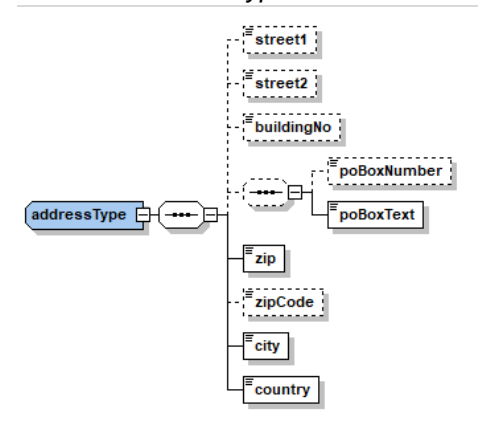

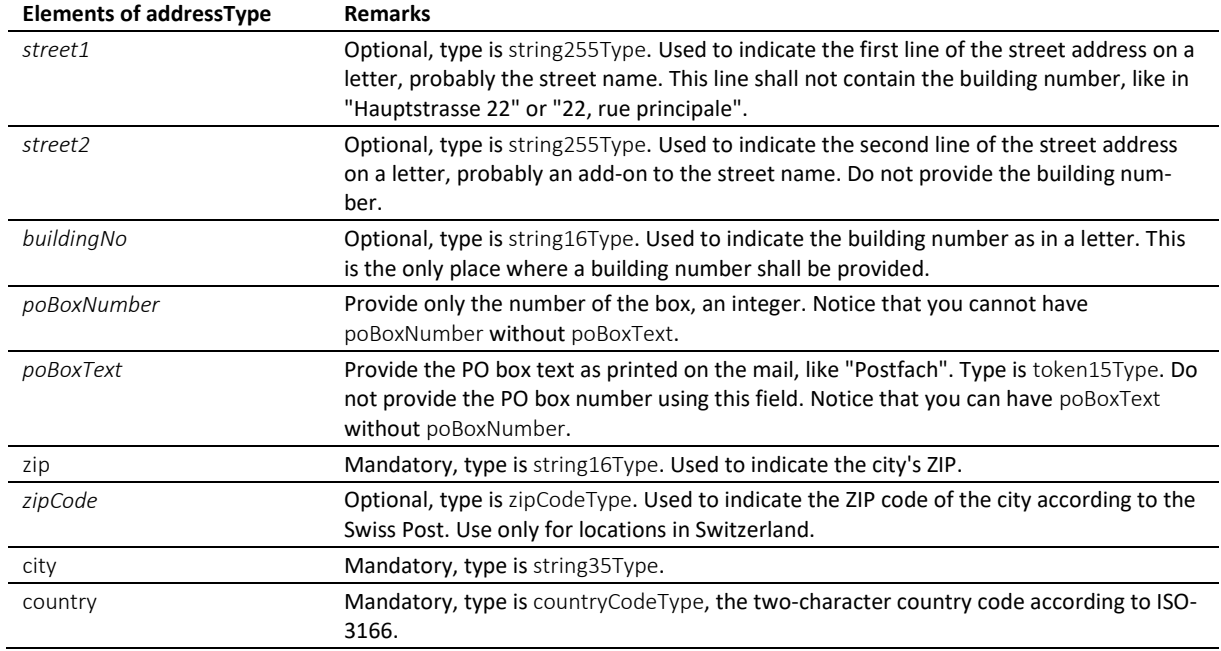

Table: addressType

### *6.11.3 caseDetailsType*

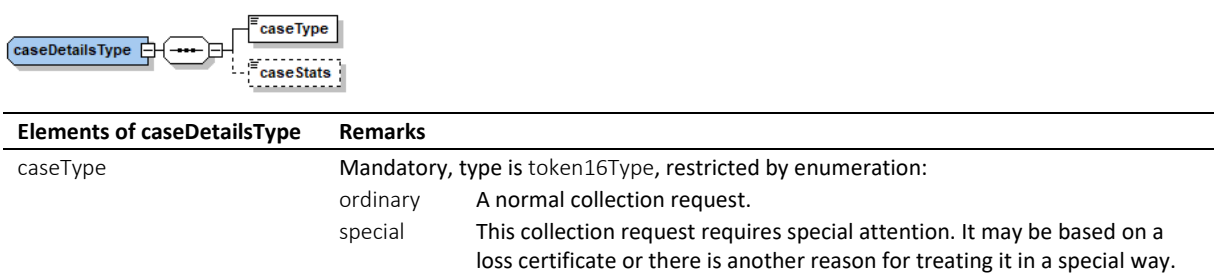

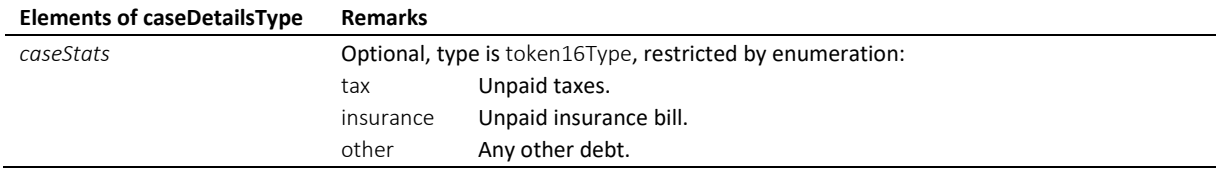

Table: caseDetailsType

# *6.11.4 claimsetType*

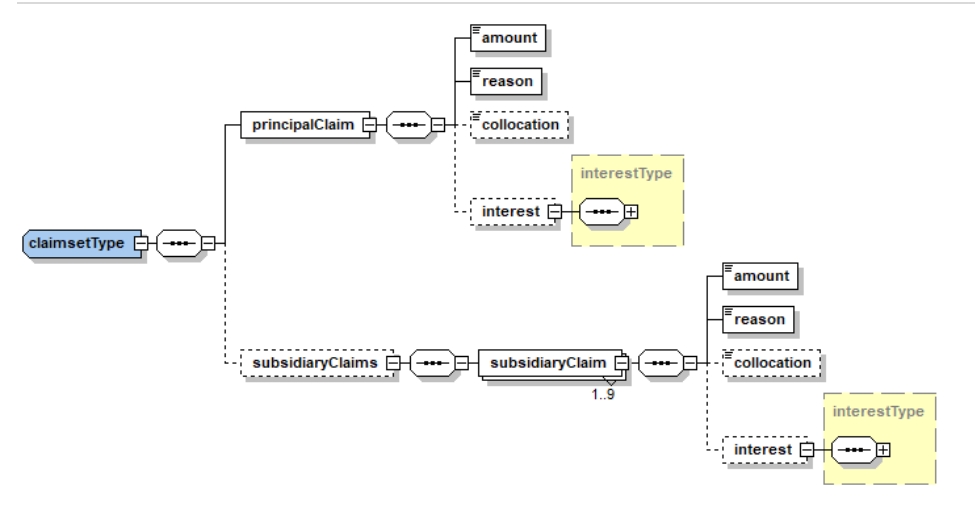

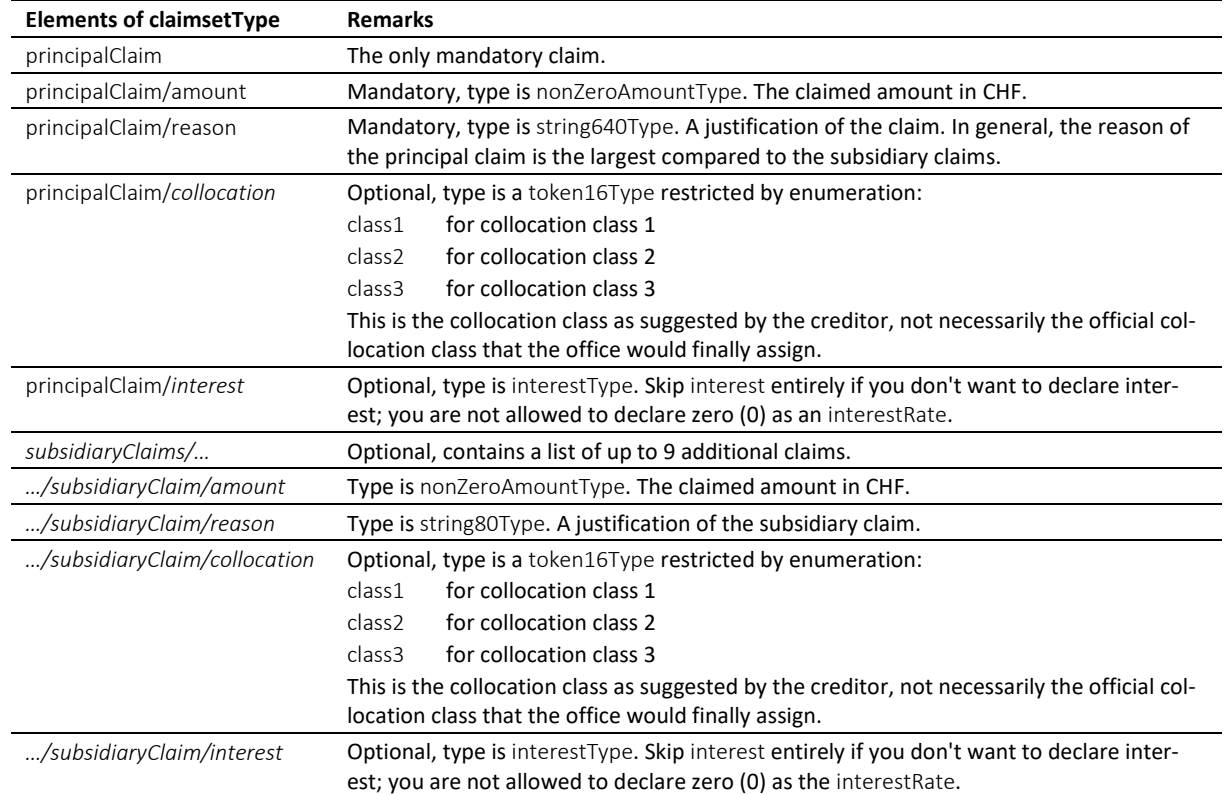

Table: claimsetType

#### *6.11.5 claimsetScType*

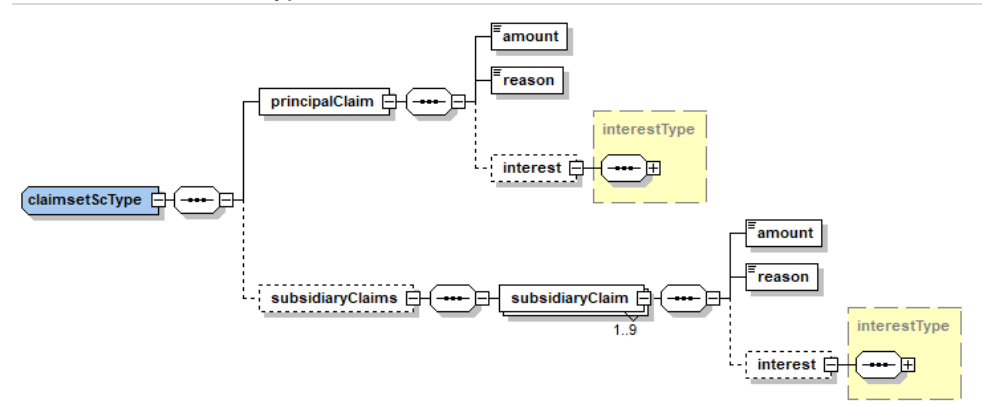

claimsetScType is only used by the SC message. The definition is quite the same as the claimsetType, the only difference is in the missing collocation.

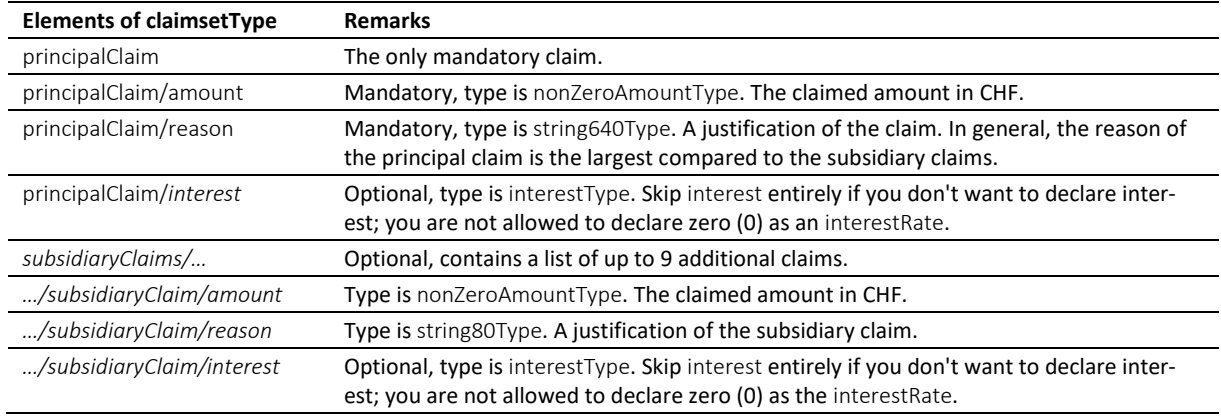

#### Table: claimsetScType

## *6.11.6 companyType*

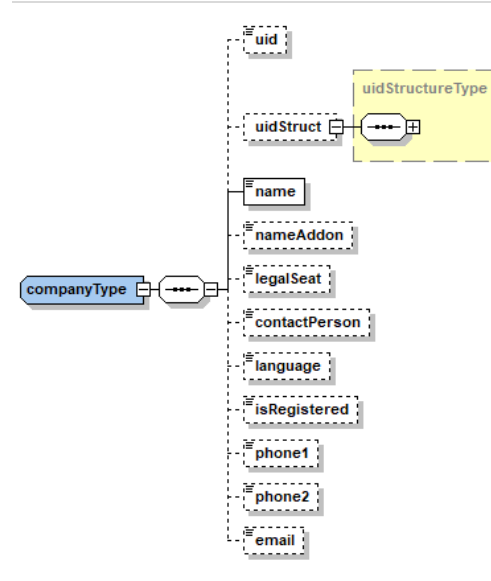

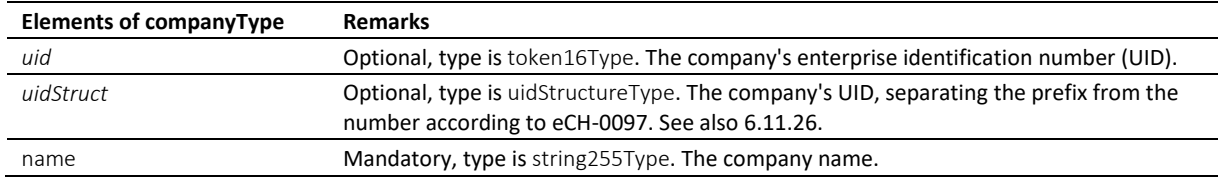

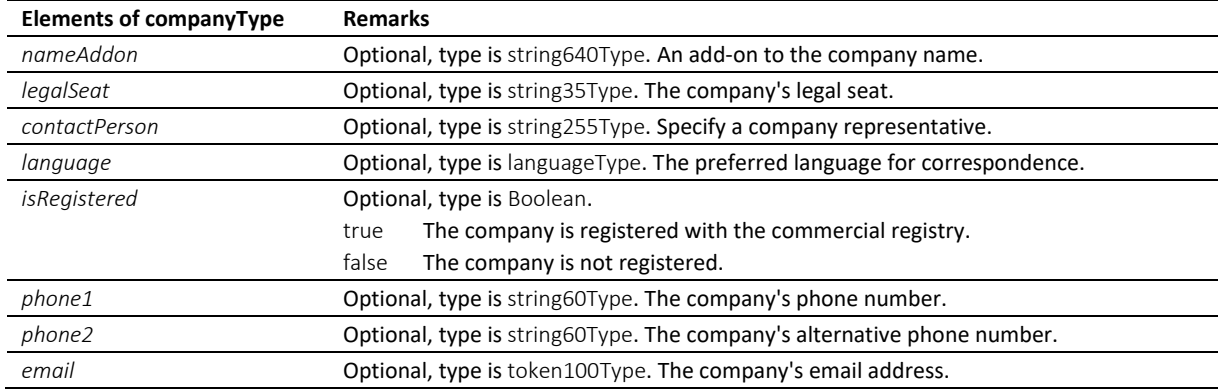

Table: companyType

### *6.11.7 creditorCreType*

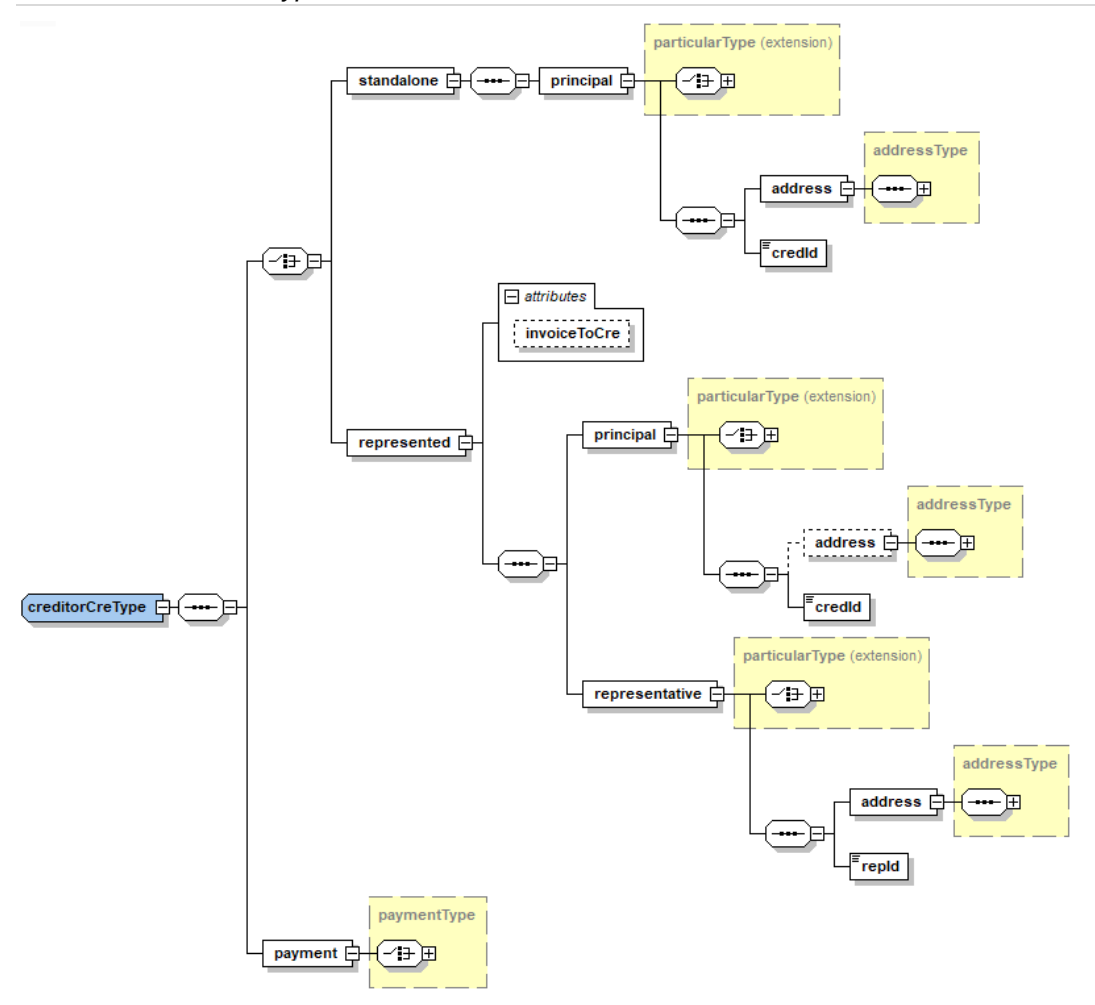

creditorCreType is used in messages from the person to the office.

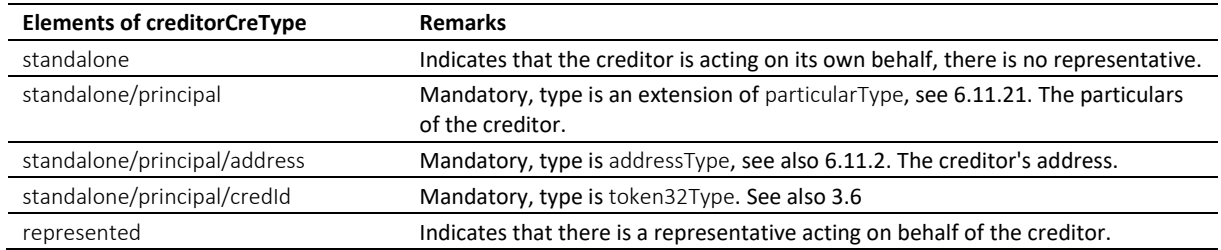

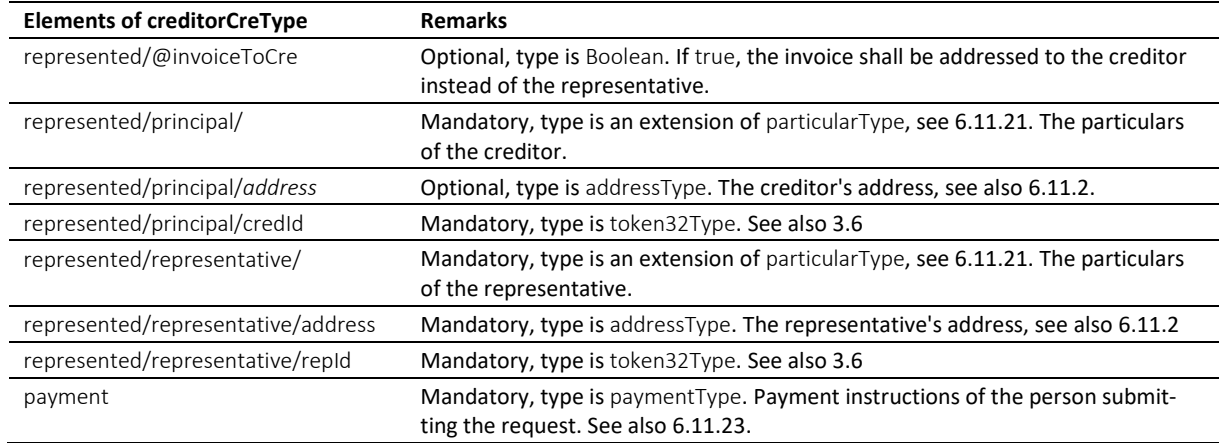

#### Table: creditorCreType

#### *6.11.8 creditorModType*

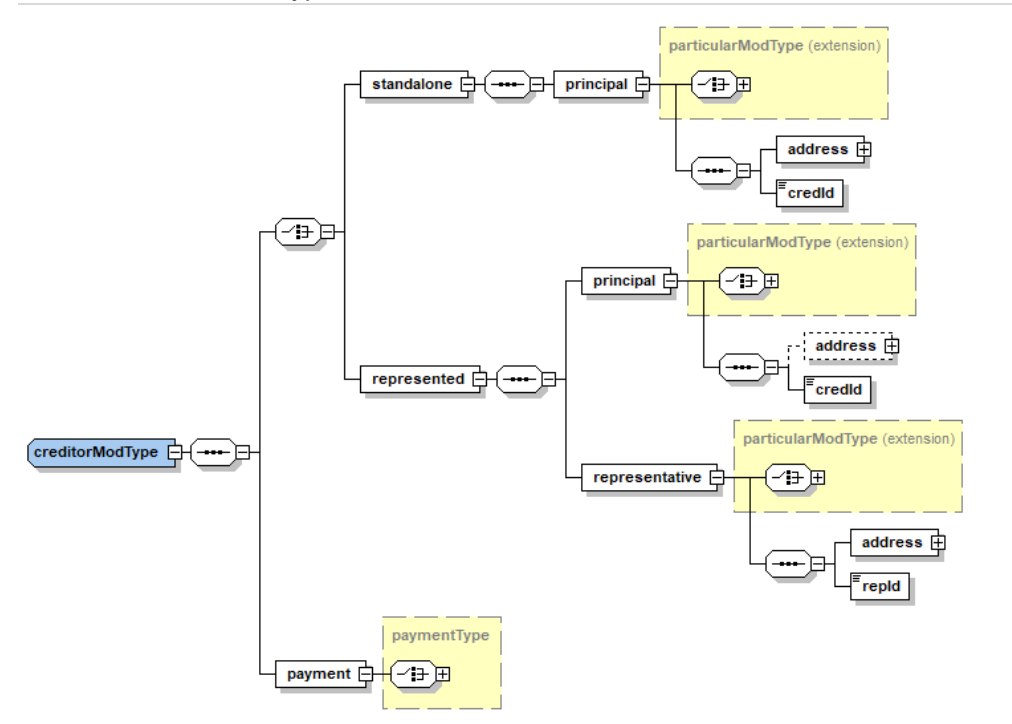

# creditorModType is used to restrict the modifications of the creditor's particulars with CC *modified*.

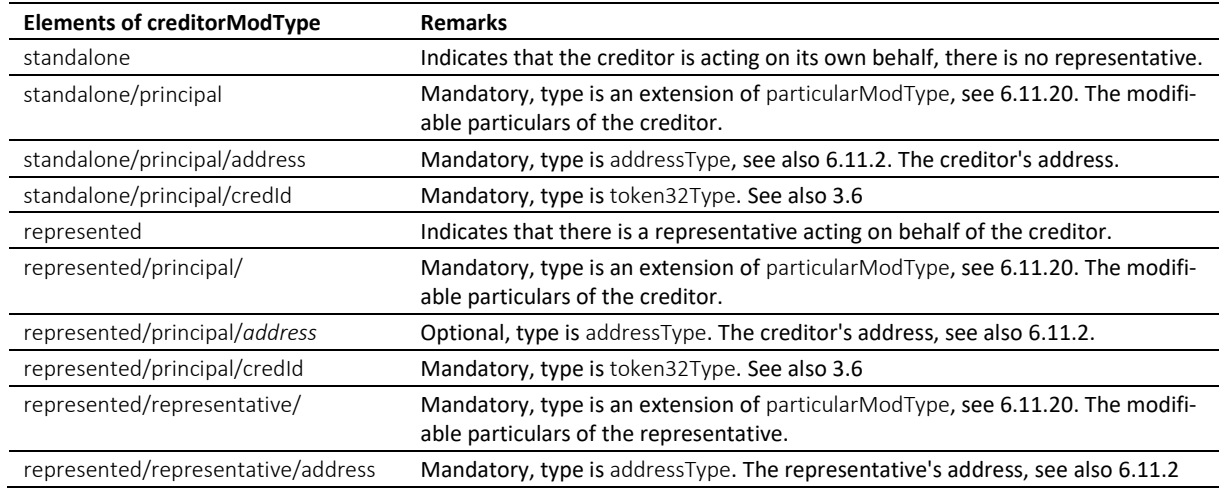

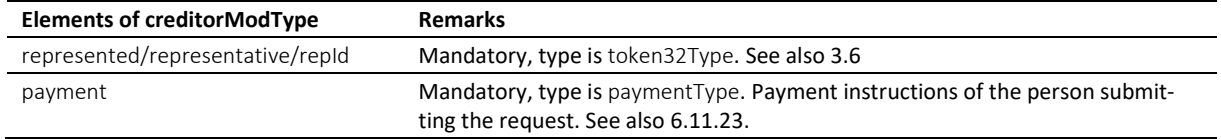

# Table: creditorModType

# *6.11.9 creditorOffType*

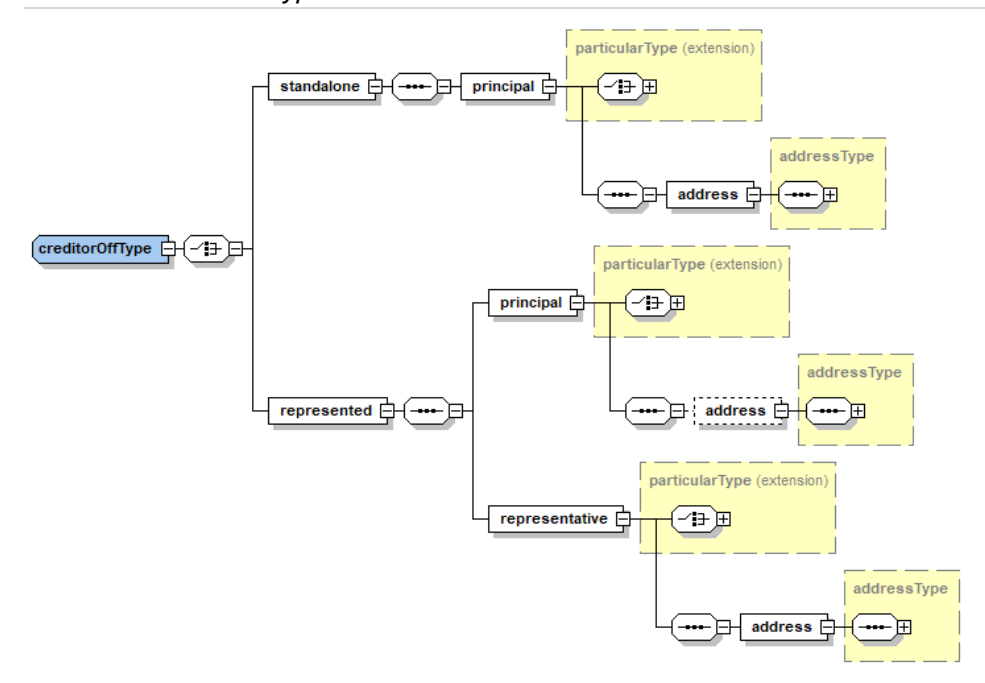

creditorOffType is used in messages from the office to the person.

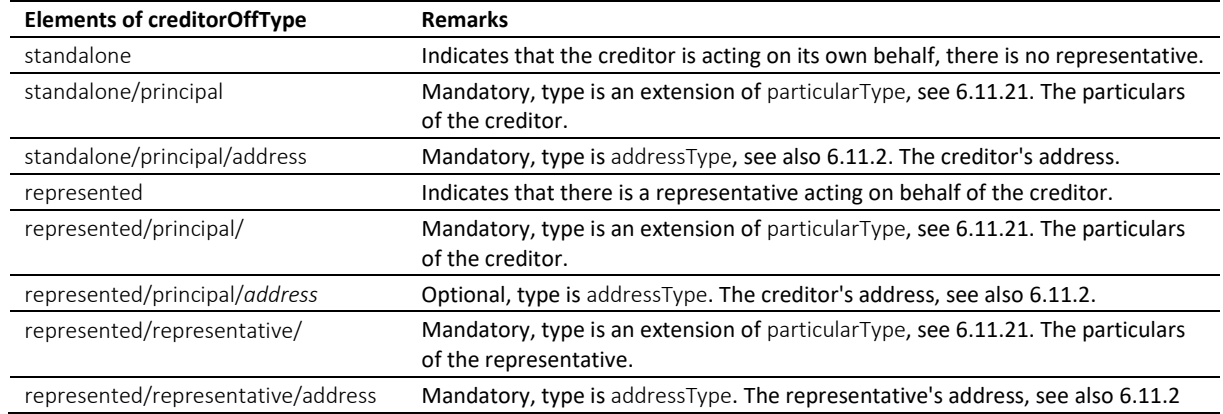

Table: creditorOffType

#### *6.11.10 creditorType*

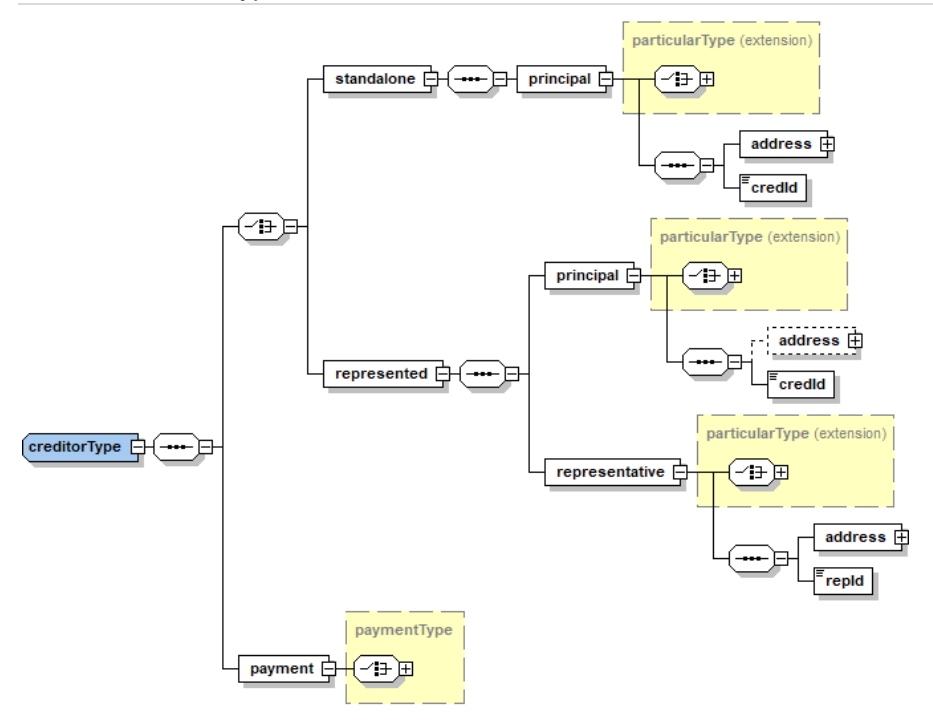

creditorType is used in the RR message.

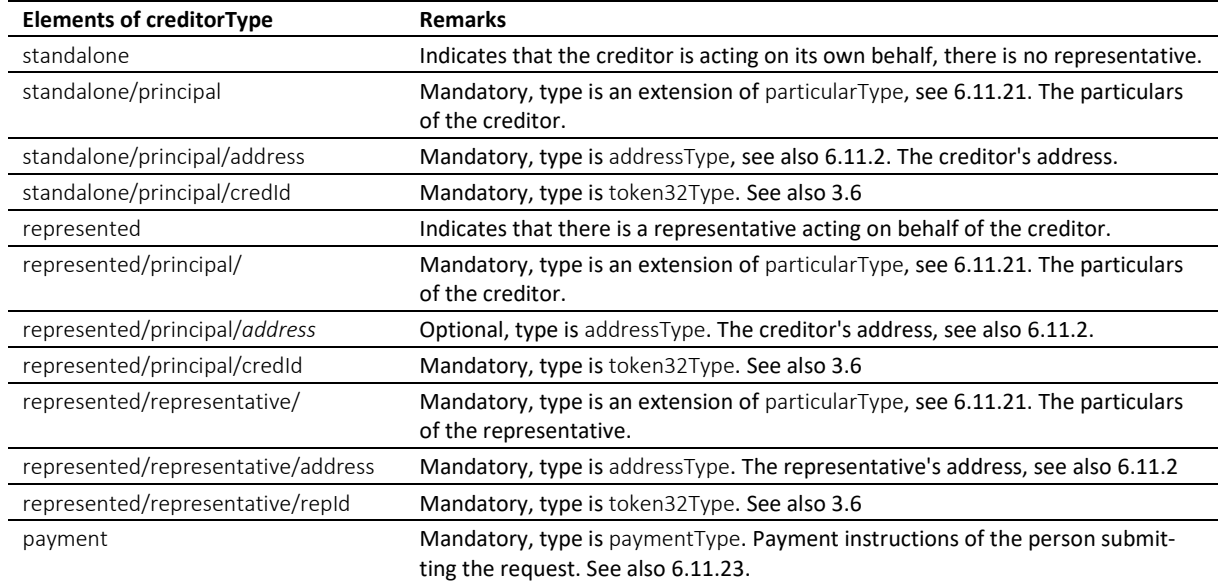

Table: creditorType

## *6.11.11 debtorCreType*

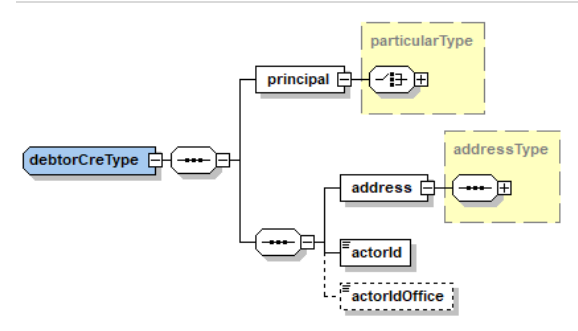

debtorCreType is used in messages from a person to the office.

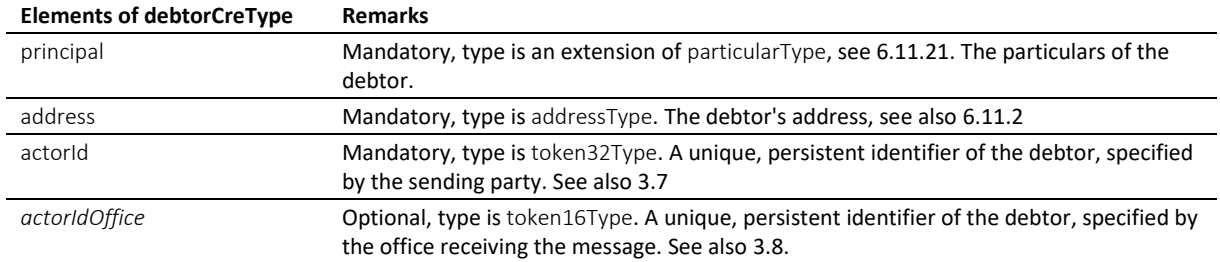

Table: debtorCreType

# *6.11.12 debtorModType*

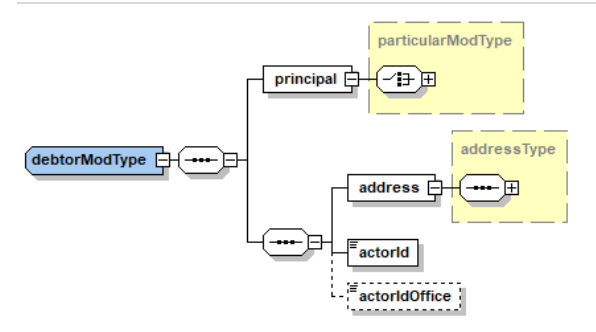

debtorModType is used to restrict the modifications of the debtor's particulars with CC *modified*.

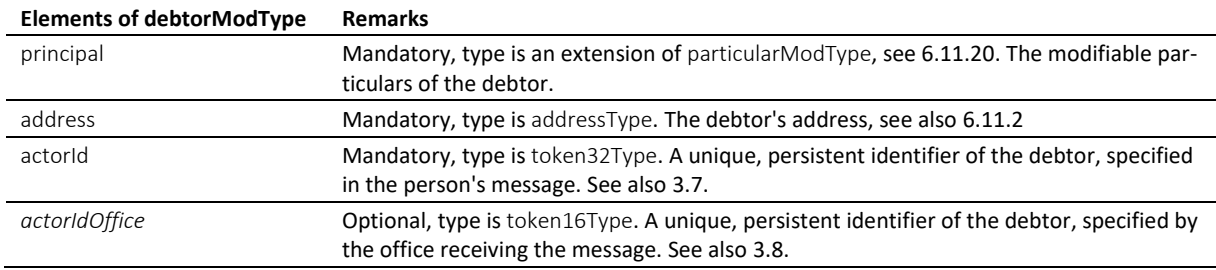

Table: debtorModType

#### *6.11.13 debtorOffType*

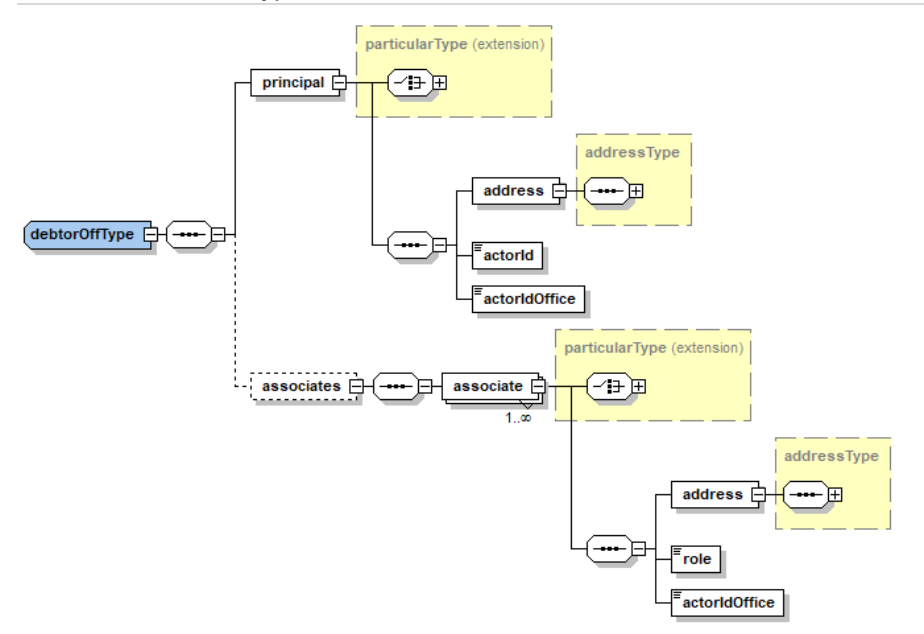

debtorOffType is used in messages from the office to the person.

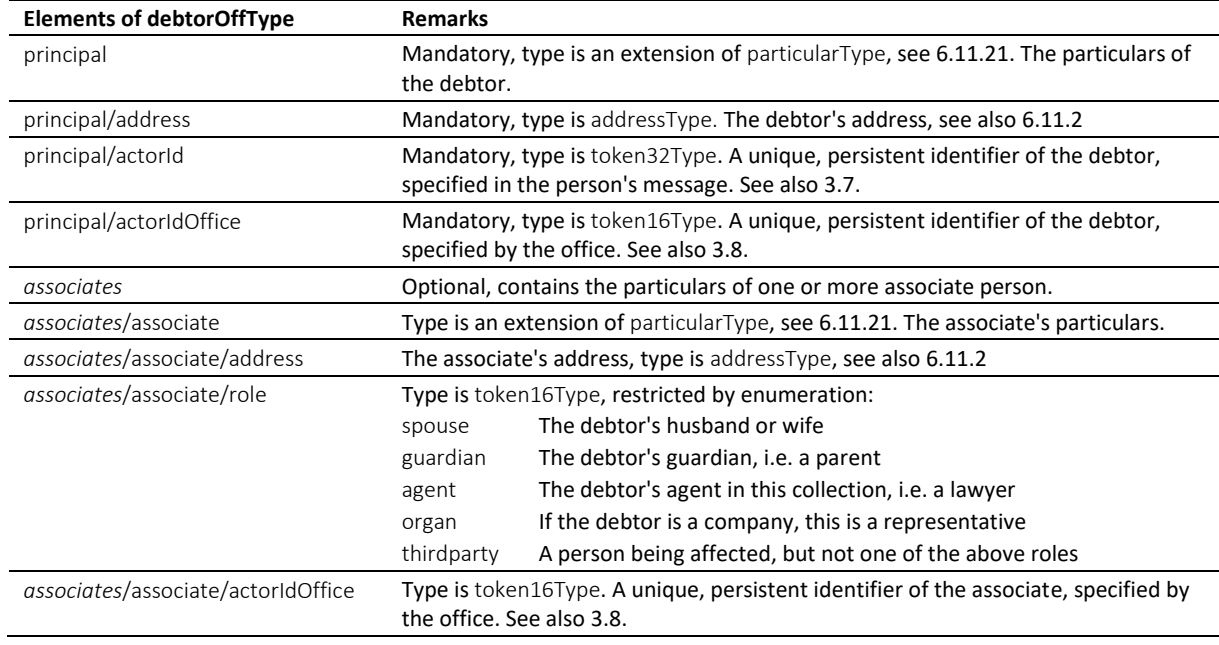

Table: debtorOffType

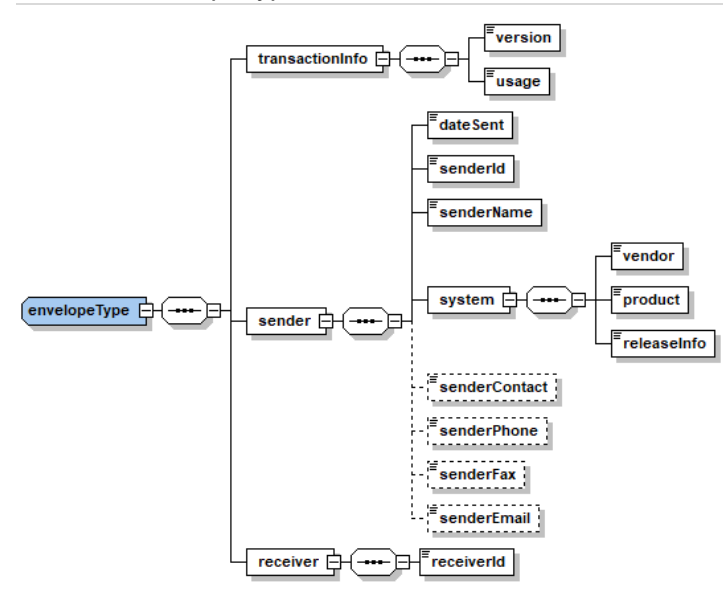

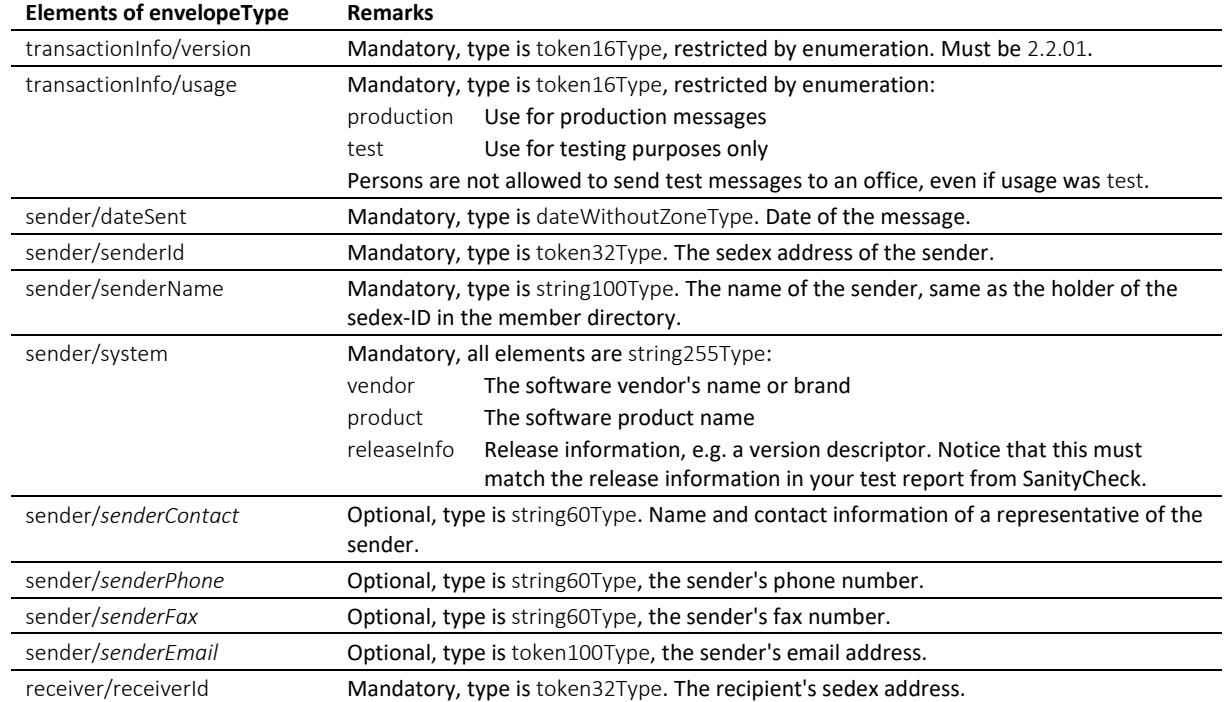

Table: envelopeType

#### *6.11.15 externalDocumentType*

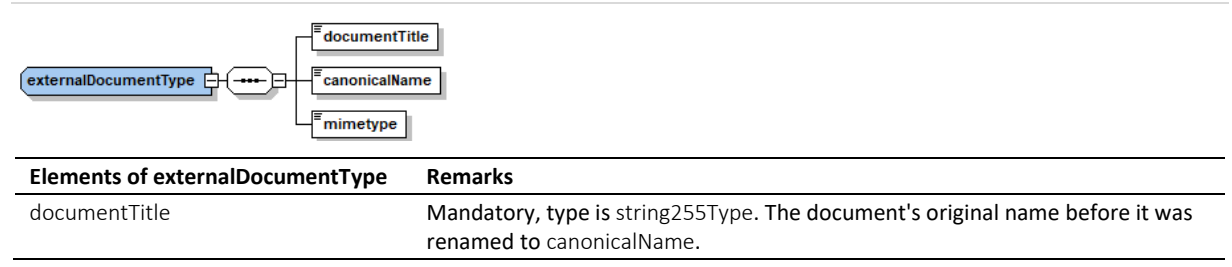

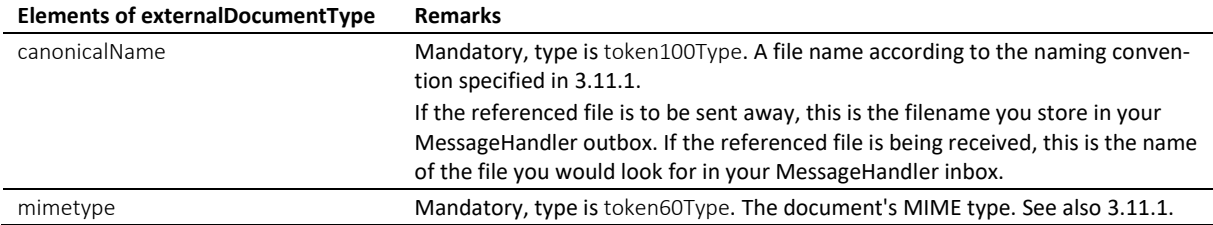

Table: externalDocumentType

# *6.11.16 interestType*

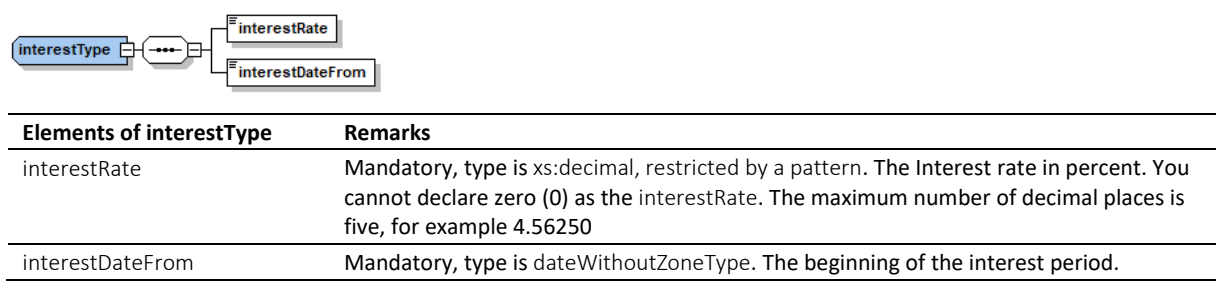

Table: interestType

# *6.11.17 lossType*

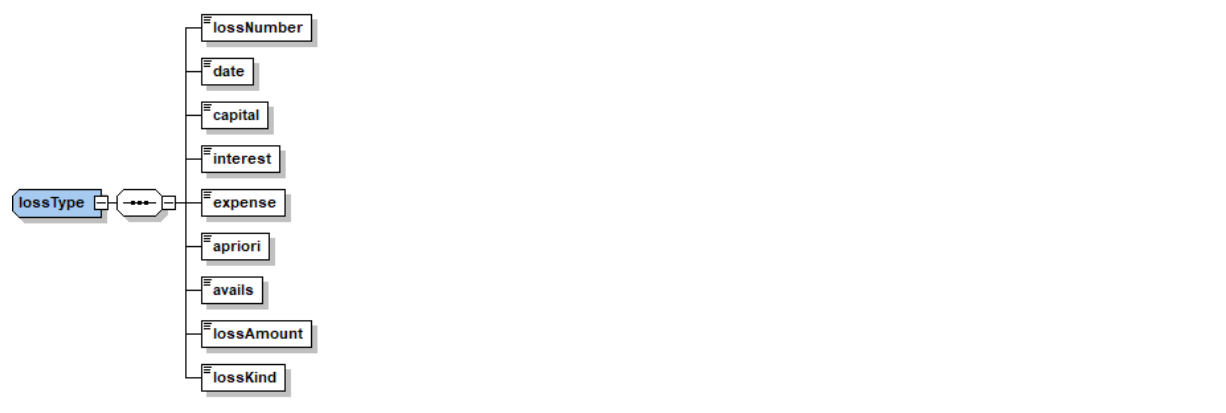

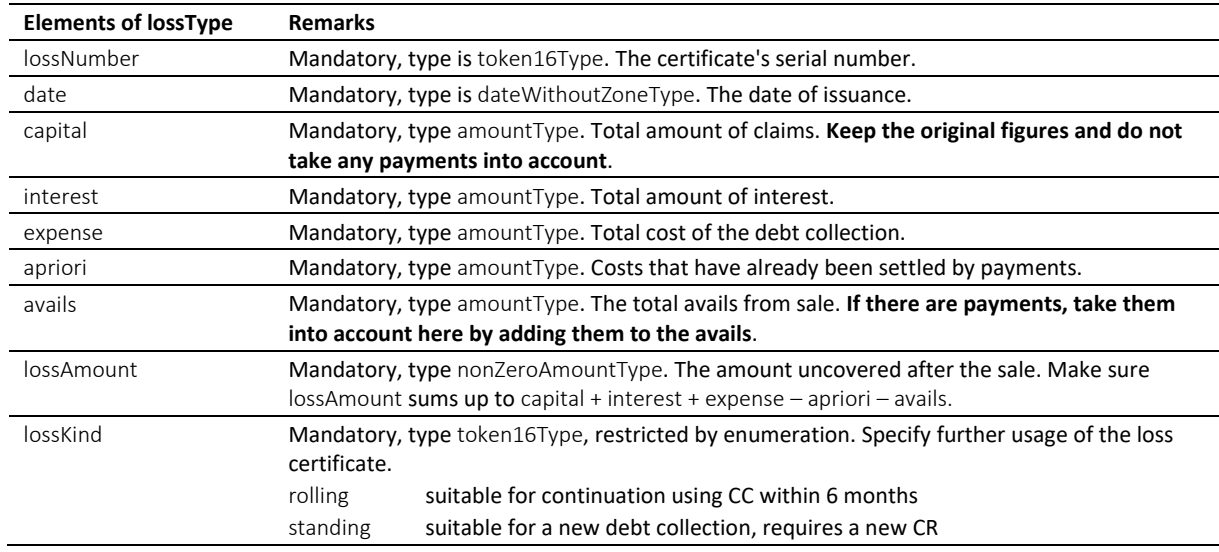

Table: lossType

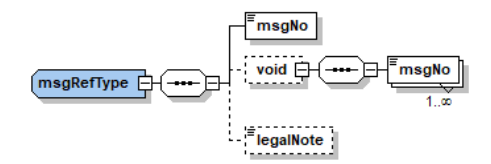

msgRefType is used in messages from the office to the person.

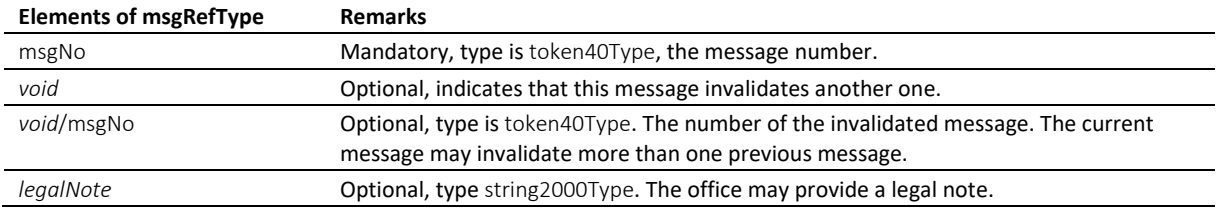

Table: msgRefType

#### *6.11.19 officeType*

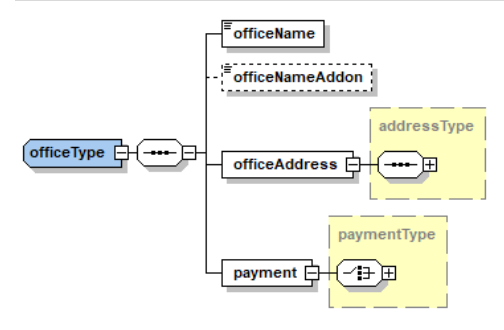

This type is used in office-bound messages only.

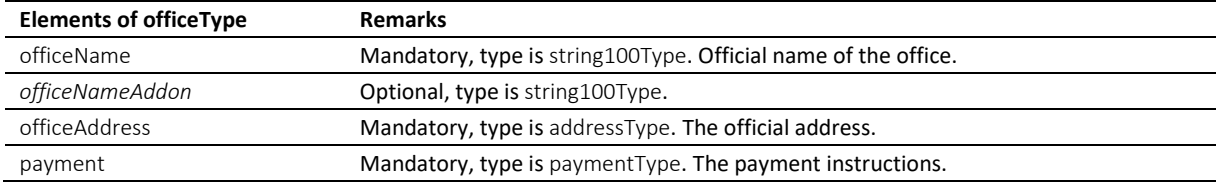

Table: officeType

## <span id="page-159-0"></span>*6.11.20 particularModType*

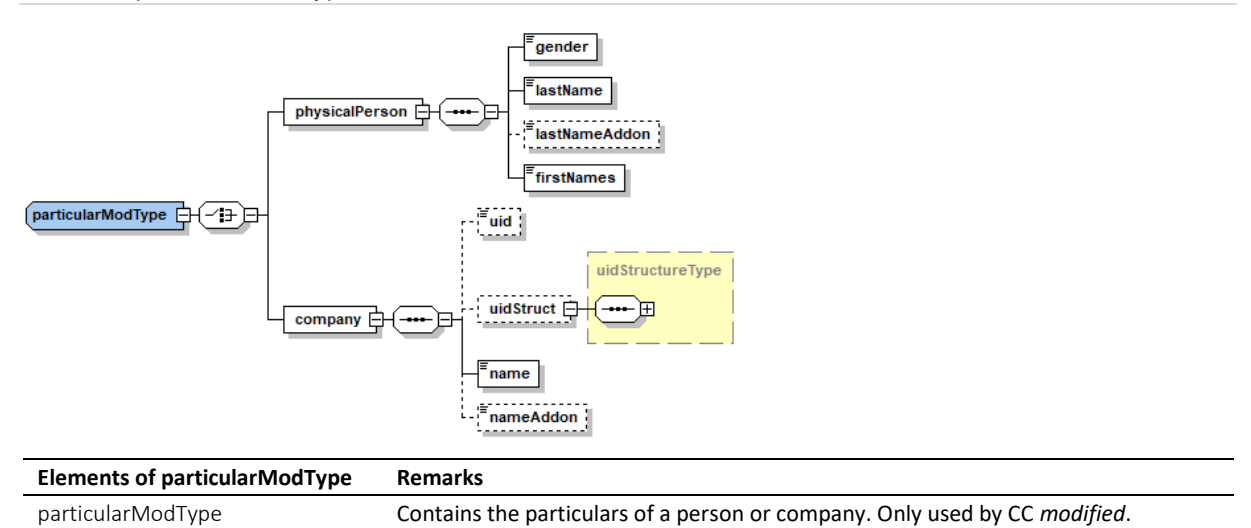

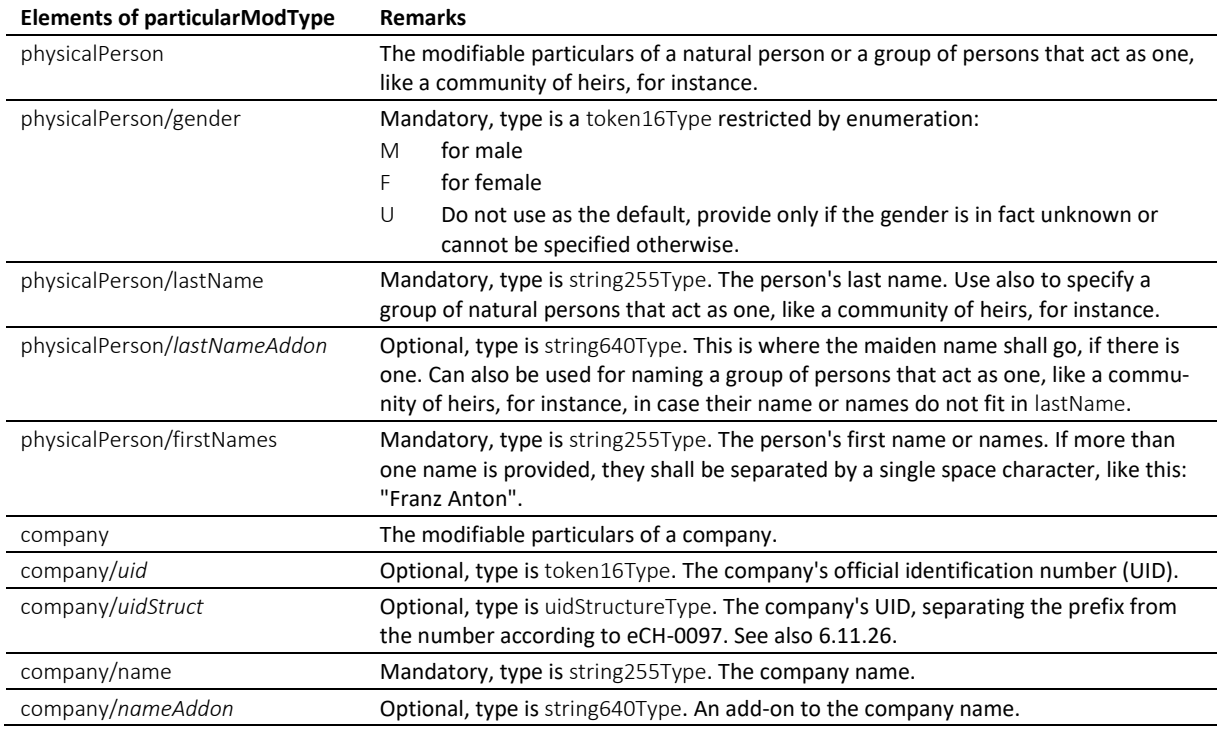

Table: particularModType

# <span id="page-160-0"></span>*6.11.21 particularType*

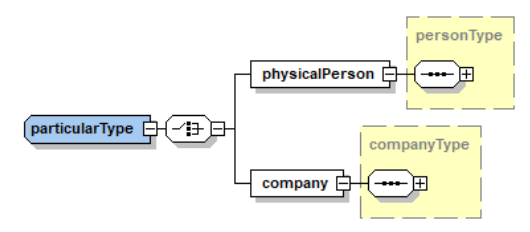

Contains the particulars of a person or company or a group of persons that act as one, like a community of heirs, for instance.

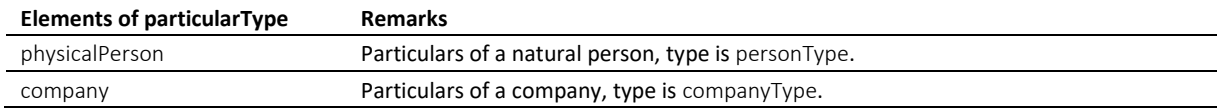

Table: particularType

## *6.11.22 payeePostalAddressType*

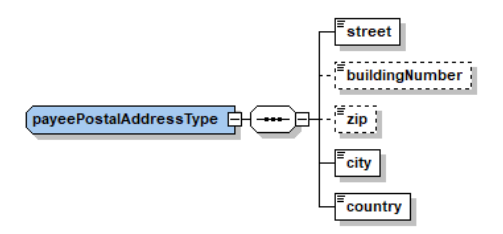

Used by paymentType. It serves as a container for postal addresses that are compliant with Postfinance.

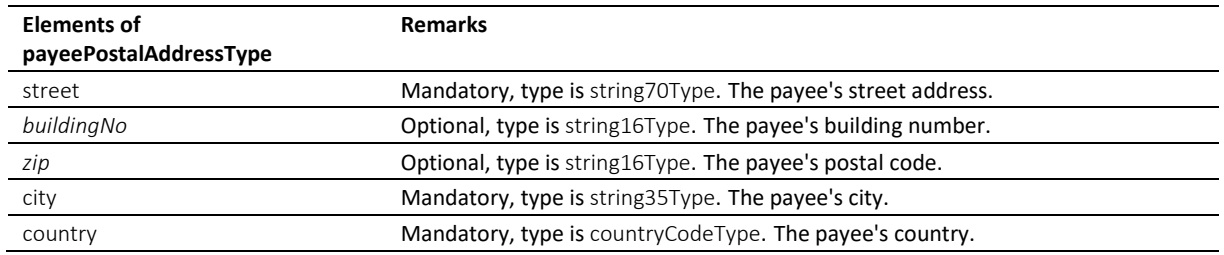

Table: payeePostalAddressType

### <span id="page-161-0"></span>*6.11.23 paymentType*

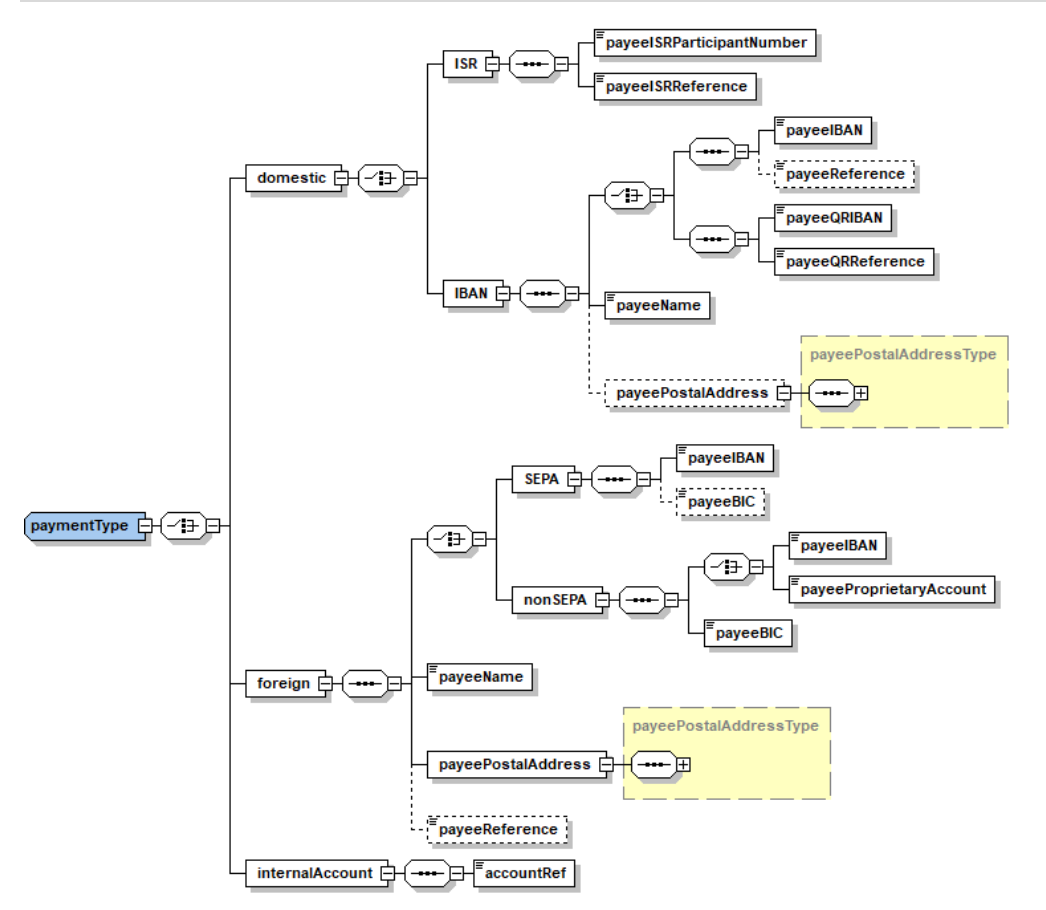

Payment instructions compliant with ISO-20022, customer credit transfer initiation (pain.001). Local specifications for Switzerland.

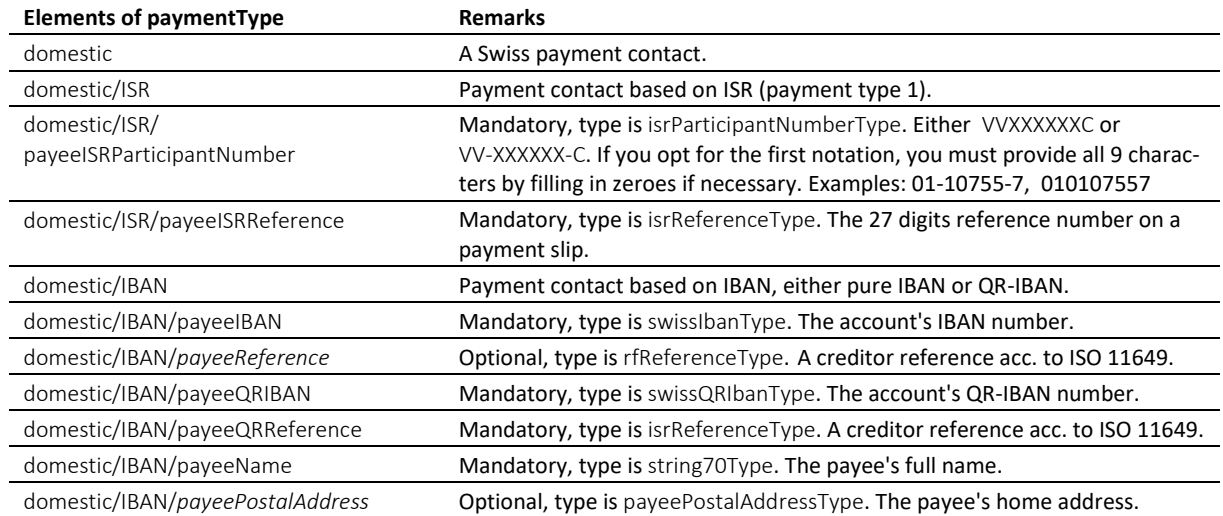

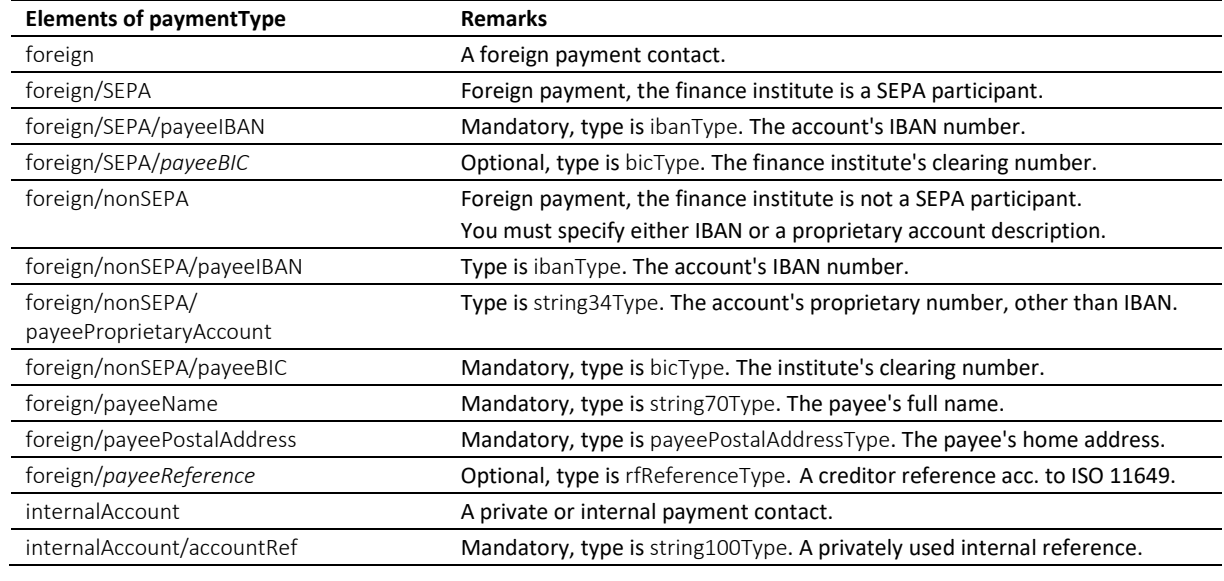

Table: paymentType

## *6.11.24 personType*

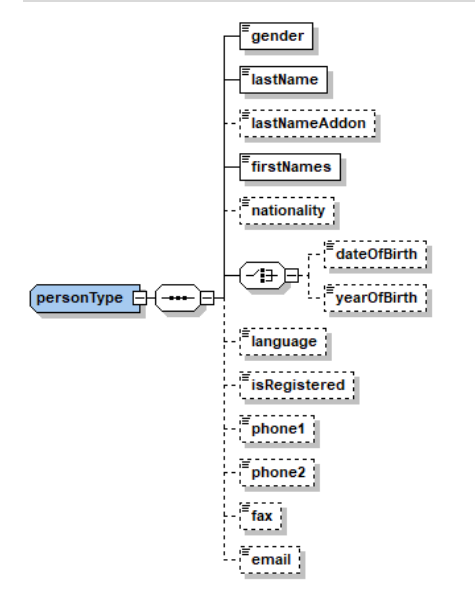

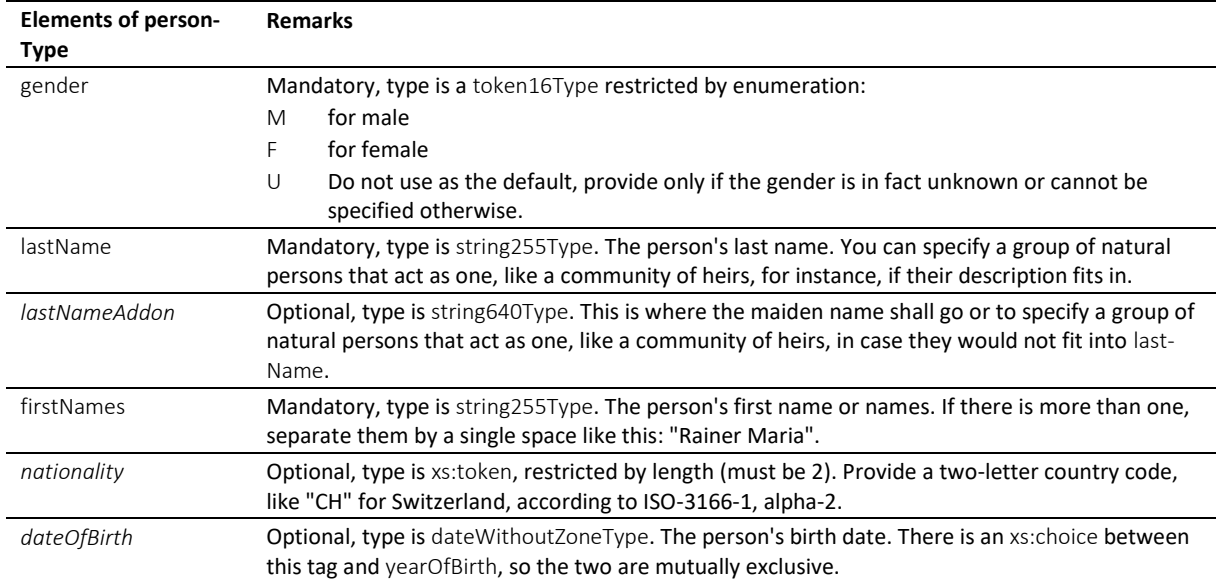

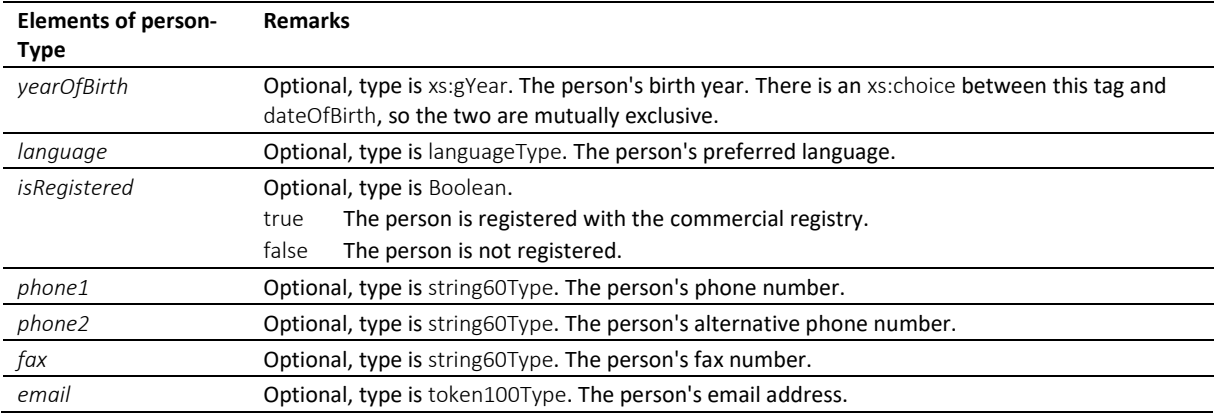

Table: personType

# *6.11.25 statusInfoType*

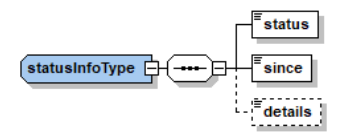

statusInfoType is used in messages from the office to the person.

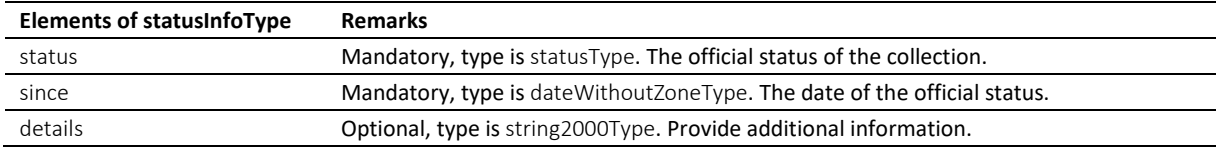

Table: statusInfoType

# <span id="page-163-0"></span>*6.11.26 uidStructureType*

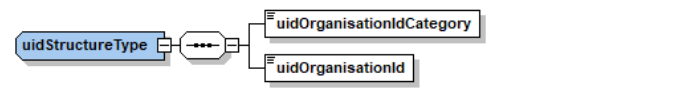

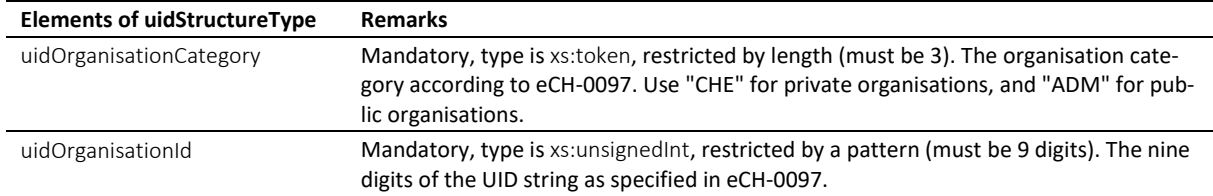

Table: uidStructureType

# **6.12 Simple type definitions**

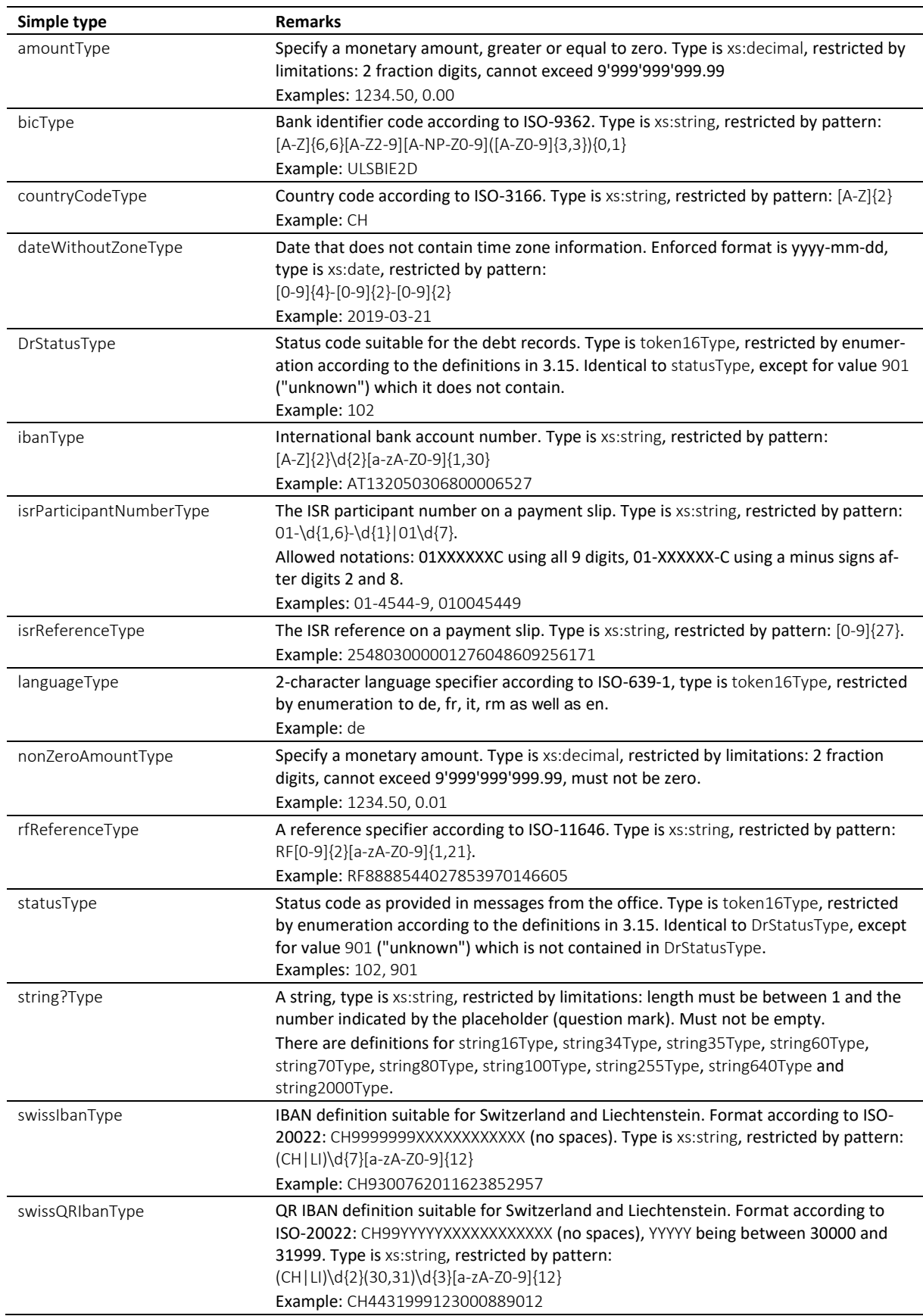

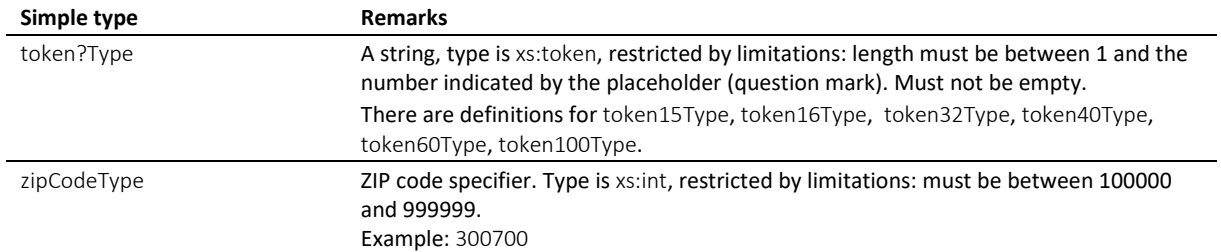

Table: Simple type definitions

# **7 Appendix B**

Weiterführende Informationen, Listen und Tabellen

# **7.1 Mehrsprachiges Glossar**

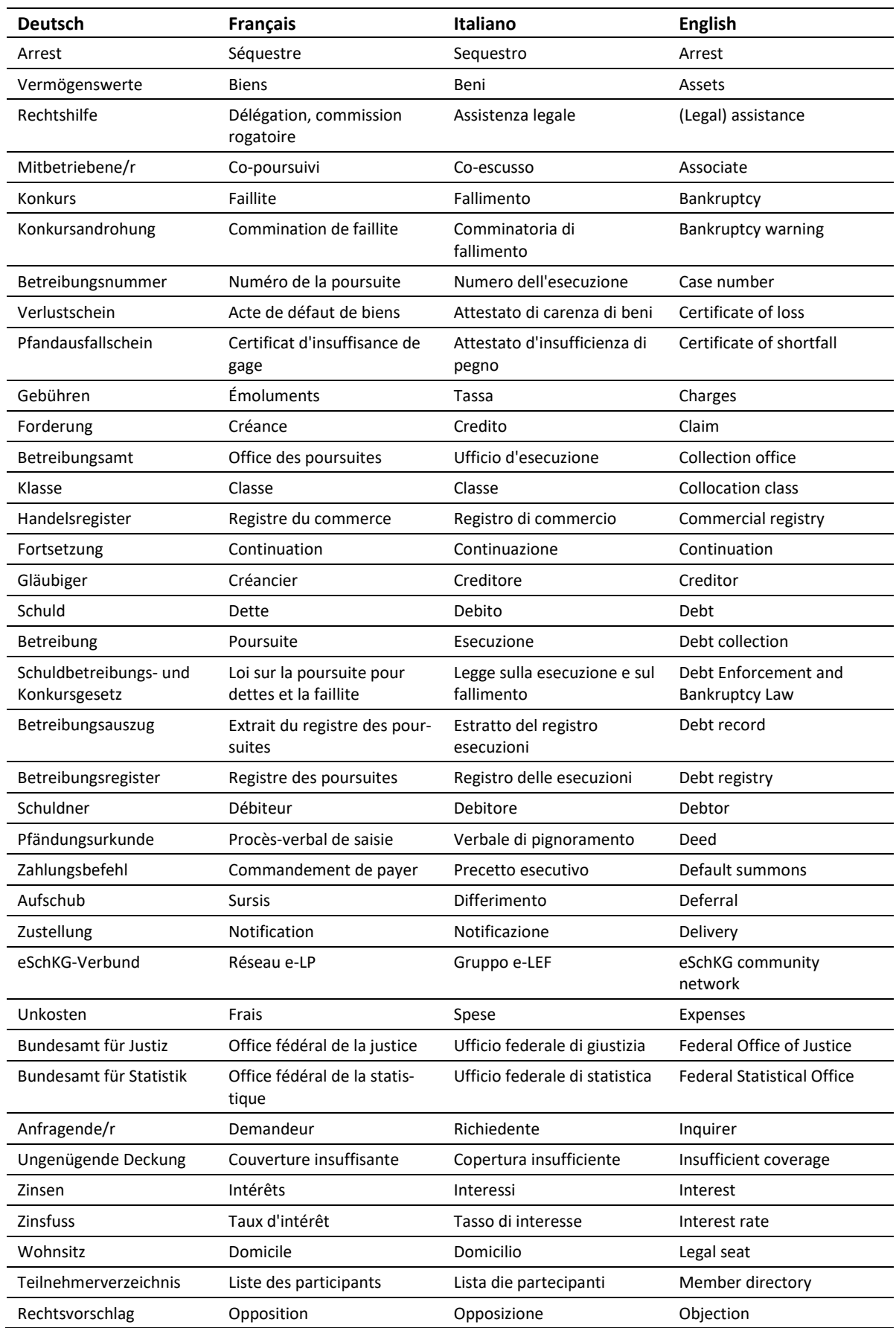

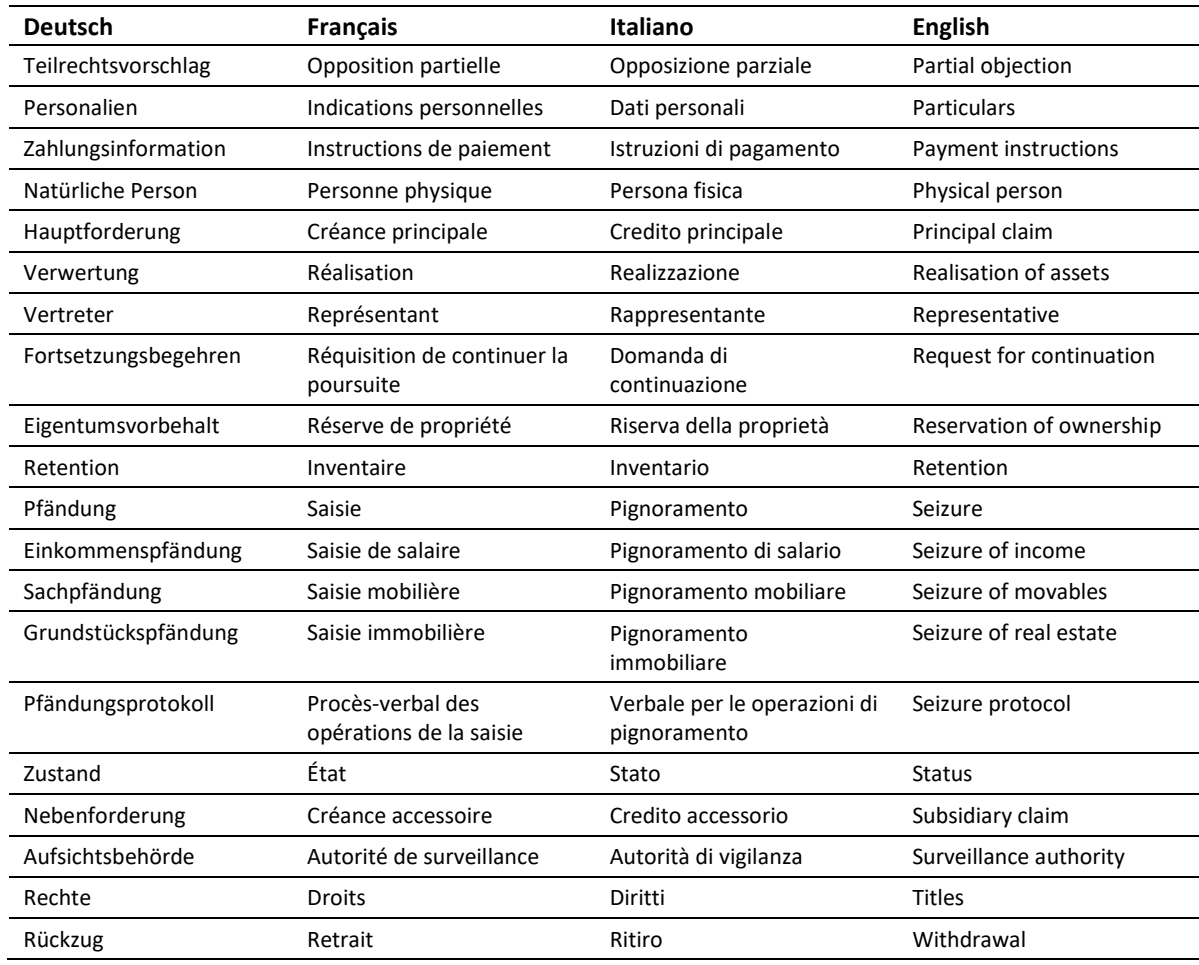

Tabelle: Mehrsprachiges Glossar

# **7.2 Definitionen**

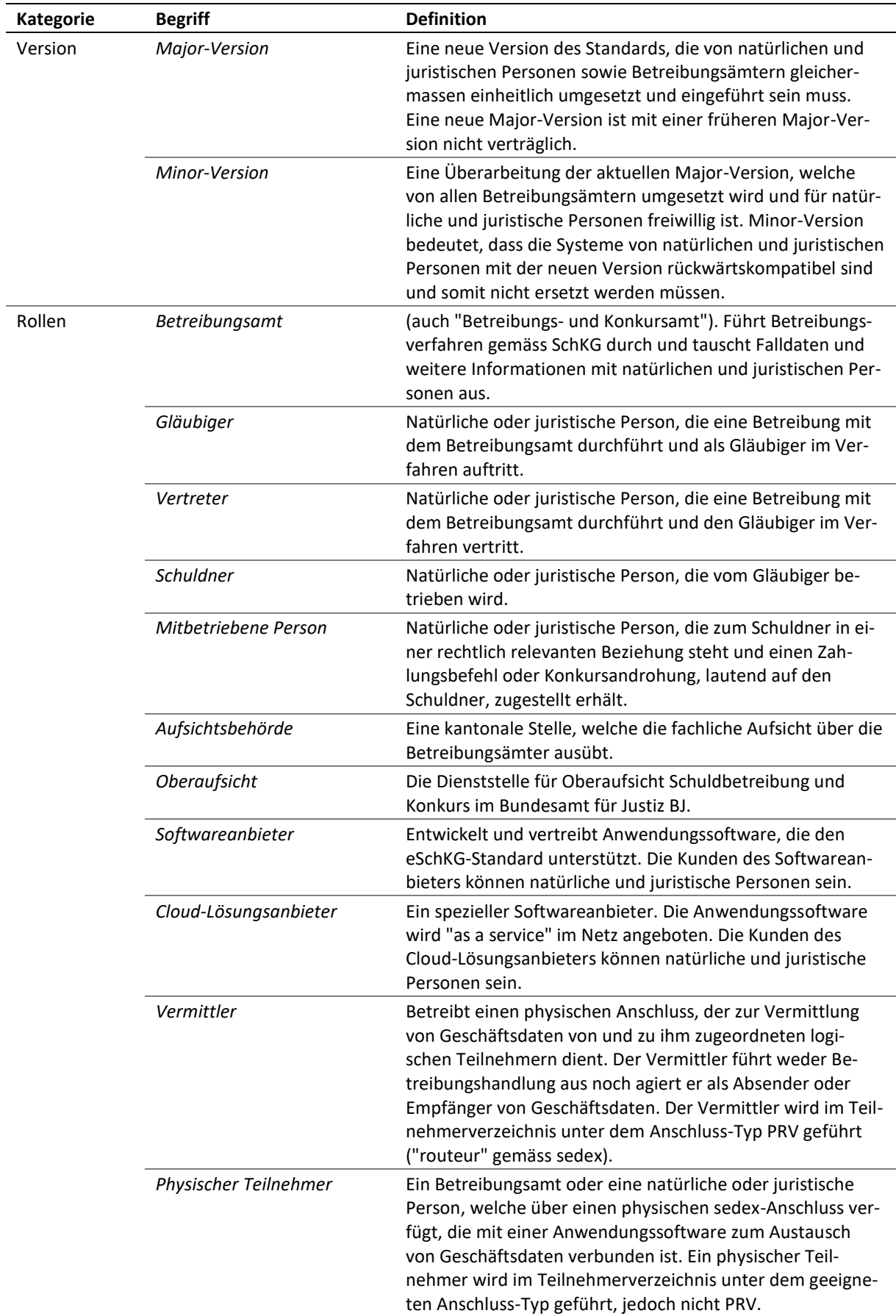

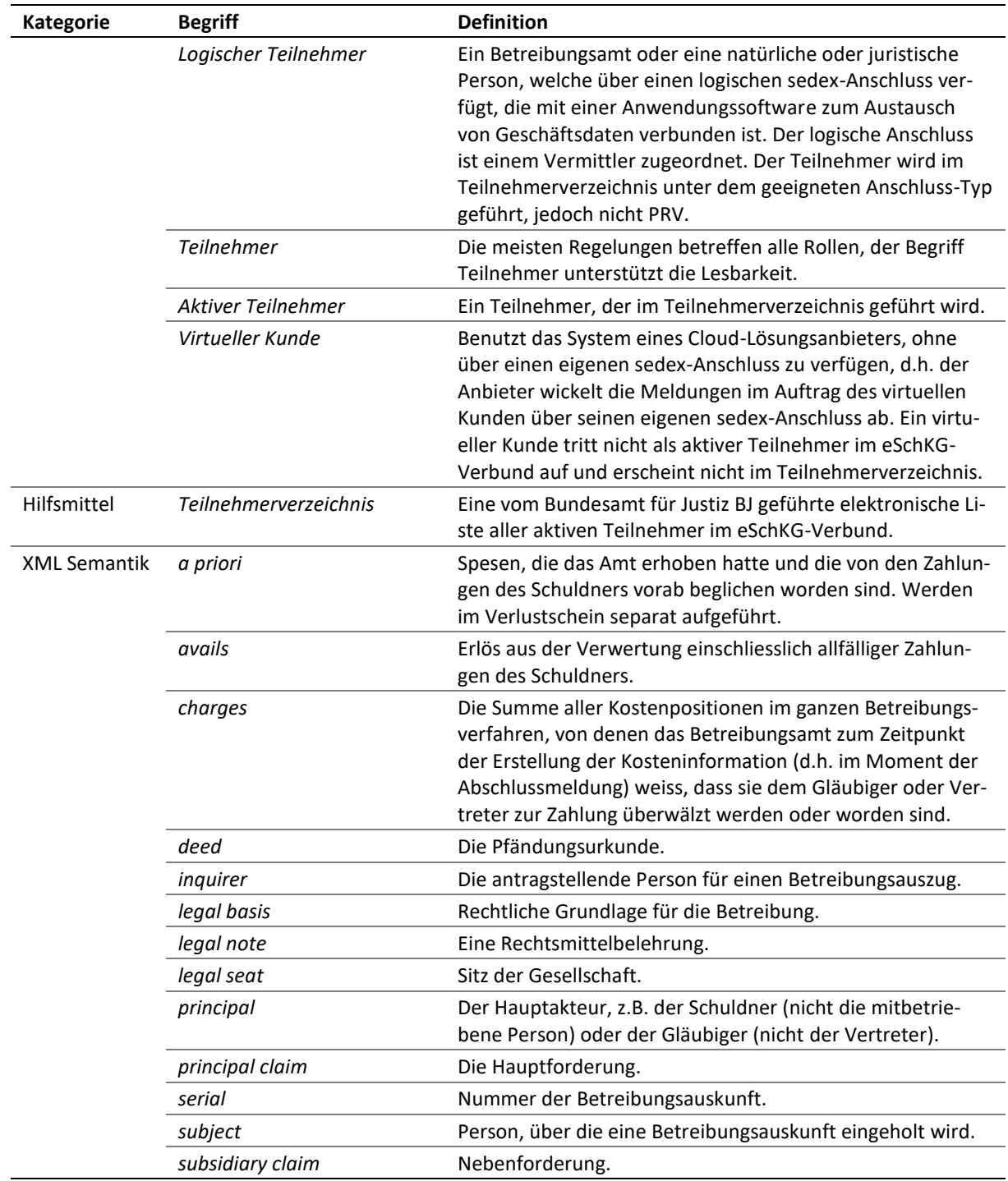

Tabelle: Definitionen

# **7.3 MessageHandler config.xml (Englisch)**

The following sample configuration show some typical configuration options for MessageHandler.

```
1 <config xmlns:xsi="http://www.w3.org/2001/XMLSchema-instance"
2 xsi:schemaLocation="http://msghandler.suis.admin.ch/xmlns/config config.xsd"
    3 xmlns="http://msghandler.suis.admin.ch/xmlns/config" version="3.1">
4
5 <sedexAdapter>
6 <participantId>7-4-1</participantId> <!-- your sedex id -->
7 <inboxDir>C:/sedex5/inbox</inboxDir>8 </outboxDir>C:/sedex5/outbox</outboxD
8 < outboxDir>C:/sedex5/outbox</outboxDir>9 < receiptDir>C:/sedex5/receipts</receipt
      9 <receiptDir>C:/sedex5/receipts</receiptDir>
10 <sentDir>C:/sedex5/sent</sentDir>
11 </sedexAdapter>
12
13 <messageHandler><br>14 <workingDir di
      14 <workingDir dirPath="C:/mh3/workingDir"/>
15 <baseDir dirPath="C:/mh3/runtime"/>
16 <sedexInboxDirCheck cron="0/30 * * * * ?" />
17 <sedexReceiptDirCheck cron="0/30 * * * * ?" />
      18 <defaultOutboxCheck cron="0/30 * * * * ?" />
19 <webserviceInterface host="localhost" port="18080"/>
20 <statusDatabase dirPath="C:/mh3/workingDir/db" 
21 dataHoldTimeInDays="2" resend="true"/>
22 </messageHandler>
23
24 <nativeApp participantId="7-4-1"> <!-- your sedex id --> 25 <outbox dirPath="mh3-out" msqType="10301">
25 <outbox dirPath="mh3-out" msgType="10301"> 
26 <recipientIdResolver<br>27 filePath="C:/mh3/c
           27 filePath="C:/mh3/conf/Resolver.groovy" method="resolve" />
28 <signingOutbox dirPath="mh3-signOut"
29 signingProfilePath="C:/mh3/conf/signing/signature.properties">
30 <certificate filePath="C:/mh3/conf/signing/7-4-1_209A4626D7F383A4.p12"
                                       31 password="8H2xf$1?3" /> <!-- your certificate password -->
32 </signingOutbox>
33 </outbox>
34 <inbox dirPath="mh3-in" msgTypes="10301"/>
    35 </nativeApp>
36 </config>
```
Code: config.xml Typical Configuration Options

- 6 participantId: the address of your sedex client
- 19 port: can be chosen arbitrarily
- 24 participantId: address of your sedex client
- 25 msgType: must always be 10301
- 30 filePath: location of the .p12 file obtained by the federal office of justice
- 31 password: password to protect the private key of your sedex client
- 34 msgType: must always be 10301

# **7.4 MessageHandler signature.properties**

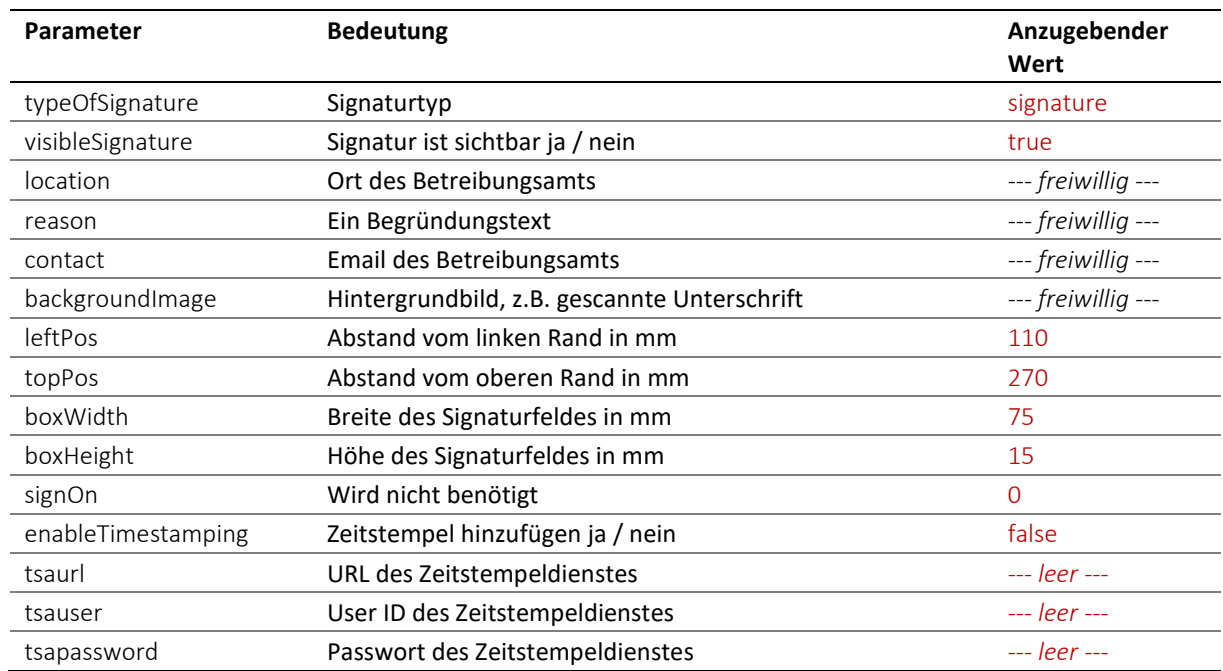

Tabelle: Parameter des Signaturprofils in signature.properties

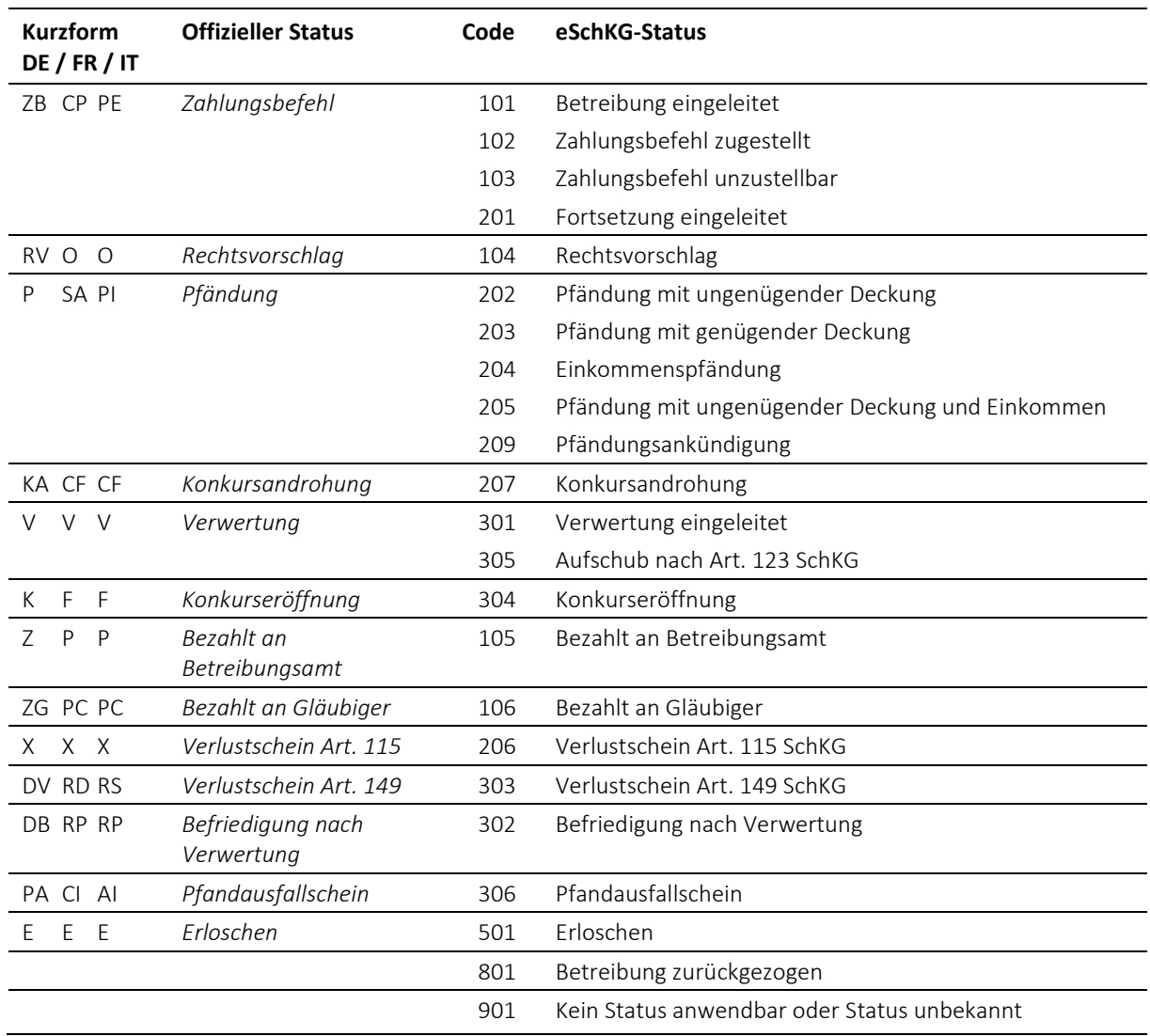

# **7.5 Betreibungsstatus und eSchKG-Status**

Tabelle: Betreibungsstatus und eSchKG-Status

# **7.6 Statusübergänge (Status Progression)**

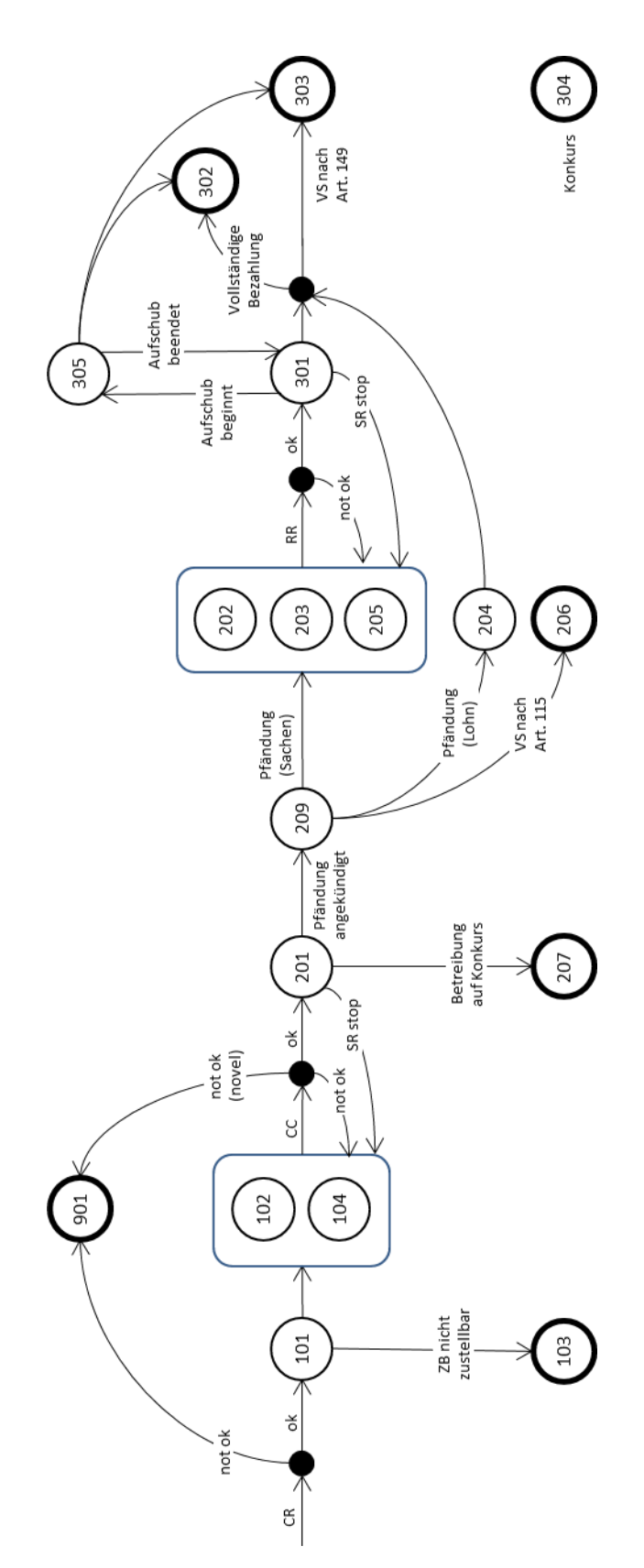

# **7.7 Fehlertabelle (Englisch)**

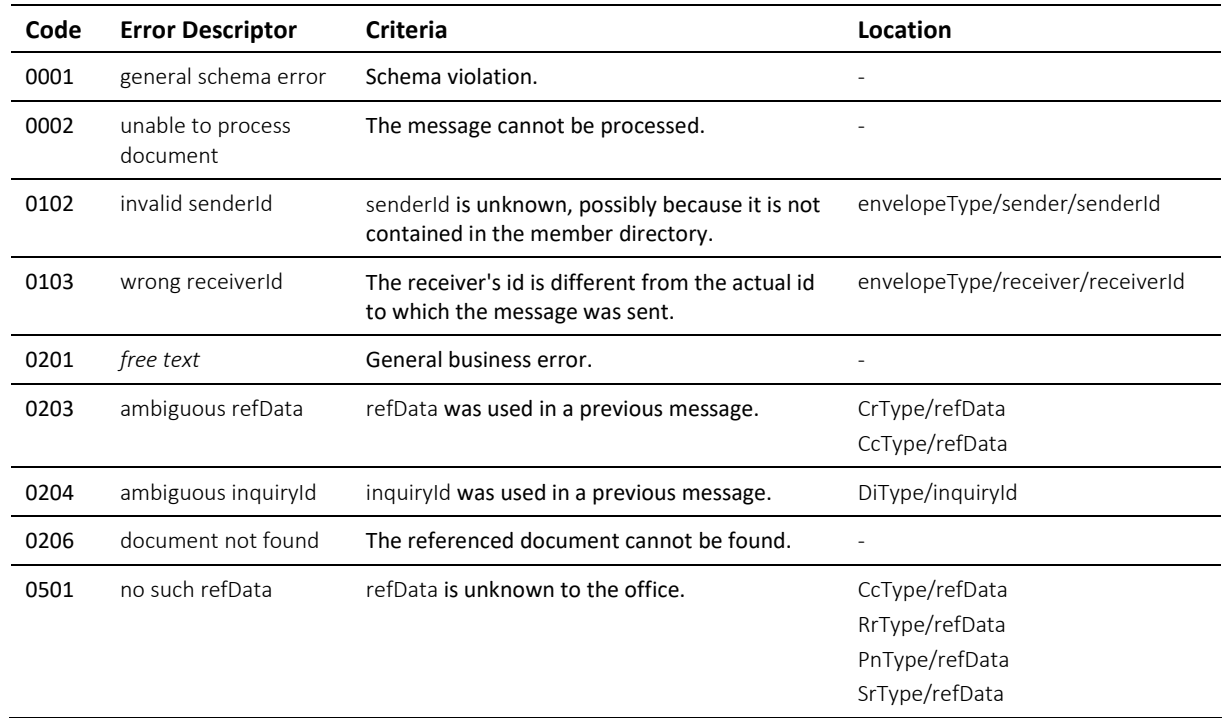

Tabelle: Fehlercodes (error)

# **7.8 BGE 93 III 1 (SchKG Statistikdaten)**

Quelle: *[http://www.polyreg.ch/d/informationen/bgeleitentscheide/Band\\_93\\_1967/BGE\\_93\\_III\\_1.html](http://www.polyreg.ch/d/informationen/bgeleitentscheide/Band_93_1967/BGE_93_III_1.html)*

#### **Text auf Deutsch**

Richtlinien für die eidgenössische Betreibungsstatistik (von der Konferenz der Betreibungs- und Konkursbeamten der Schweiz im Einverständnis mit dem Eidgenössischen Statistischen Amt aufgestellt und von der Schuldbetreibungs- und Konkurskammer genehmigt; vgl. das Kreisschreiben Nr. 24 des Bundesgerichts vom 23. Dezember 1935, BGE 61 III 189 ff.). 17. März 1967 Regeste Anweisungen und Entscheidungen der Schuldbetreibungs- und Konkurskammer.

1. Zahlungsbefehle:

Grundsätzlich sind alle ausgestellten Zahlungsbefehle zu melden, ohne Rücksicht darauf, ob sie zugestellt oder nicht zugestellt, ob sie zurückgezogen, widerrufen oder aufgehoben worden sind.

2. Pfändungsvollzüge:

Als Pfändungsvollzüge sind zu zählen

a) alle Vollzüge mit Einschluss der direkten Verlustscheine (Art. 115 SchKG);

b) Gruppenanschlüsse mit oder ohne Ergänzungspfändung;

c) Ergänzungspfändungen auf Begehren von Gläubigern und Nachpfändungen im Sinne von Art. 145 SchKG;

d) Änderung von Einkommenspfändungen (Erhöhung des Deckungsbetrages, Revision früherer Vollzüge);

e) Requisitionspfändungen.

3. Verwertungen:

Massgebend ist hier die Zahl der Betreibungen, für welche eine Verwertungshandlung stattgefunden hat. Als solche gilt damit auch ein vom Betreibungsamt vorgenommener Freihandverkauf, der Einzug gepfändeter

Einkommensbetreffnisse sowie von Forderungen irgendwelcher Art, die Zuteilung gepfändeter Barschaft, die Zuteilung eingezogener Miet- und Pachtzinse sowie die Anweisung gepfändeter Forderungen an Zahlungsstatt

oder zum Inkasso (Art. 131 SchKG).

Soweit in der kantonalen Betreibungs-Statistik die für die eidgenössische Statistik benötigten Angaben nicht enthalten sind, ist jene entsprechend zu modifizieren.

#### **Texte en français**

Directives concernant la statistique fédérale des poursuites (établies par la Conférence suisse des préposés aux poursuites et aux faillites, d'entente avec le Bureau fédéral de statistique, et approuvées par la Chambre des poursuites et des faillites; cf. la circulaire no 24 du Tribunal fédéral, du 23 décembre 1935, RO 61 III 189 ss). 17 mars 1967

1. Commandements de payer:

En principe, on indiquera tous les commandements de payer rédigés, sans égard au fait qu'ils ont été notifiés ou non, même s'ils ont été retirés, révoqués ou annulés.

2. Saisies exécutées:

On comptera comme saisies exécutées:

a) tous les actes d'exécution, y compris les actes de défaut de biens après saisie infructueuse (art. 115 LP);

b) la participation de créanciers à une série avec ou sans complément de saisie;

c) les compléments de saisie requis par des créanciers et les saisies complémentaires au sens de l'art. 145 LP;

d) la modification des saisies de salaire (augmentation du montant à saisir, révision de saisies antérieures);

e) les saisies opérées à la requête d'un autre office.

3. Réalisations:

C'est le nombre des poursuites dans lesquelles un acte de réalisation a été exécuté qui est déterminant. Il faut donc considérer également comme tel une vente de gré à gré opérée par l'office, l'encaissement de montants saisis sur un revenu ou de créances de n'importe quelle nature, l'attribution d'espèces saisies, l'attribution de loyers et fermages encaissés, ainsi que la cession en paiement de créances saisies, ou le mandat de recouvrement (art. 131 LP).

Dans la mesure où les indications nécessaires pour établir la statistique fédérale ne figurent pas dans les statistiques cantonales en matière de poursuite, celles-ci seront modifiées en conséquence.

#### **Testo in italiano**

Direttive concernenti la statistica federale delle esecuzioni (stabilite dalla Conferenza svizzera degli ufficiali di esecuzione e dei fallimenti d'intesa con l'Ufficio federale di statistica e approvate dalla Camera di esecuzione e dei fallimenti; cfr. la circolare n. 24 del Tribunale federale del 23 dicembre 1935, RU 61 III 189 segg.). 17 marzo 1967

#### 1. Precetti esecutivi:

In principio, devono essere annunciati tutti i precetti esecutivi emessi, senza tener conto se sono stati notificati o meno, se sono stati ritirati, revocati o annullati.

#### 2. Pignoramenti eseguiti:

Vanno annoverati a tale riguardo:

a) tutti gli atti d'esecuzione, ivi compresi gli attestati di carenza di beni a seguito di pignoramento infruttuoso (art. 115 LEF);

b) le partecipazioni di creditori a un gruppo, con o senza completamento del pignoramento; c) i completamenti di pignoramento richiesti dai creditori e i pignoramenti complementari ai sensi dell'art. 145 LEF;

d) la modificazione di pignoramenti del reddito (aumento dell'importo da pignorare, revisione di pignoramenti anteriori);

e) i pignoramenti eseguiti per rogatoria.

#### 3. Realizzazioni:

Determinante è il numero delle esecuzioni per le quali si è proceduto a un atto di realizzazione. Come tale bisogna quindi considerare anche la vendita a trattative private eseguita dall'ufficio, l'incasso d'importi pignorati su un reddito o di crediti di qualsiasi natura, l'attribuzione di pigioni e affitti incassati, cosî come l'assegnazione in pagamento o per l'incasso di crediti pignorati (art. 131 LEF). Nella misura in cui le indicazioni necessarie per stabilire la statistica federale non figurano nelle statistiche cantonali in materia di esecuzione, queste devono essere modificate in conseguenza.

# **7.9 Release Notes**

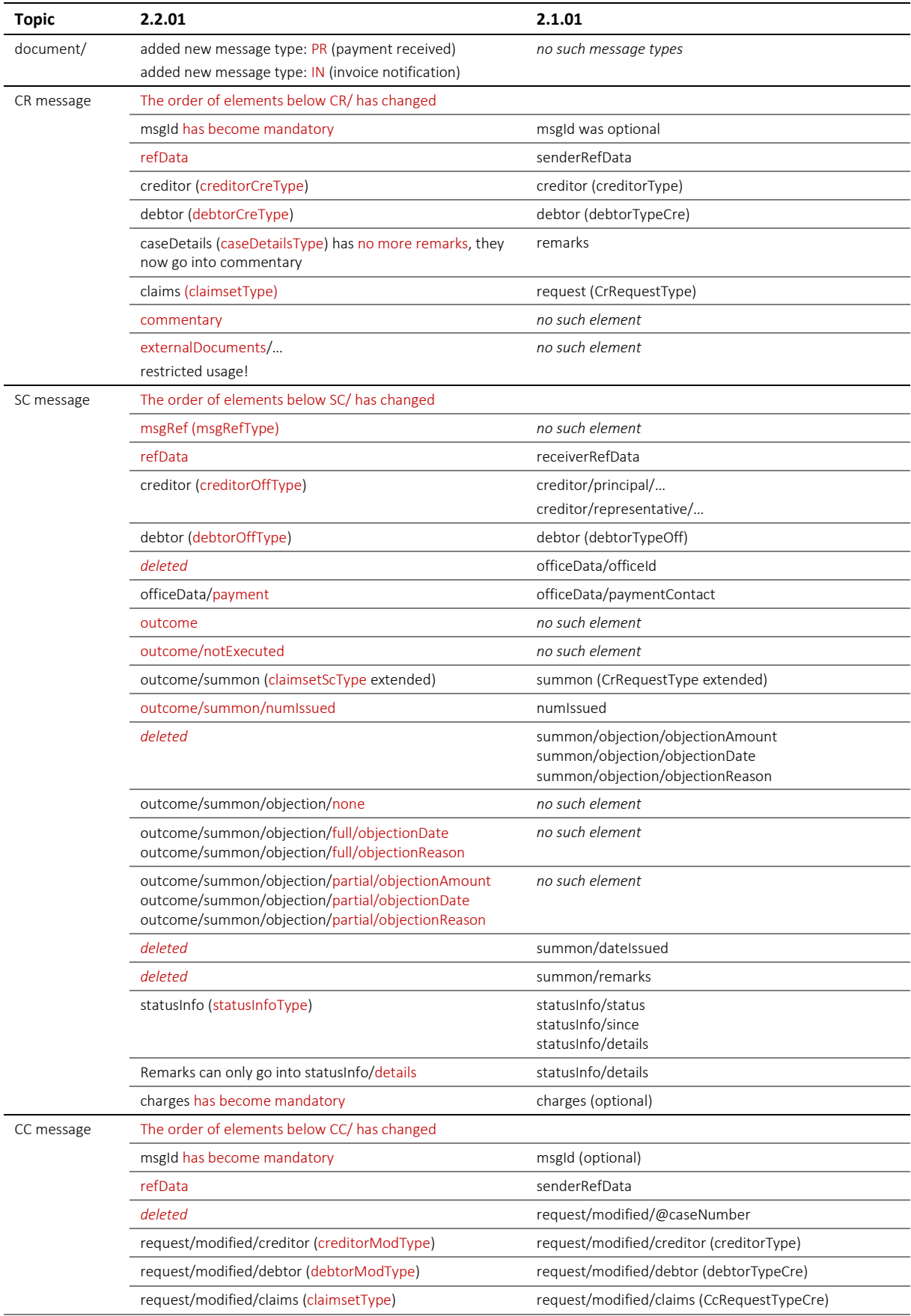

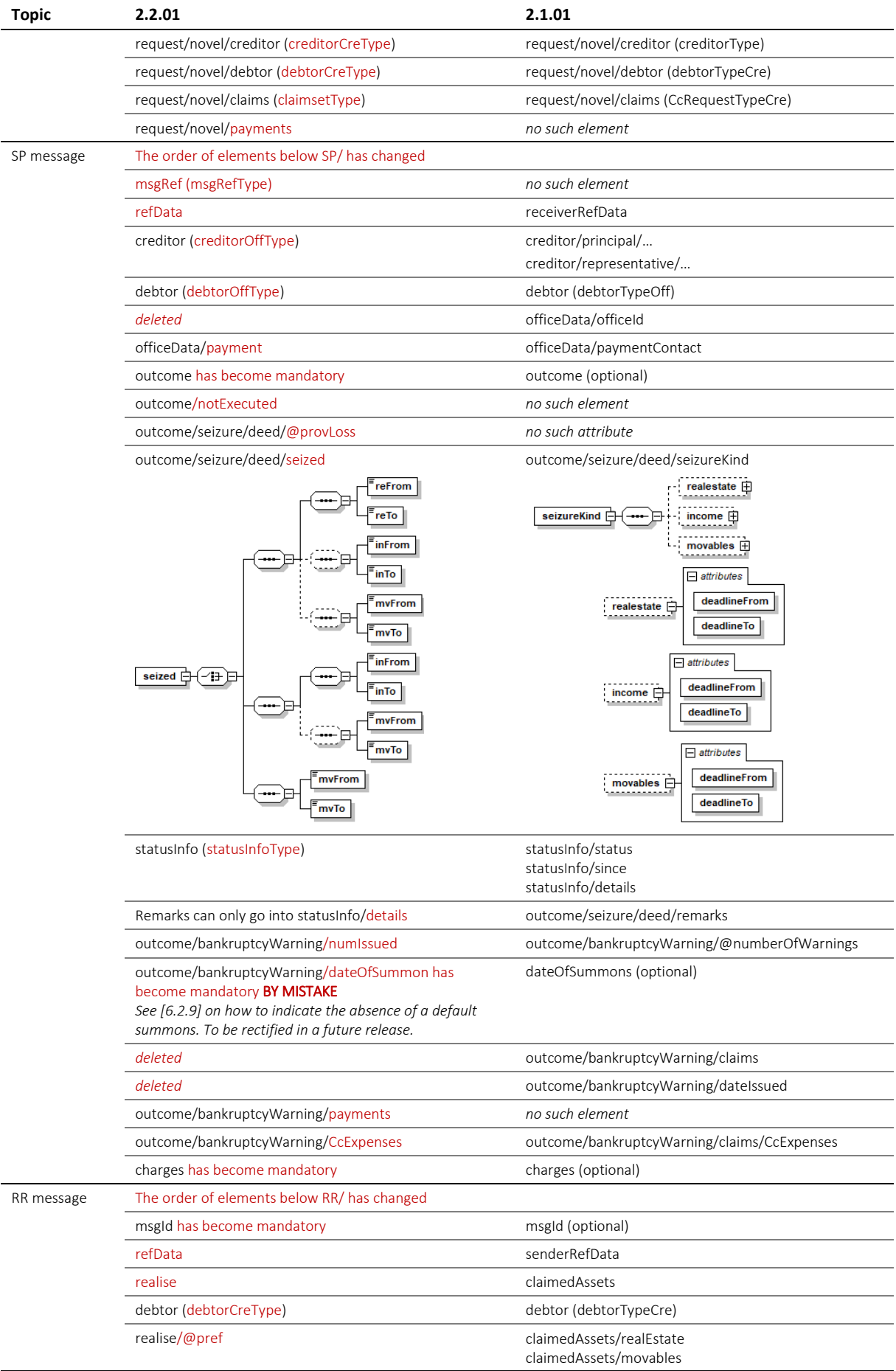
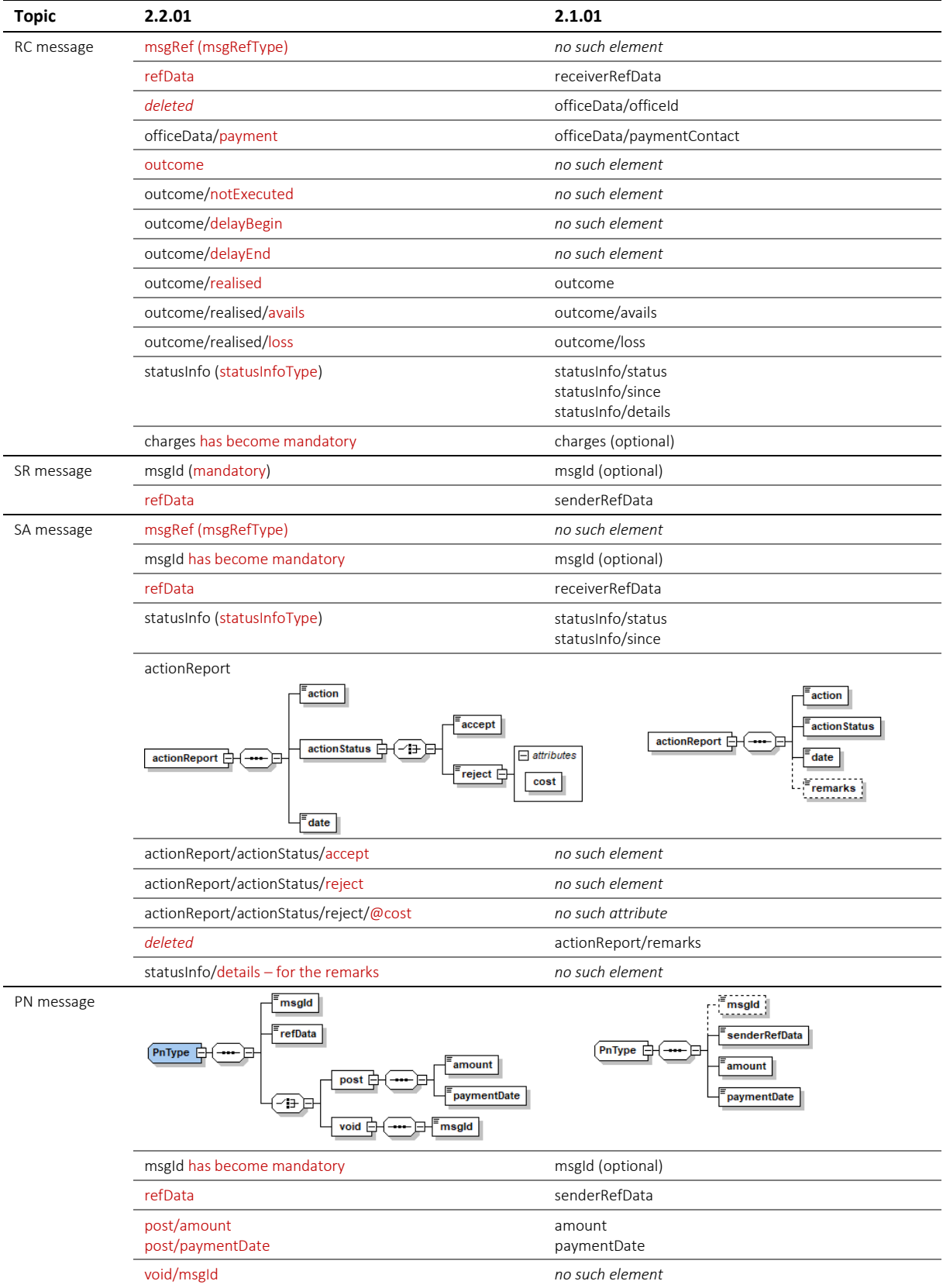

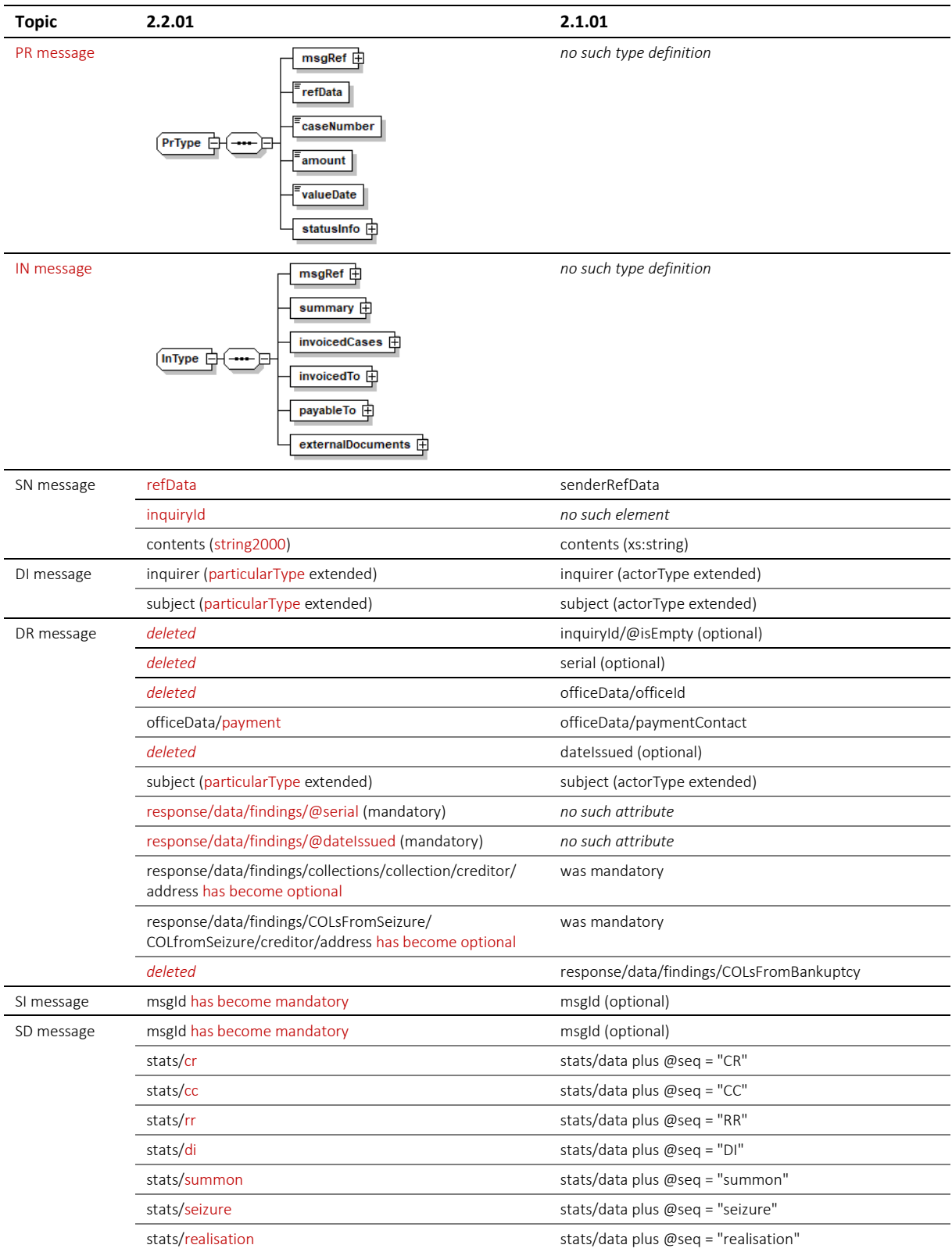

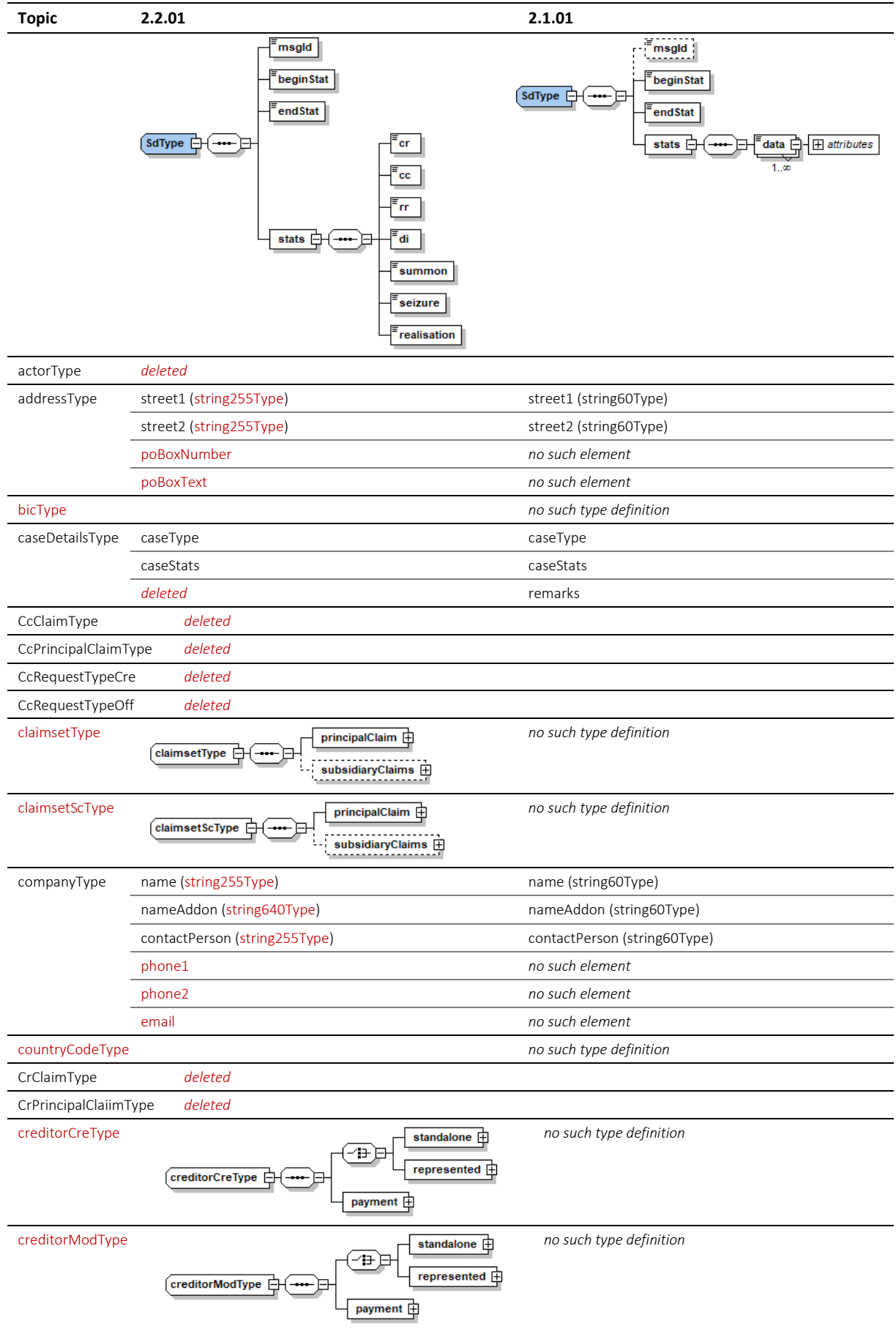

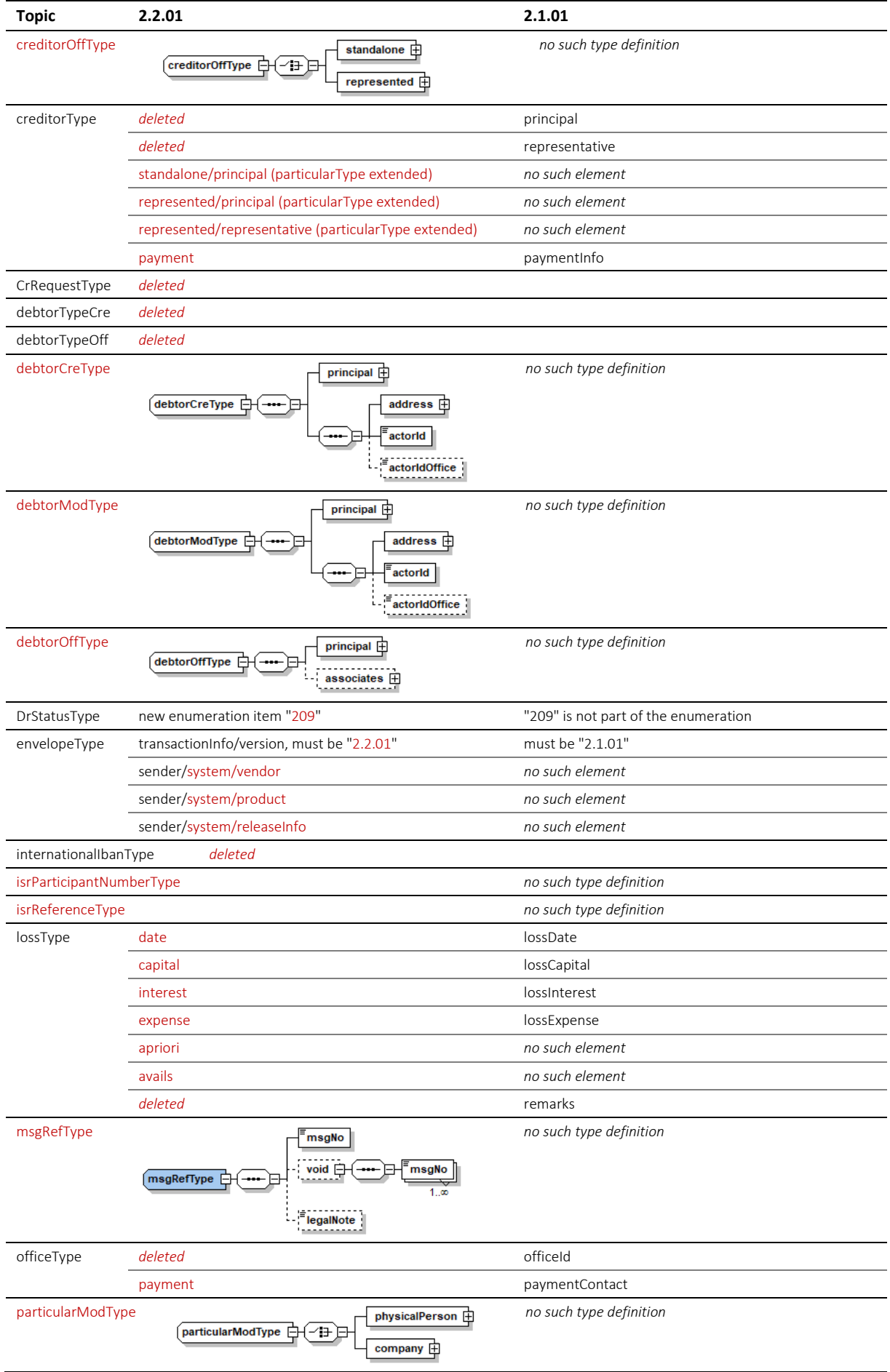

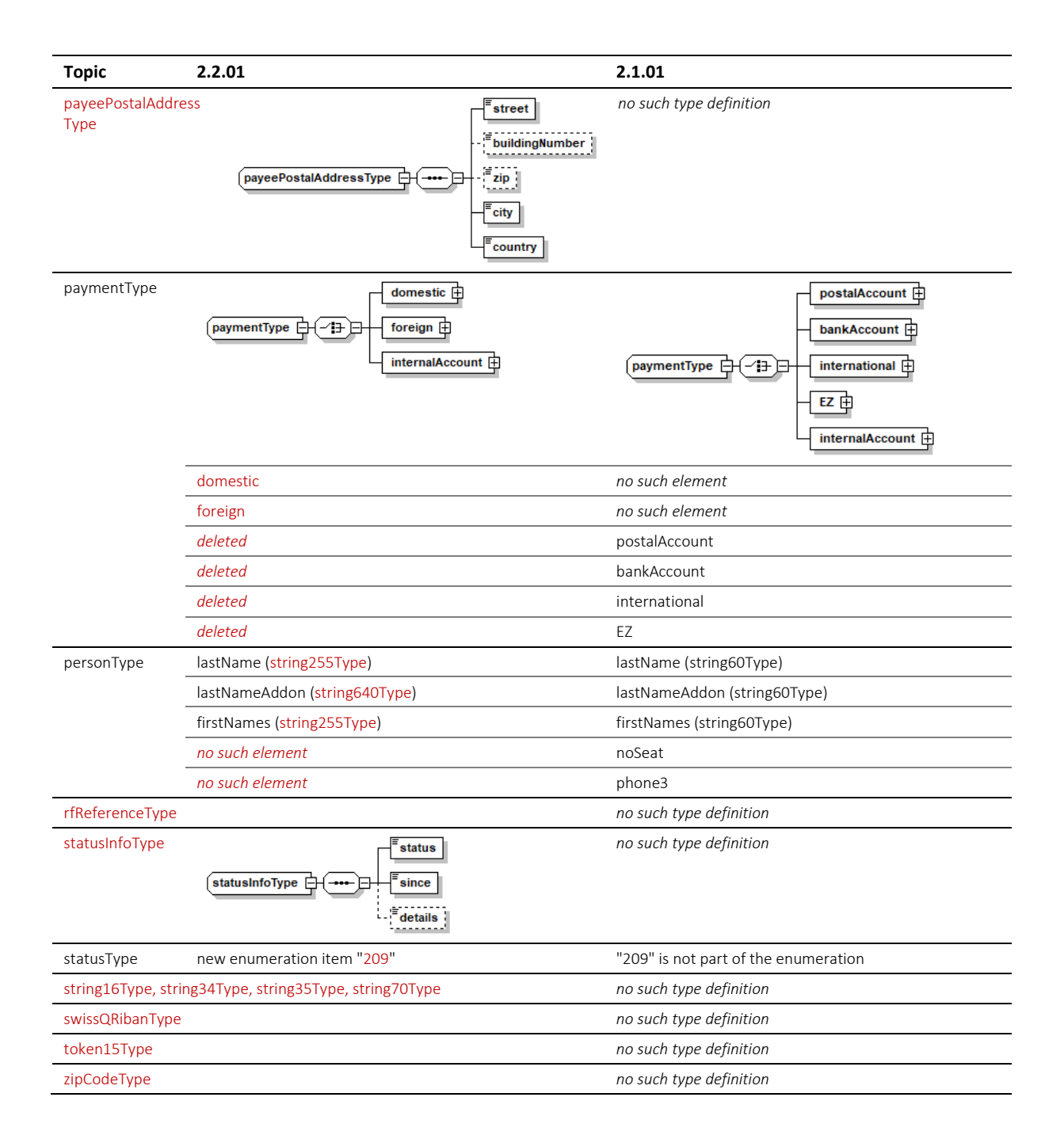